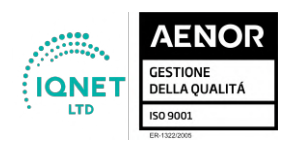

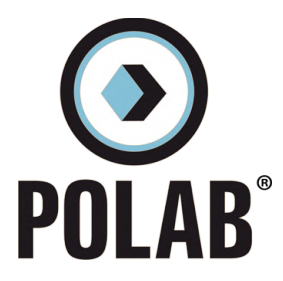

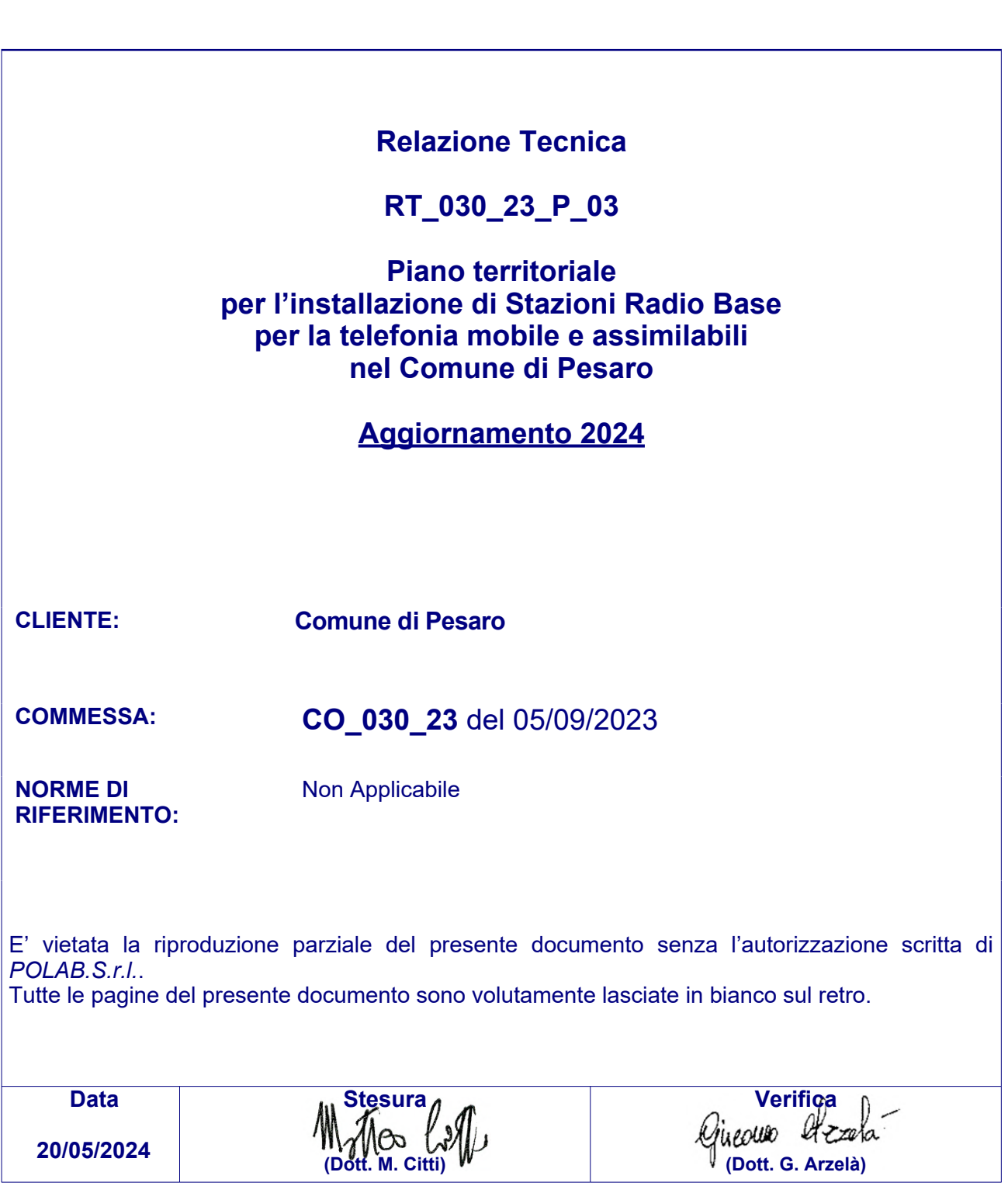

# POLAB S.R.L.

Via S. Antioco, 15 - 56023 Navacchio (PI) P.iva 01920640503 - Numero REA: PI-165730 - C.V. € 10.000,00 www.polab.it - info@polab.it

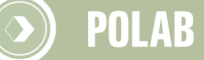

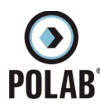

# **Indice**

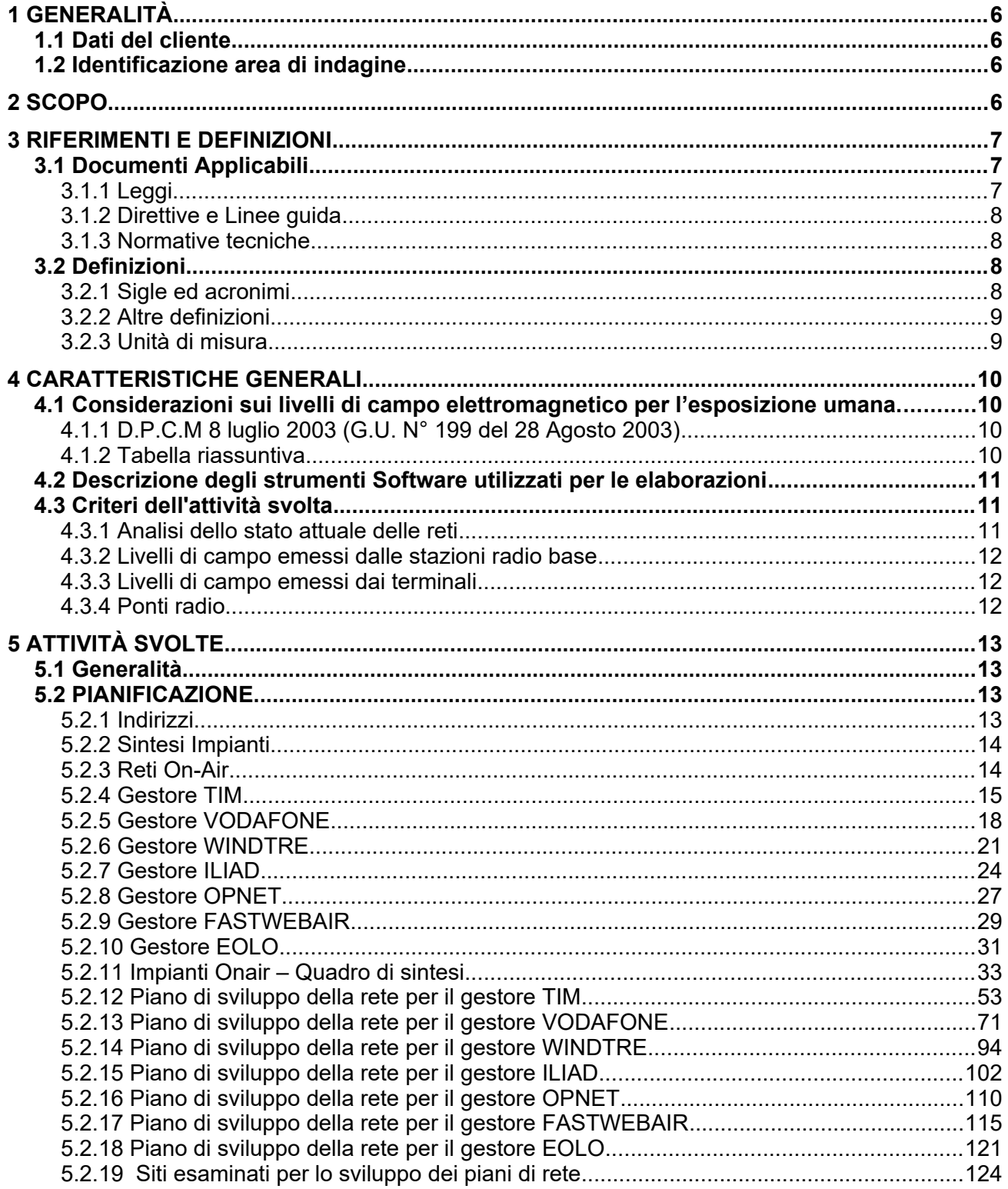

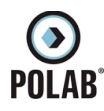

# Indice delle figure

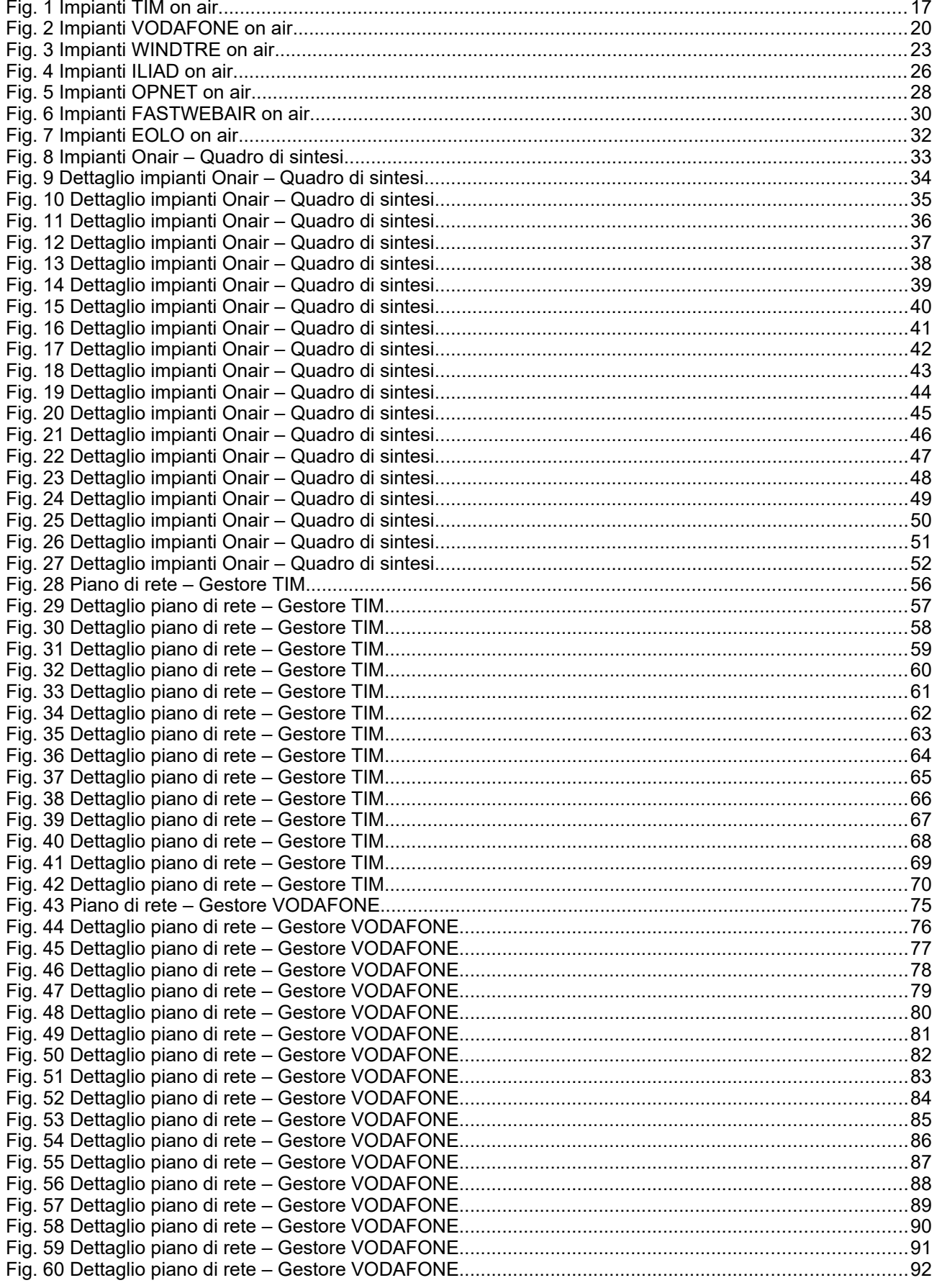

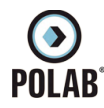

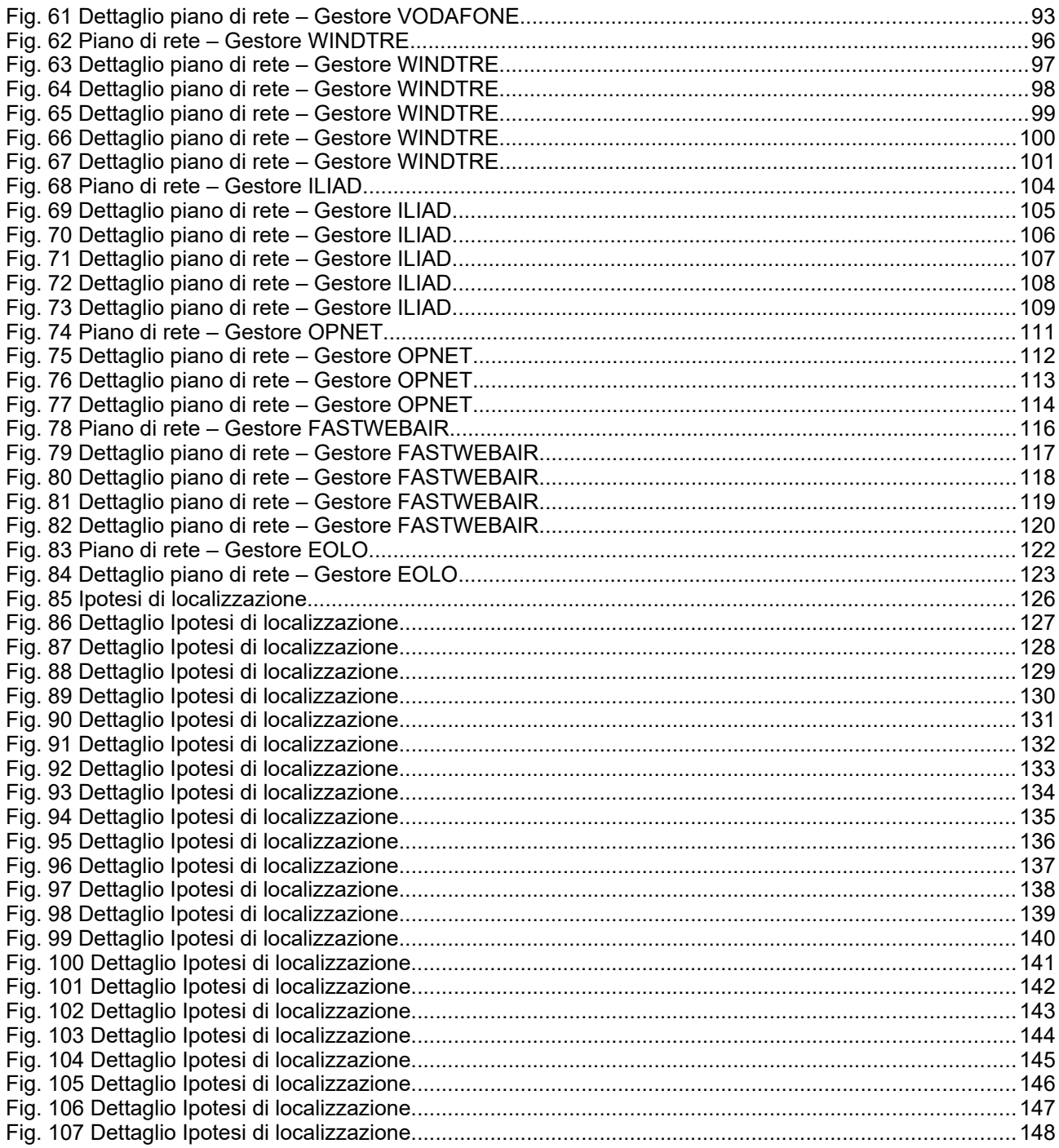

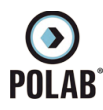

# Indice delle tabelle

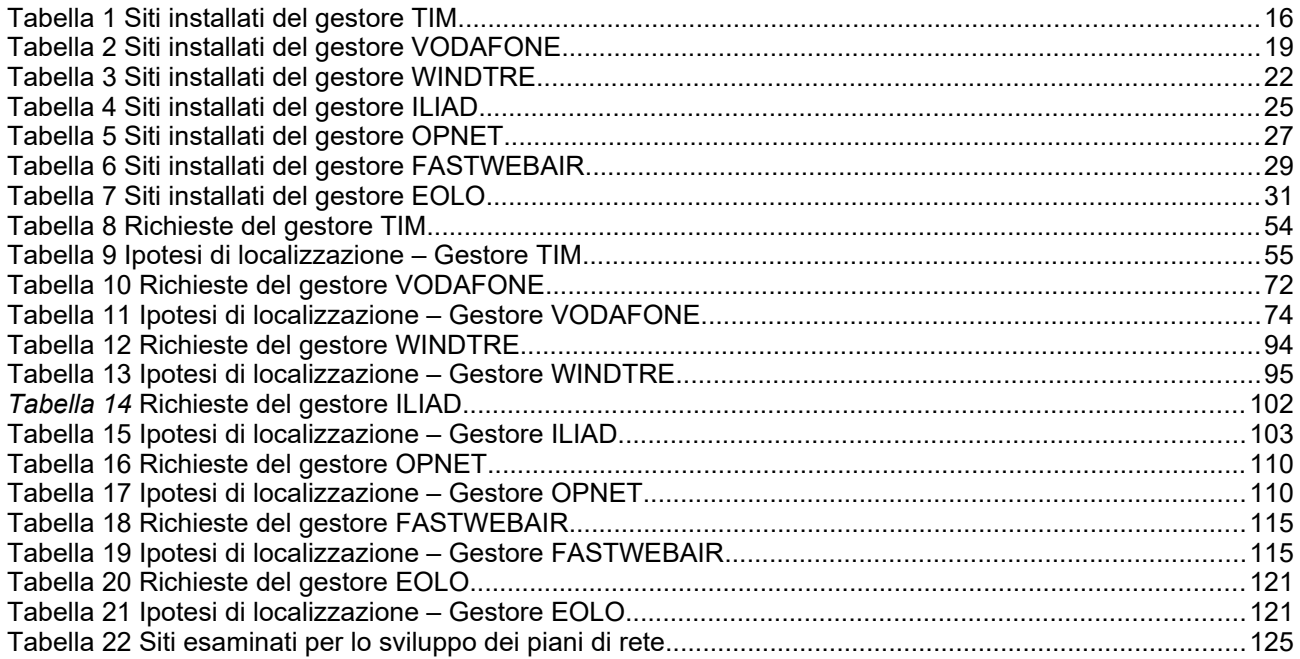

# Allegati

Allegato 1: RT\_030\_23\_P\_03\_All. 1.pdf Allegato 2: RT\_030\_23\_P\_03\_All. 2.pdf

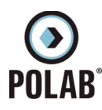

# <span id="page-5-3"></span>*1 GENERALITÀ*

### <span id="page-5-2"></span>**1.1 Dati del cliente**

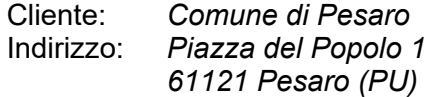

#### <span id="page-5-1"></span>**1.2 Identificazione area di indagine**

Territorio Comunale di Pesaro

### <span id="page-5-0"></span>*2 SCOPO*

Scopo del presente documento è quello di fornire al Comune un progetto di localizzazione per l'installazione di nuove Stazioni Radio Base (SRB), privilegiando i siti di proprietà Comunale, a completamento dei piani di copertura del territorio richiesti dagli enti gestori. Le richieste dei gestori, integrate con i dati tecnici delle SRB esistenti, vengono qui analizzate singolarmente e nell'insieme, con l'obiettivo specifico di garantire le coperture dei servizi ed al contempo assicurare le condizioni di massima cautela per le esposizioni della popolazione ai campi elettromagnetici, in applicazione del principio di minimizzazione. A tal fine, qualora ritenute utili, vengono analizzate anche ipotesi alternative di localizzazione degli impianti, al fine di proporre una soluzione finale che tenda a minimizzare l'impatto ambientale, pur mantenendo il rispetto delle esigenze di copertura.

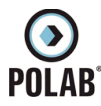

# <span id="page-6-2"></span>*3 RIFERIMENTI E DEFINIZIONI*

## <span id="page-6-1"></span>**3.1 Documenti Applicabili**

<span id="page-6-0"></span>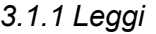

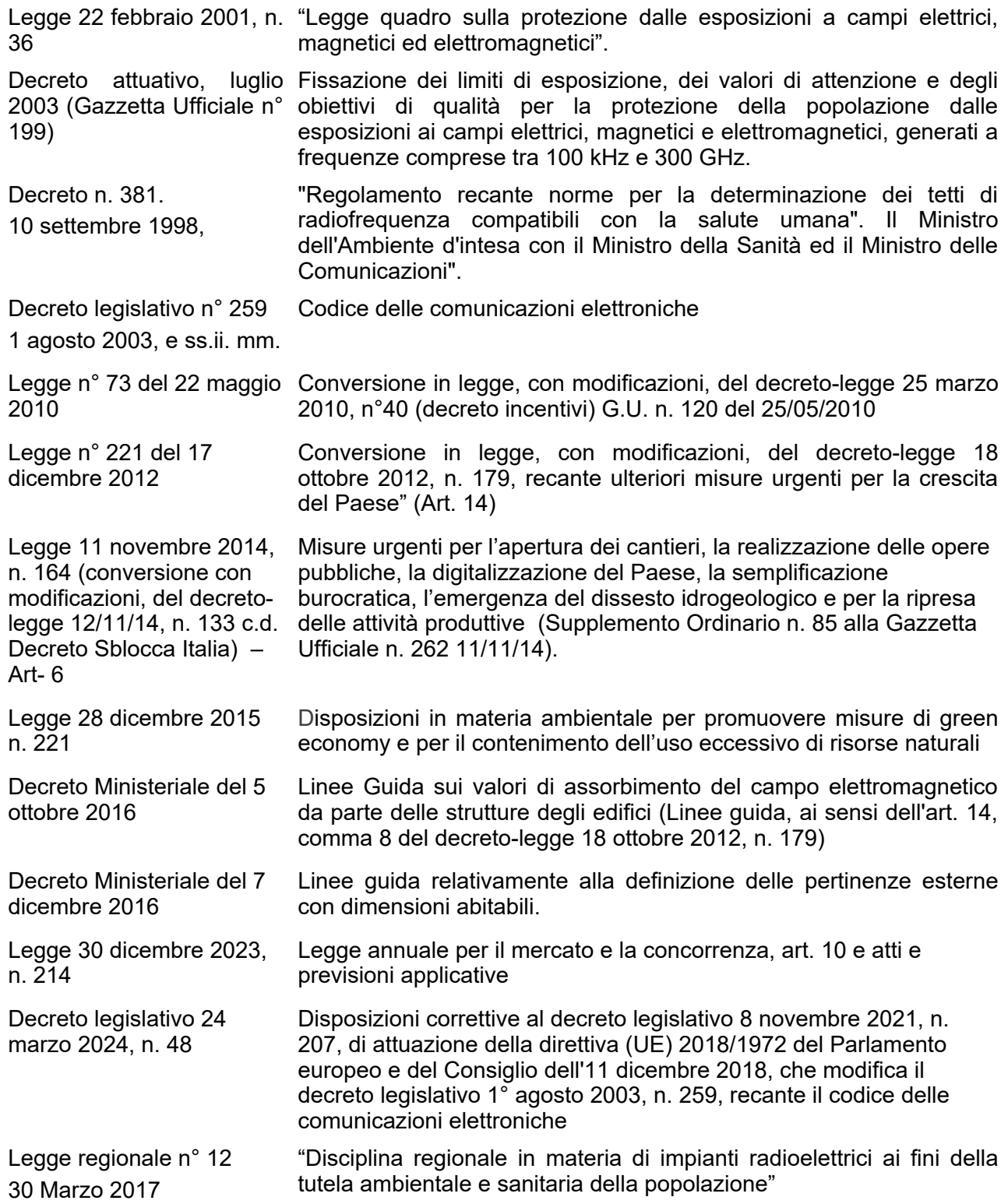

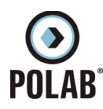

# *3.1.2 Direttive e Linee guida*

<span id="page-7-3"></span>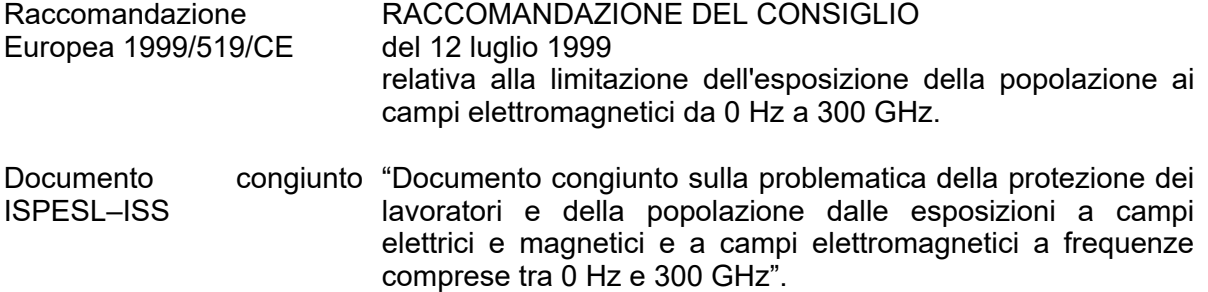

#### <span id="page-7-2"></span>*3.1.3 Normative tecniche*

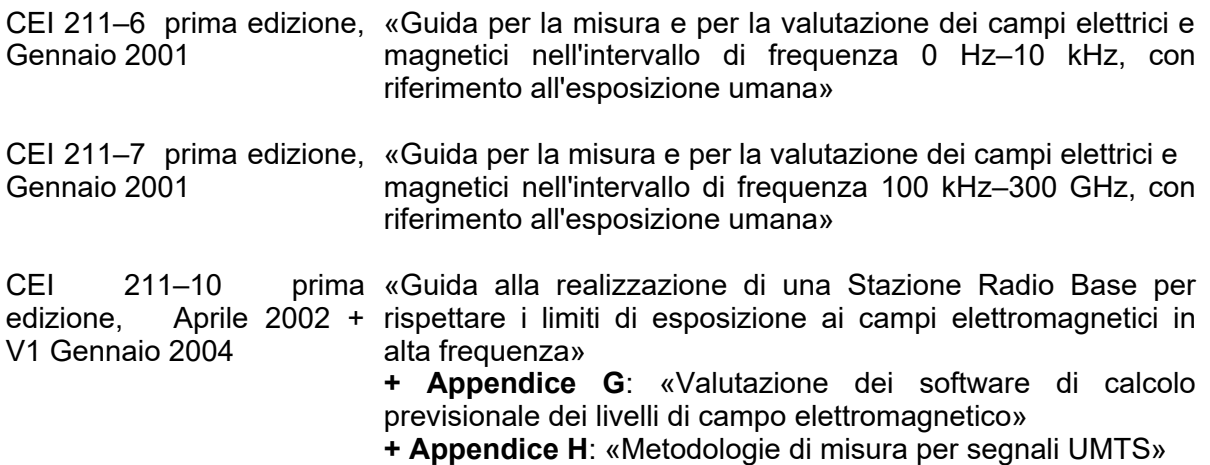

#### <span id="page-7-1"></span>**3.2 Definizioni**

*3.2.1 Sigle ed acronimi*

<span id="page-7-0"></span>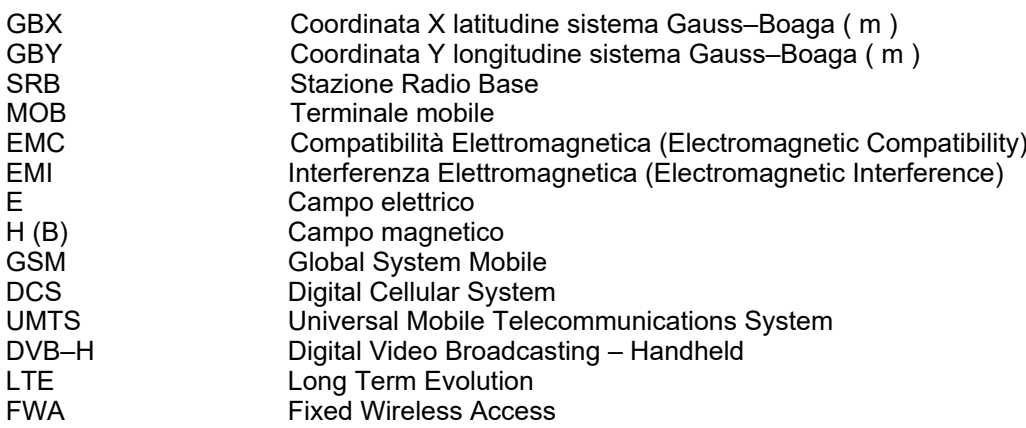

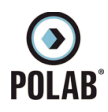

#### *3.2.2 Altre definizioni*

<span id="page-8-1"></span>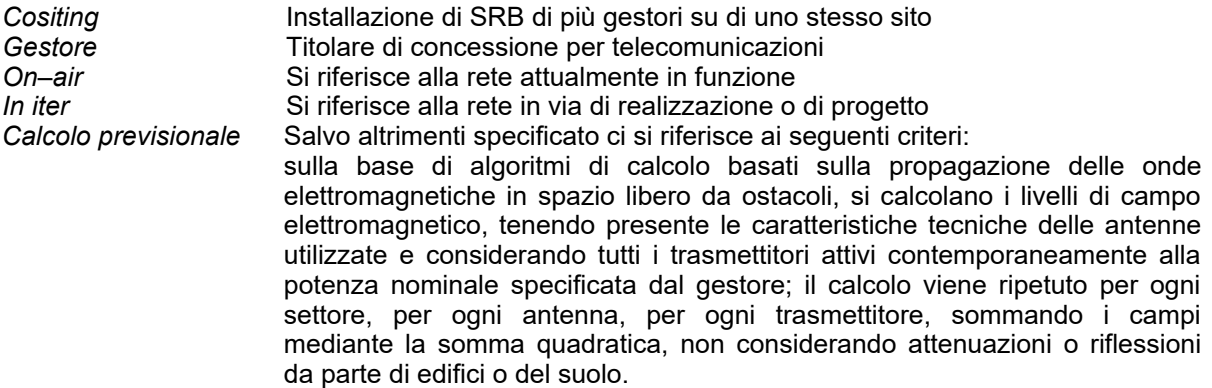

#### <span id="page-8-0"></span>*3.2.3 Unità di misura*

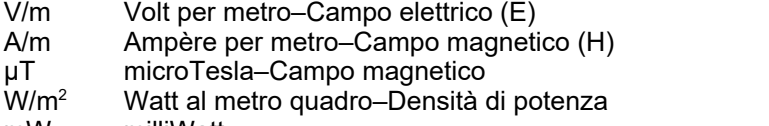

- mW milliWatt
- Hz Hertz–Cicli al secondo–Frequenza
- kHz kiloHertz–Migliaia di cicli al secondo–Frequenza
- MHz megaHertz–Milioni di cicli al secondo–Frequenza
- GHz gigaHertz–Miliardi di cicli al secondo–Frequenza
- W/m<sup>2</sup> Watt al metro quadro–Densità di potenza<br>dB deciBel Espressione in scala logaritr
- Espressione in scala logaritmica di un rapporto di grandezze. Per grandezze indicanti la potenza, l'espressione in decibel è pari a 10 volte il logaritmo del rapporto dei valori. Per grandezze indicanti l'ampiezza ( es. tensione, corrente o campo elettromagnetico ), l'espressione in decibel è pari a 20 volte il logaritmo del rapporto dei valori.
- dBi Guadagno di una antenna espresso in scala logaritmica rispetto al radiatore isotropico ideale.
- dBµV/m deciBel riferito ad un microvolt per metro (Campo elettrico).<br>dBm deciBel riferito ad un milliWatt (Potenza).
- deciBel riferito ad un milliWatt ( Potenza ).

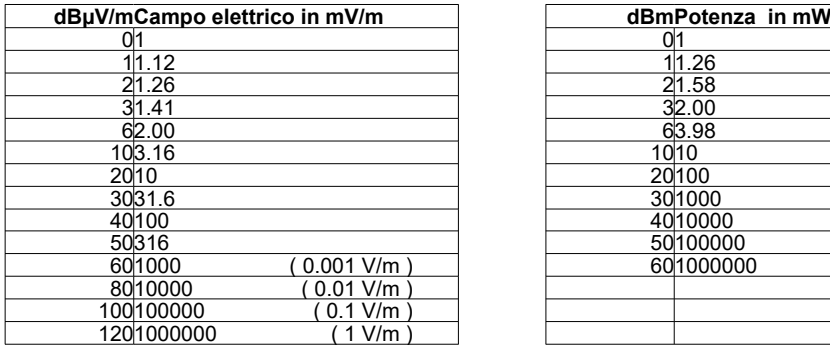

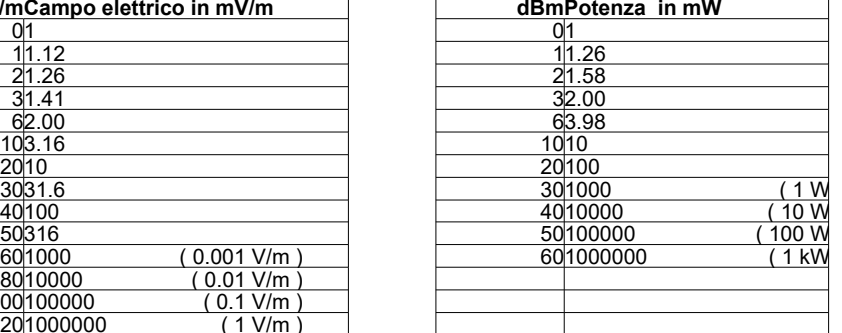

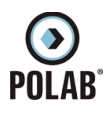

# <span id="page-9-3"></span>*4 CARATTERISTICHE GENERALI*

#### <span id="page-9-2"></span>**4.1 Considerazioni sui livelli di campo elettromagnetico per l'esposizione umana.**

Lo stato Italiano stabilisce, tramite leggi e decreti ministeriali, i livelli di campo alle varie frequenze in riferimento all'esposizione umana ed alla tutela della salute dei lavoratori e di tutta la popolazione. Il riferimento principale viene fatto alla Legge Quadro del 22 febbraio 2001 ed ai suoi decreti attuativi che sono, per quanto riguarda i campi elettromagnetici a radiofrequenza il D.P.C.M 8 luglio 2003 (G.U. N° 199 del 28 Agosto 2003), e per i livelli di campo magnetico a frequenza di rete il D.P.C.M 8 luglio 2003 (G.U. N° 200 del 28 Agosto 2003).

#### *4.1.1 D.P.C.M 8 luglio 2003 (G.U. N° 199 del 28 Agosto 2003)*

<span id="page-9-0"></span>Il decreto fissa i limiti di esposizione, i valori di attenzione e gli obiettivi di qualità per la protezione della popolazione dalle esposizioni a campi elettrici, magnetici ed elettromagnetici generati nella banda di frequenze compresa fra 100 kHz e 300 Ghz.

I limiti di esposizione, i valori di attenzione e gli obiettivi di qualità del decreto non si applicano ai lavoratori esposti per ragioni professionali oppure per esposizioni a scopo diagnostico o terapeutico.

#### Frequenza *f* Valore efficace di intensità di campo elettrico *E* Valore efficace di intensità di campo magnetico *H* Densità di potenza dell'onda piana equivalente  $(MHz)$   $(V/m)$   $(A/m)$   $(HT)$  $\frac{1}{2}$

0,1 – 3 60 0,2 0.25 – >3 – 3000 20 0.05 0.0625 1  $>3000 - 300000$  40 0.1 0.125 4

#### Per una esposizione di tempo non prolungata (inferiore a quattro ore) si considerano i seguenti limiti:

A titolo di misura di cautela per la protezione da possibili effetti a lungo termine eventualmente connessi con le esposizioni ai campi generati alle suddette frequenze all'interno di edifici adibiti a permanenze non inferiori a quattro ore giornaliere, e loro pertinenze esterne, che siano fruibili come ambienti abitativi quali balconi, terrazzi e cortili esclusi i lastrici solari, si assumono i seguenti valori di attenzione.

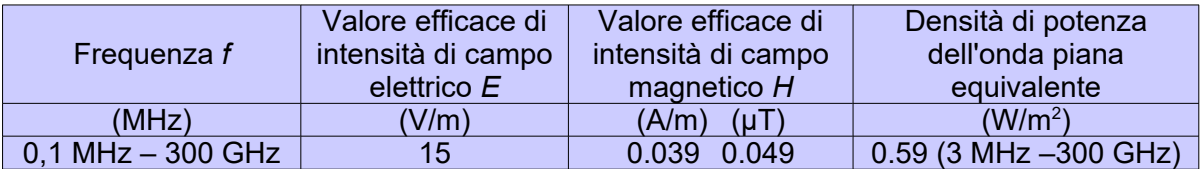

Ai fini della progressiva minimizzazione della esposizione ai campi elettromagnetici, i valori dei campi, calcolati o misurati all'aperto nelle aree intensamente frequentate, non devono superare gli obiettivi di qualità che corrispondono ai valori di attenzione sopra esposti.

Per aree intensamente frequentate si intendono anche superfici edificate ovvero attrezzate permanentemente per il soddisfacimento di bisogni sociali, sanitari e ricreativi. Per i metodi di misura si fa riferimento alla norma CEI 211–7.

#### *4.1.2 Tabella riassuntiva*

#### <span id="page-9-1"></span>**Limiti di legge:**

- o **15 V/m** valore di attenzione ed obiettivo di qualità per i campi RF. (permanenza superiore a 4 ore )
- o **20 V/m** per i valori massimi dei campi a radiofrequenza (per freq. >3 MHz 3 GHz)
- o **40 V/m** per i valori massimi dei campi a radiofrequenza (per freq. >3 300 GHz)

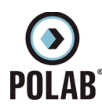

#### <span id="page-10-2"></span>**4.2 Descrizione degli strumenti Software utilizzati per le elaborazioni**

Le analisi e le simulazioni sono state effettuate utilizzando il seguente software:

• NFA

**NFA** di Aldena telecomunicazioni, nelle due versioni 2K (bi–dimensionale) e 3D (tri– dimensionale), è un software che permette di calcolare e valutare l'impatto elettromagnetico ambientale causato dai campi elettromagnetici generati da sorgenti trasmittenti: gli algoritmi di calcolo su cui si basa sono quelli del "campo lontano in spazio libero", secondo il modello di propagazione TEM.

L'affidabilità dei risultati previsionali che si possono ottenere lo indica come uno dei software maggiormente utilizzati dagli esperti nel settore dello studio dei campi elettromagnetici.

#### <span id="page-10-1"></span>**4.3 Criteri dell'attività svolta**

Lo studio viene suddiviso in diverse fasi:

- 1 Analisi dello stato attuale delle reti di telefonia e assimilabili e del loro collocamento territoriale, in particolare riguardo alla presenza o meno di edifici con altezze rilevanti e di aree cosiddette "sensibili" da un punto di vista sociale;
- 2 Calcoli previsionali di impatto elettromagnetico della SRB, utilizzandone i dati radioelettrici forniti dall'Amministrazione Comunale, tenendo conto di eventuali altre SRB con contributo non nullo, ed analisi dei livelli previsionali presso i luoghi accessibili alle persone, con particolare riguardo agli edifici ed alle aree precedentemente individuati;
- 3 Analisi degli indirizzi dell'Amministrazione Comunale;
- 4 Analisi dei piani di sviluppo presentati dai gestori;
- 5 Analisi delle aree di proprietà Comunale utilizzabili per l'installazione di stazioni radio base;
- 6 Predisposizione del piano con l'individuazione dei nuovi siti e delle eventuali delocalizzazioni;
- 7 Analisi dell'impatto elettromagnetico globale del piano;

<span id="page-10-0"></span>Di seguito vengono approfonditi alcuni punti chiave

#### *4.3.1 Analisi dello stato attuale delle reti*

Nel merito della rete di ogni gestore viene operata una distinzione tra le diverse tecnologie impiegate: 2G (GSM/DCS), 3G (UMTS), 4G (LTE), 5G.

Le tecnologie svolgono essenzialmente servizi di voce, video e dati.

Le varie tecnologie per la trasmissione dati utilizzano strutture ed impianti similari ma si differenziano per le frequenze e protocolli di comunicazione.

Pur essendo analoghe le necessità realizzative dei vari sistemi, che frequentemente vengono ospitate sulle stesse strutture tecniche, ognuna di esse utilizza diverse bande di frequenza con una propria esigenza di copertura. L'introduzione di nuove frequenze messe a disposizione causa un evidente aumento dei livelli di emissione.

Ciò è dovuto alla diversa richiesta di servizi. Tali differenze comportano, per i gestori che hanno già una rete, di dover implementare gli impianti esistenti ed in più realizzare nuove installazioni per la copertura delle aree non raggiunte in maniera ottimale. La difficoltà in questi casi è nell'individuazione di aree e siti che non siano in conflitto con gli impianti già in essere.

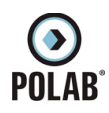

#### *4.3.2 Livelli di campo emessi dalle stazioni radio base*

<span id="page-11-2"></span>Fermo restando il fatto che per i progetti di tutti i siti analizzati vengono rispettati i requisiti di legge, criterio fondamentale per la formulazione di una analisi complessiva è la considerazione del principio che ci impone di minimizzare le esposizioni, siano esse dovute alle stazioni radio base o ai terminali mobili (vedere capitolo successivo).

Il criterio di minimizzazione sta alla base delle azioni richieste dalla Amministrazione Comunale nella formulazione di un futuro piano territoriale di localizzazione.

Il procedimento pratico adottato passa per la valutazione sia dei requisiti, siano essi tecnici che territoriali e sociali, che dei parametri tecnici degli impianti, e successivamente per l'analisi dei livelli di campo previsionali.

Solo al fine di opportunità rappresentativa, nei grafici risultanti vengono riportate, oltre alle zone di spazio nelle quali si raggiungono i limiti di legge, anche le zone interessate dai livelli di campo inferiori a 6 V/m. Tali livelli di campo non corrispondono a limiti di legge, ma hanno lo scopo di fungere da parametri di riferimento al fine di poter tracciare come e quanto nel progetto si é ottemperato al criterio di minimizzazione.

È da tenere presente, infine, che i valori previsionali di cui sopra sono ottenuti considerando un approccio estremamente peggiorativo, e risultante da simulazioni con gli impianti in funzionamento estremo e tipicamente non reale (per eccesso). Rispetto ai valori previsionali il livello di campo effettivamente presente nei luoghi accessibili presi in considerazione è inferiore, e questo avviene con probabilità molto elevata, con fattori di riduzione che generalmente variano da ½ ad 1/10. Ciò è dovuto sia alle tecnologie utilizzate, che presentano un livello di emissione dipendente dal traffico telefonico, e che prevedono la riduzione delle emissioni in funzione della vicinanza dei terminali, sia al numero e tipologia di accessi contemporanei, ed infine, anche alle attenuazioni dovute agli edifici stessi. Inoltre nelle simulazioni vengono considerate le reti delle tecnologie GSM/DCS, UMTS e LTE contemporaneamente attive ed a pieno regime.

#### *4.3.3 Livelli di campo emessi dai terminali*

<span id="page-11-1"></span>Ai fini della minimizzazione dell'esposizione ai campi elettromagnetici è necessario considerare le emissioni dei terminali di telecomunicazione (telefoni cellulari), che possono anche superare i 30 V/m. Tali livelli si possono riscontrare quando il terminale si trova a distanze considerevoli dalla più vicina SRB, oppure quando lo si utilizza all'interno di edifici che presentano elevata schermatura.

La limitazione delle emissioni dei terminali viene quindi ottenuta garantendo una efficiente copertura del territorio.

#### *4.3.4 Ponti radio*

<span id="page-11-0"></span>Generalmente su ogni stazione radio base possono essere presenti uno o più ponti radio a microonde realizzati con antenne paraboliche. Data la caratteristica di elevata direzionalità di tali sistemi, la loro ridotta potenza ed il puntamento orizzontale, questi non generano apprezzabili livelli di campo nei luoghi accessibili. Per questa ragione i dati tecnici di tali sistemi vengono analizzati ma non vengono espressi in forma grafica nei calcoli previsionali effettuati.

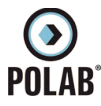

# <span id="page-12-3"></span>*5 ATTIVITÀ SVOLTE*

#### <span id="page-12-2"></span>**5.1 Generalità**

Le attività di analisi, indagine e pianificazione sono state svolte utilizzando la documentazione cartografica fornita dal Comune di Pesaro ed i piani di sviluppo degli *Enti Gestori.*

A partire dagli elenchi delle stazioni radio base e dei sistemi radianti è stata creata la *base dati* utilizzata nei calcoli di impatto elettromagnetico e di copertura, nella quale, oltre che l'ubicazione geografica, sono contenute le caratteristiche radio elettriche dei singoli impianti (modello di antenna utilizzato, potenza al connettore, azimuth, downtilt, altezza del centro elettrico).

In tale *base dati* sono stati inseriti tutti i siti *on–air* oltre ai siti individuati, fra quelli di proprietà pubblica, ritenuti idonei ad accogliere impianti per lo sviluppo della rete e/o delocalizzazioni di impianti già esistenti.

Il presente documento contiene informazioni e tabelle di sintesi dei piani di sviluppo e relative ipotesi di soluzioni. Le rappresentazioni grafiche relative alle simulazioni di impatto elettromagnetico sono contenute nei seguenti documenti allegati:

- Allegato 1: *RT\_030\_23\_P\_03\_All. 1.pdf*
- Allegato 2: *RT\_030\_23\_P\_03\_All. 2.pdf*

#### <span id="page-12-1"></span>**5.2 PIANIFICAZIONE**

#### *5.2.1 Indirizzi*

<span id="page-12-0"></span>La pianificazione di rete si è basata sui dati forniti al Comune dagli enti gestori riguardo ai parametri caratteristici dei siti già in fase di progettazione, mentre per quanto riguarda le aree di ricerca senza progetto, sono stati presi come riferimento dati tipici e generali di impianto.

I risultati ottenuti sono stati integrati considerando le richieste di sviluppo della rete presentate dai gestori e le localizzazioni delle aree di proprietà pubblica predisposte per lo sviluppo delle reti.

Tenendo in considerazione anche tutte le ipotesi di localizzazione alternative alle richieste di localizzazione, viene stabilita una struttura di rete sulla quale vengono effettuati i calcoli previsionali per la valutazione dell'impatto elettromagnetico.

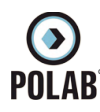

# <span id="page-13-1"></span>*5.2.2 Sintesi Impianti*

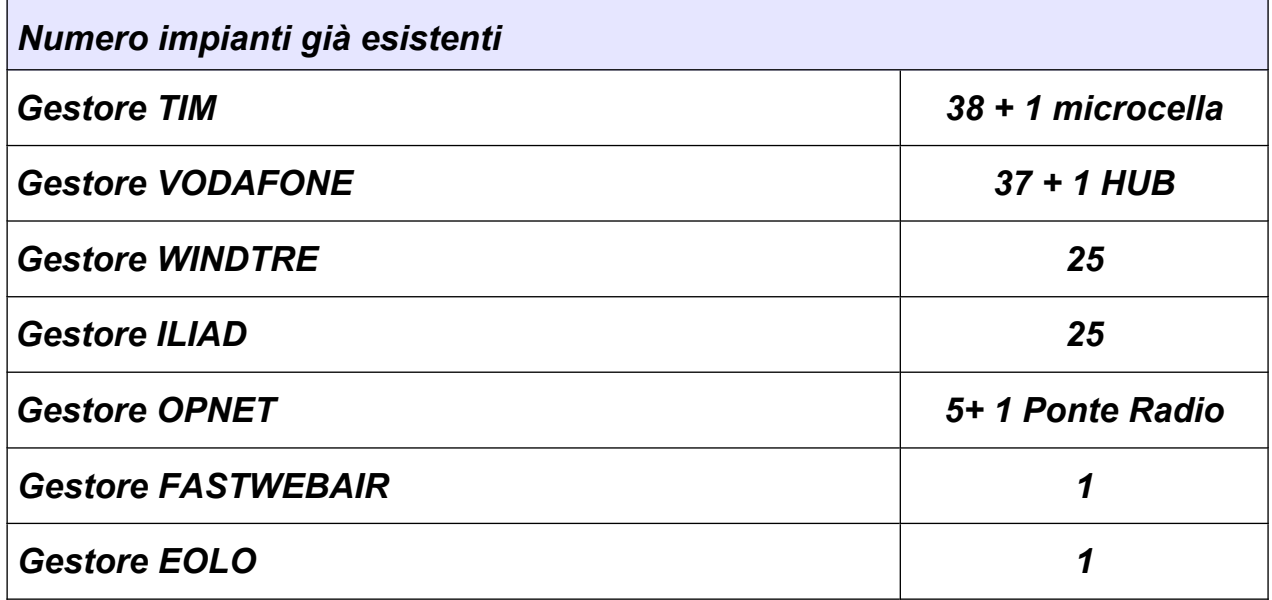

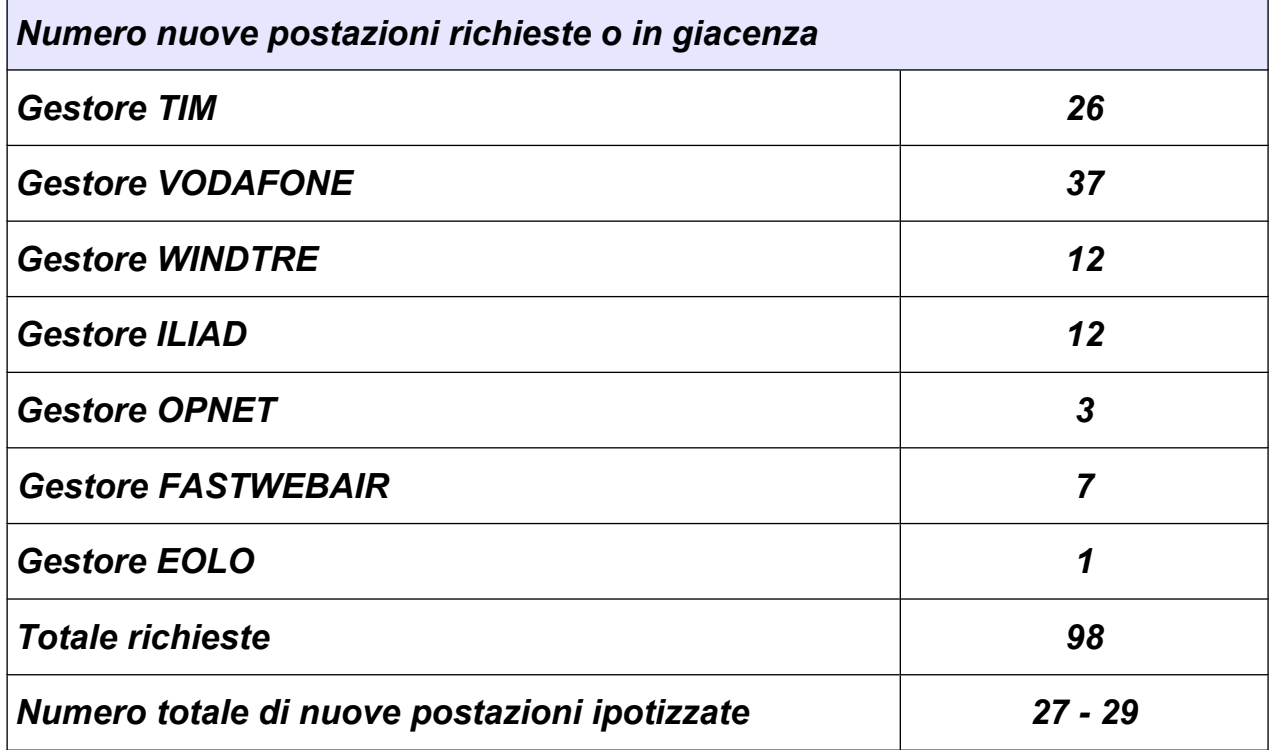

### *5.2.3 Reti On-Air*

<span id="page-13-0"></span>Le tabelle e le immagini seguenti indicano la localizzazione, il nome e le tecnologie utilizzate degli impianti che risultano installati all'interno del territorio del Comune di Pesaro.

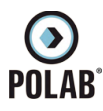

### *5.2.4 Gestore TIM*

<span id="page-14-0"></span>Per il gestore TIM, alla data di stesura del presente documento, risultano essere attivi i seguenti impianti:

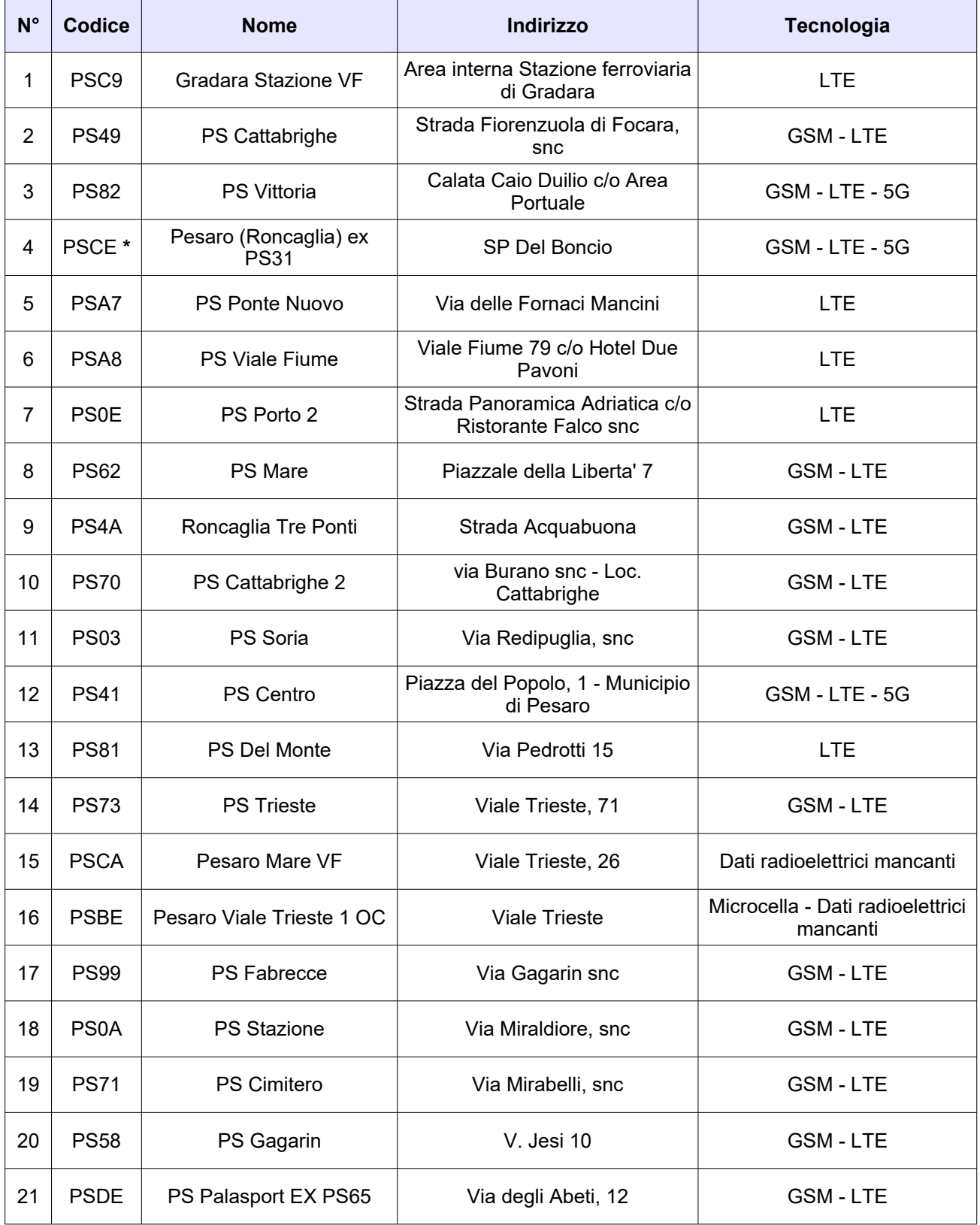

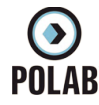

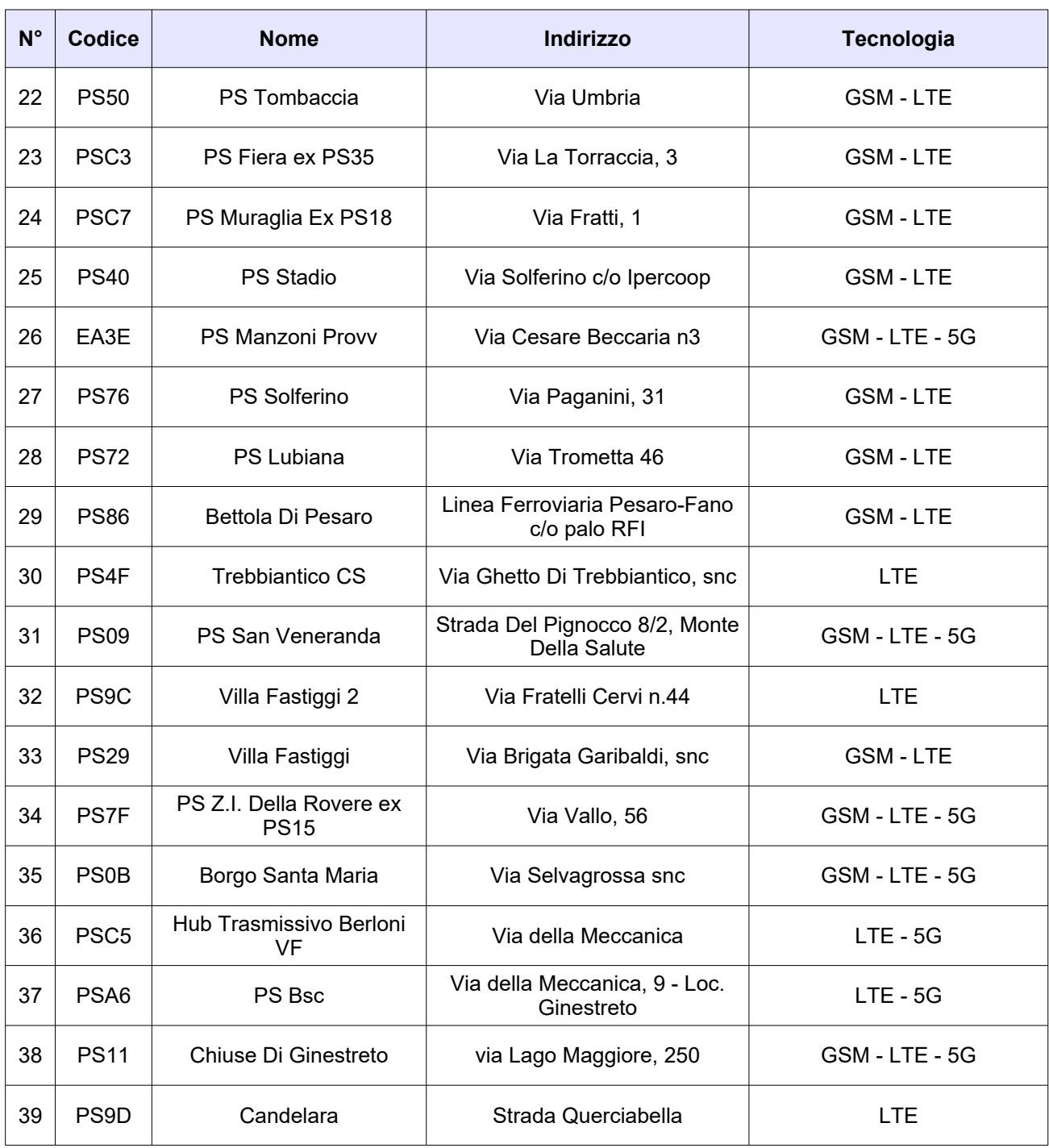

*Tabella 1 Siti installati del gestore TIM*

*NOTA :\* In corso di attivazione*

**O**<br>POLAB

*5 ATTIVITÀ SVOLTE* 

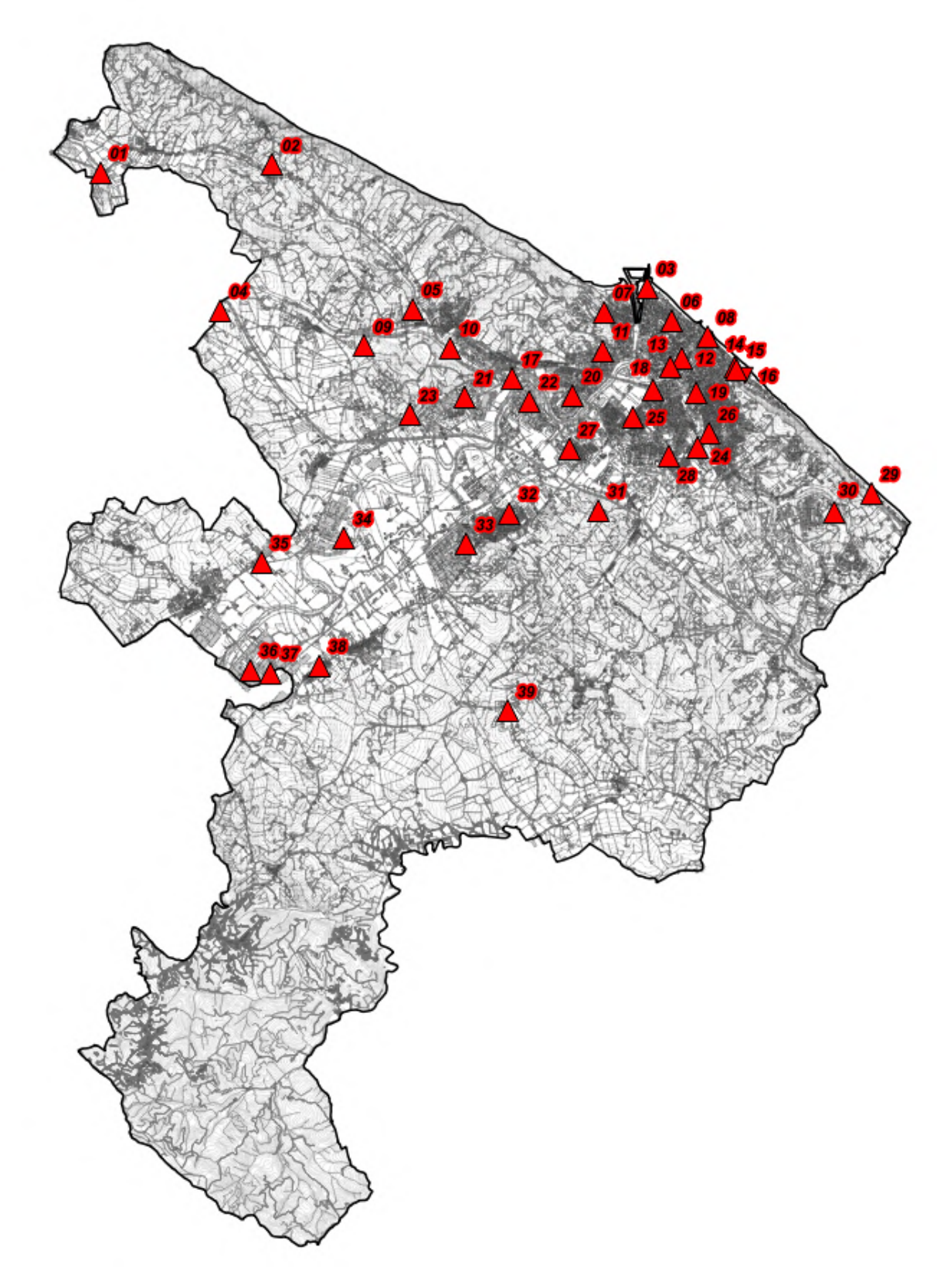

**RT\_030\_23\_P\_03**

*Fig. 1 Impianti TIM on air*

*POLAB S.R.L Pag. 17 di 148*

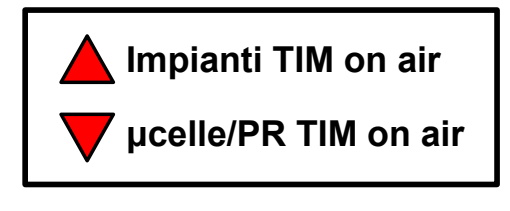

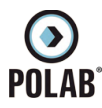

### *5.2.5 Gestore VODAFONE*

<span id="page-17-0"></span>Per il gestore VODAFONE, alla data di stesura del presente documento, risultano essere attivi i seguenti impianti:

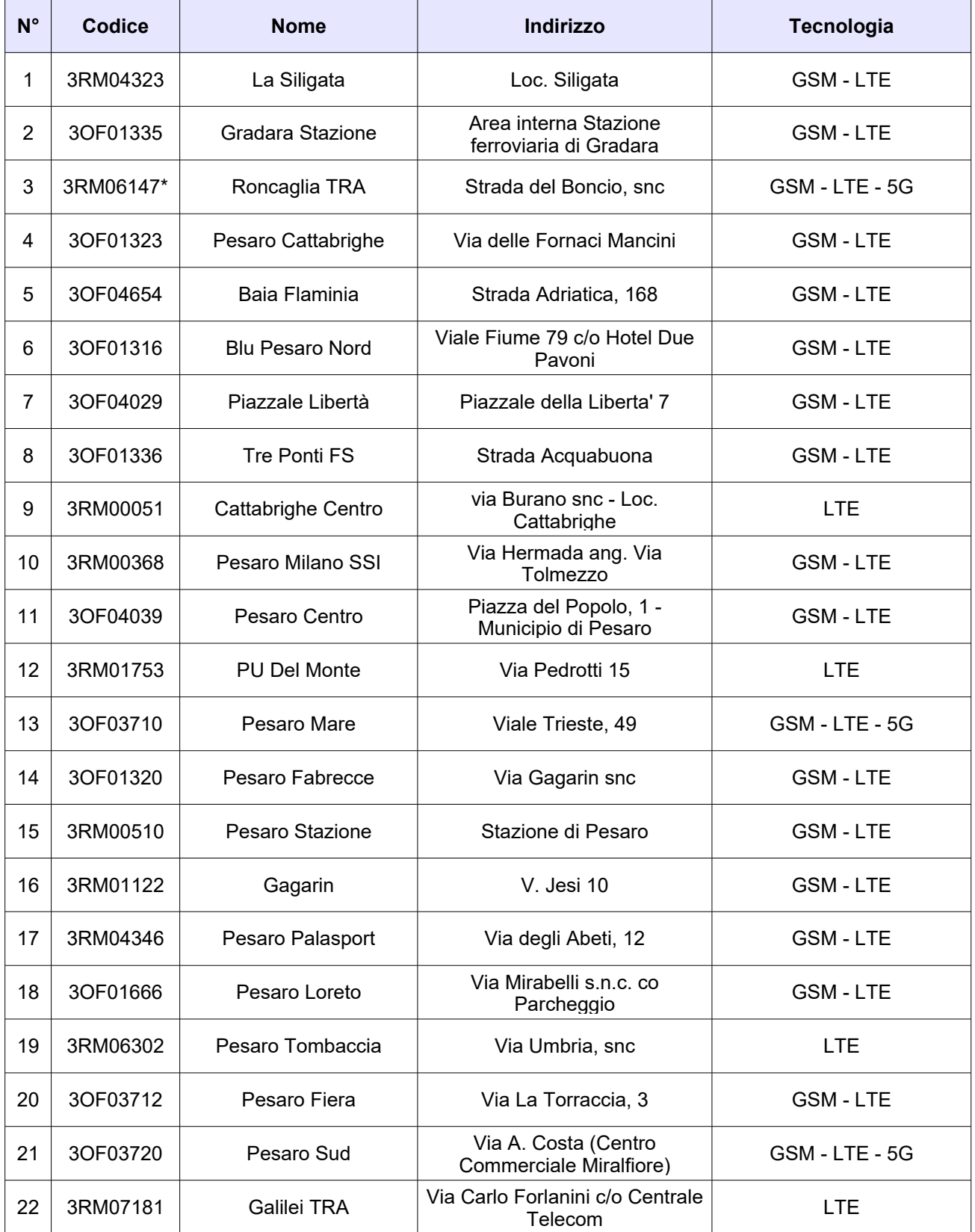

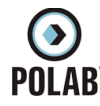

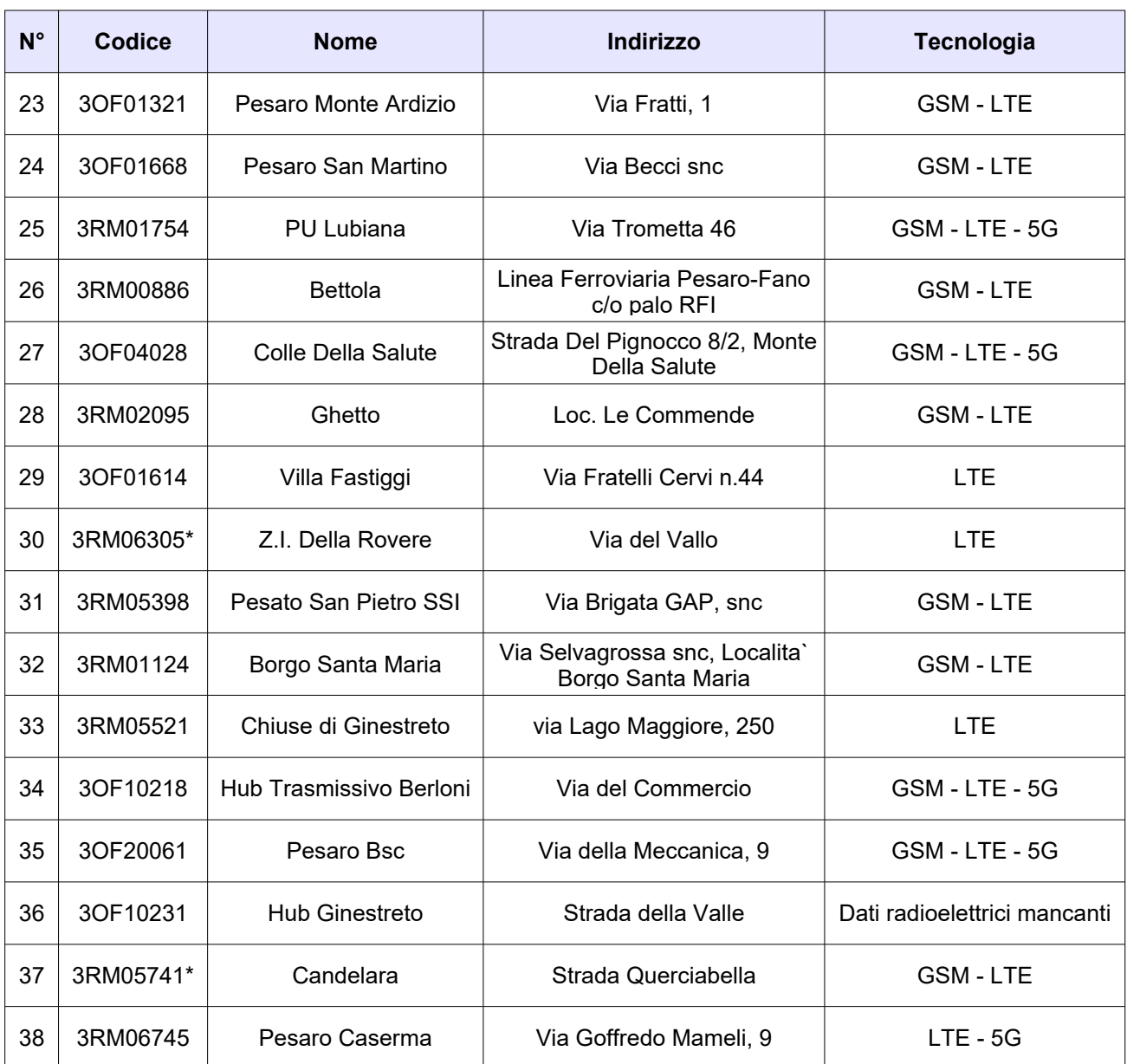

*Tabella 2 Siti installati del gestore VODAFONE*

*NOTA :\* In corso di attivazione*

 $\odot$ <br>POLAB

*5 ATTIVITÀ SVOLTE* 

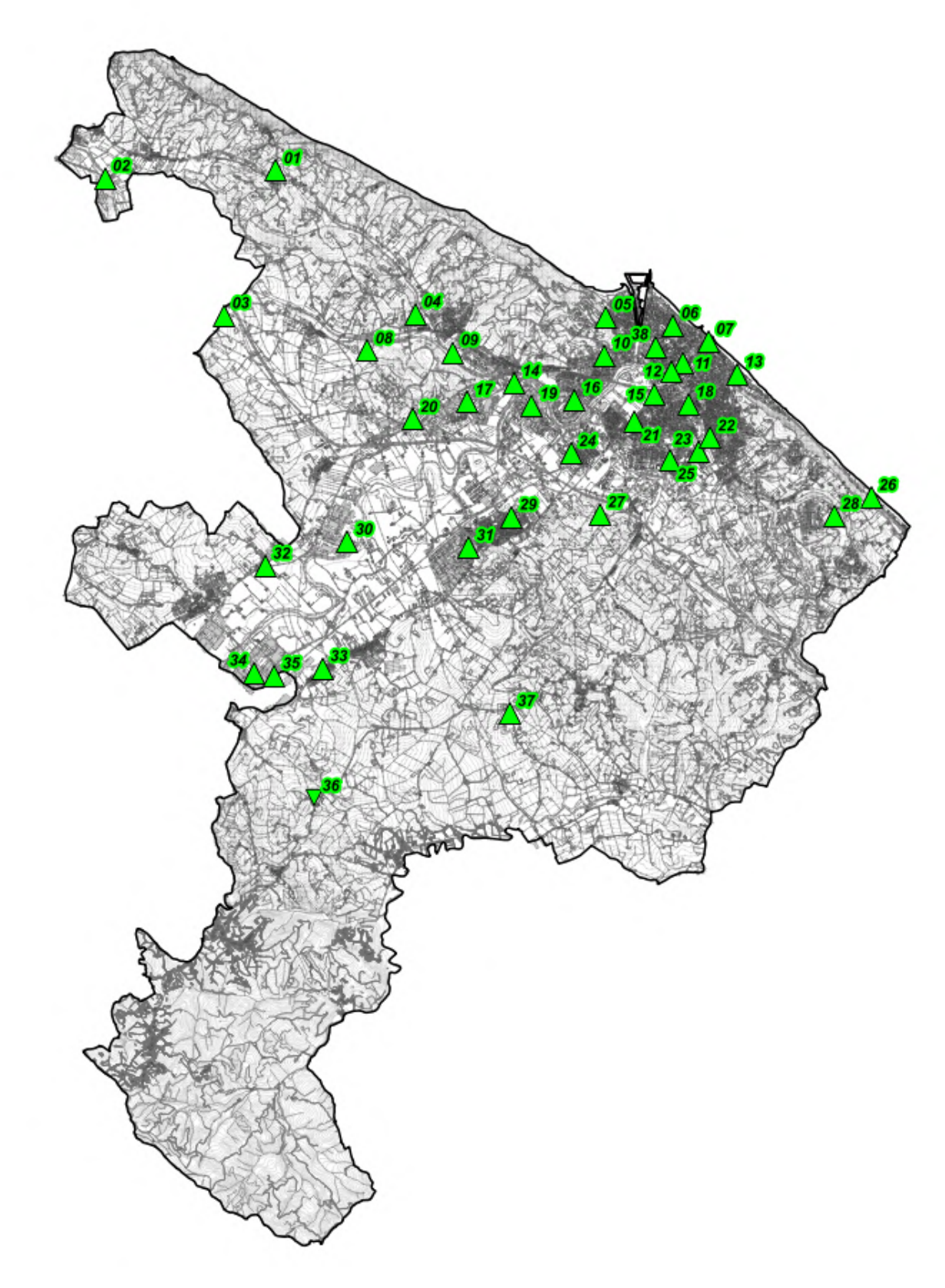

# **RT\_030\_23\_P\_03**

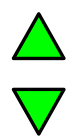

*Fig. 2 Impianti VODAFONE on air*

*POLAB S.R.L Pag. 20 di 148*

# **Impianti VODAFONE on air**

# **μcelle/PR VODAFONE on air**

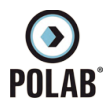

### *5.2.6 Gestore WINDTRE*

<span id="page-20-0"></span>Per il gestore WINDTRE, alla data di stesura del presente documento, risultano essere attivi i seguenti impianti:

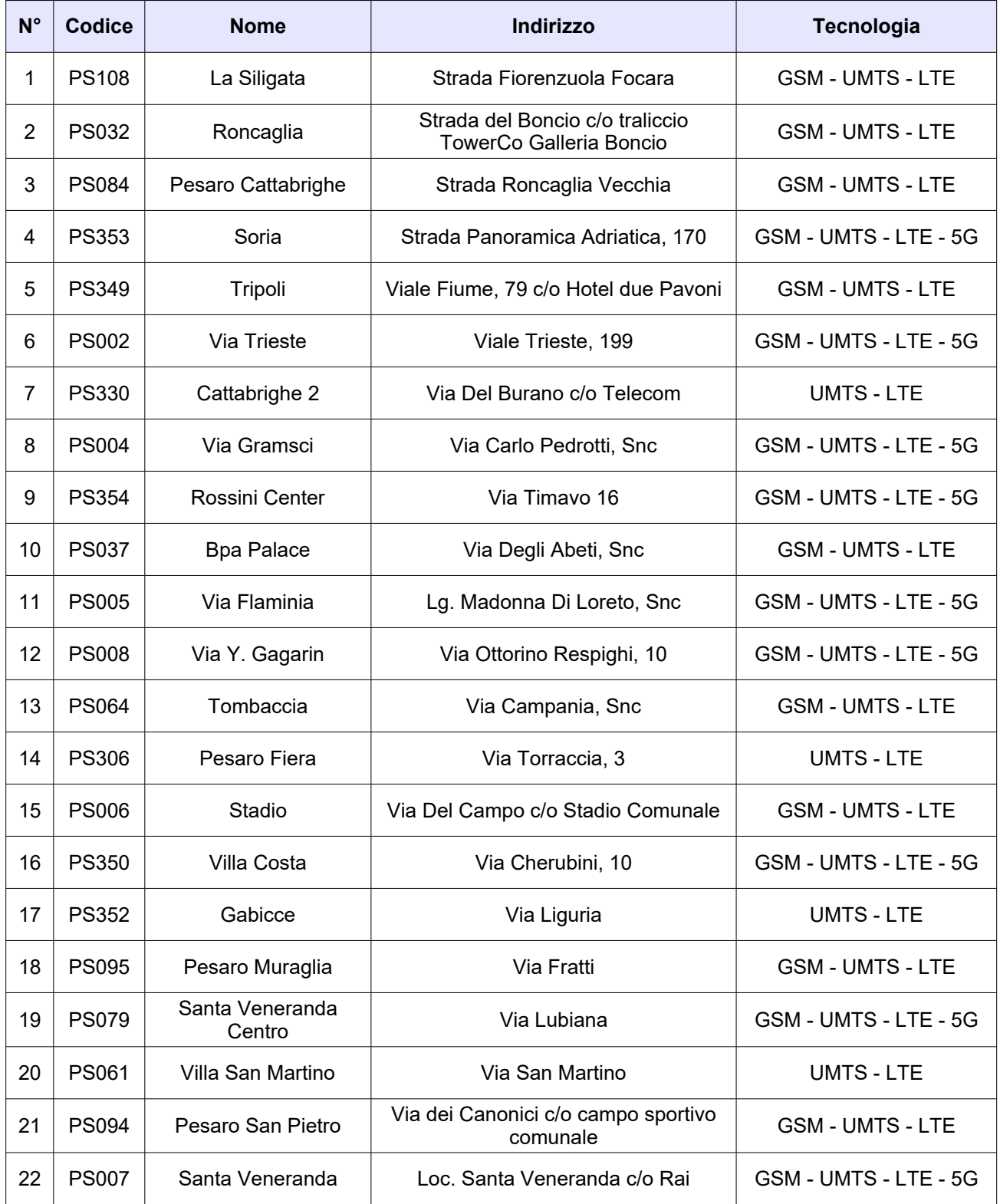

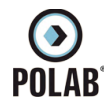

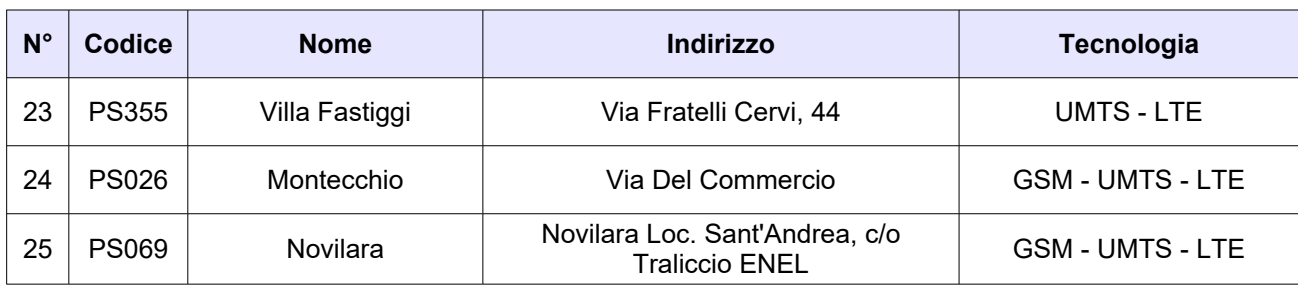

*Tabella 3 Siti installati del gestore WINDTRE*

**O**<br>POLAB

*5 ATTIVITÀ SVOLTE* 

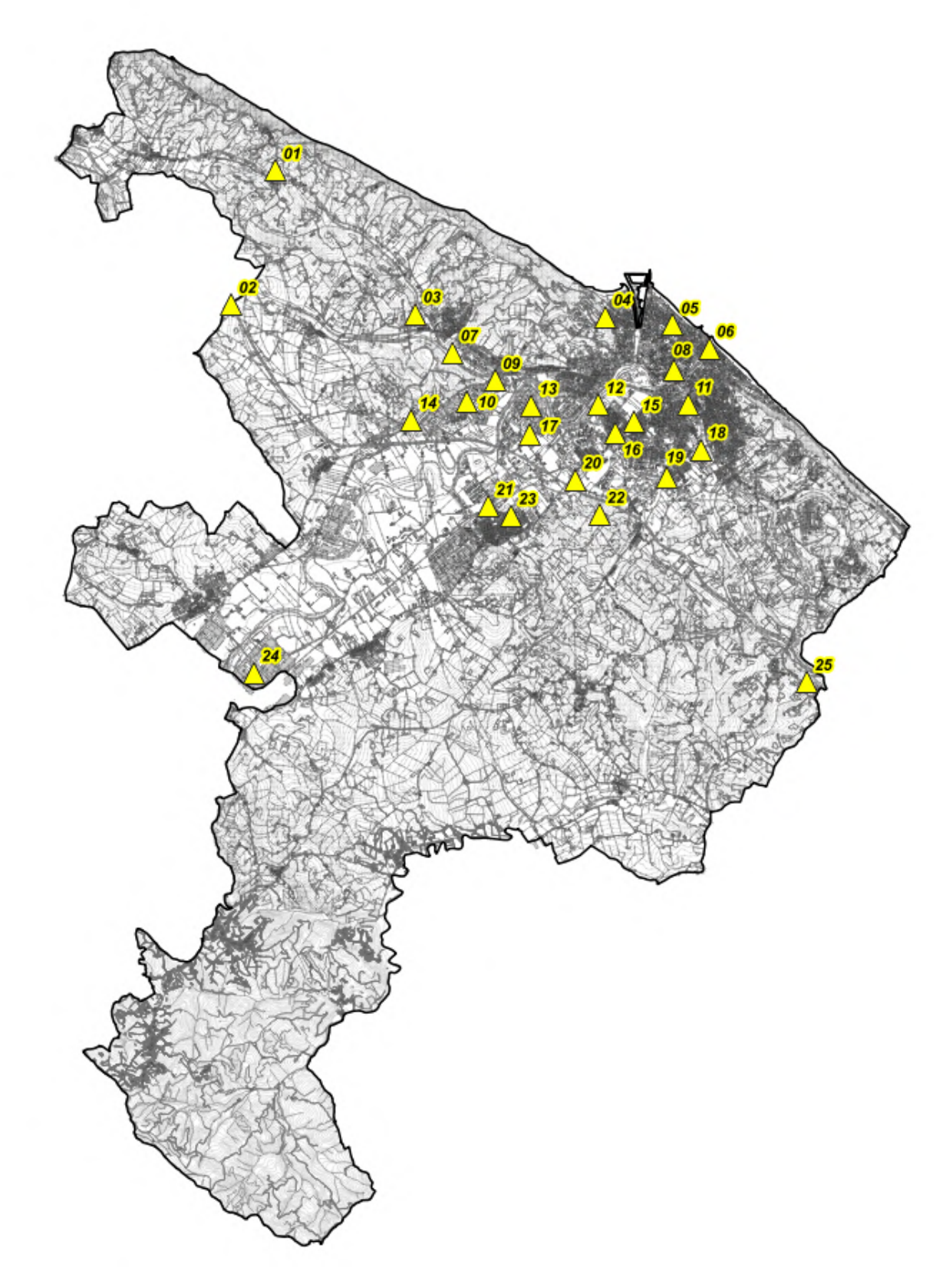

# **RT\_030\_23\_P\_03**

*Fig. 3 Impianti WINDTRE on air*

*POLAB S.R.L Pag. 23 di 148*

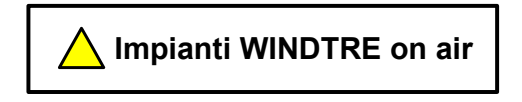

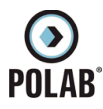

### *5.2.7 Gestore ILIAD*

<span id="page-23-0"></span>Per il gestore ILIAD, alla data di stesura del presente documento, risultano essere attivi i seguenti impianti:

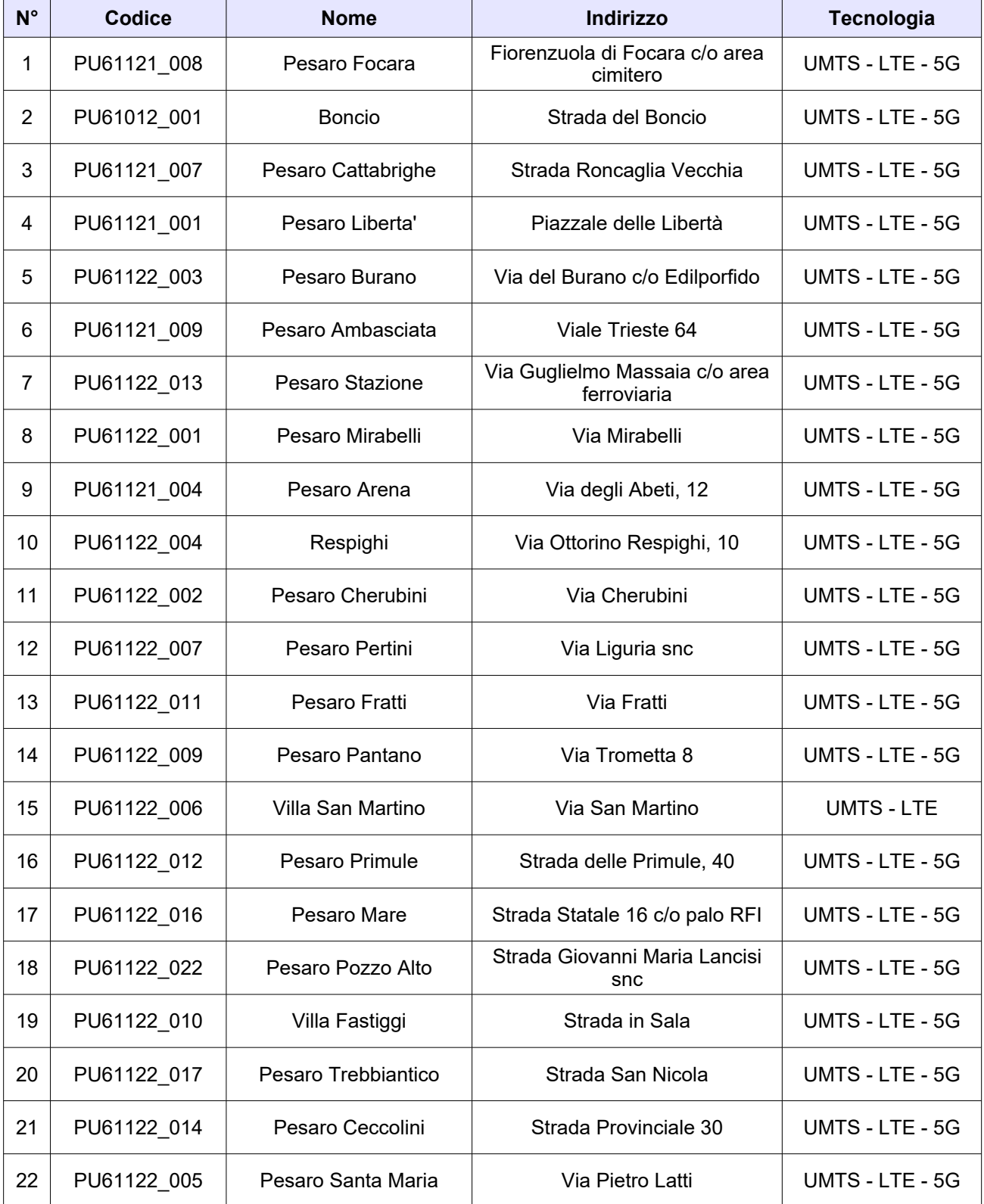

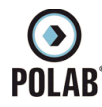

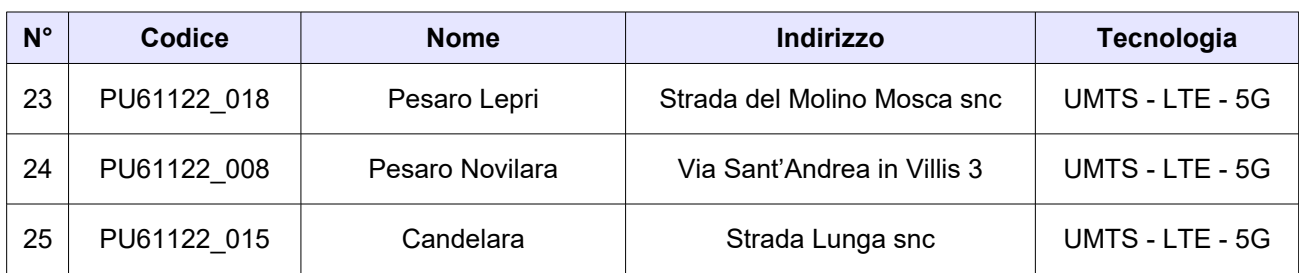

*Tabella 4 Siti installati del gestore ILIAD*

**O**<br>POLAB

*5 ATTIVITÀ SVOLTE* 

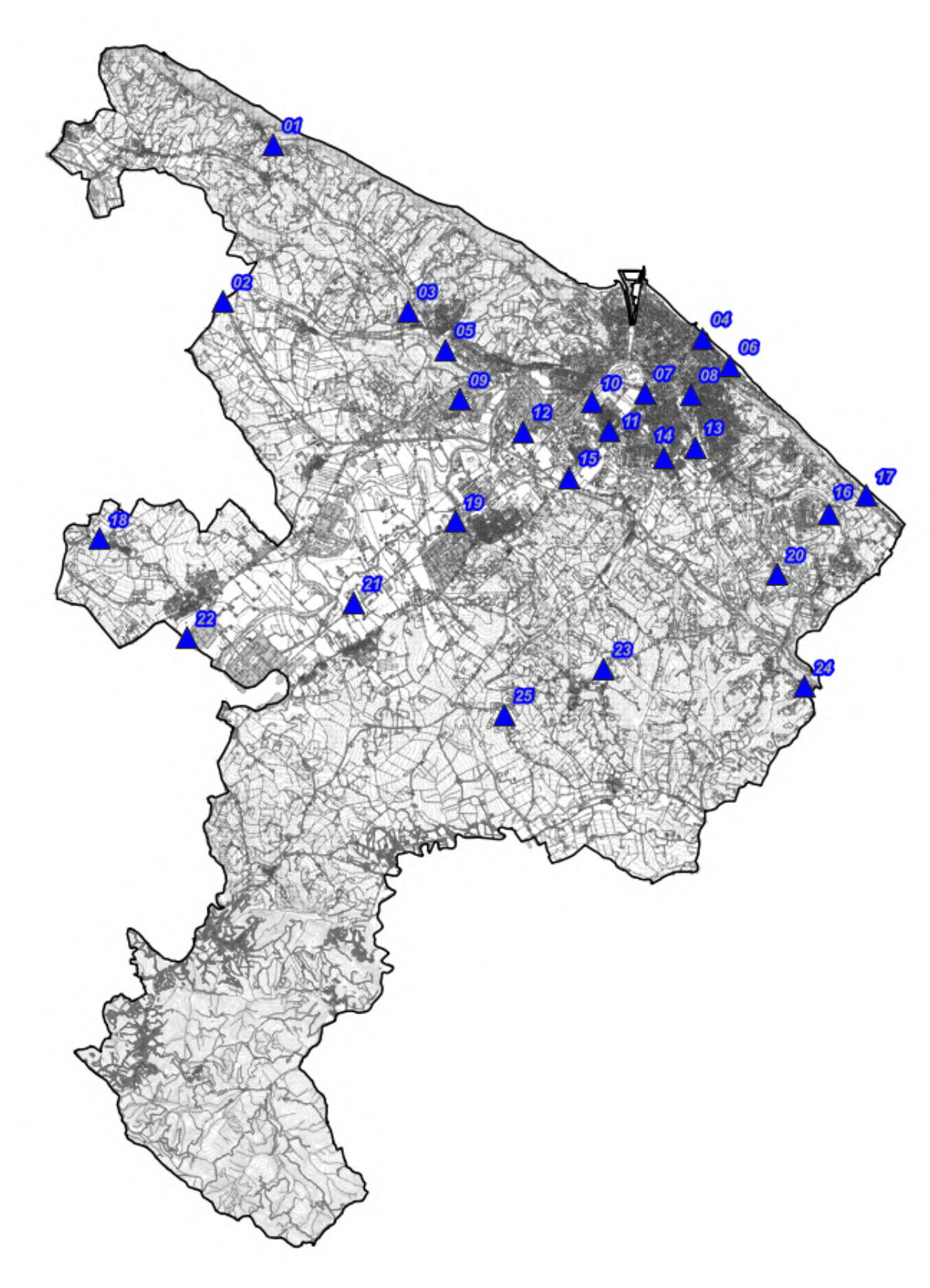

**RT\_030\_23\_P\_03**

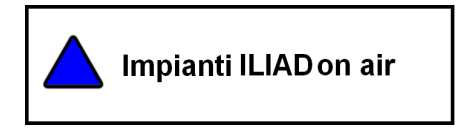

*Fig. 4 Impianti ILIAD on air*

*POLAB S.R.L Pag. 26 di 148*

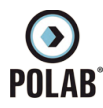

### *5.2.8 Gestore OPNET*

<span id="page-26-0"></span>Per il gestore OPNET, alla data di stesura del presente documento, risultano essere attivi i seguenti impianti:

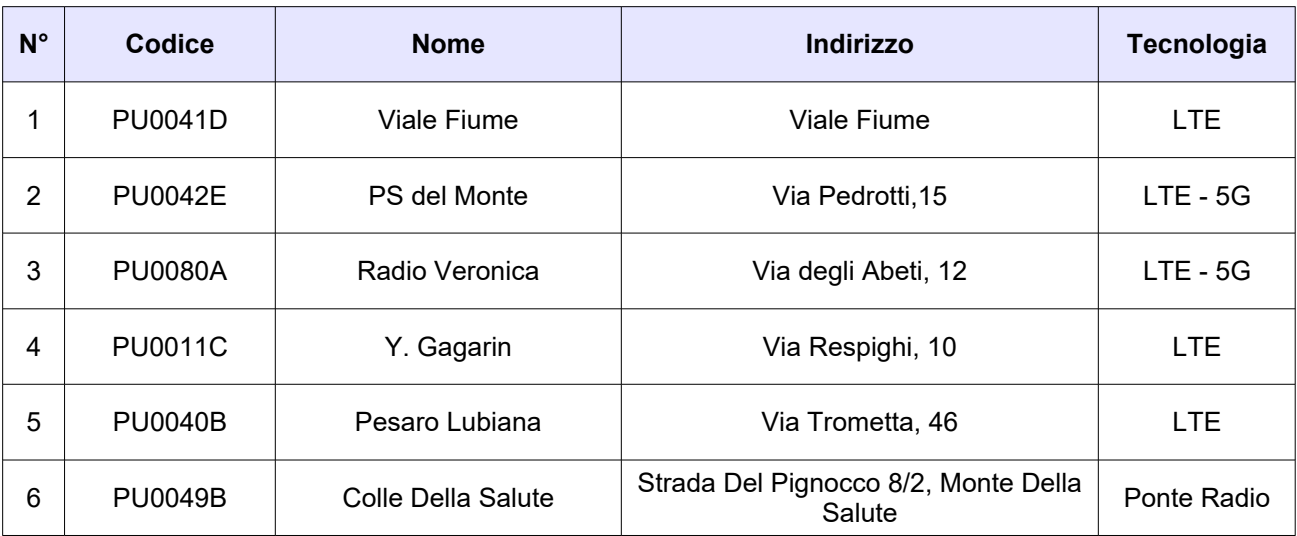

*Tabella 5 Siti installati del gestore OPNET*

**O**<br>POLAB

*5 ATTIVITÀ SVOLTE* 

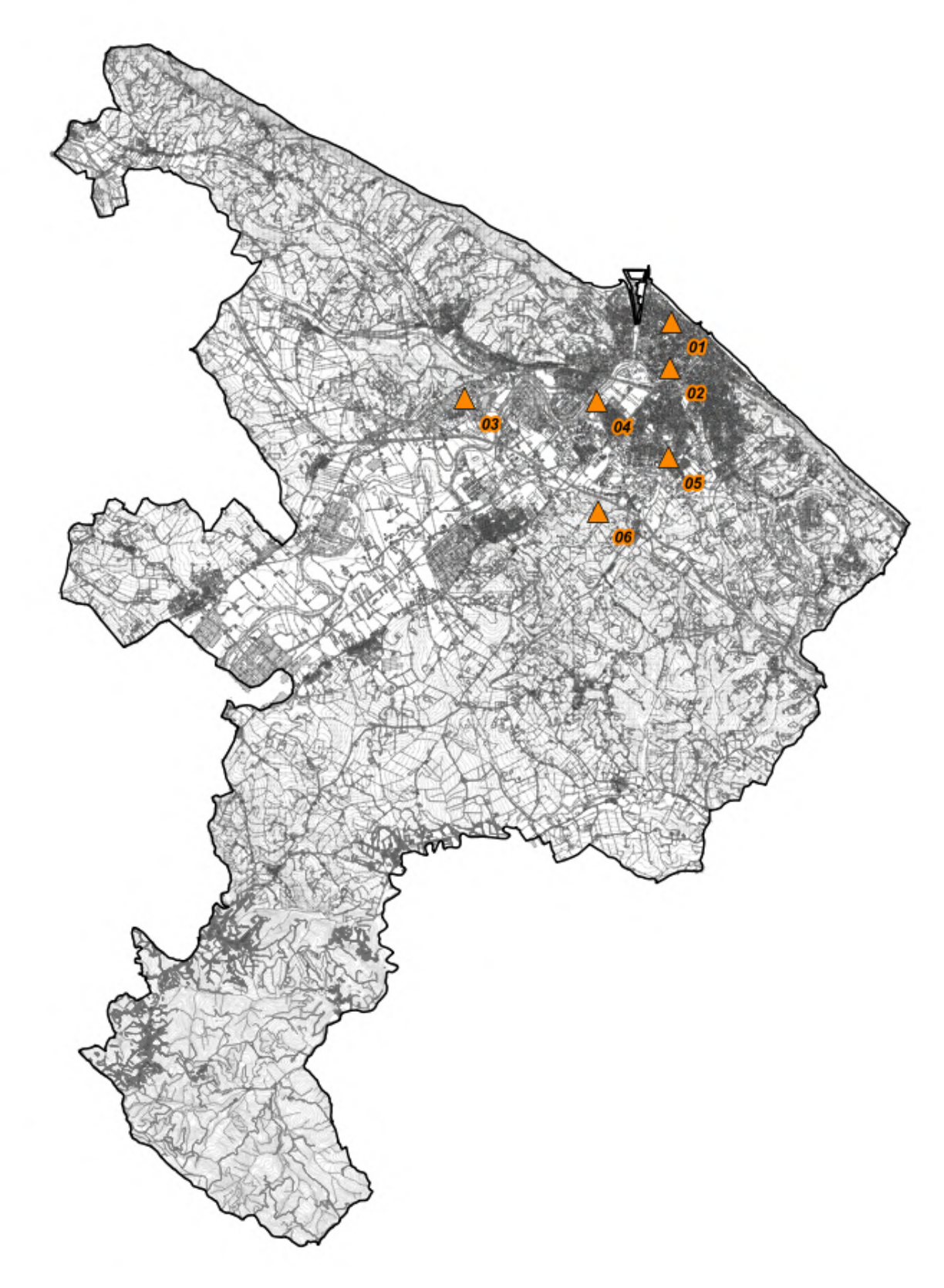

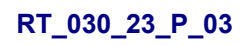

*Fig. 5 Impianti OPNET on air*

*POLAB S.R.L Pag. 28 di 148*

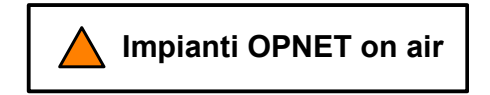

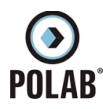

### *5.2.9 Gestore FASTWEBAIR*

<span id="page-28-0"></span>Per il gestore FASTWEBAIR, alla data di stesura del presente documento, risulta essere attivo il seguente impianto:

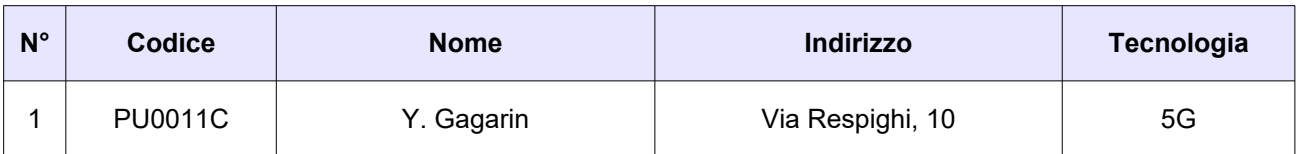

*Tabella 6 Siti installati del gestore FASTWEBAIR*

**O**<br>POLAB

*5 ATTIVITÀ SVOLTE* 

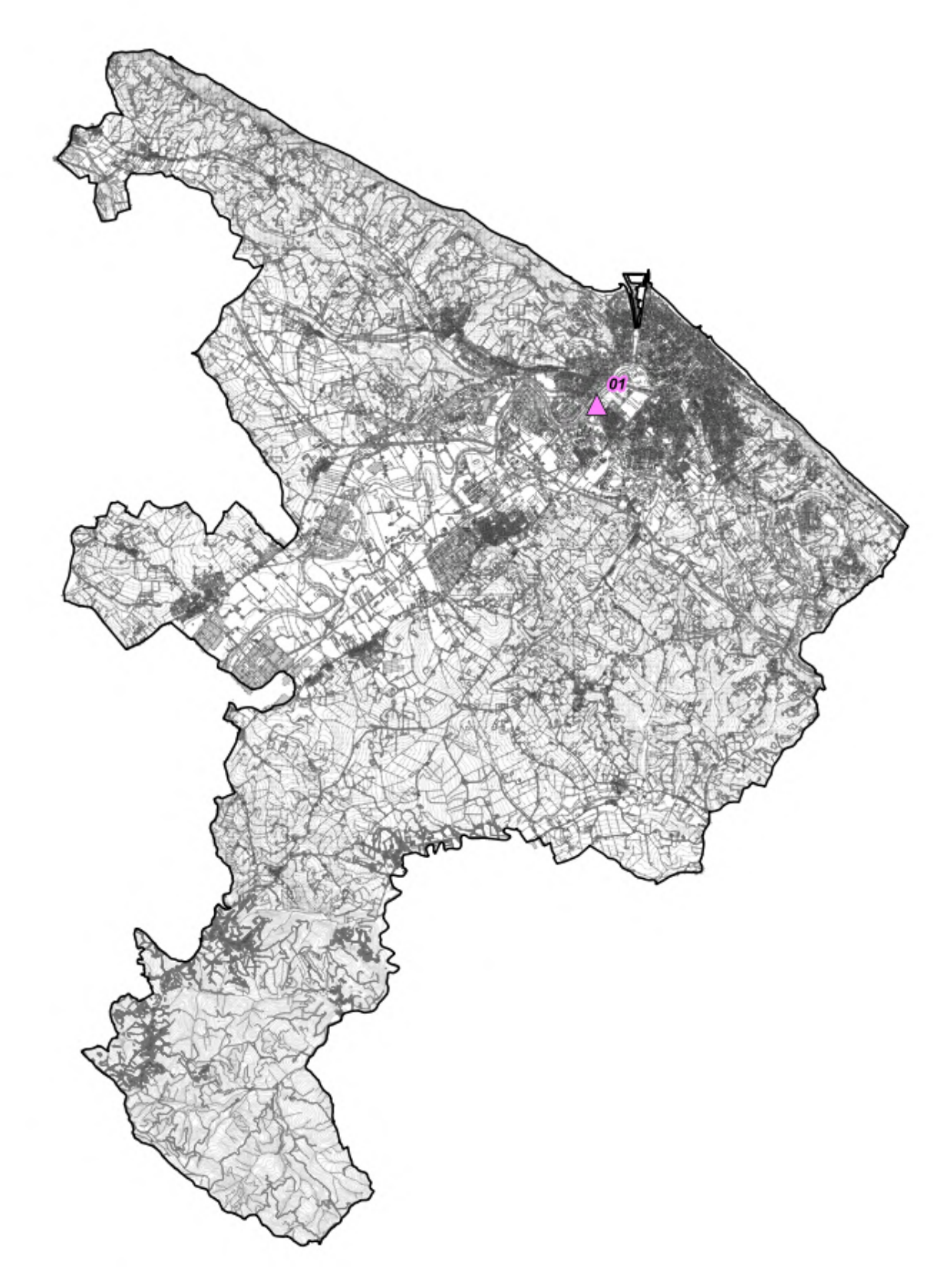

# **RT\_030\_23\_P\_03**

*Fig. 6 Impianti FASTWEBAIR on air*

*POLAB S.R.L Pag. 30 di 148*

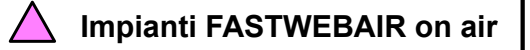

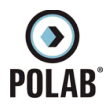

### *5.2.10 Gestore EOLO*

<span id="page-30-0"></span>Per il gestore EOLO, alla data di stesura del presente documento, risulta essere attivo il seguente impianto:

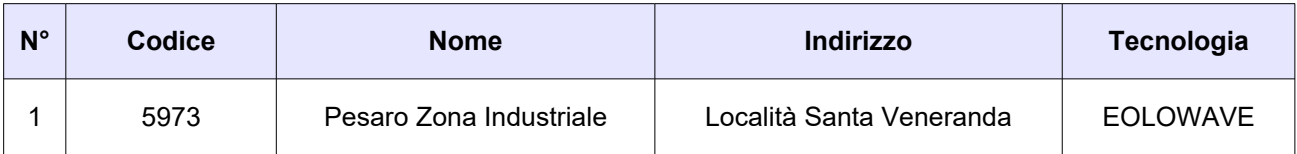

*Tabella 7 Siti installati del gestore EOLO*

**O**<br>POLAB

*5 ATTIVITÀ SVOLTE* 

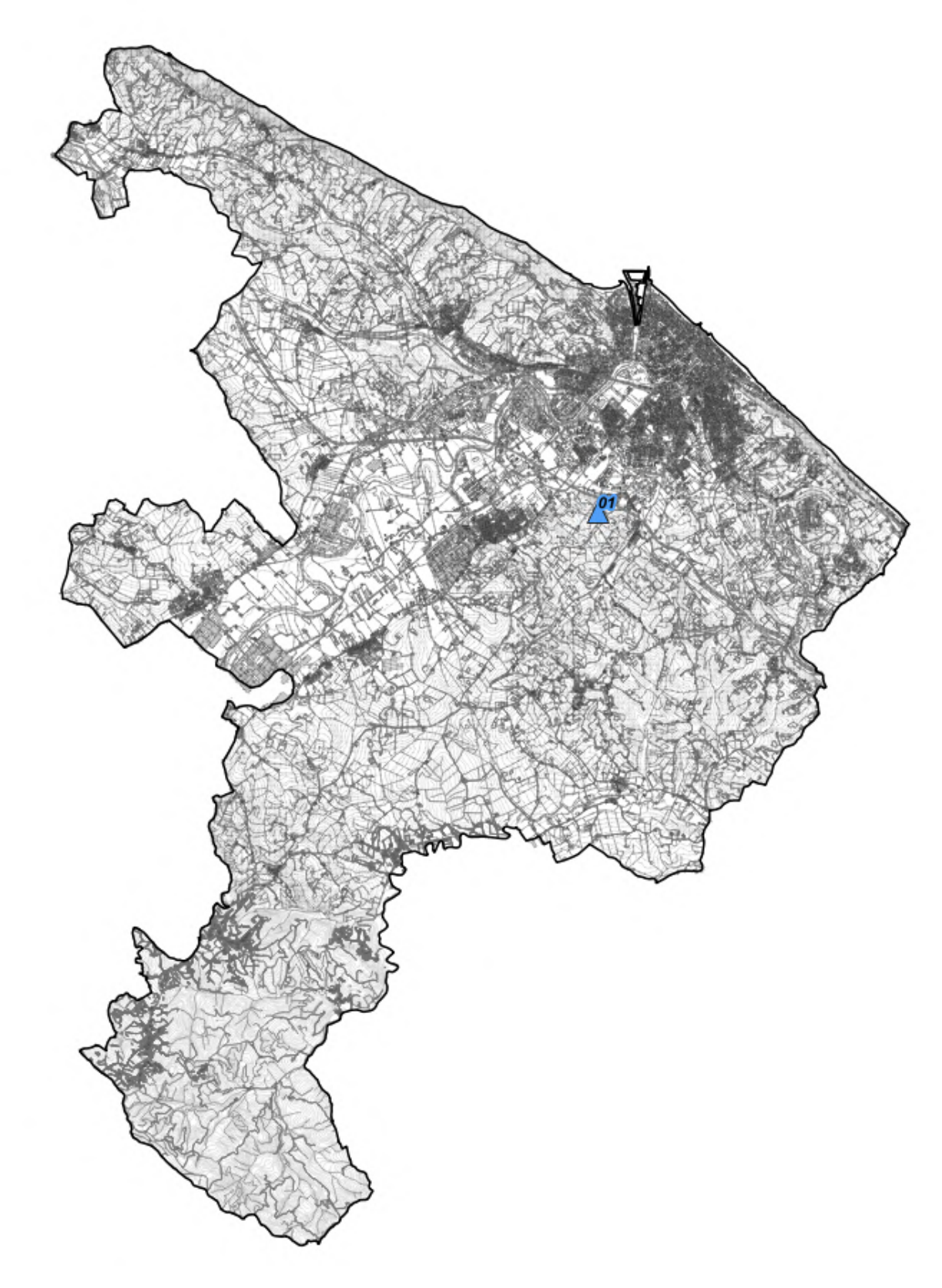

**RT\_030\_23\_P\_03**

*Fig. 7 Impianti EOLO on air*

*POLAB S.R.L Pag. 32 di 148*

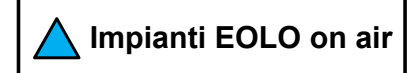

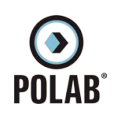

# **RT\_030\_23\_P\_03**

# *5.2.11 Impianti Onair – Quadro di sintesi*

*Fig. 8 Impianti Onair – Quadro di sintesi*

*POLAB S.R.L Pag. 33 di 148*

<span id="page-32-0"></span>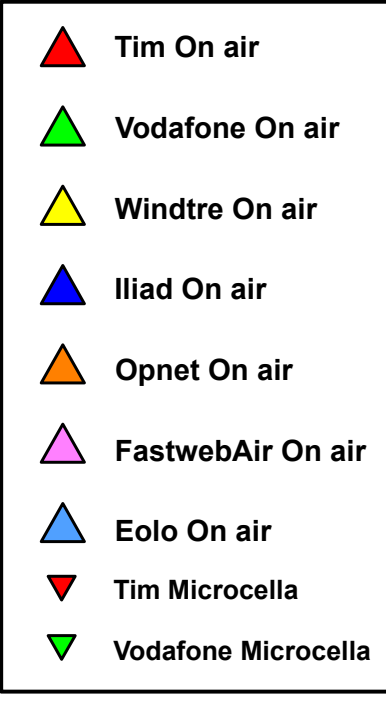

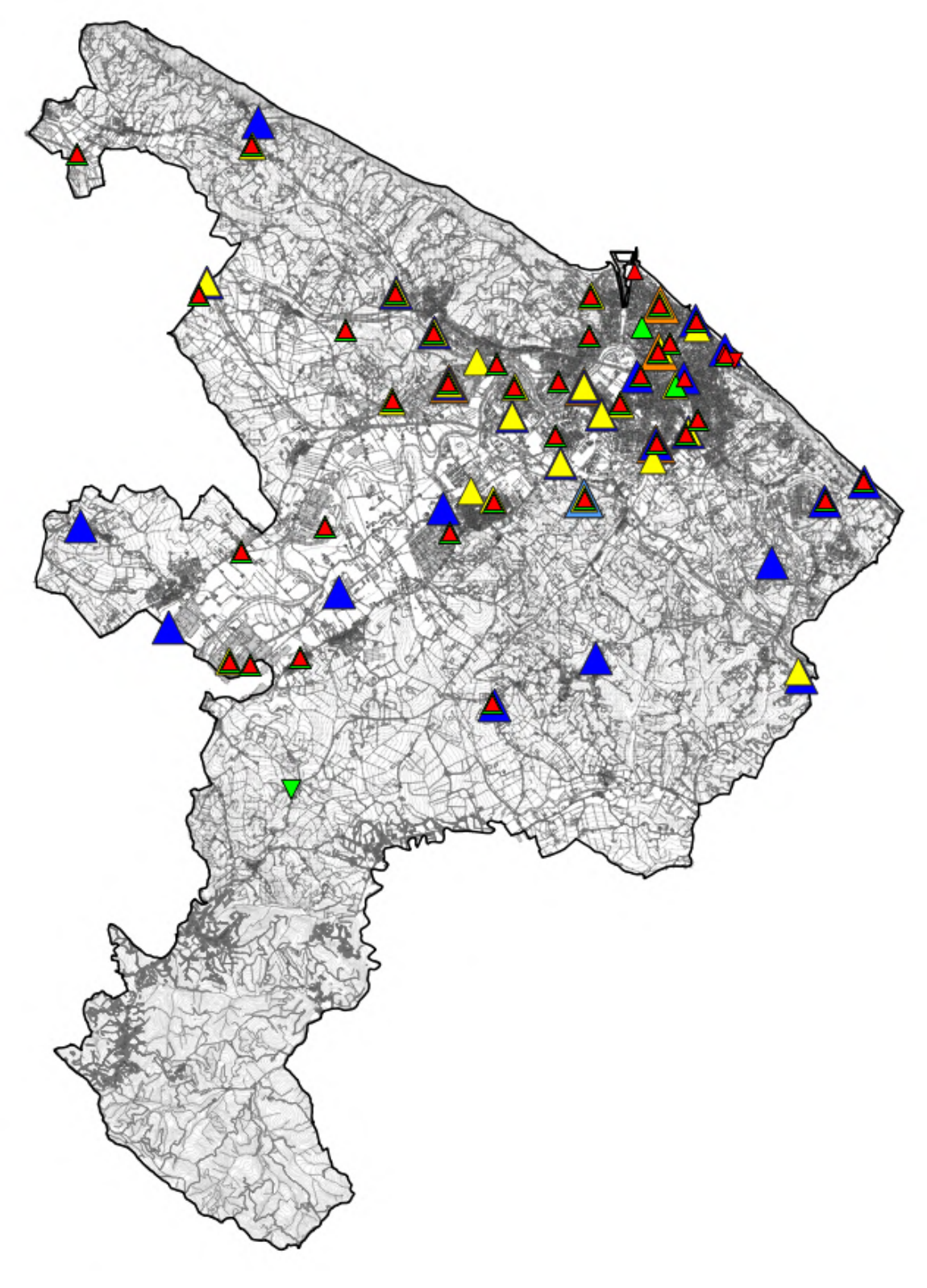

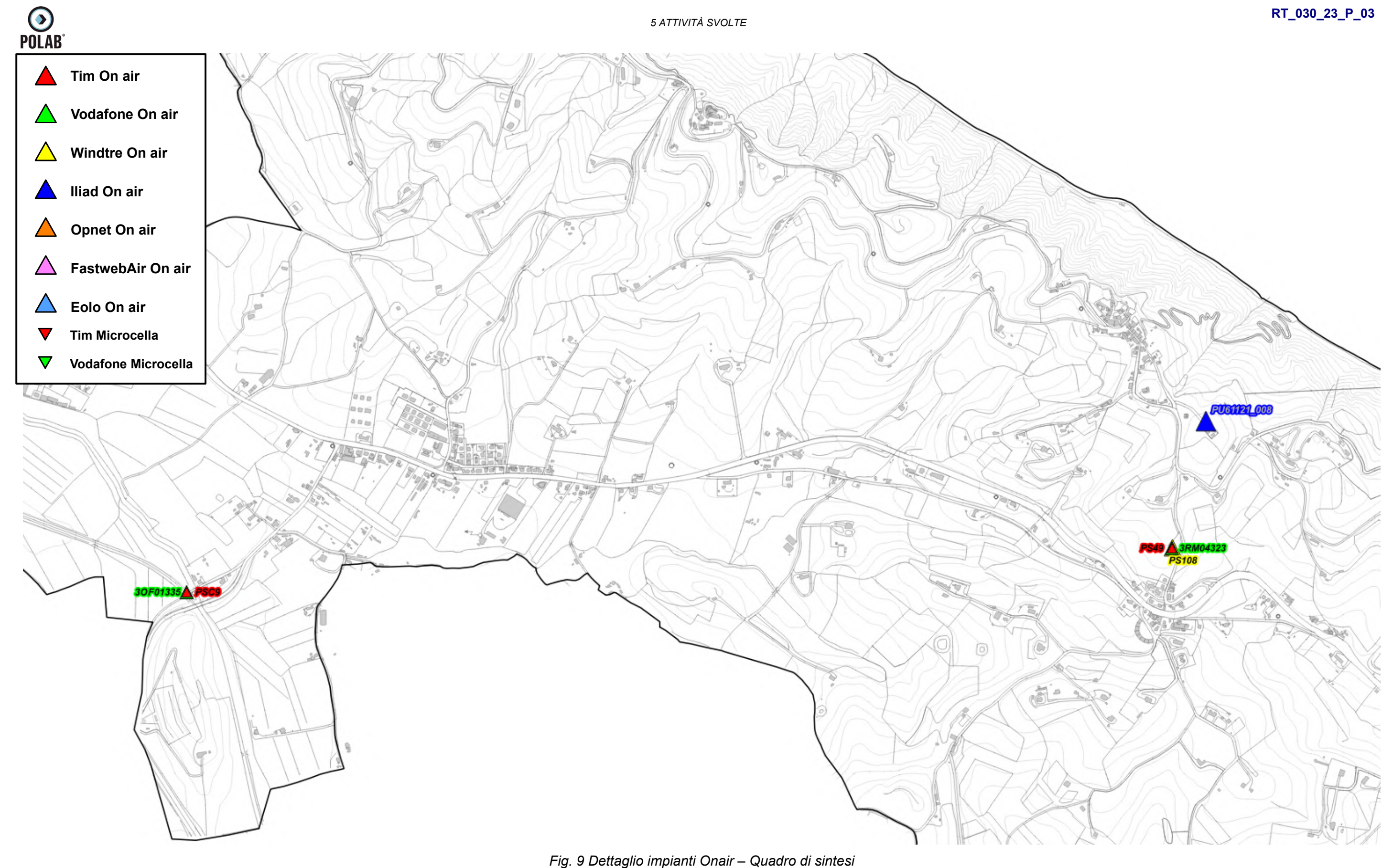

*5 ATTIVITÀ SVOLTE* 

**RT\_030\_23\_P\_03**

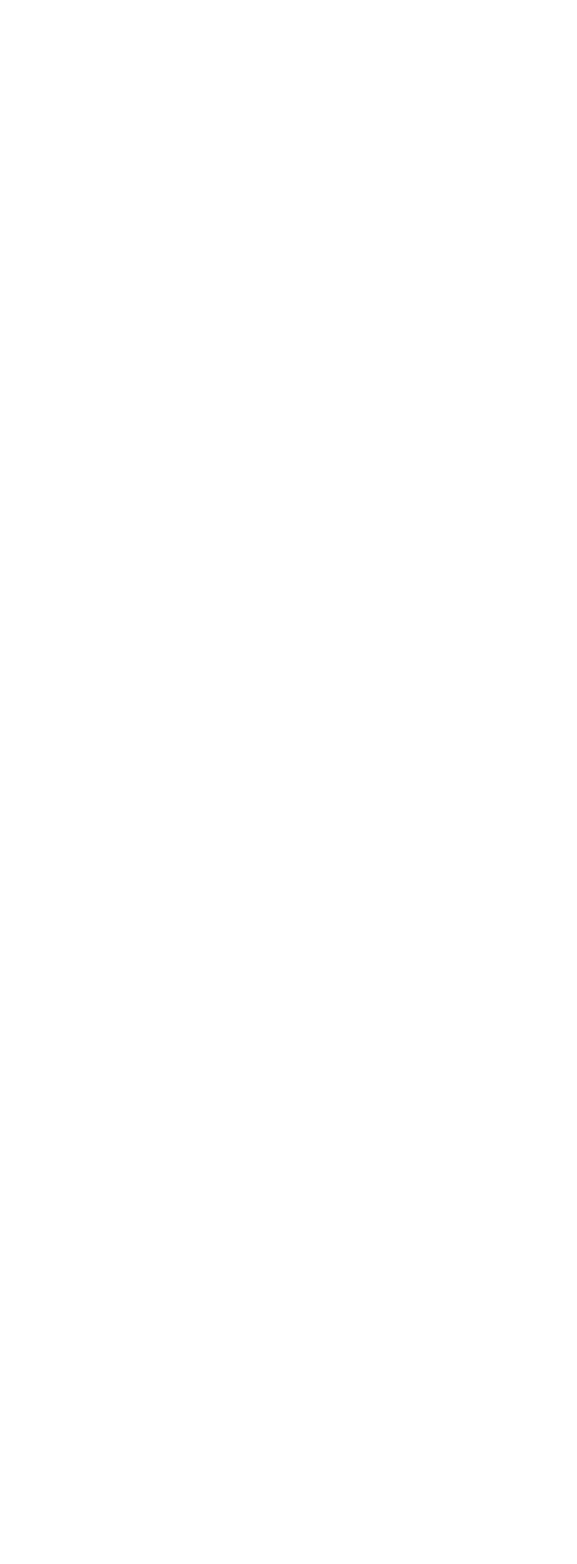

*Fig. 10 Dettaglio impianti Onair – Quadro di sintesi*

*POLAB S.R.L Pag. 35 di 148*

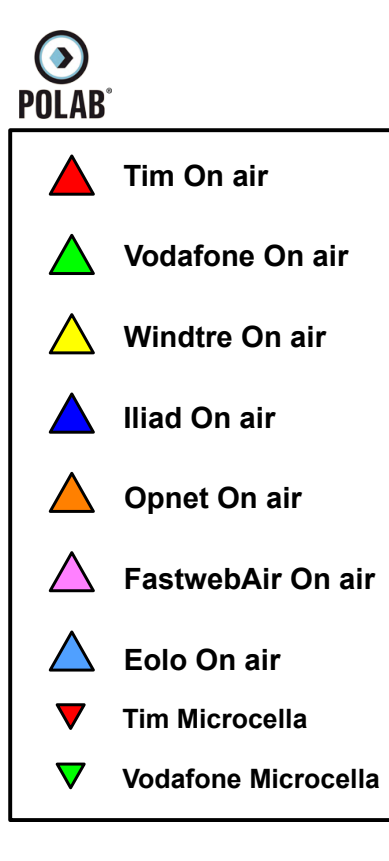

۸ h -<br>S032 **EU61012.001** ۱ó

 $\odot$ <br>POLAB<sup>®</sup>

*5 ATTIVITÀ SVOLTE* 

**RT\_030\_23\_P\_03**

*Fig. 11 Dettaglio impianti Onair – Quadro di sintesi*

*POLAB S.R.L Pag. 36 di 148*

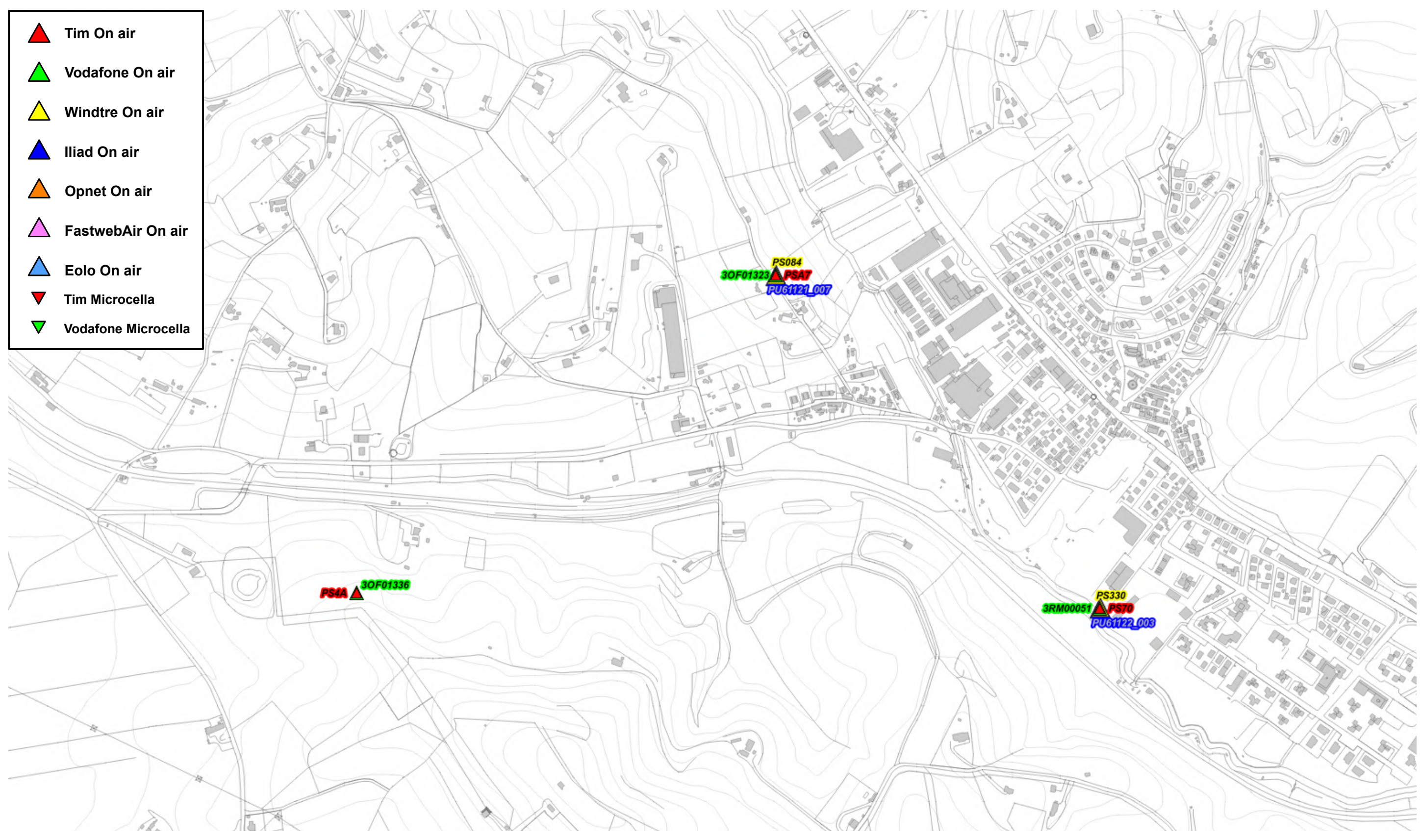
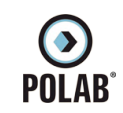

**RT\_030\_23\_P\_03**

*Fig. 12 Dettaglio impianti Onair – Quadro di sintesi*

*POLAB S.R.L Pag. 37 di 148*

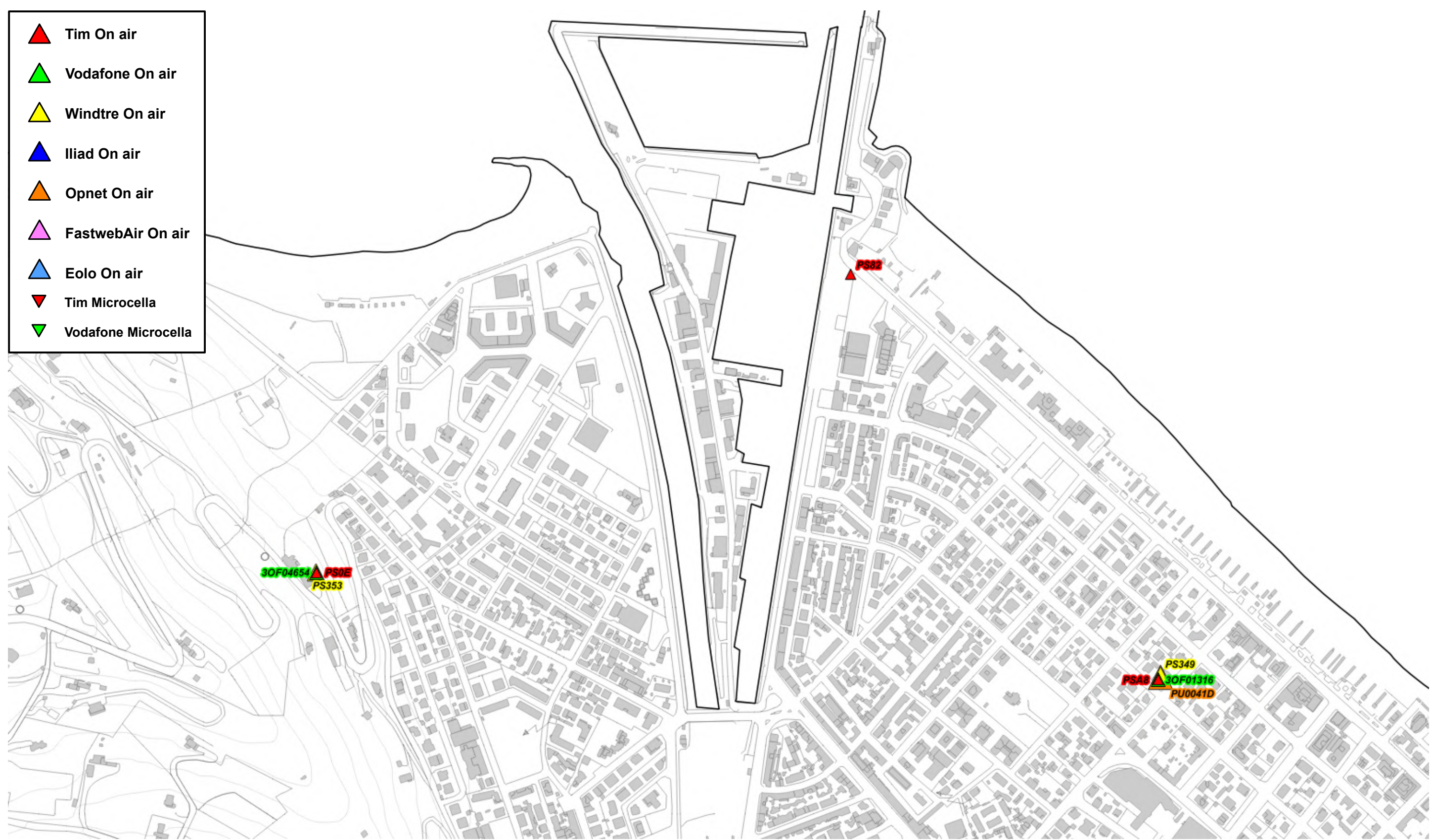

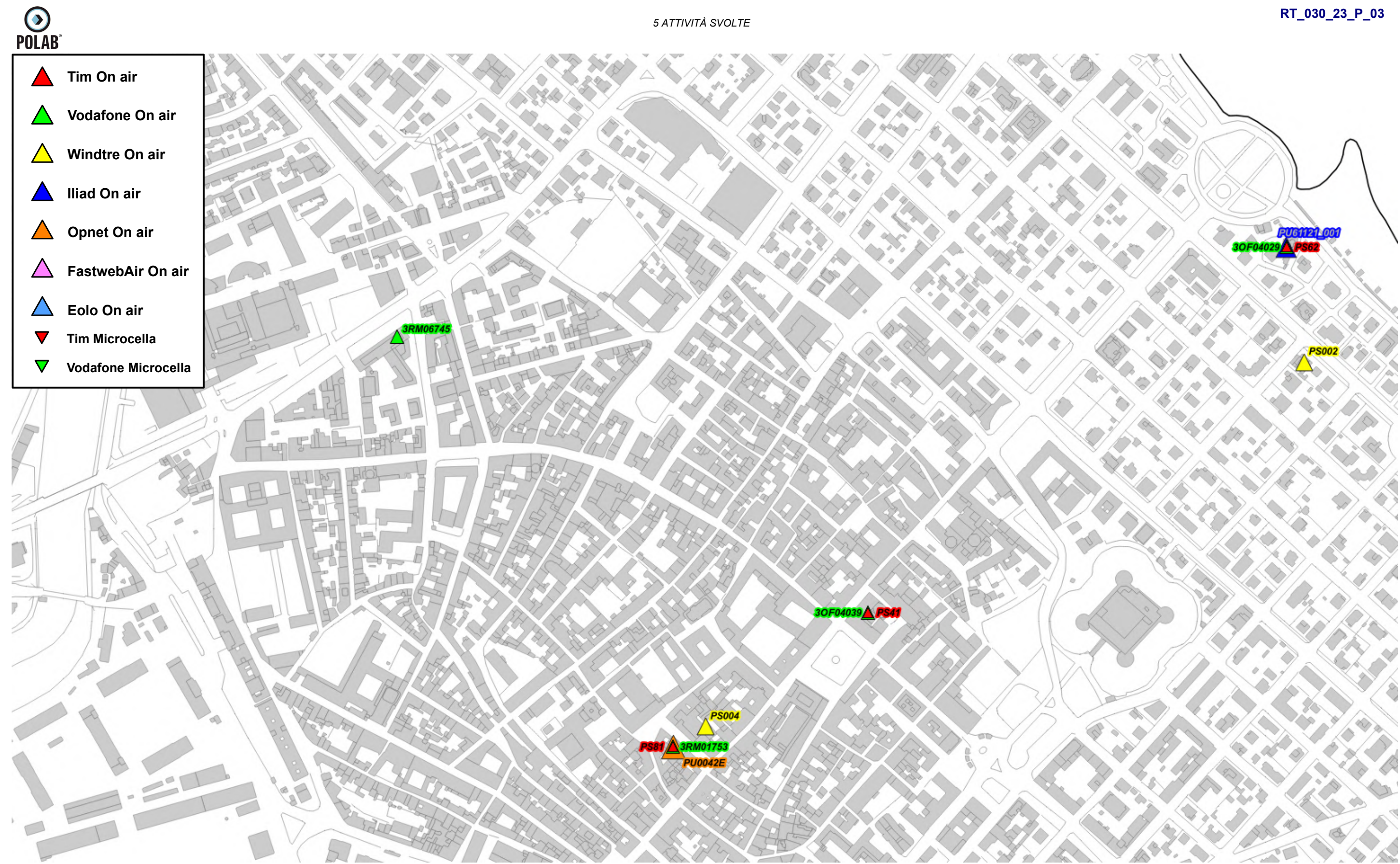

*Fig. 13 Dettaglio impianti Onair – Quadro di sintesi*

*POLAB S.R.L Pag. 38 di 148*

 $\odot$ <br>POLAB<sup>®</sup>

*5 ATTIVITÀ SVOLTE* 

**RT\_030\_23\_P\_03**

*Fig. 14 Dettaglio impianti Onair – Quadro di sintesi*

*POLAB S.R.L Pag. 39 di 148*

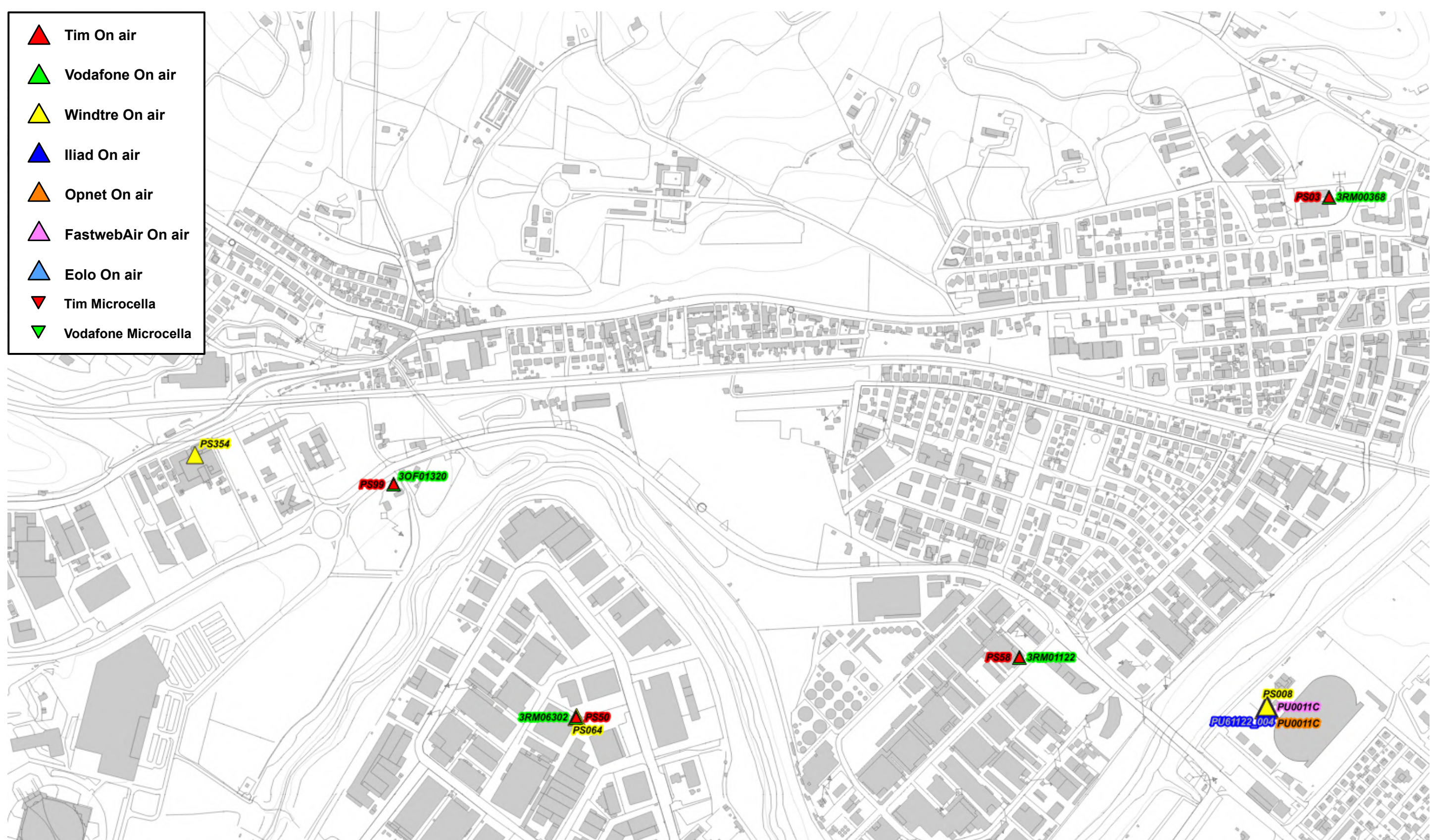

 $\odot$ <br>POLAB<sup>®</sup>

*5 ATTIVITÀ SVOLTE* 

**RT\_030\_23\_P\_03**

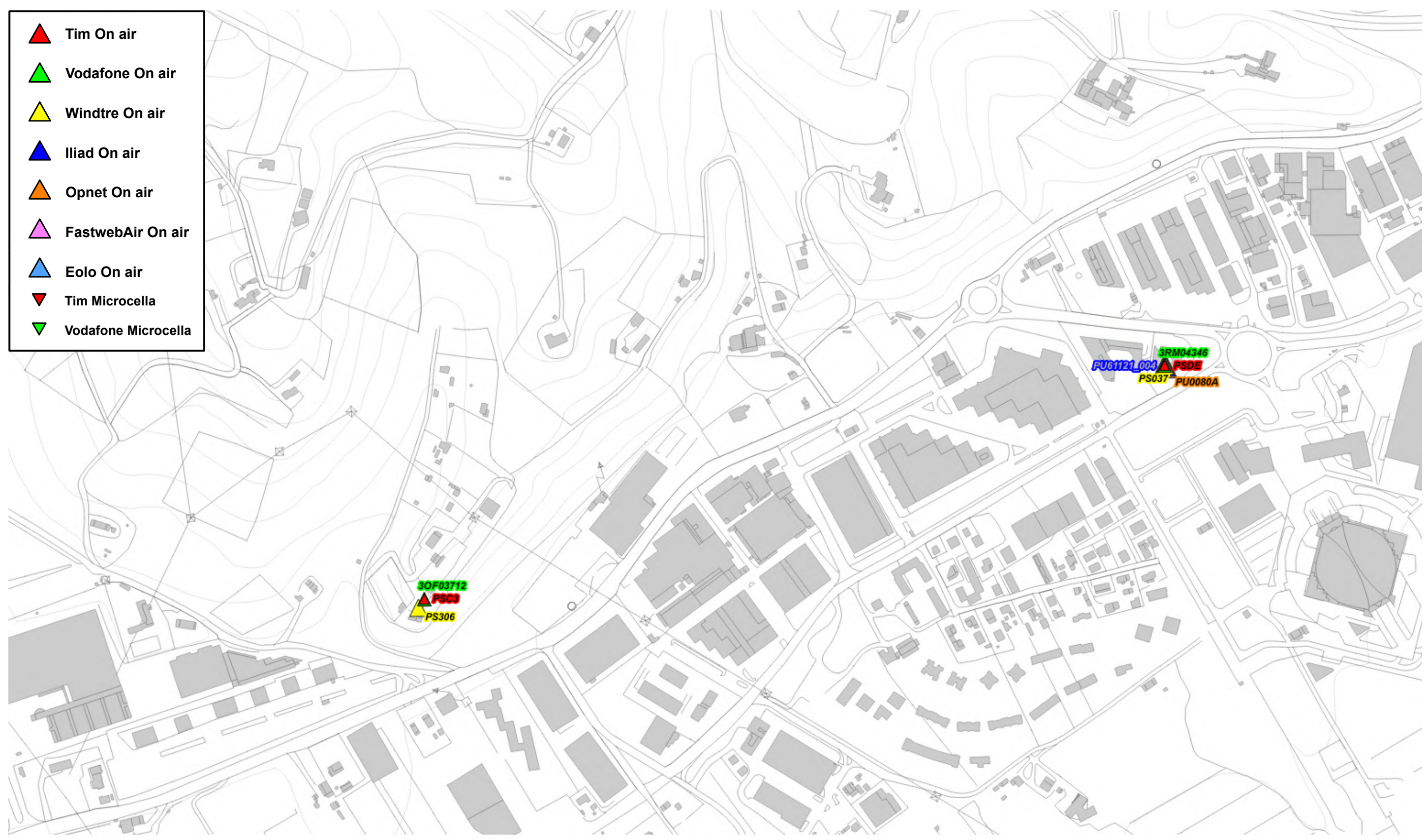

*Fig. 15 Dettaglio impianti Onair – Quadro di sintesi*

*POLAB S.R.L Pag. 40 di 148*

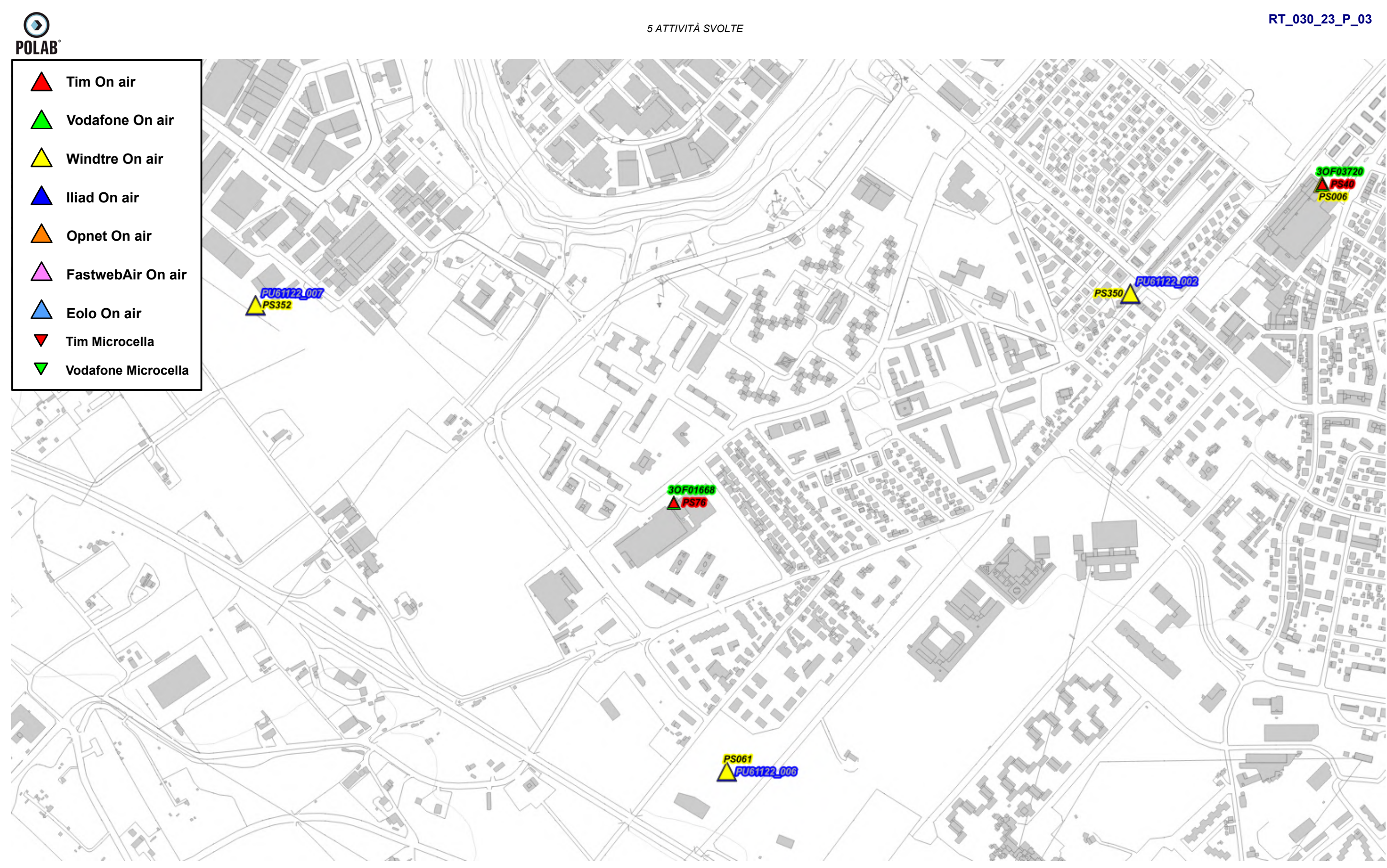

*Fig. 16 Dettaglio impianti Onair – Quadro di sintesi*

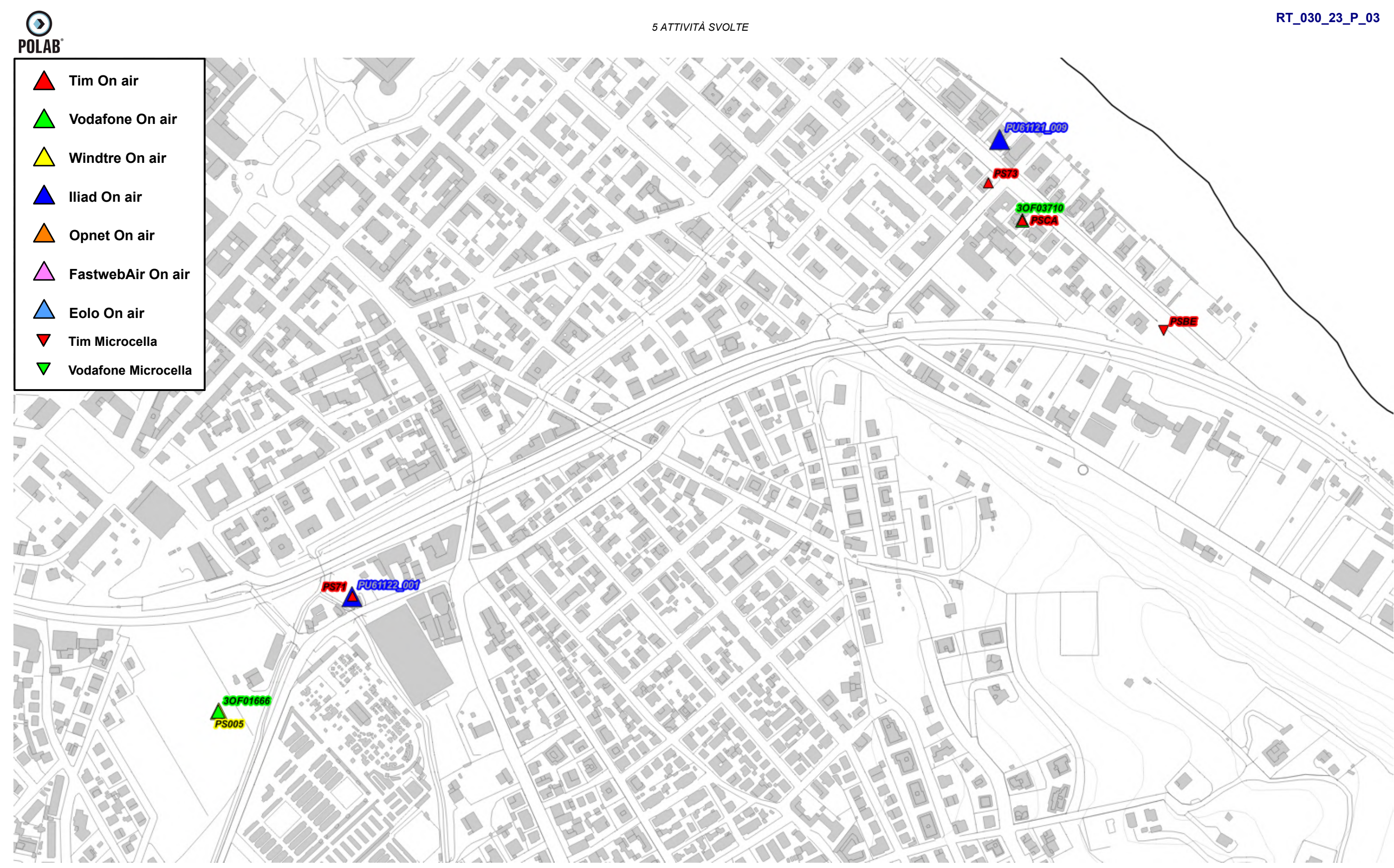

*Fig. 17 Dettaglio impianti Onair – Quadro di sintesi*

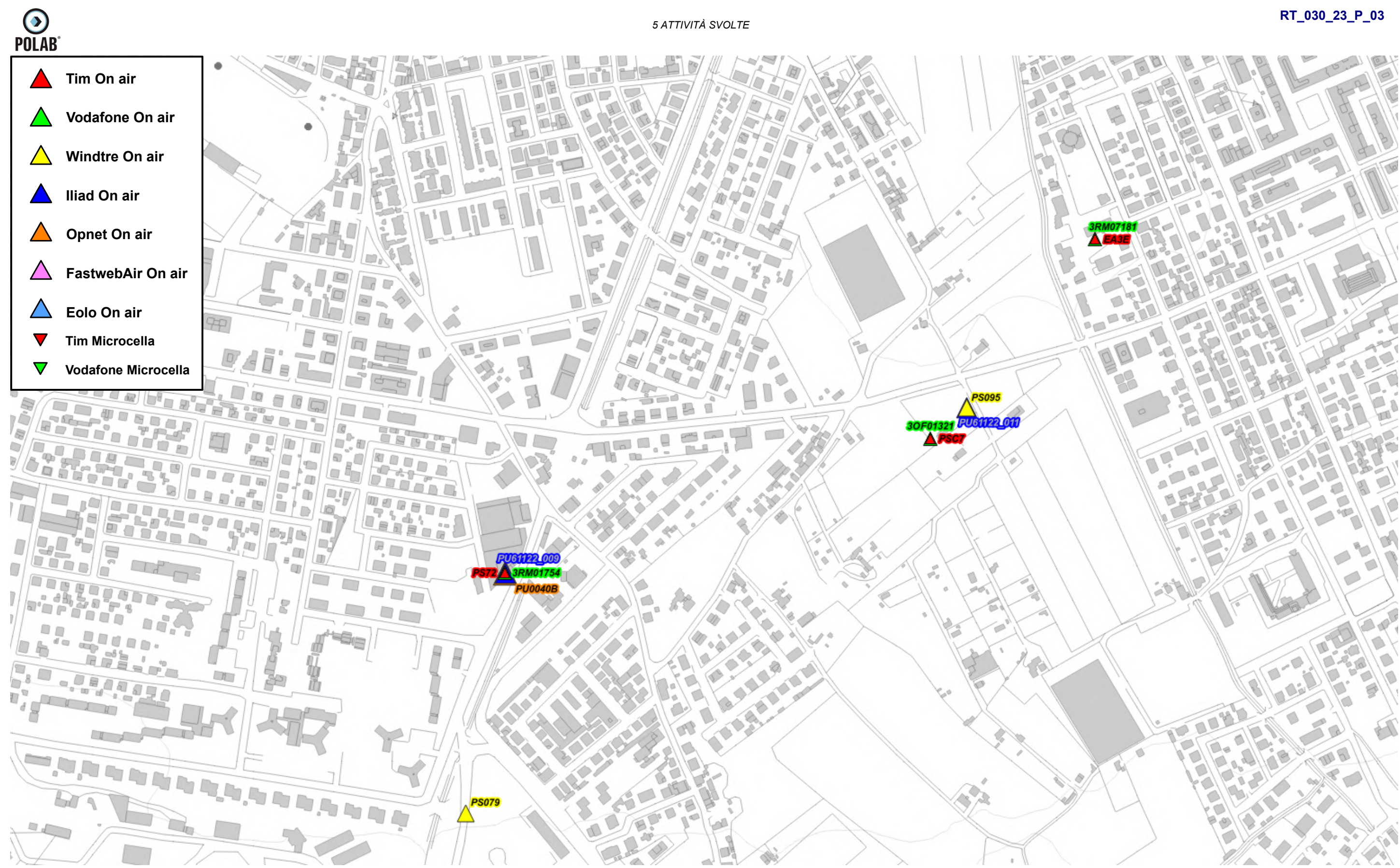

*Fig. 18 Dettaglio impianti Onair – Quadro di sintesi*

*POLAB S.R.L Pag. 43 di 148*

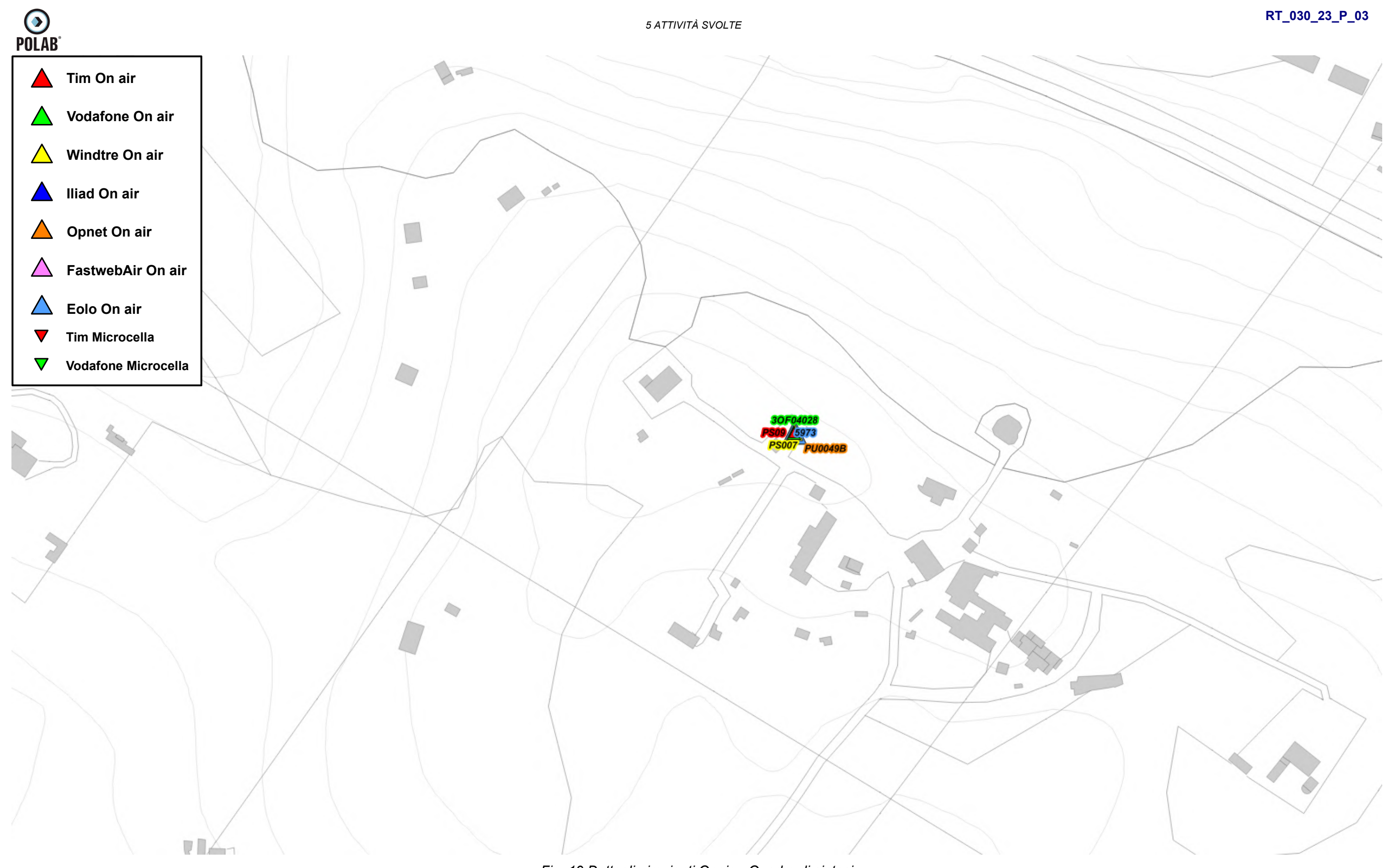

*Fig. 19 Dettaglio impianti Onair – Quadro di sintesi*

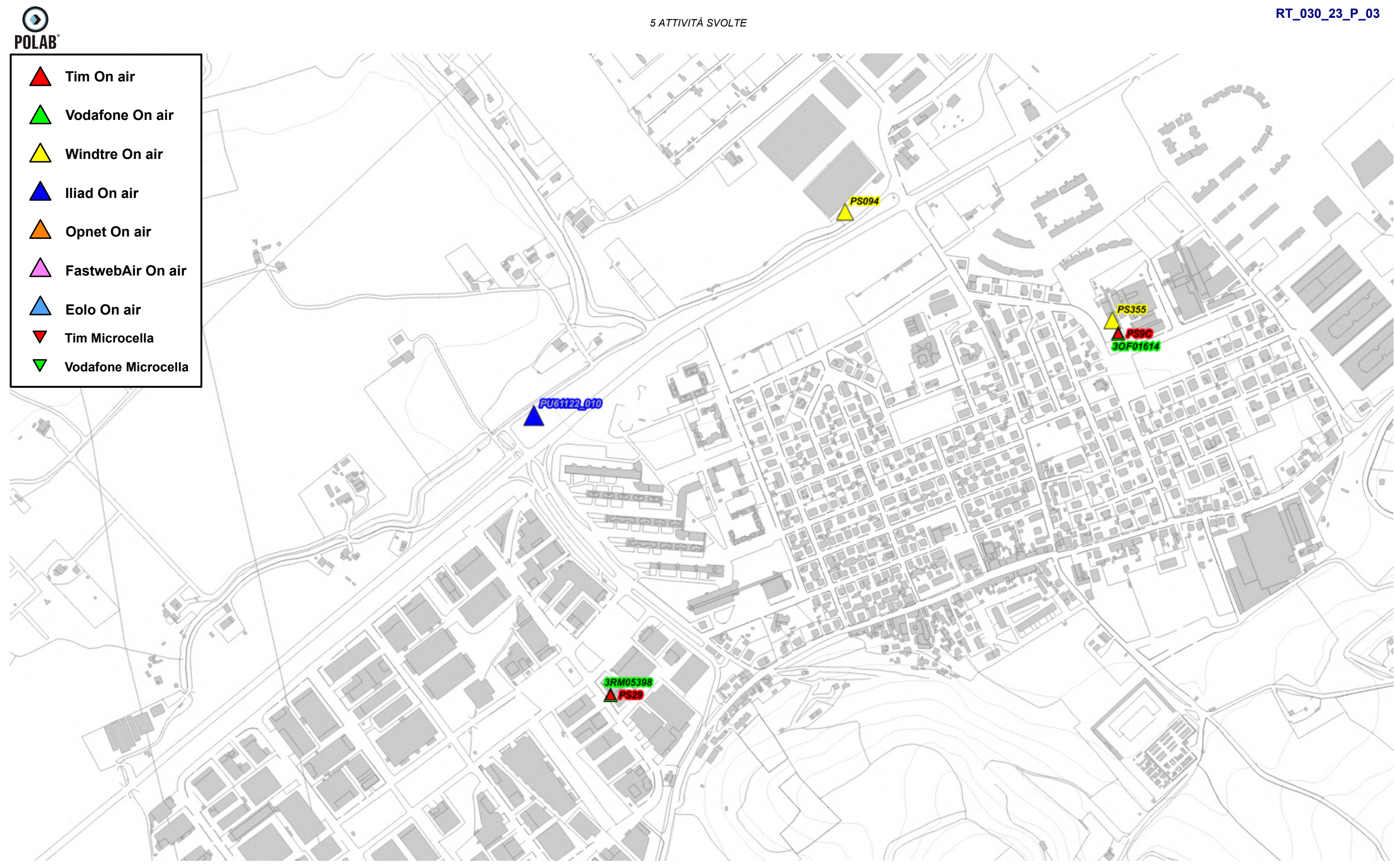

*Fig. 20 Dettaglio impianti Onair – Quadro di sintesi*

*POLAB S.R.L Pag. 45 di 148*

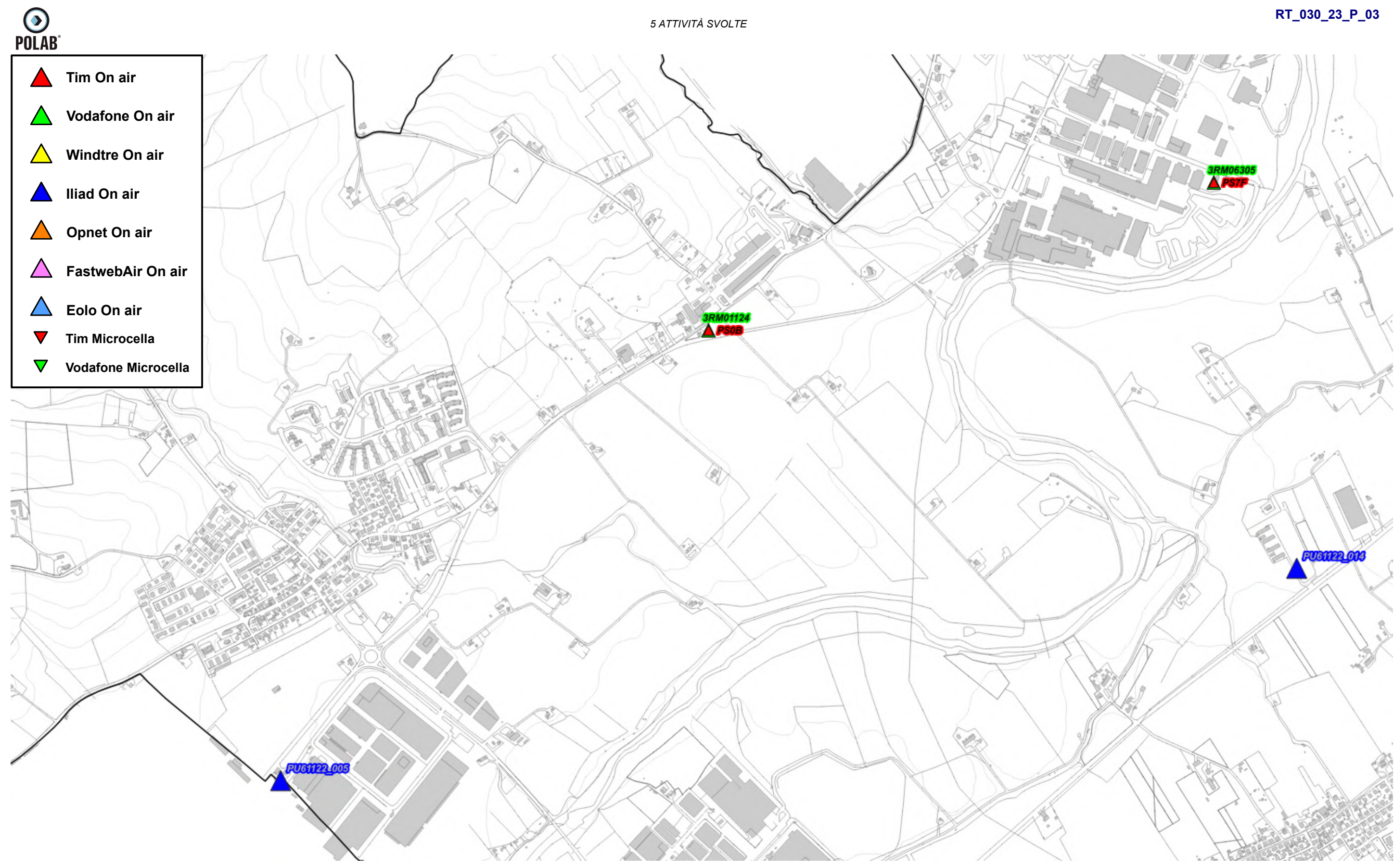

*Fig. 21 Dettaglio impianti Onair – Quadro di sintesi*

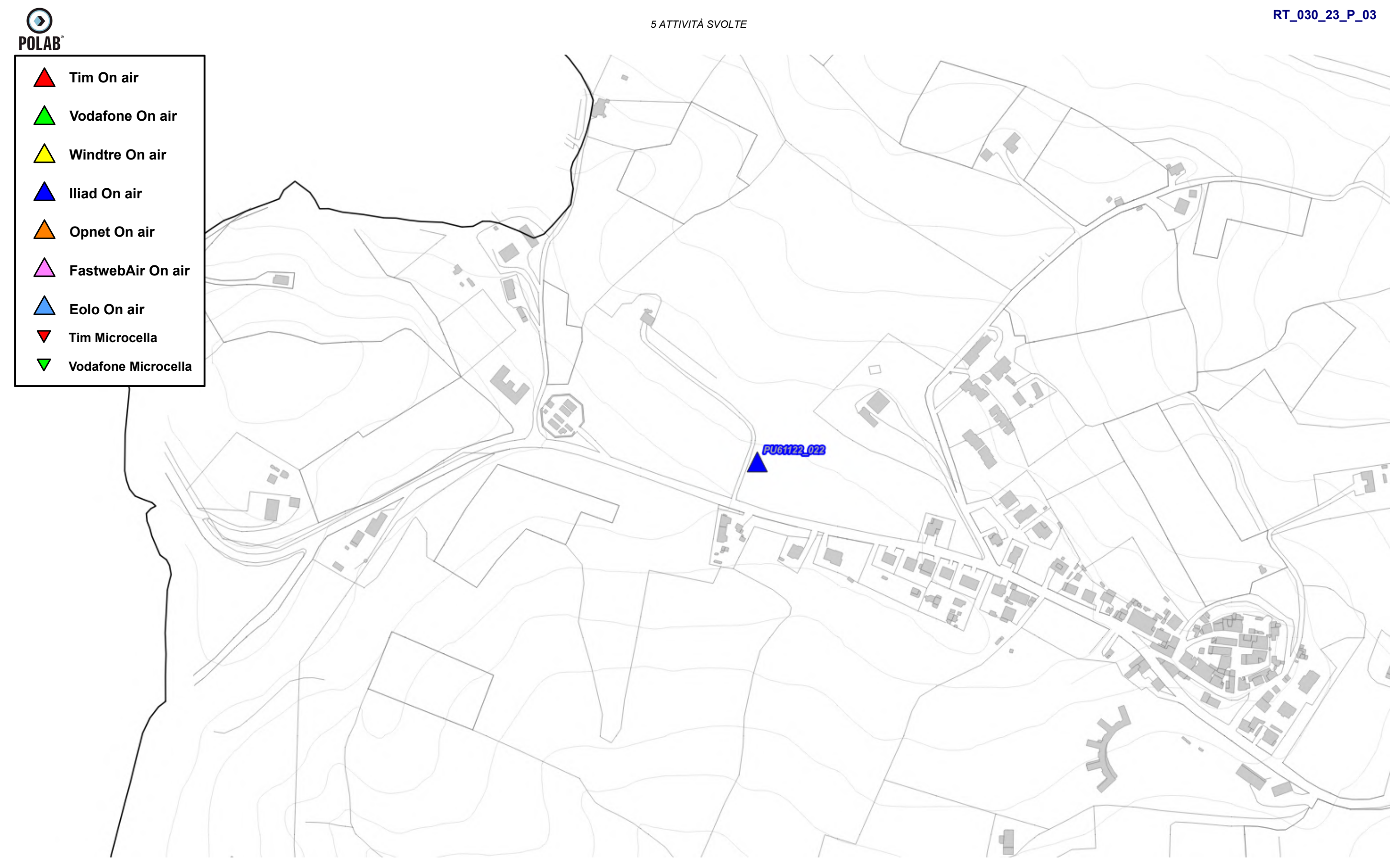

*Fig. 22 Dettaglio impianti Onair – Quadro di sintesi*

*POLAB S.R.L Pag. 47 di 148*

*Fig. 23 Dettaglio impianti Onair – Quadro di sintesi*

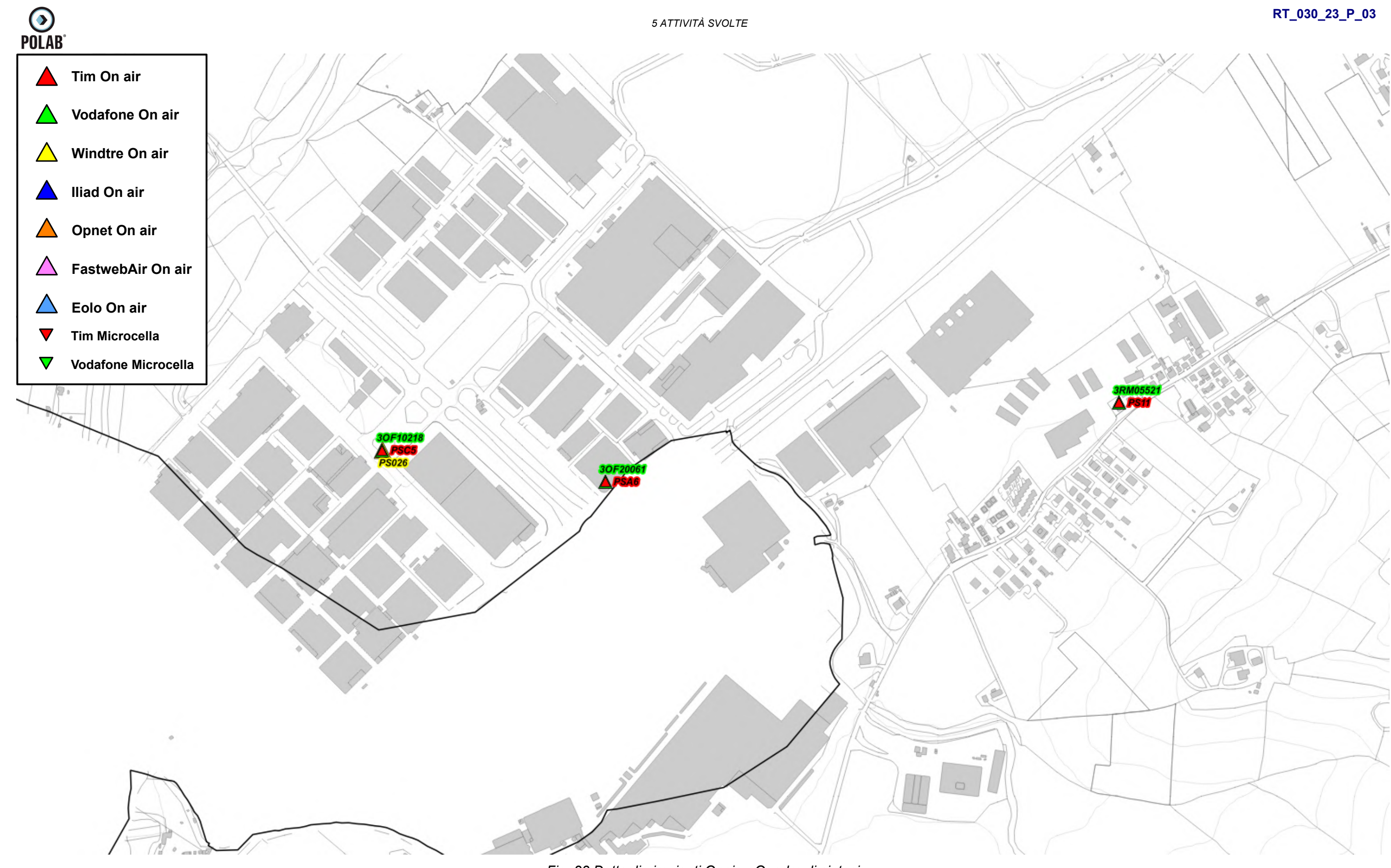

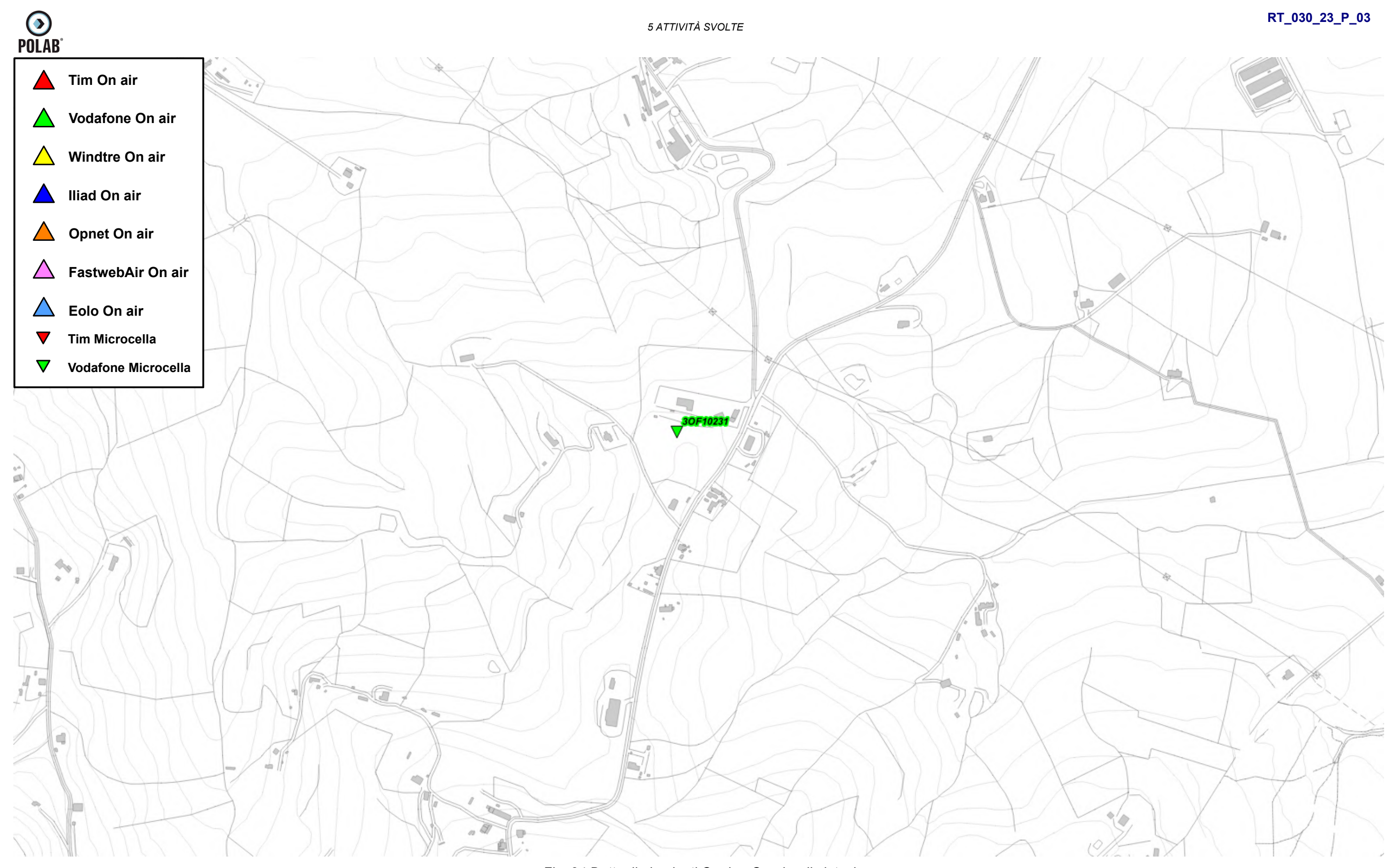

*Fig. 24 Dettaglio impianti Onair – Quadro di sintesi*

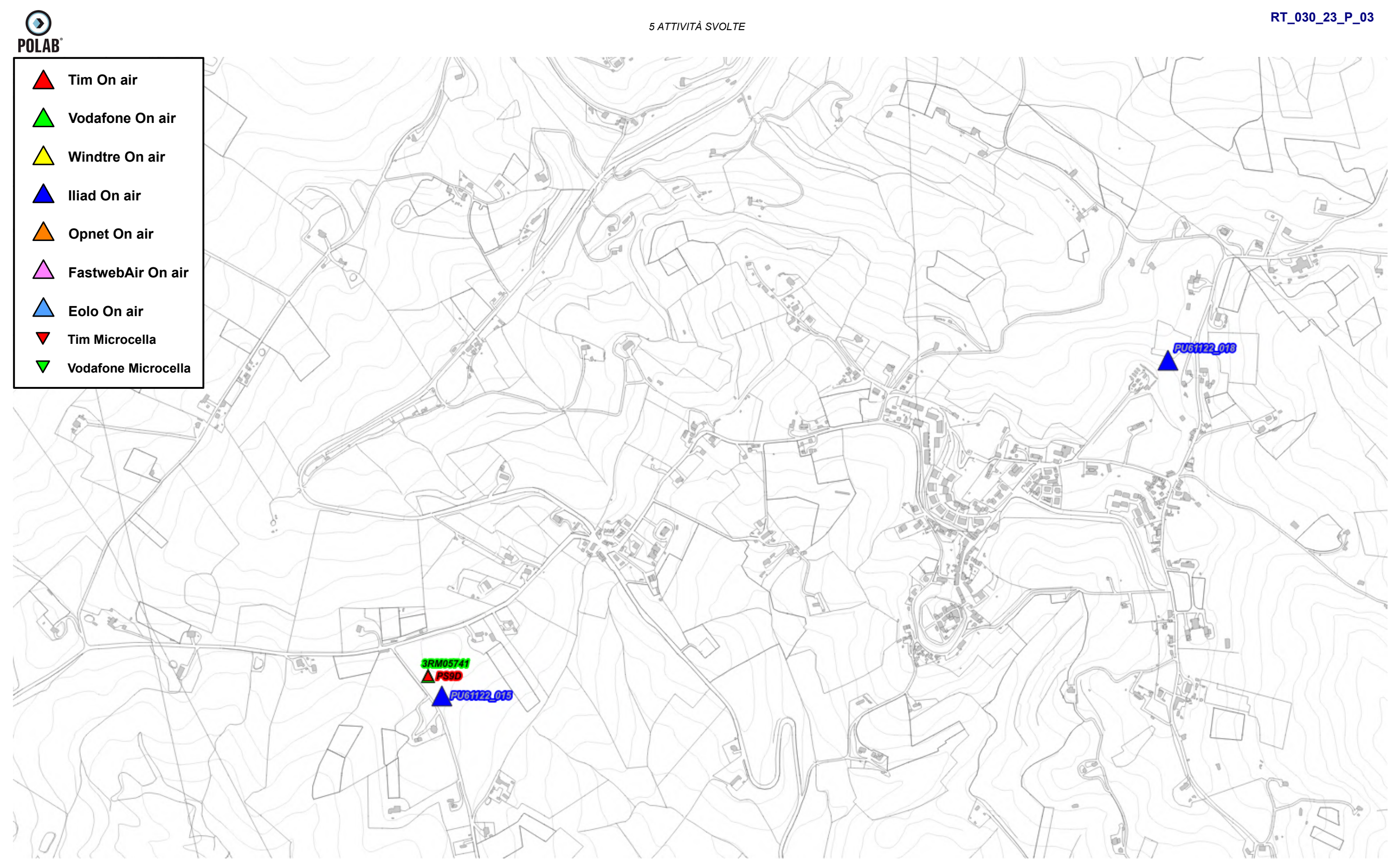

*Fig. 25 Dettaglio impianti Onair – Quadro di sintesi*

**RT\_030\_23\_P\_03**

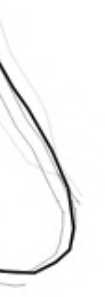

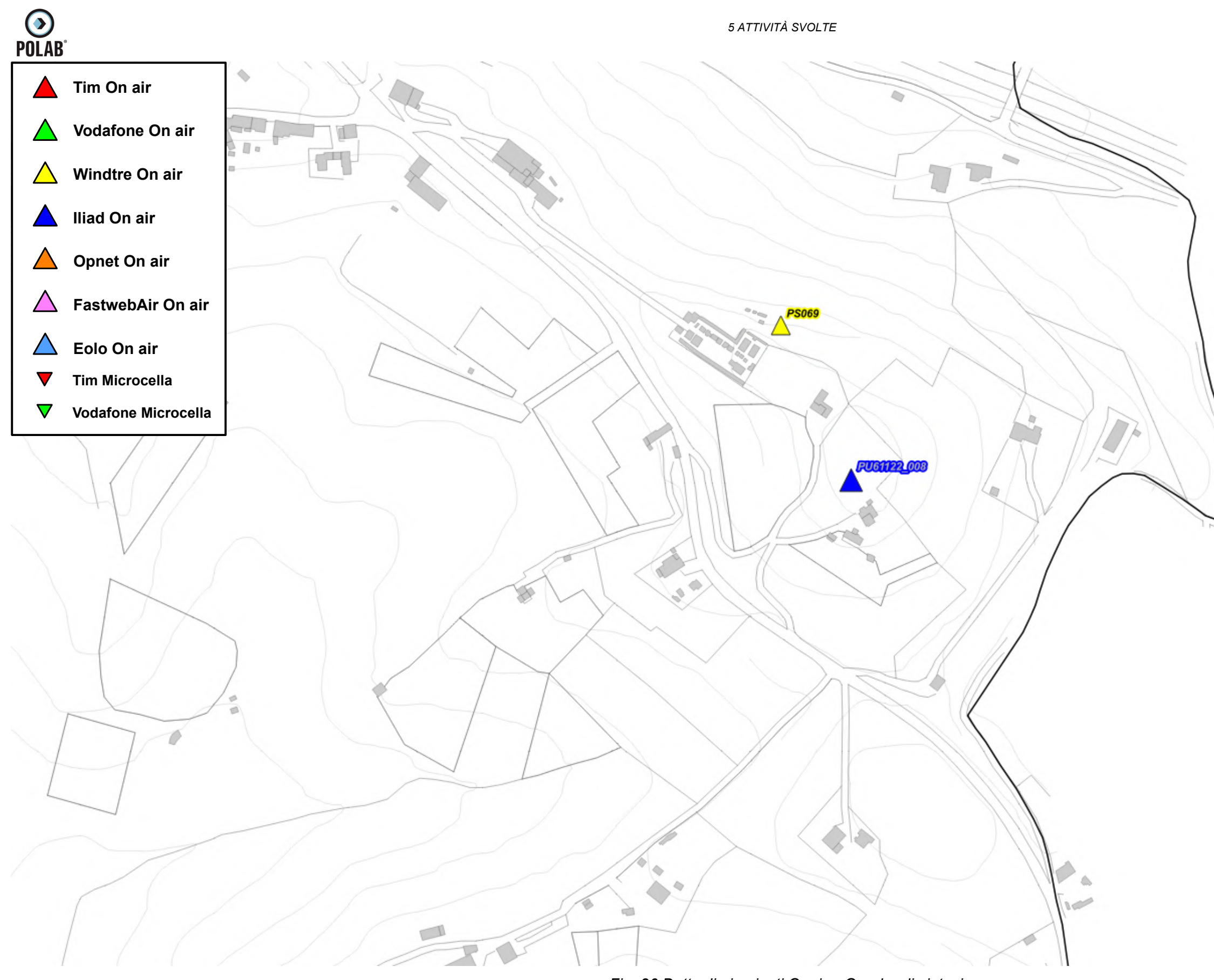

*Fig. 26 Dettaglio impianti Onair – Quadro di sintesi*

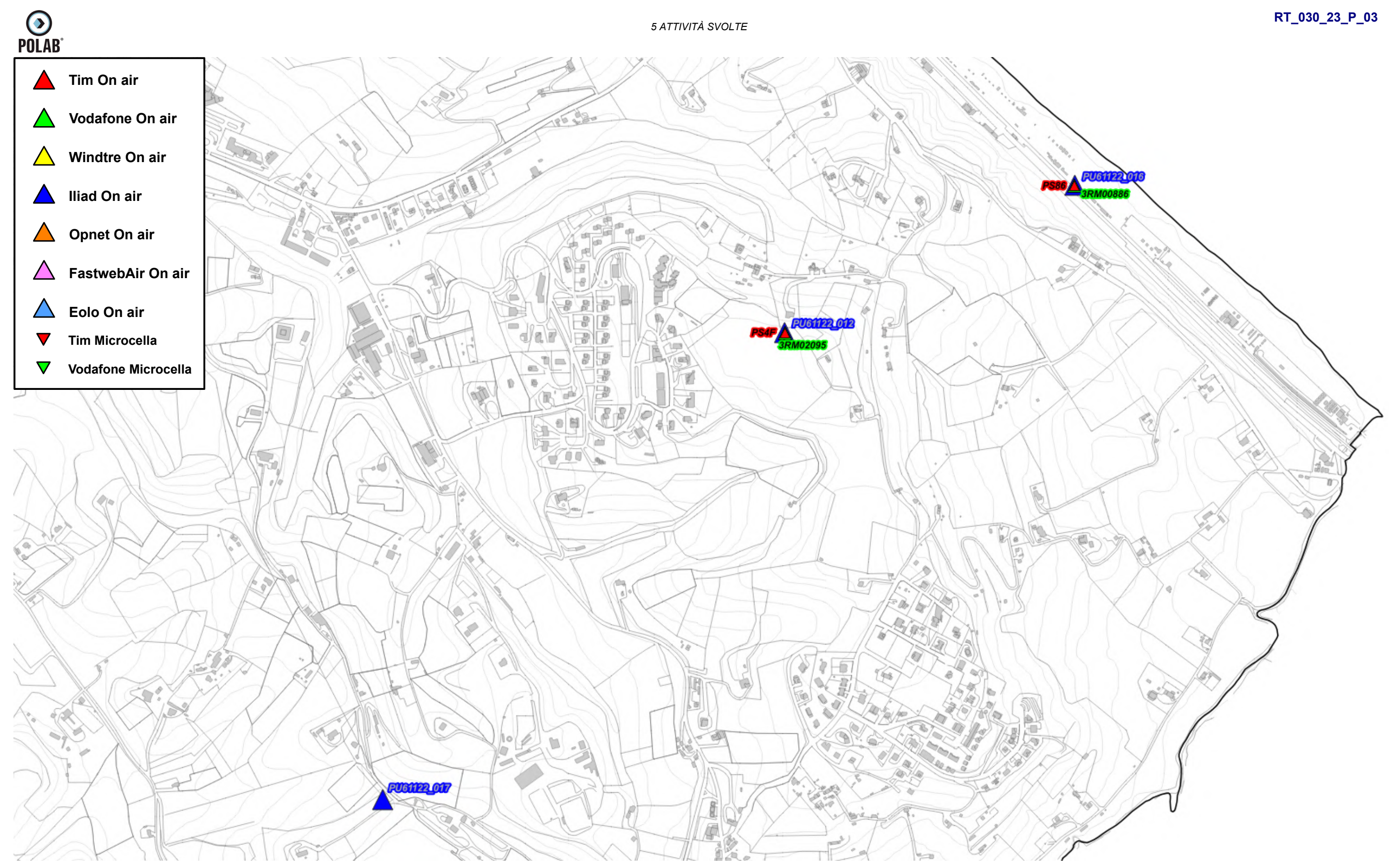

*Fig. 27 Dettaglio impianti Onair – Quadro di sintesi*

*POLAB S.R.L Pag. 52 di 148*

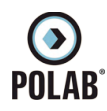

### *5.2.12 Piano di sviluppo della rete per il gestore TIM*

Per il gestore, alla data di stesura del seguente documento, non è pervenuto alcun piano di sviluppo da parte dell'amministrazione comunale. Viene analizzato il precedente piano di sviluppo dove il gestore aveva individuato due candidati puntuali, un'area di ricerca con candidato puntuale, diciassette aree di ricerca e sei aree di ricerca per spostamento impianto esistente. In totale l'operatore ha richiesto 26 aree.

Il Gestore comunica la possibilità di riconfigurare gli impianti attualmente attivi; per tali interventi non viene fatta alcuna valutazione ma ci si riserva di svolgere le adeguate valutazioni al momento delle specifiche richieste.

E' stata inoltre presentato da parte della società INWIT, società concessionaria per le infrastrutture di sostegno delle antenne e degli apparati di telecomunicazione per conto di operatori di telecomunicazioni come TIM e VODAFONE, un piano di sviluppo che trova già soluzione con le ipotesi di localizzazione individuate per il piano di sviluppo di TIM.

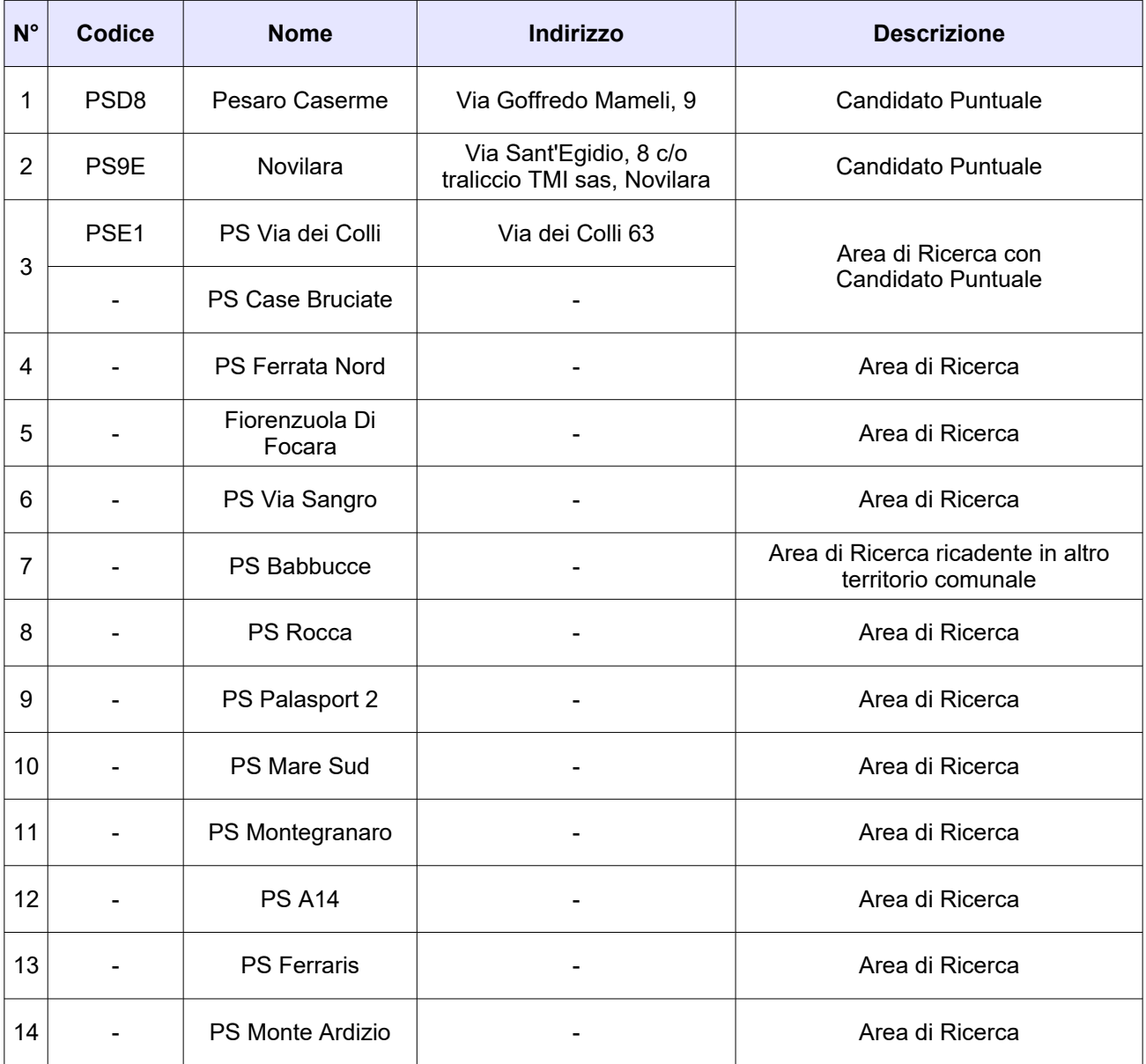

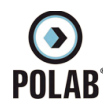

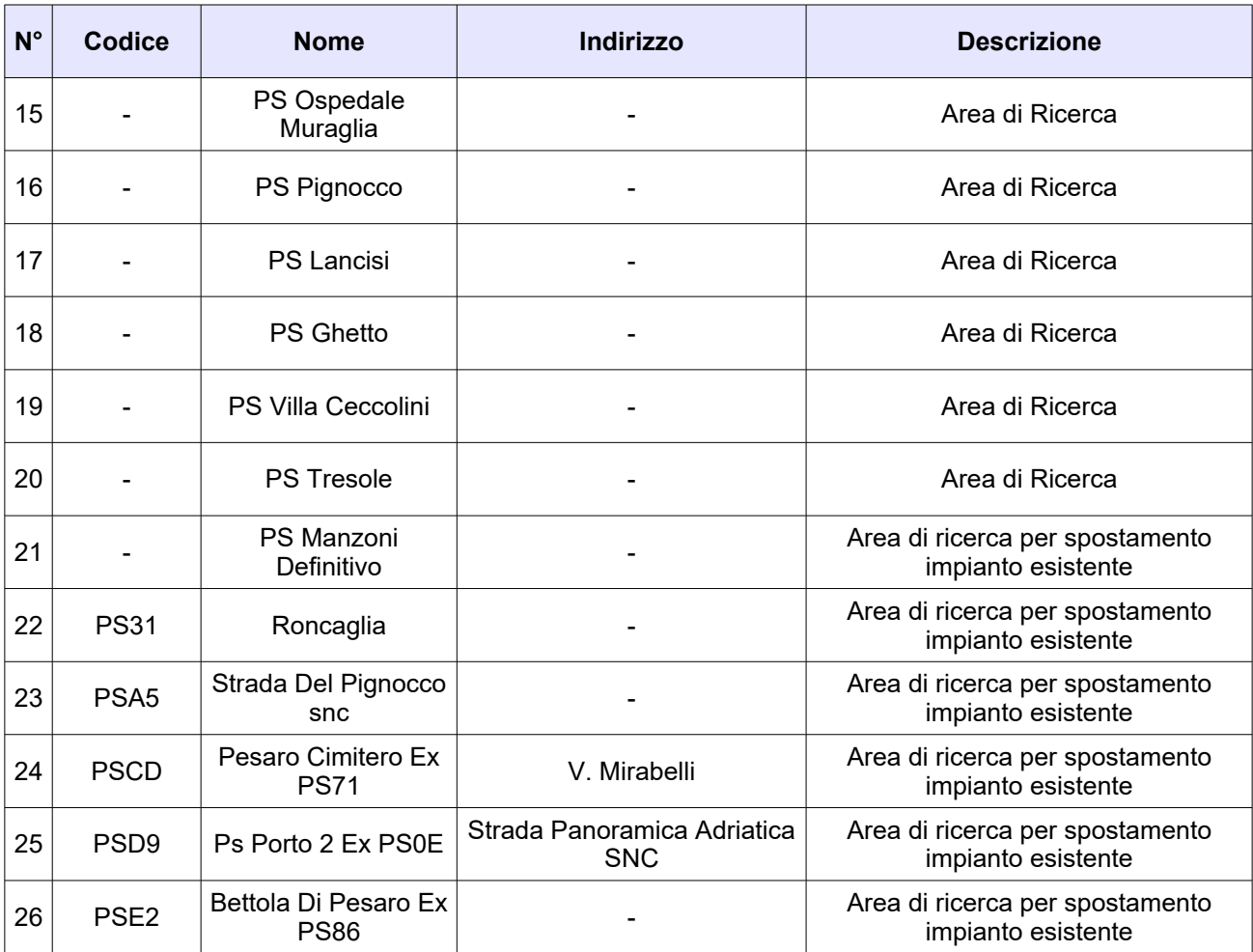

*Tabella 8 Richieste del gestore TIM*

Di seguito vengono indicate le ipotesi di localizzazione per lo sviluppo della rete del gestore.

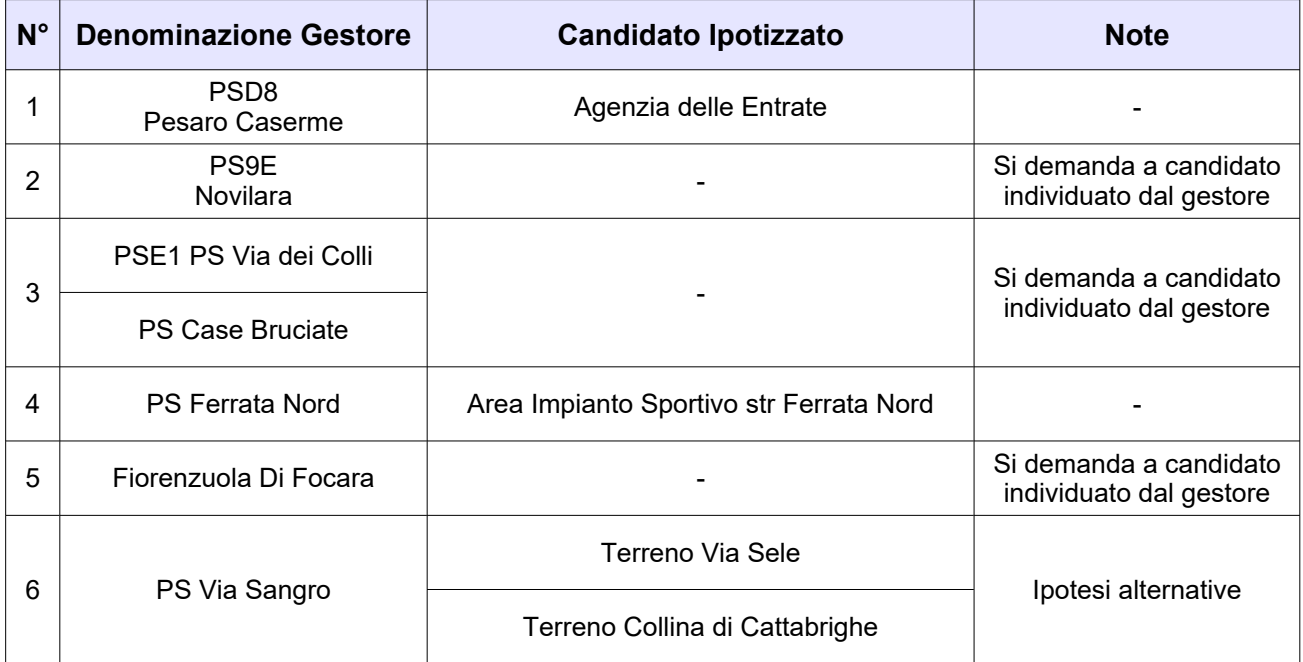

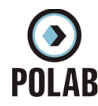

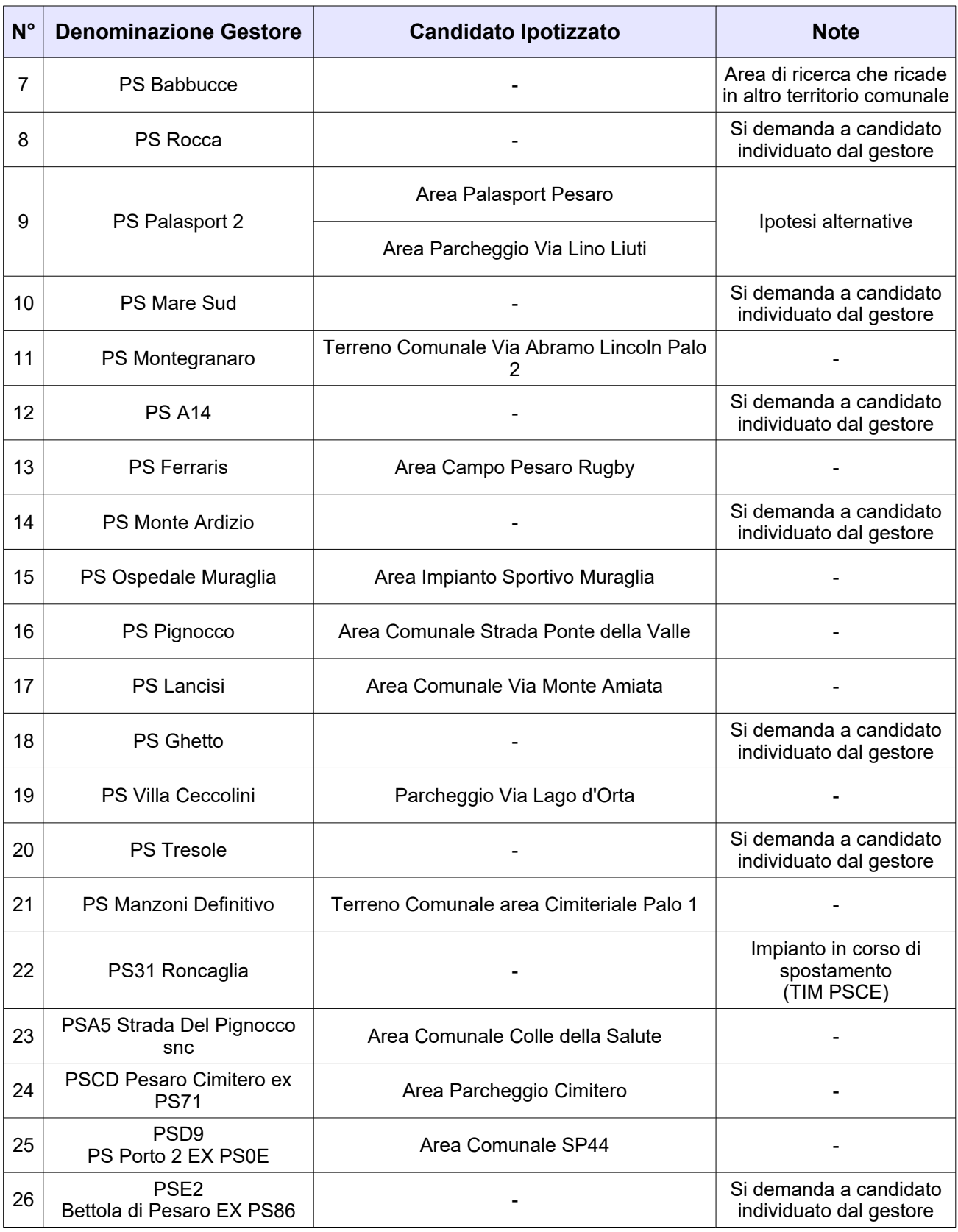

*Tabella 9 Ipotesi di localizzazione – Gestore TIM*

**O**<br>POLAB

*5 ATTIVITÀ SVOLTE* 

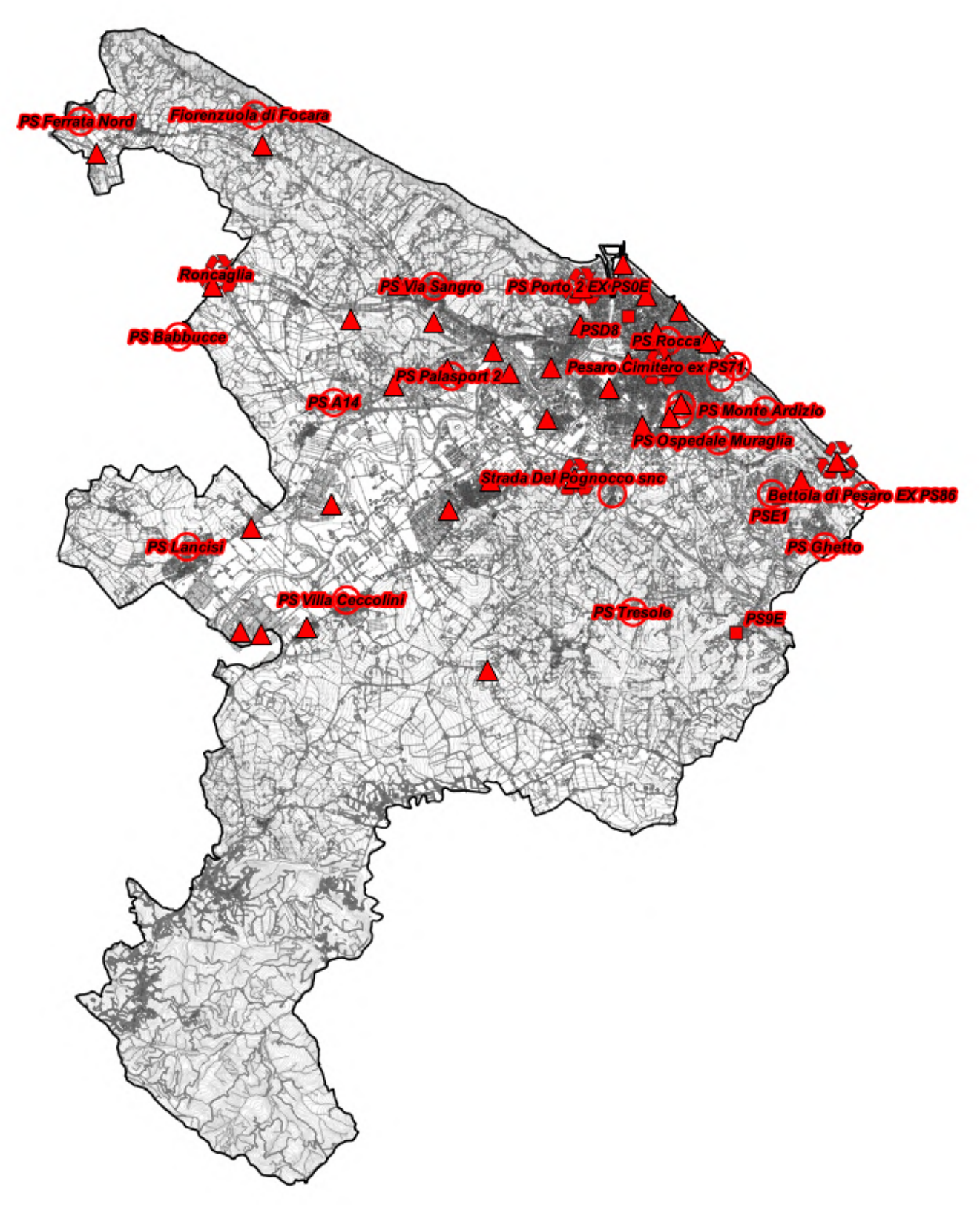

# **RT\_030\_23\_P\_03**

*Fig. 28 Piano di rete – Gestore TIM*

*POLAB S.R.L Pag. 56 di 148*

**Impianti TIM On air**  $\bullet$ **Ipotesi Localizzazione Gestore TIM Candidato puntuale Gestore TIM**  $\mathcal{L}_{\text{max}}$ **Richieste Trasferimento Gestore TIMArea di ricerca Gestore TIM** 

**RT\_030\_23\_P\_03**

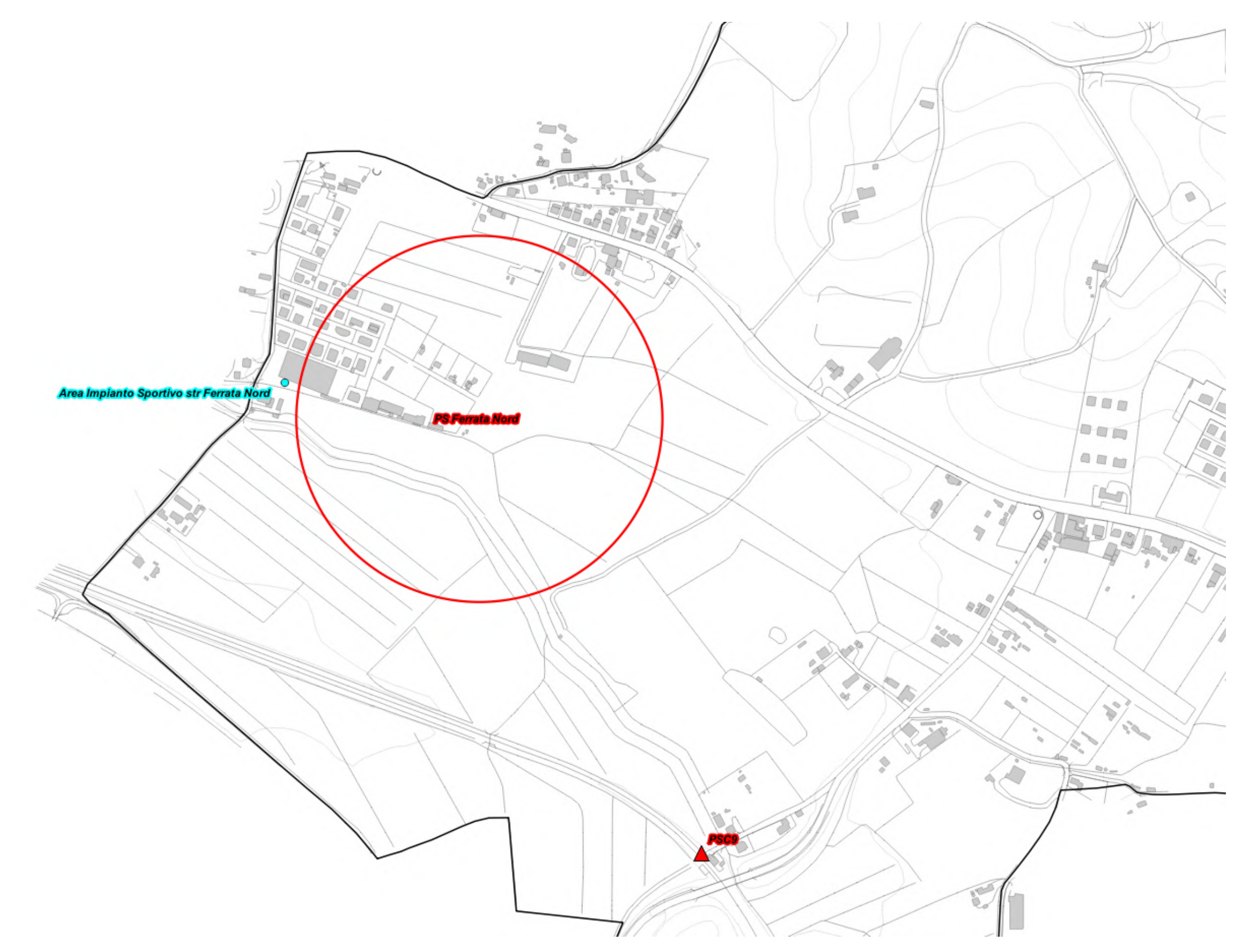

*Fig. 29 Dettaglio piano di rete – Gestore TIM*

*POLAB S.R.L Pag. 57 di 148*

# **O**<br>POLAB

**Impianti TIM On air**  $\blacktriangle$  $\bullet$ **Ipotesi Localizzazione Gestore TIM Candidato puntuale Gestore TIM**  $\frac{1}{\sqrt{2}}$ **Richieste Trasferimento Gestore TIMArea di ricerca Gestore TIM** 

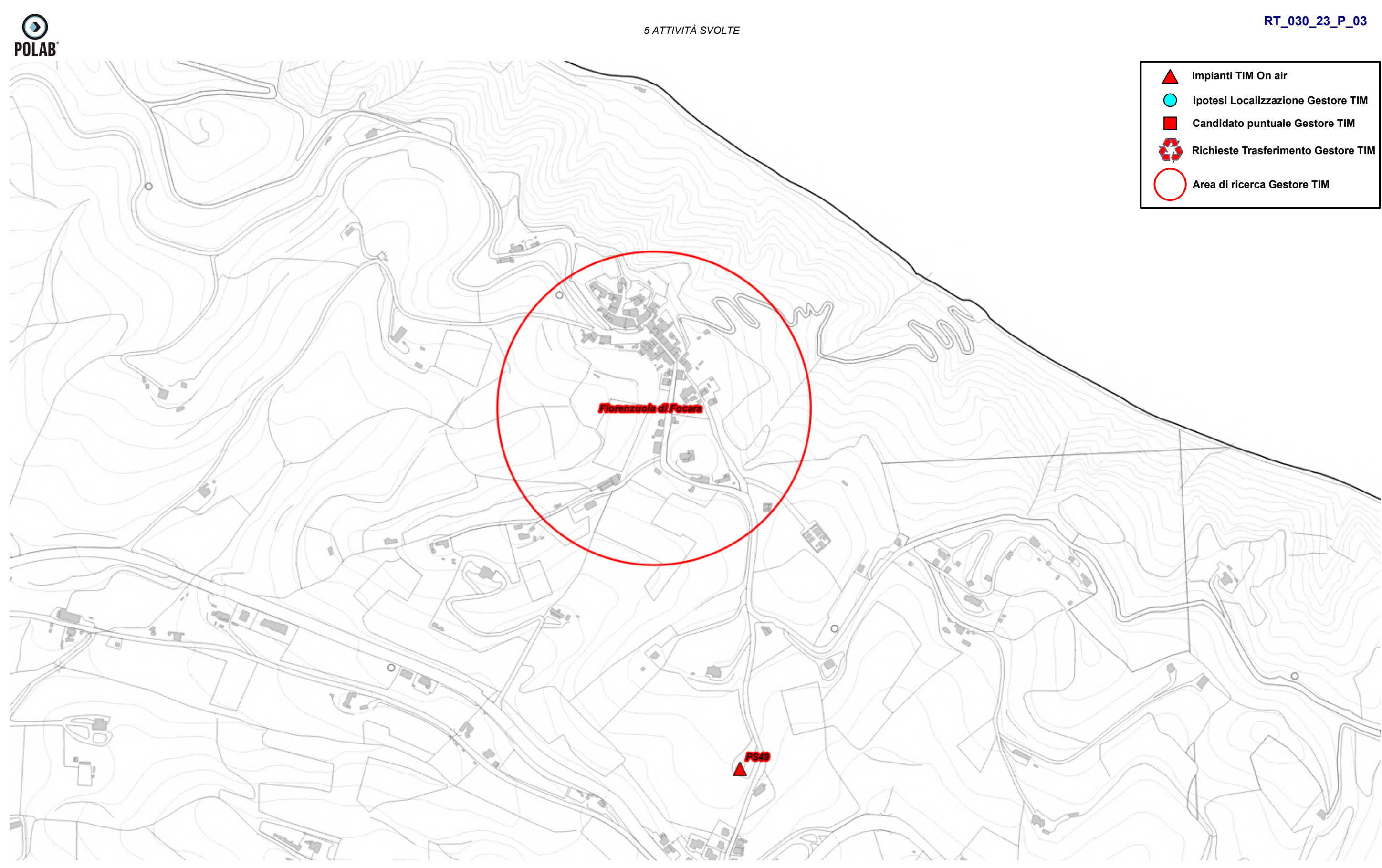

*Fig. 30 Dettaglio piano di rete – Gestore TIM*

**RT\_030\_23\_P\_03**

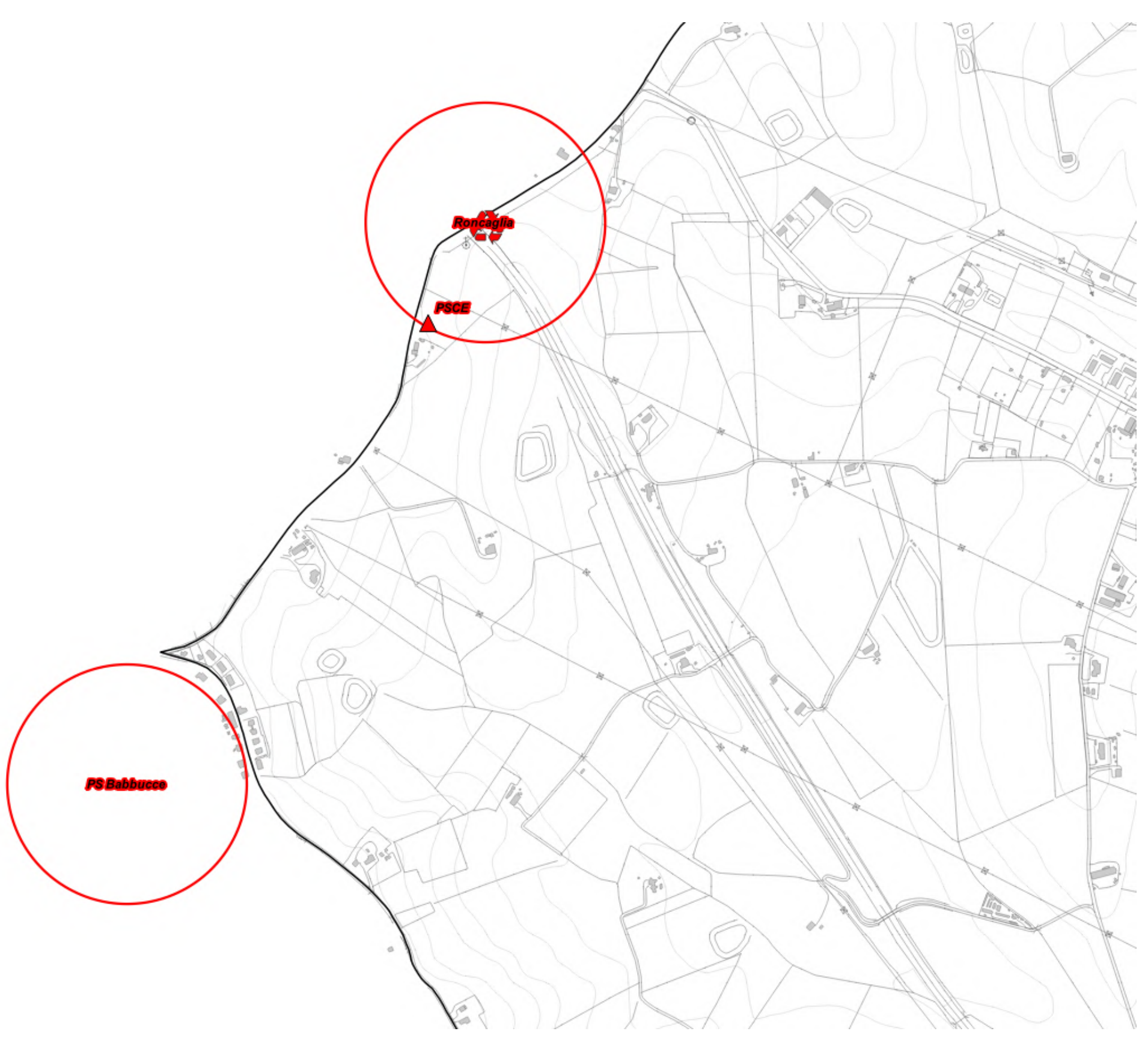

*Fig. 31 Dettaglio piano di rete – Gestore TIM*

*POLAB S.R.L Pag. 59 di 148*

**O**<br>POLAB

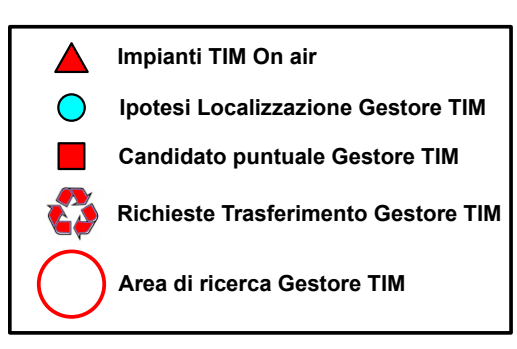

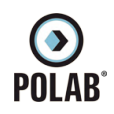

**RT\_030\_23\_P\_03**

*Fig. 32 Dettaglio piano di rete – Gestore TIM*

*POLAB S.R.L Pag. 60 di 148*

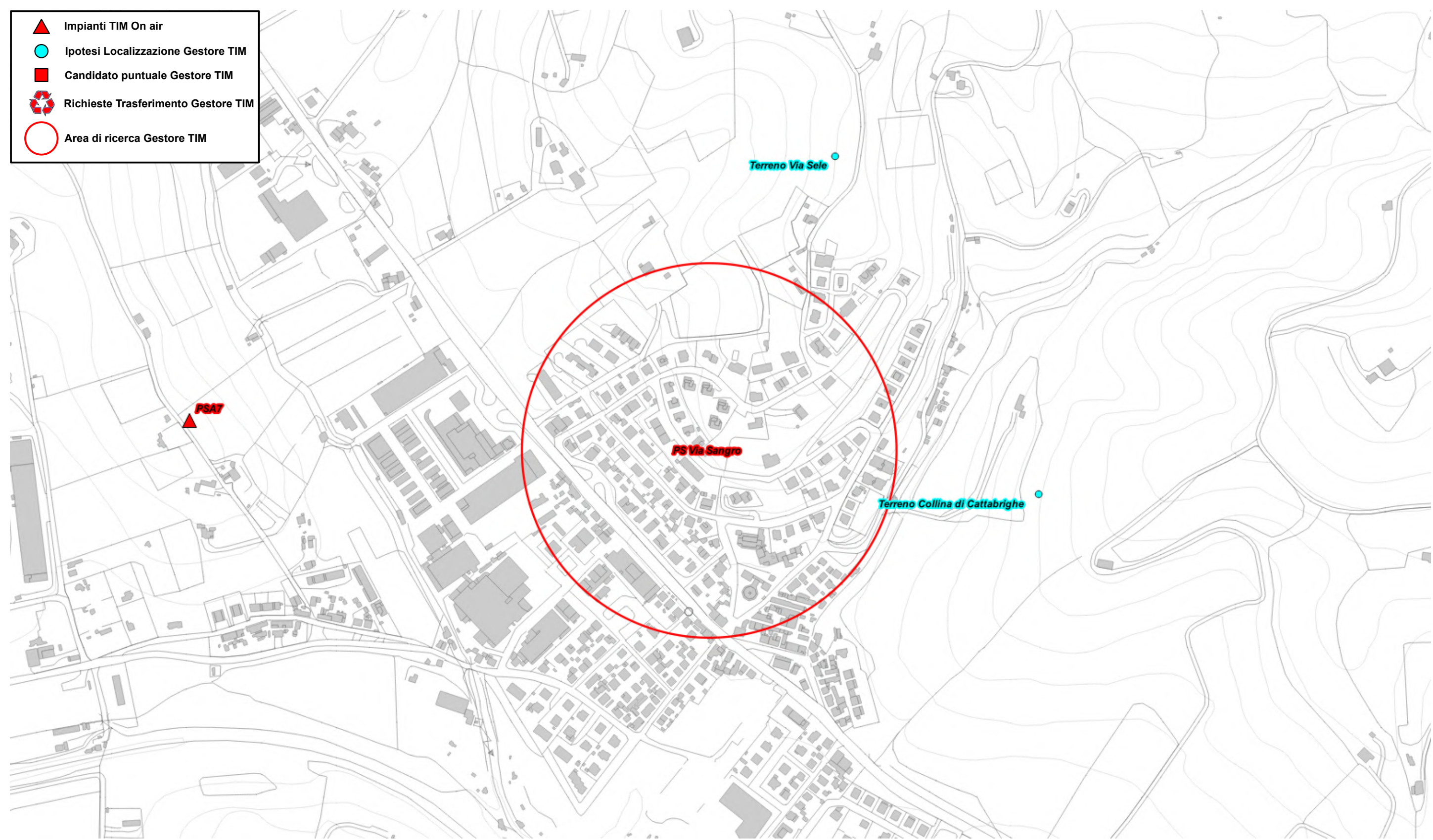

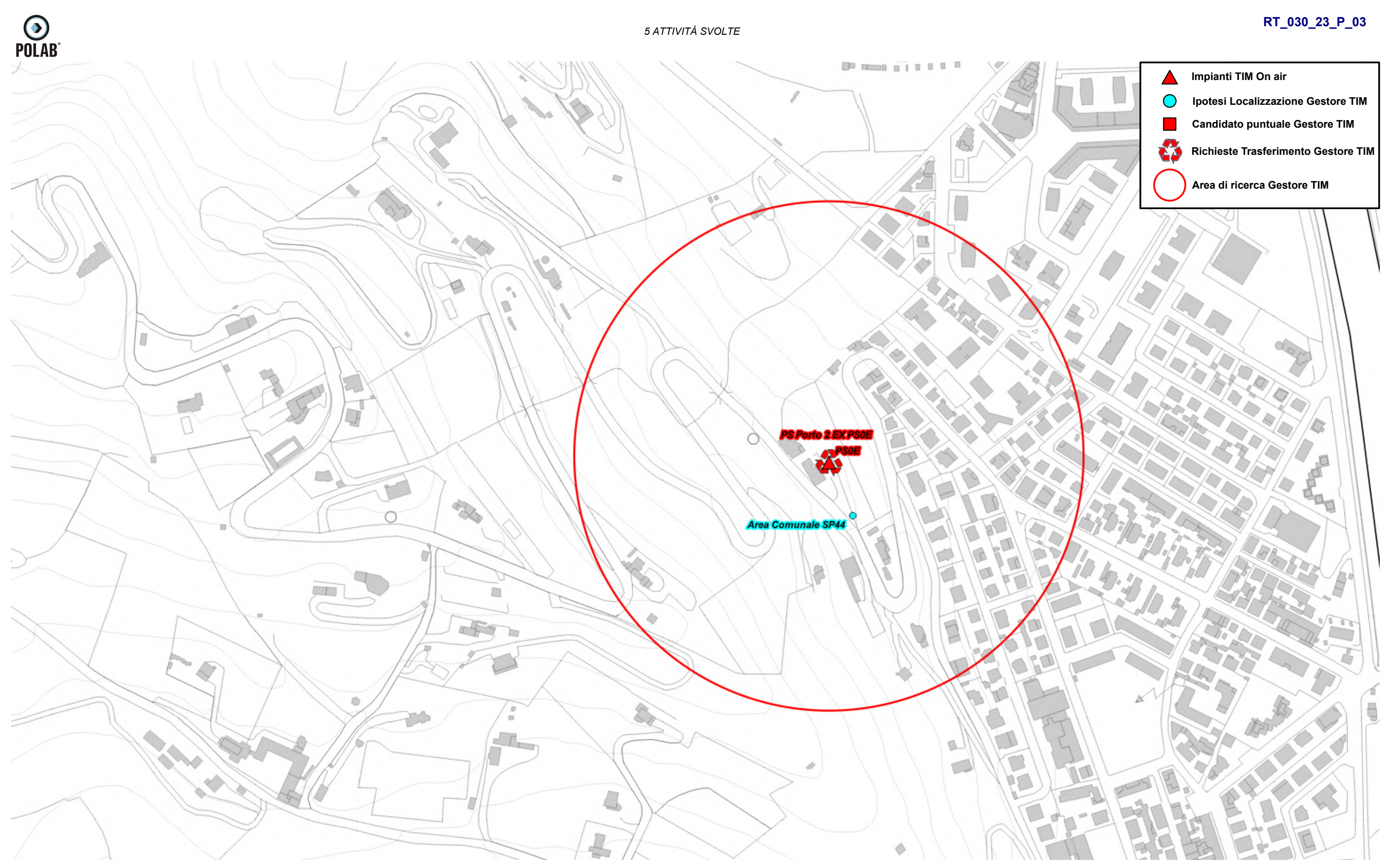

*Fig. 33 Dettaglio piano di rete – Gestore TIM*

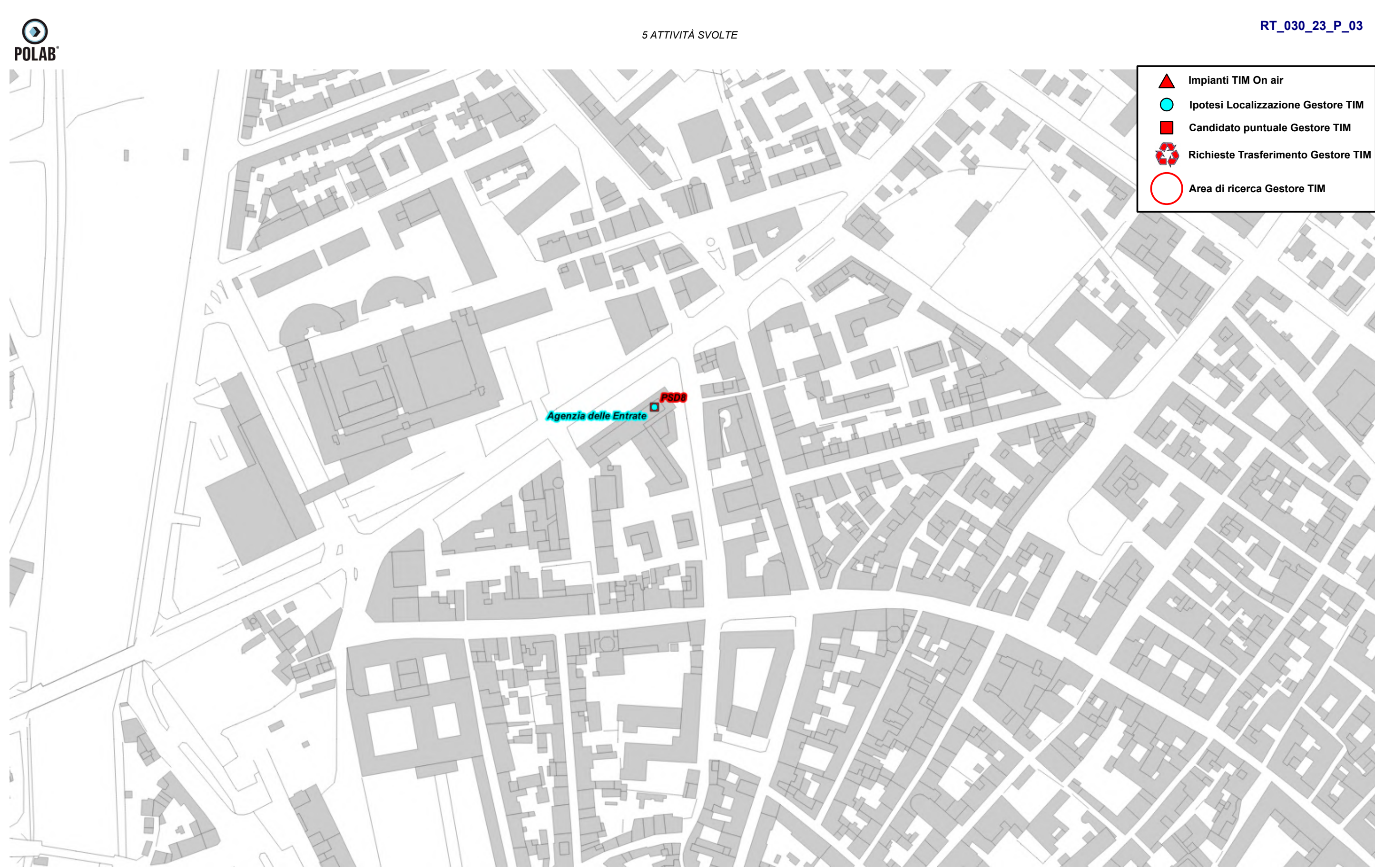

*Fig. 34 Dettaglio piano di rete – Gestore TIM*

*POLAB S.R.L Pag. 62 di 148*

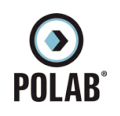

## **RT\_030\_23\_P\_03**

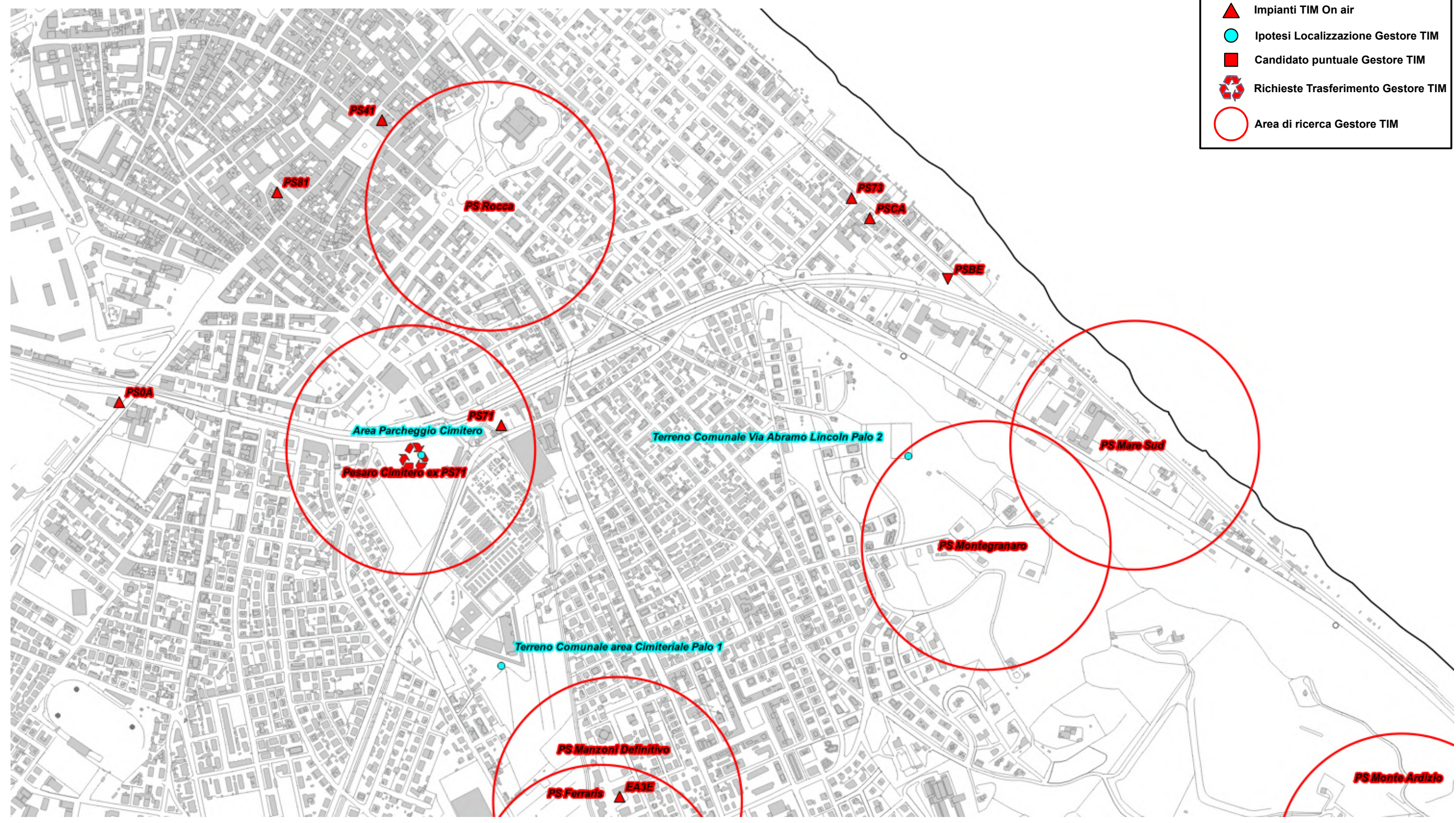

*Fig. 35 Dettaglio piano di rete – Gestore TIM*

**Impianti TIM On air**

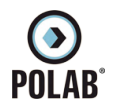

### **RT\_030\_23\_P\_03**

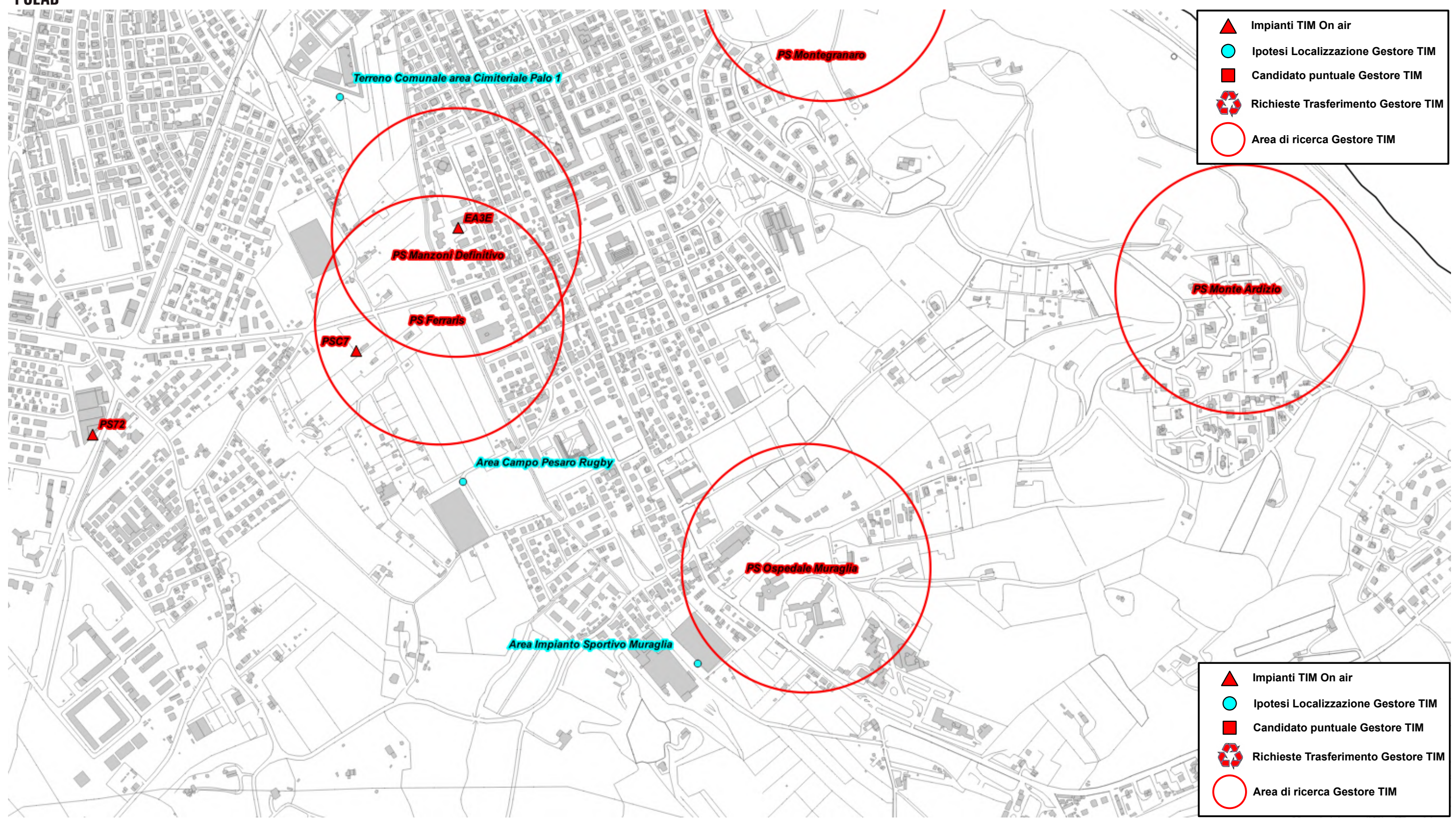

*Fig. 36 Dettaglio piano di rete – Gestore TIM*

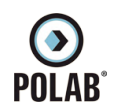

# **RT\_030\_23\_P\_03**

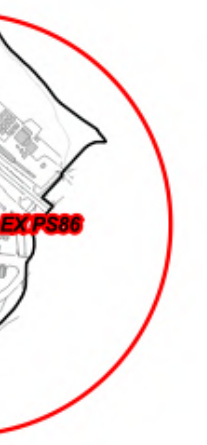

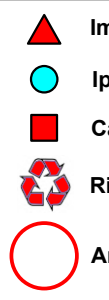

**A** Impianti TIM On air

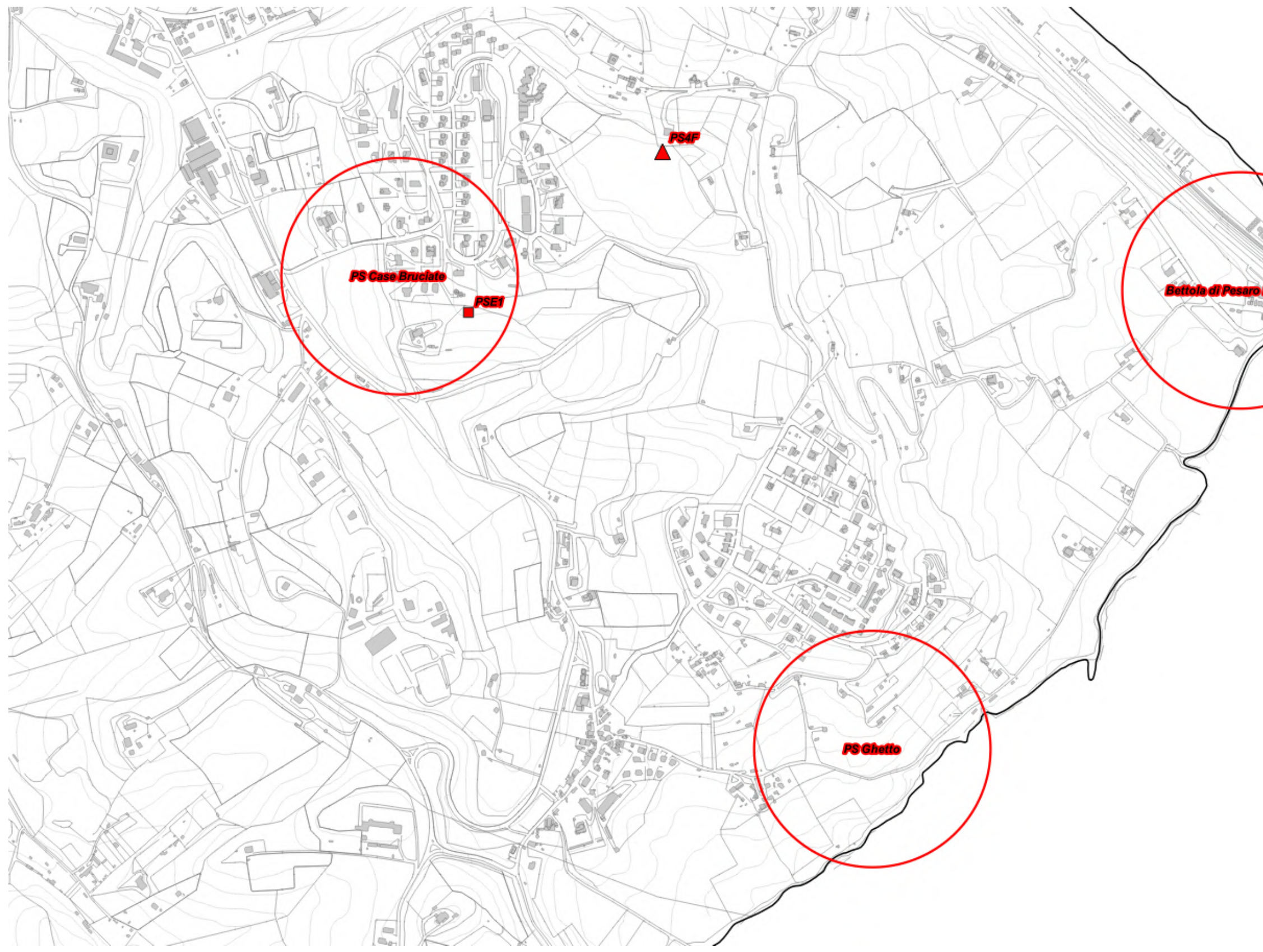

*Fig. 37 Dettaglio piano di rete – Gestore TIM*

*POLAB S.R.L Pag. 65 di 148*

**Ipotesi Localizzazione Gestore TIM**

**Candidato puntuale Gestore TIM**

**Richieste Trasferimento Gestore TIM** 

**Area di ricerca Gestore TIM** 

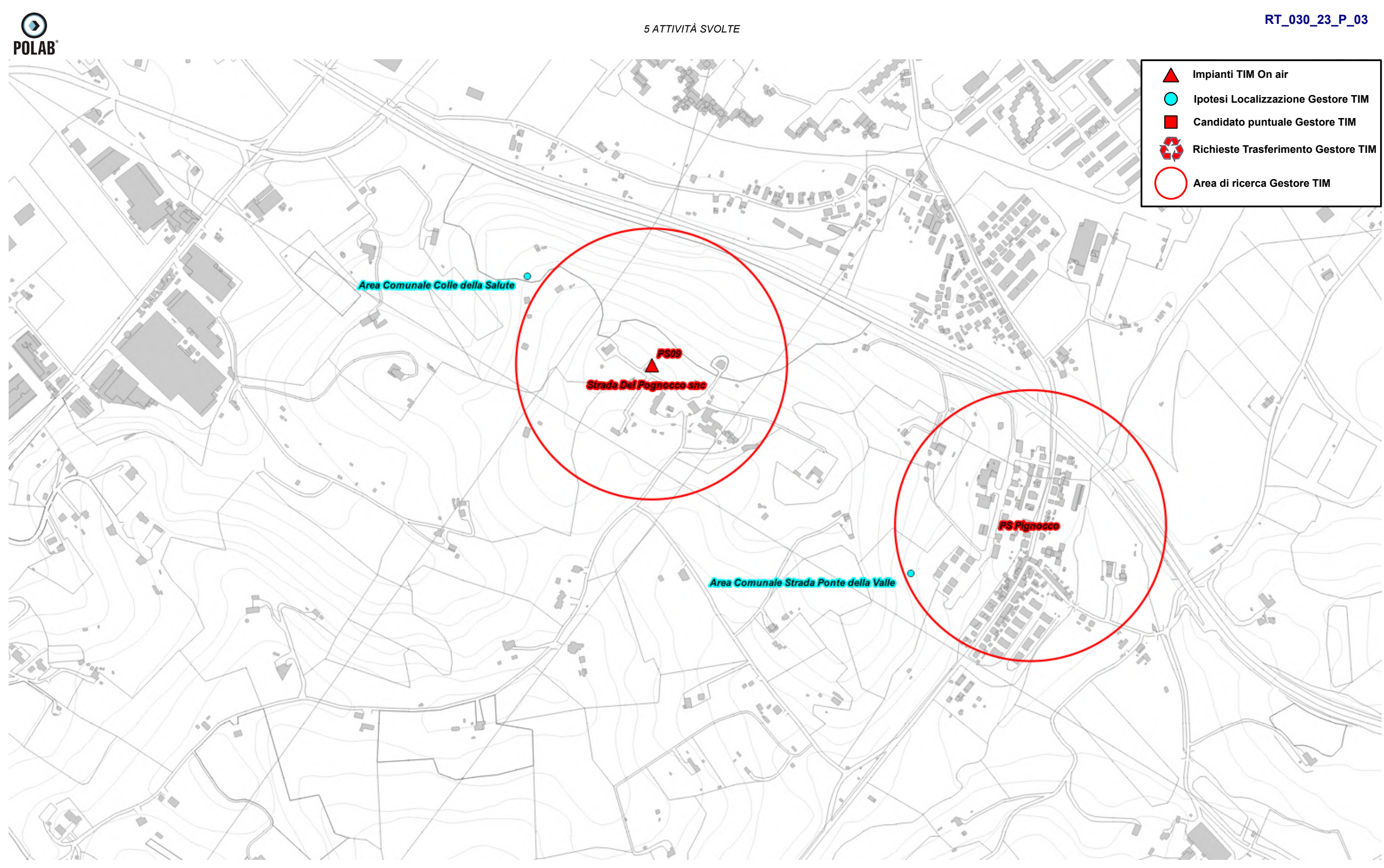

*Fig. 38 Dettaglio piano di rete – Gestore TIM*

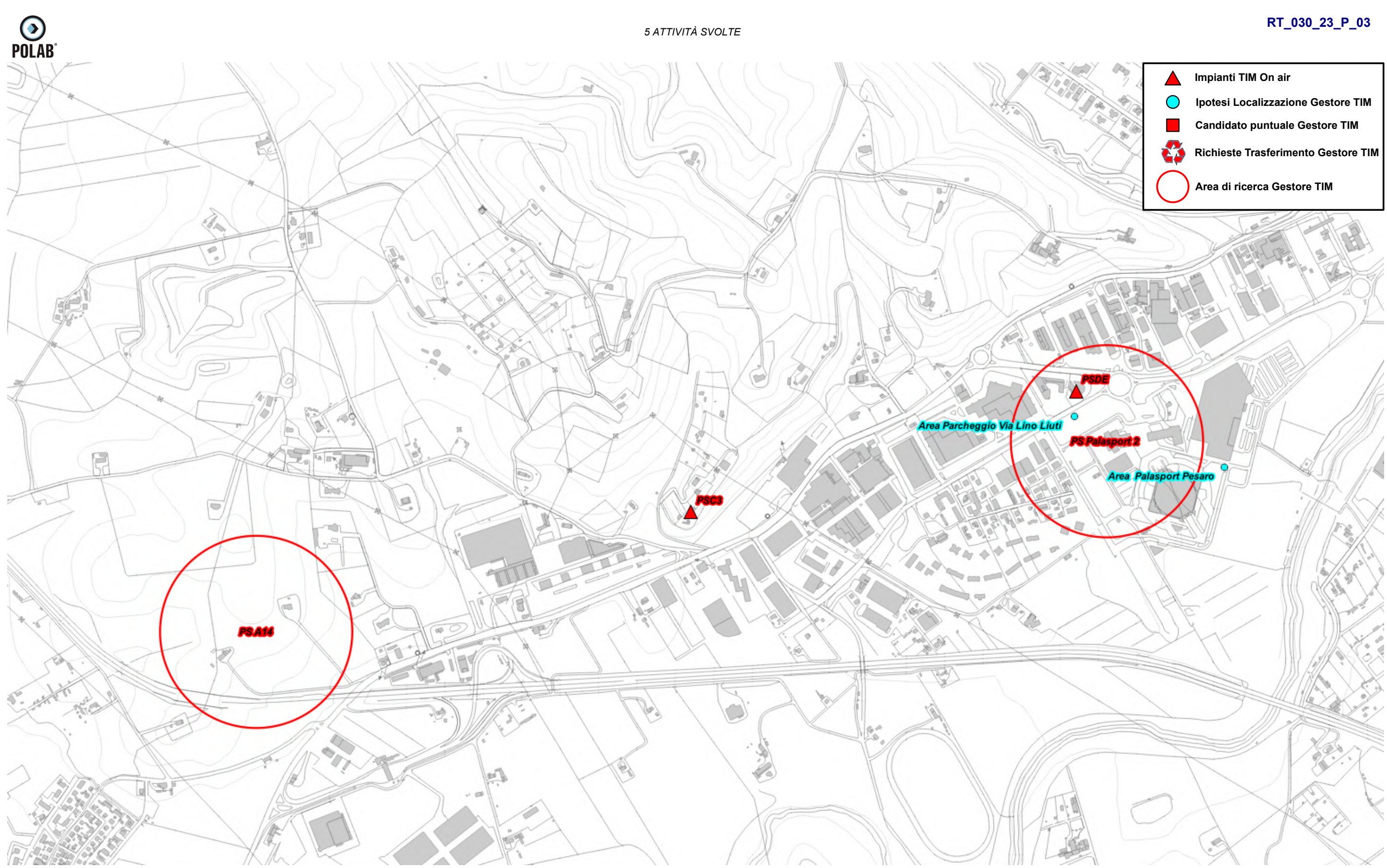

*Fig. 39 Dettaglio piano di rete – Gestore TIM*

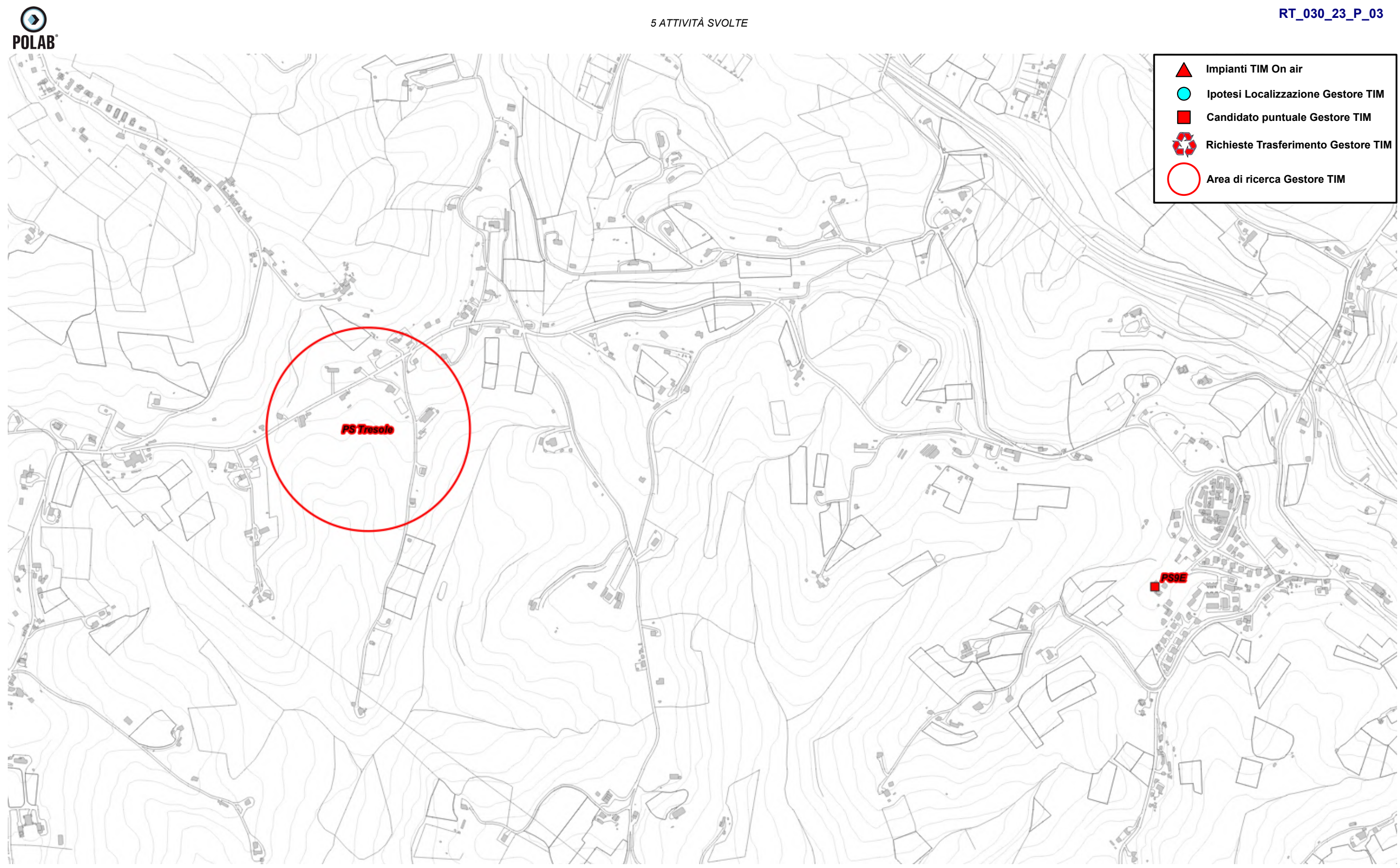

*Fig. 40 Dettaglio piano di rete – Gestore TIM*

*POLAB S.R.L Pag. 68 di 148*

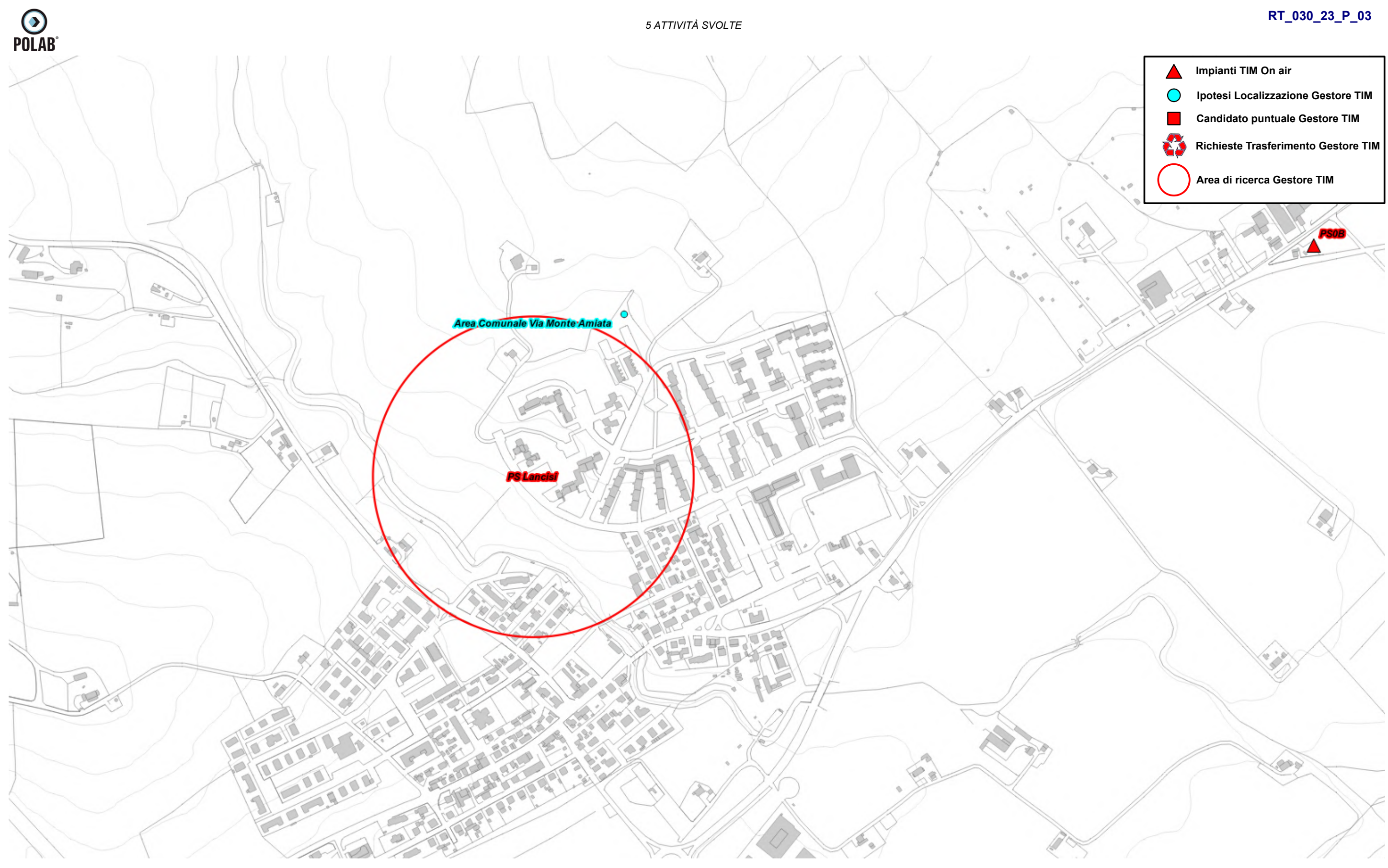

*Fig. 41 Dettaglio piano di rete – Gestore TIM*

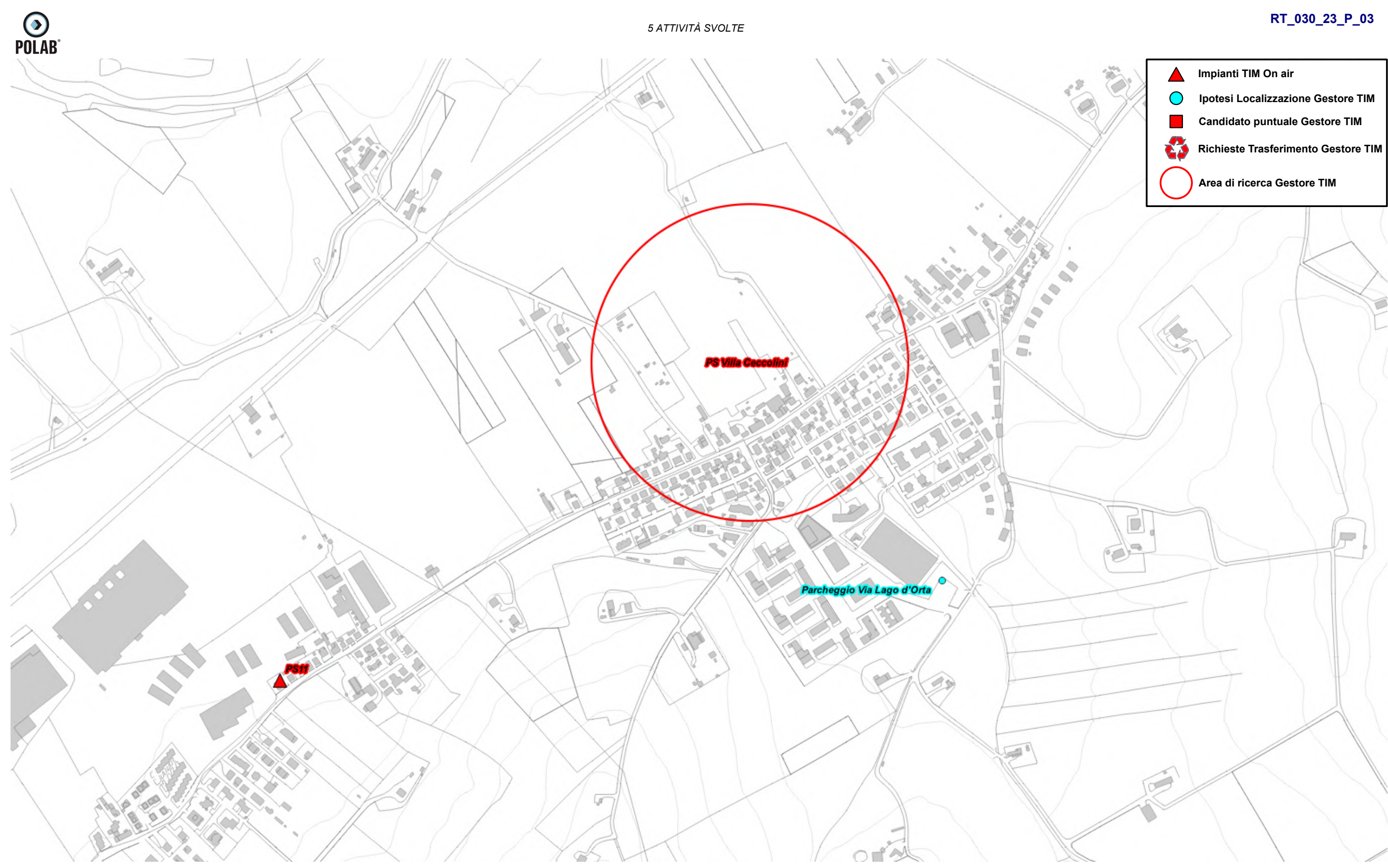

*Fig. 42 Dettaglio piano di rete – Gestore TIM*

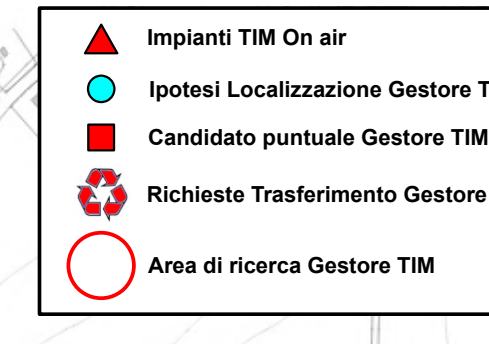

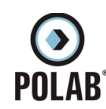

### *5.2.13 Piano di sviluppo della rete per il gestore VODAFONE*

Il gestore, per lo sviluppo della propria rete, ha individuato tre aree di ricerca con candidato puntuale, ventisette aree di ricerca e sei aree di ricerca per spostamento impianto esistente. In totale l'operatore ha richiesto 37 aree.

Il Gestore comunica la possibilità di riconfigurare gli impianti attualmente attivi; per tali interventi non viene fatta alcuna valutazione ma ci si riserva di svolgere le adeguate valutazioni al momento delle specifiche richieste.

E' stata inoltre presentato da parte della società INWIT, società concessionaria per le infrastrutture di sostegno delle antenne e degli apparati di telecomunicazione per conto di operatori di telecomunicazioni come TIM e VODAFONE, un piano di sviluppo che trova già soluzione con le ipotesi di localizzazione individuate per il piano di sviluppo di Vodafone.

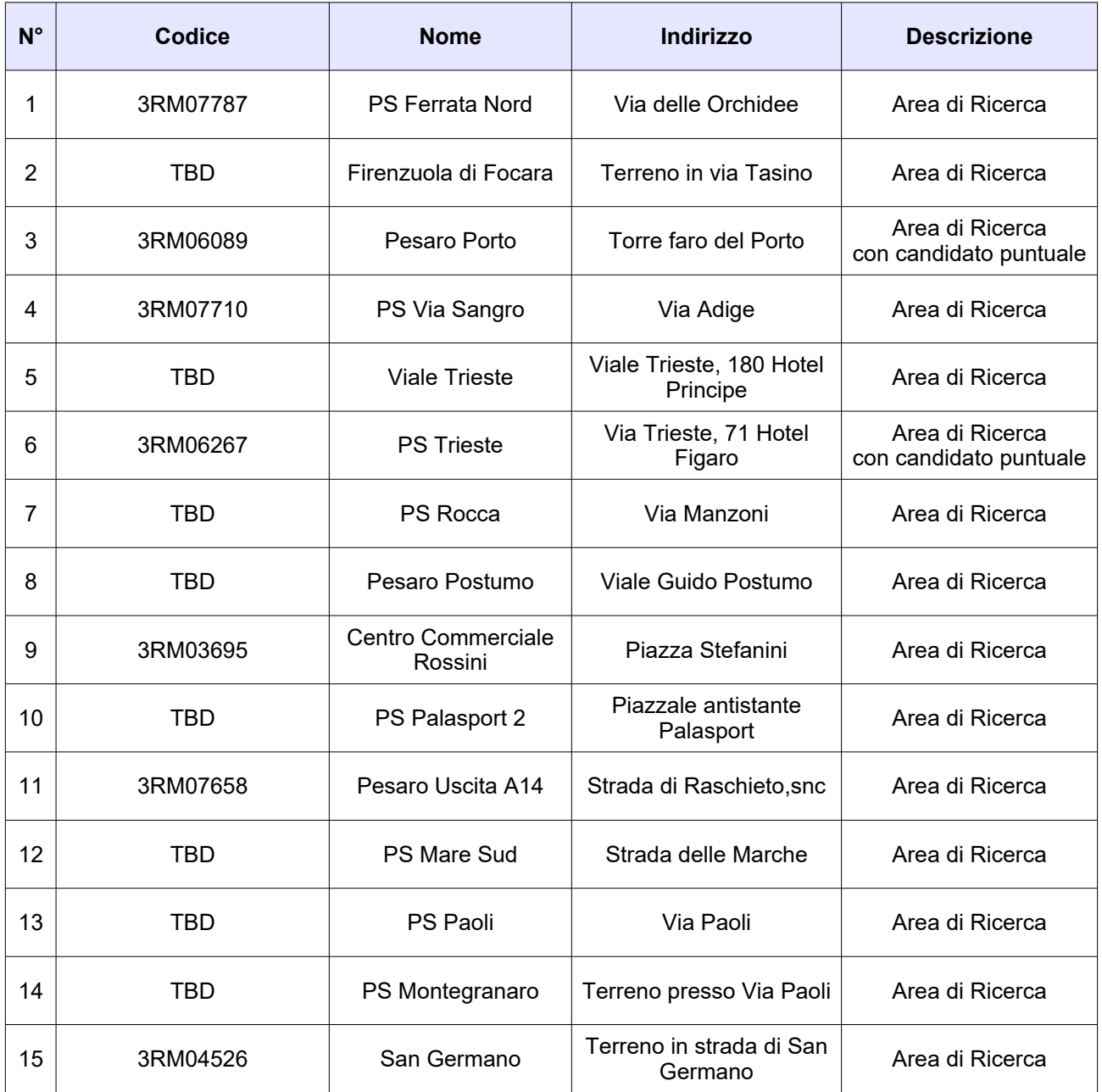

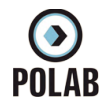

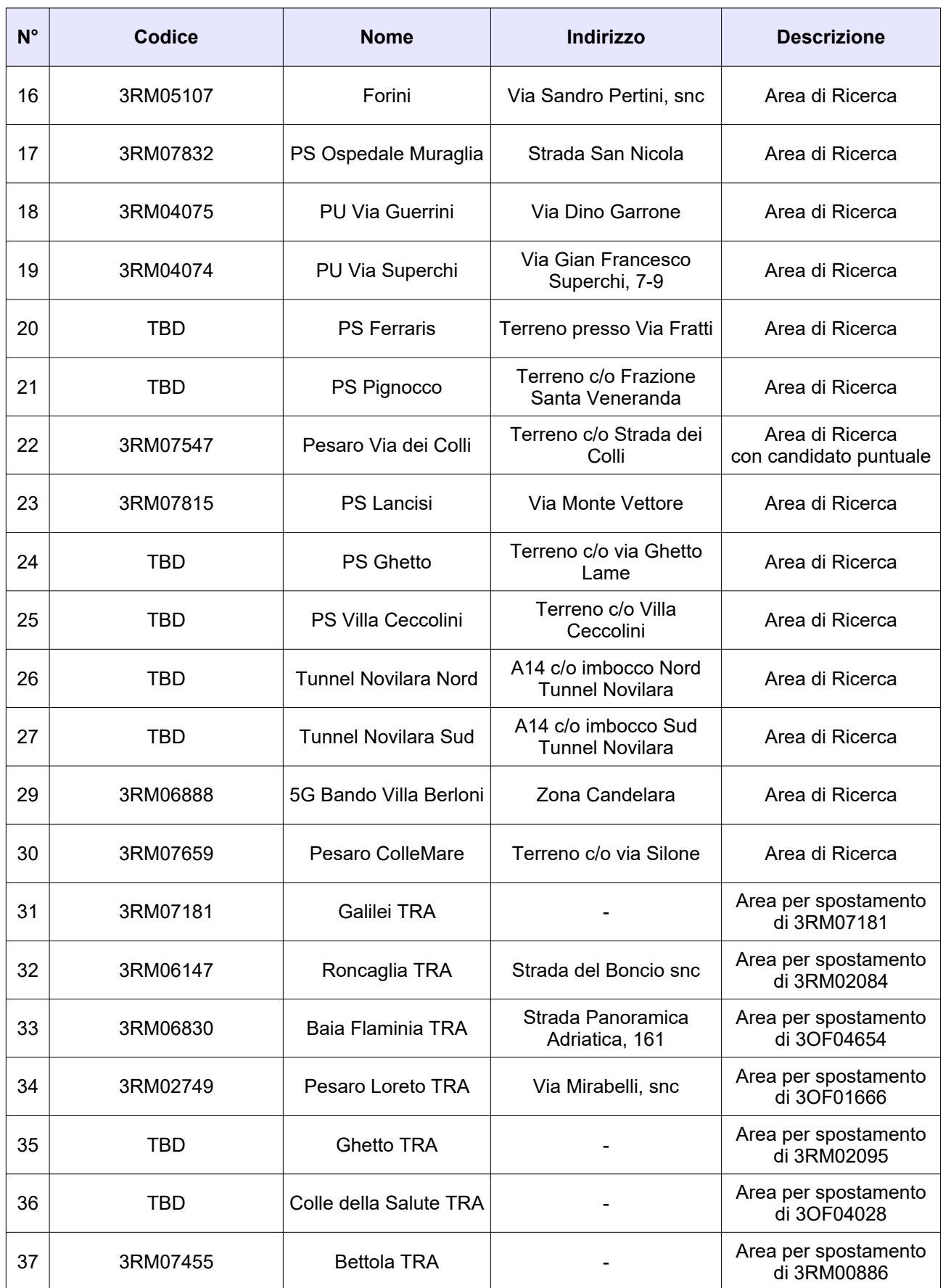

*Tabella 10 Richieste del gestore VODAFONE*
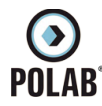

Di seguito vengono indicate le ipotesi di localizzazione per lo sviluppo della rete del gestore.

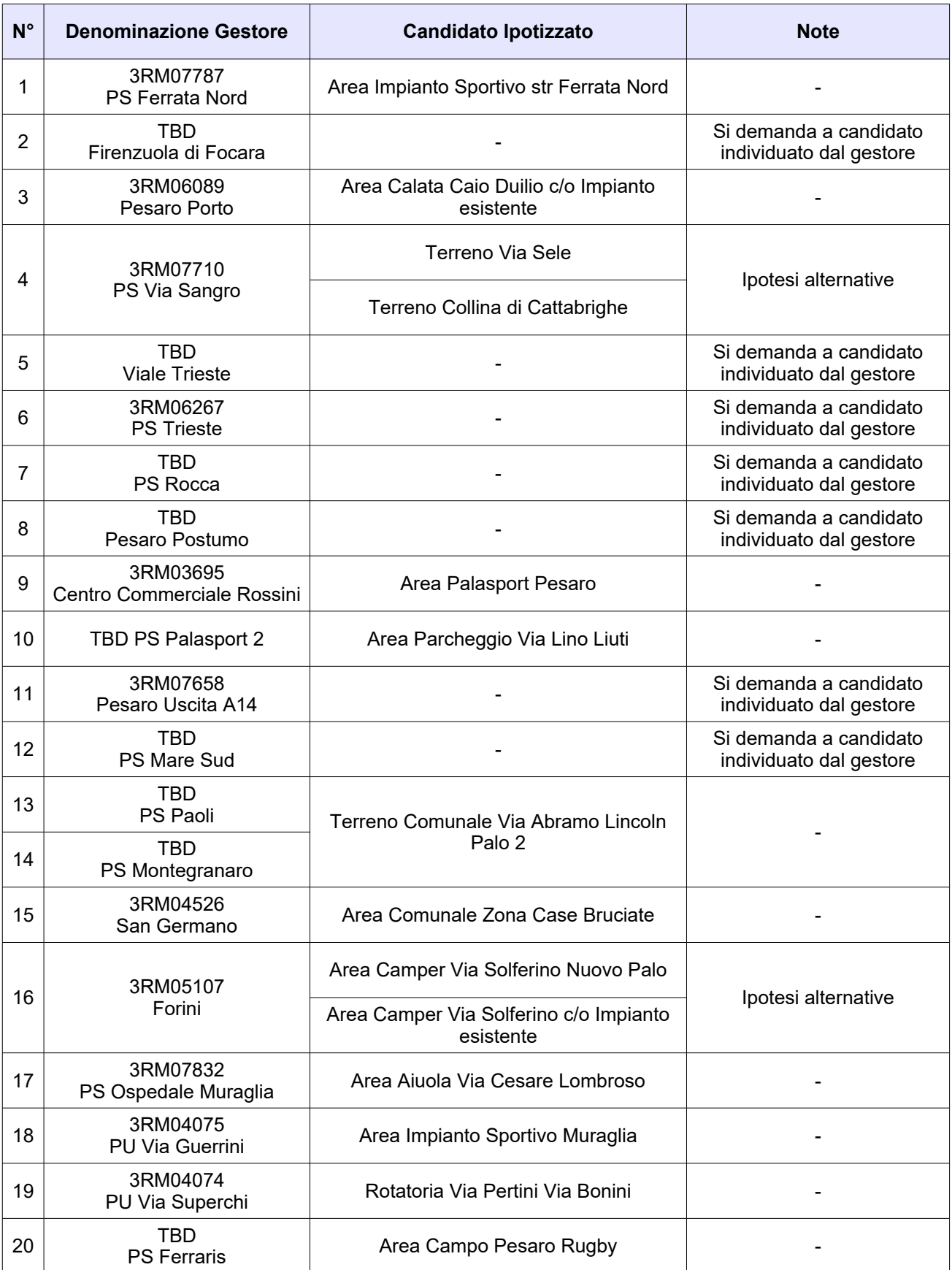

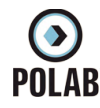

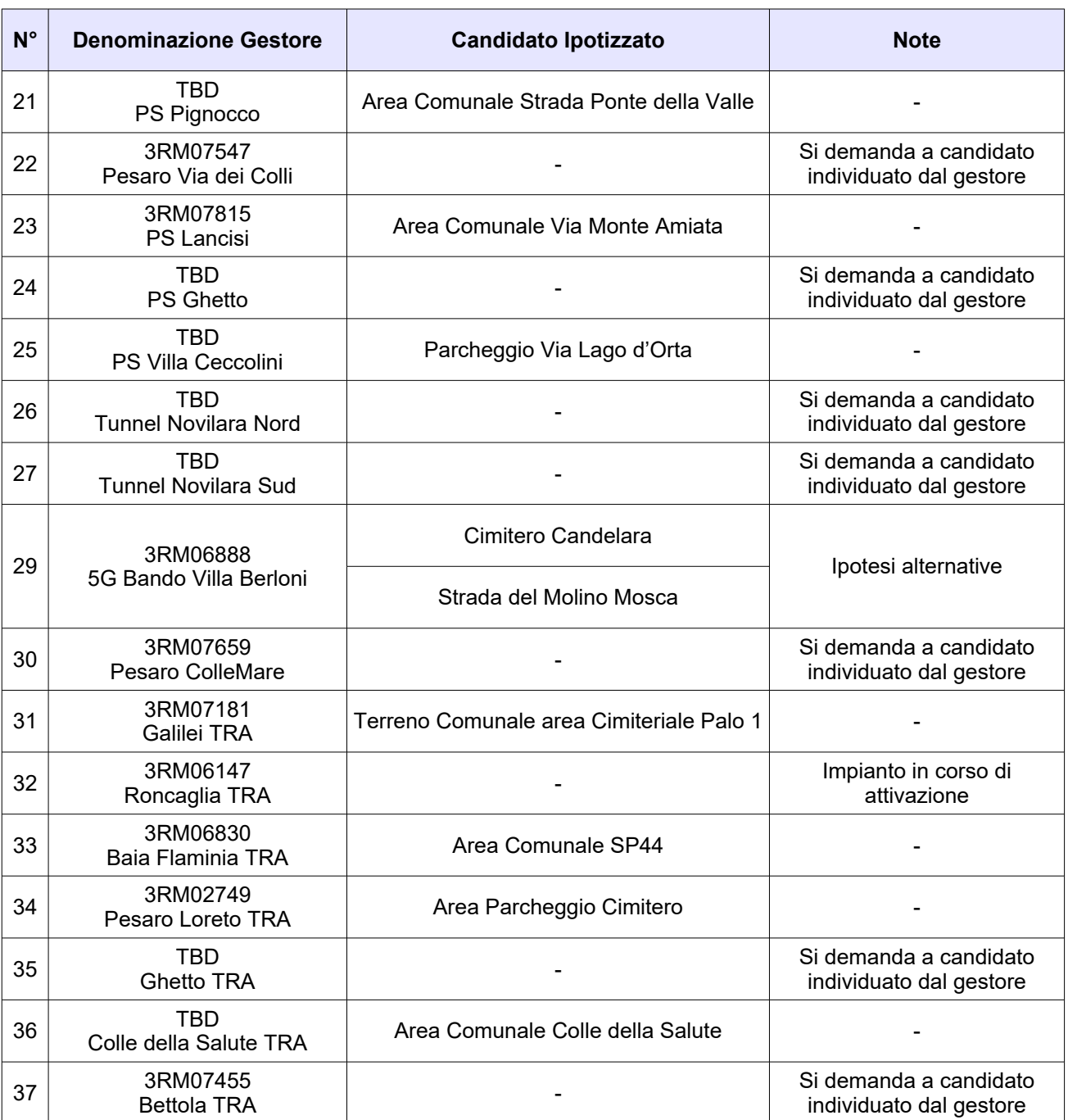

*Tabella 11 Ipotesi di localizzazione – Gestore VODAFONE*

 $\odot$ <br>POLAB<sup>®</sup>

*5 ATTIVITÀ SVOLTE* 

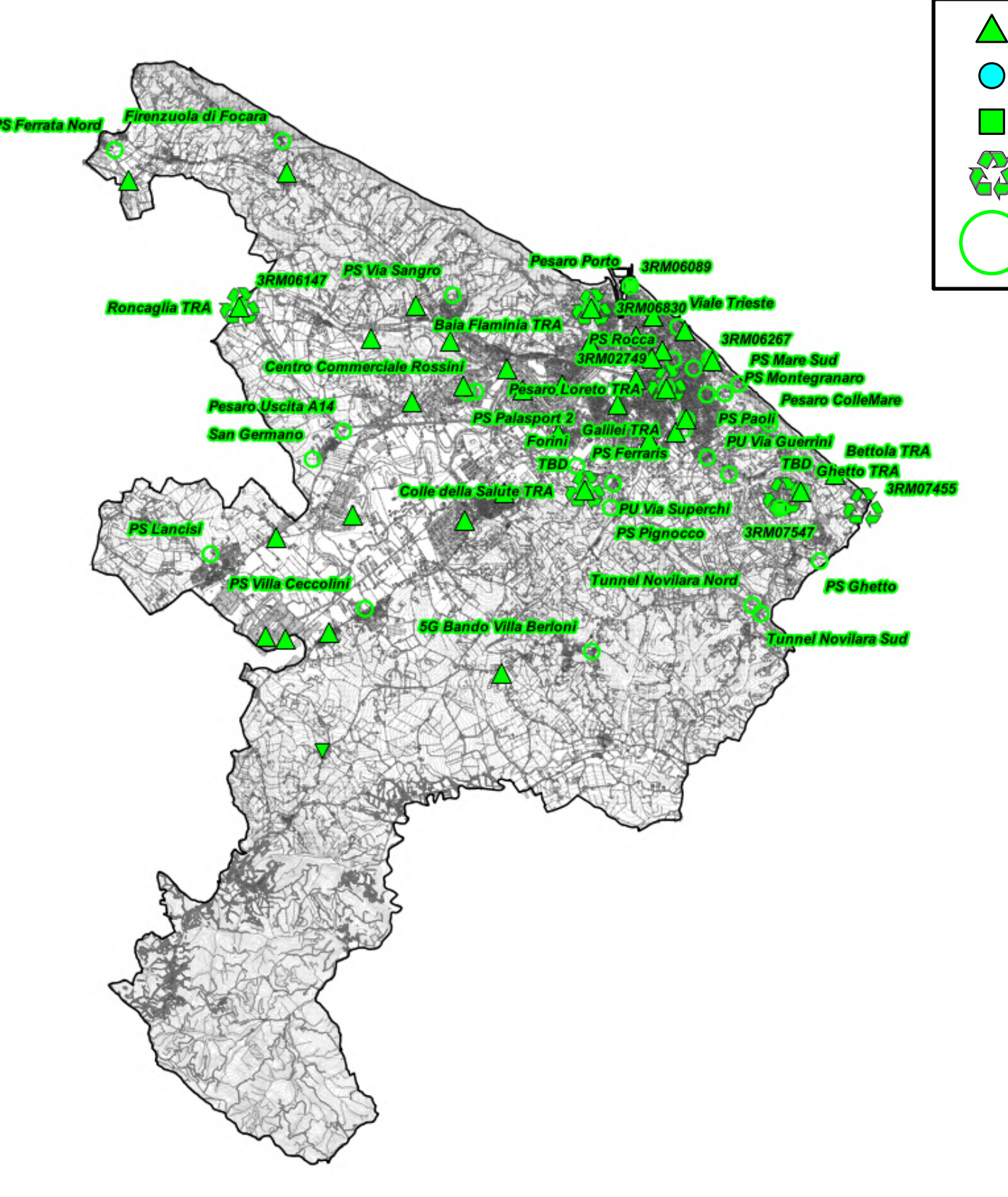

### **RT\_030\_23\_P\_03**

*Fig. 43 Piano di rete – Gestore VODAFONE*

*POLAB S.R.L Pag. 75 di 148*

**Impianti Vodafone On air**

**Ipotesi Localizzazione Gestore Vodafone**

**Candidato puntuale Gestore Vodafone**

**Area di ricerca Gestore Vodafone** 

**Richieste Trasferimento Gestore Vodafone**

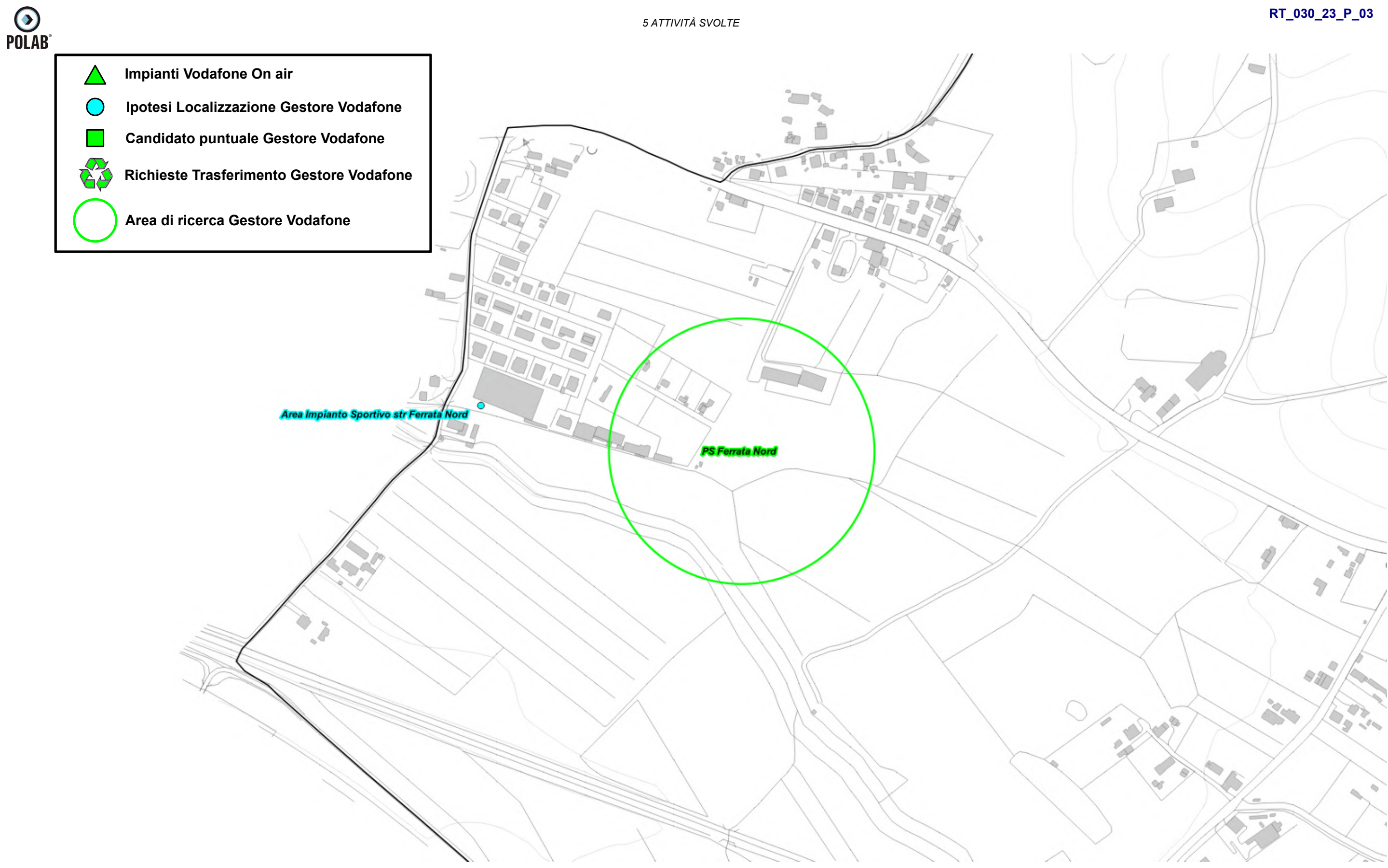

*Fig. 44 Dettaglio piano di rete – Gestore VODAFONE*

*Fig. 45 Dettaglio piano di rete – Gestore VODAFONE*

*POLAB S.R.L Pag. 77 di 148*

- 
- 
- 
- 
- 

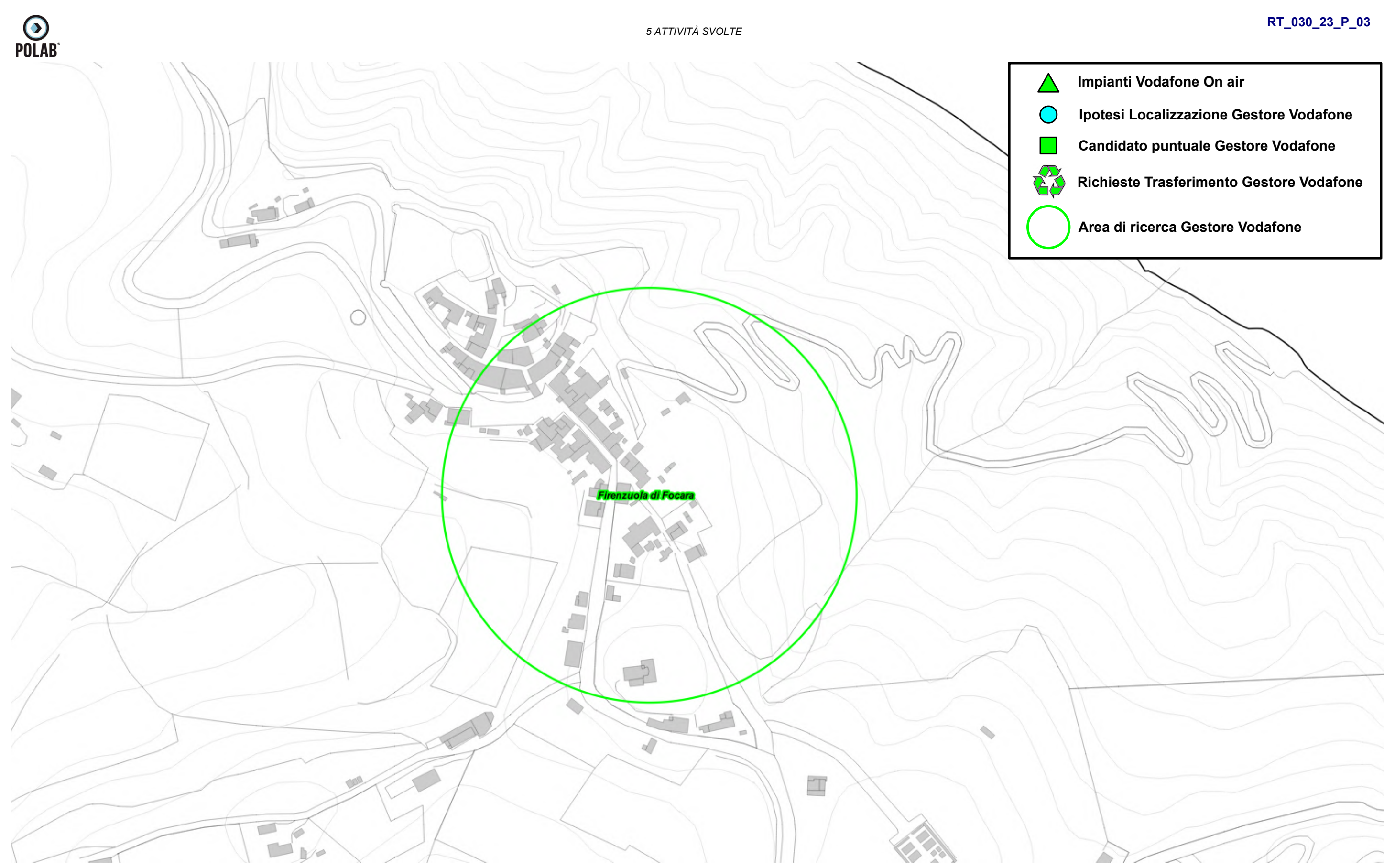

*5 ATTIVITÀ SVOLTE* 

**RT\_030\_23\_P\_03**

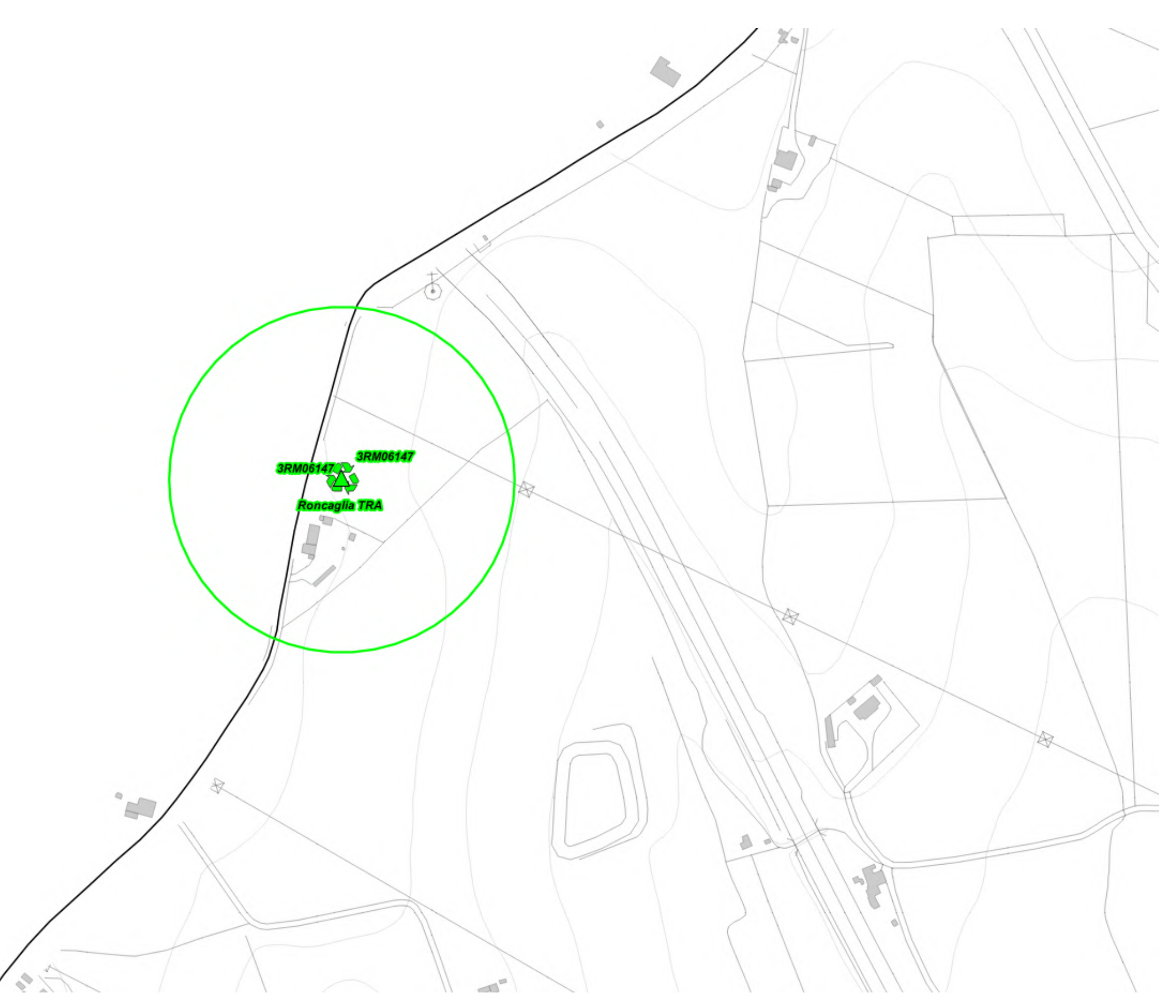

*Fig. 46 Dettaglio piano di rete – Gestore VODAFONE*

 $\odot$ <br>POLAB<sup>\*</sup> **Impianti Vodafone On air**  $\triangle$ **Ipotesi Localizzazione Gestore Vodafone** C **Candidato puntuale Gestore Vodafone**  $\mathbb{R}^n$ **AB Richieste Trasferimento Gestore VodafoneArea di ricerca Gestore Vodafone** 

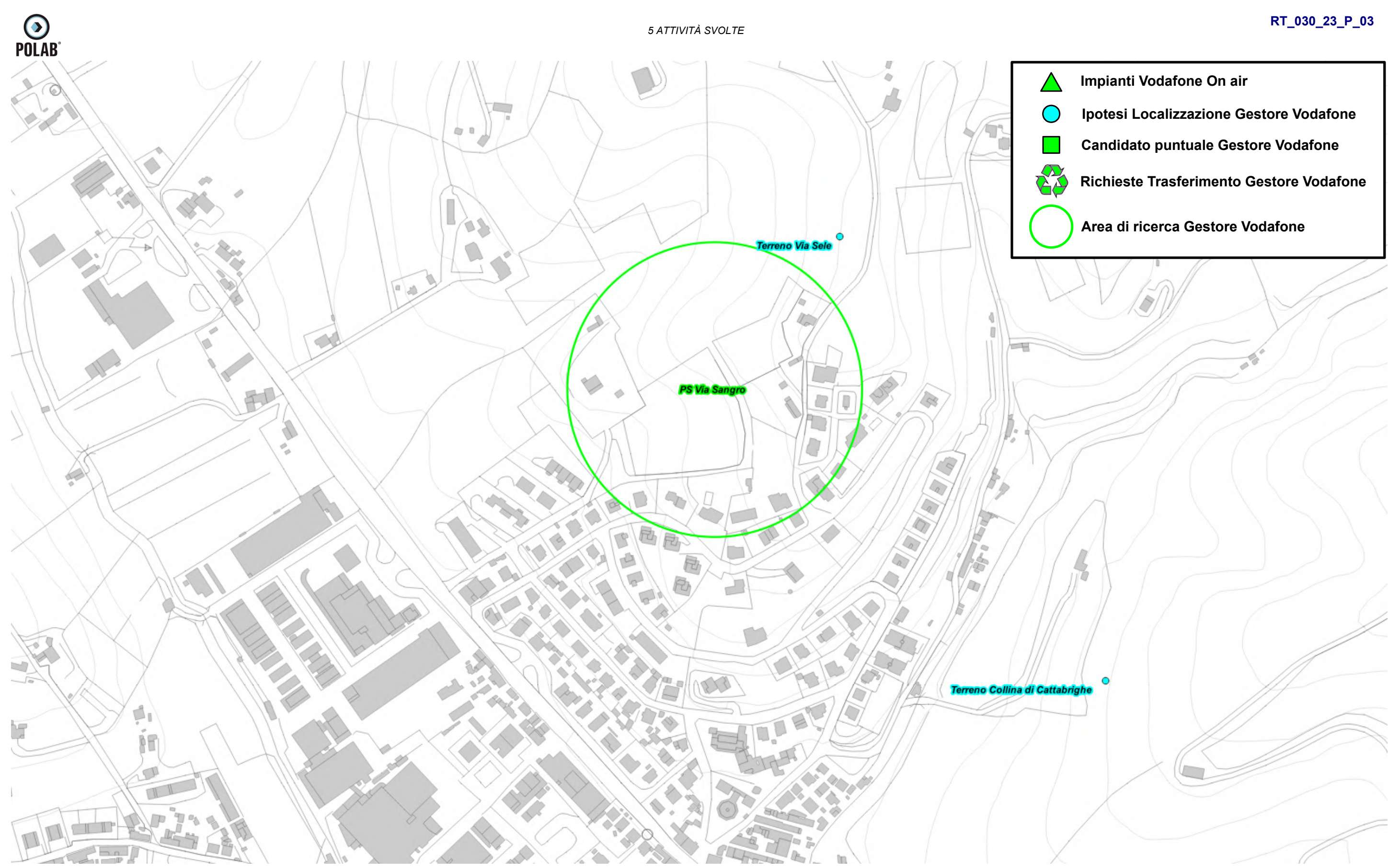

*Fig. 47 Dettaglio piano di rete – Gestore VODAFONE*

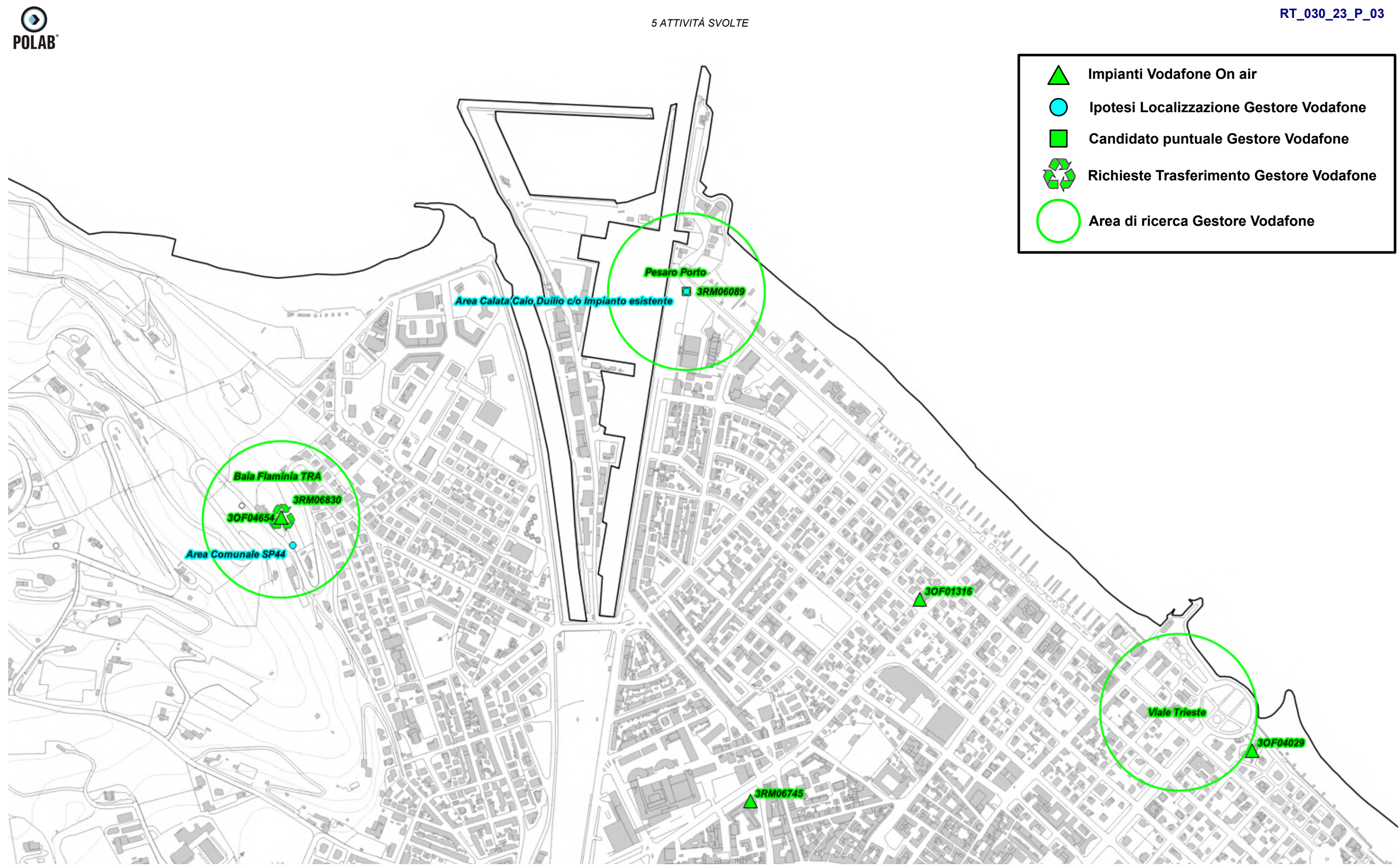

*Fig. 48 Dettaglio piano di rete – Gestore VODAFONE*

*POLAB S.R.L Pag. 80 di 148*

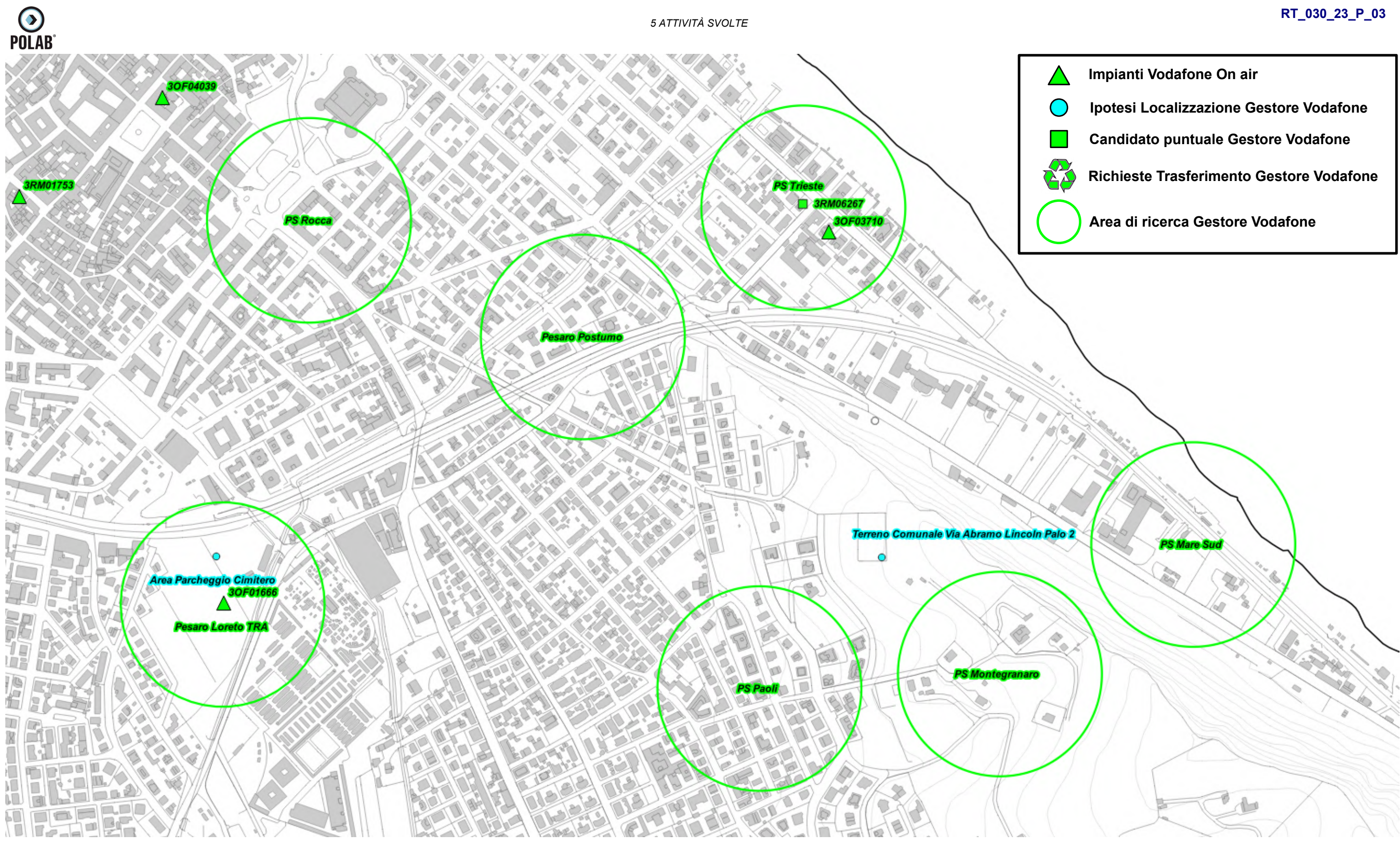

*Fig. 49 Dettaglio piano di rete – Gestore VODAFONE*

- 
- 
- 
- 
- 

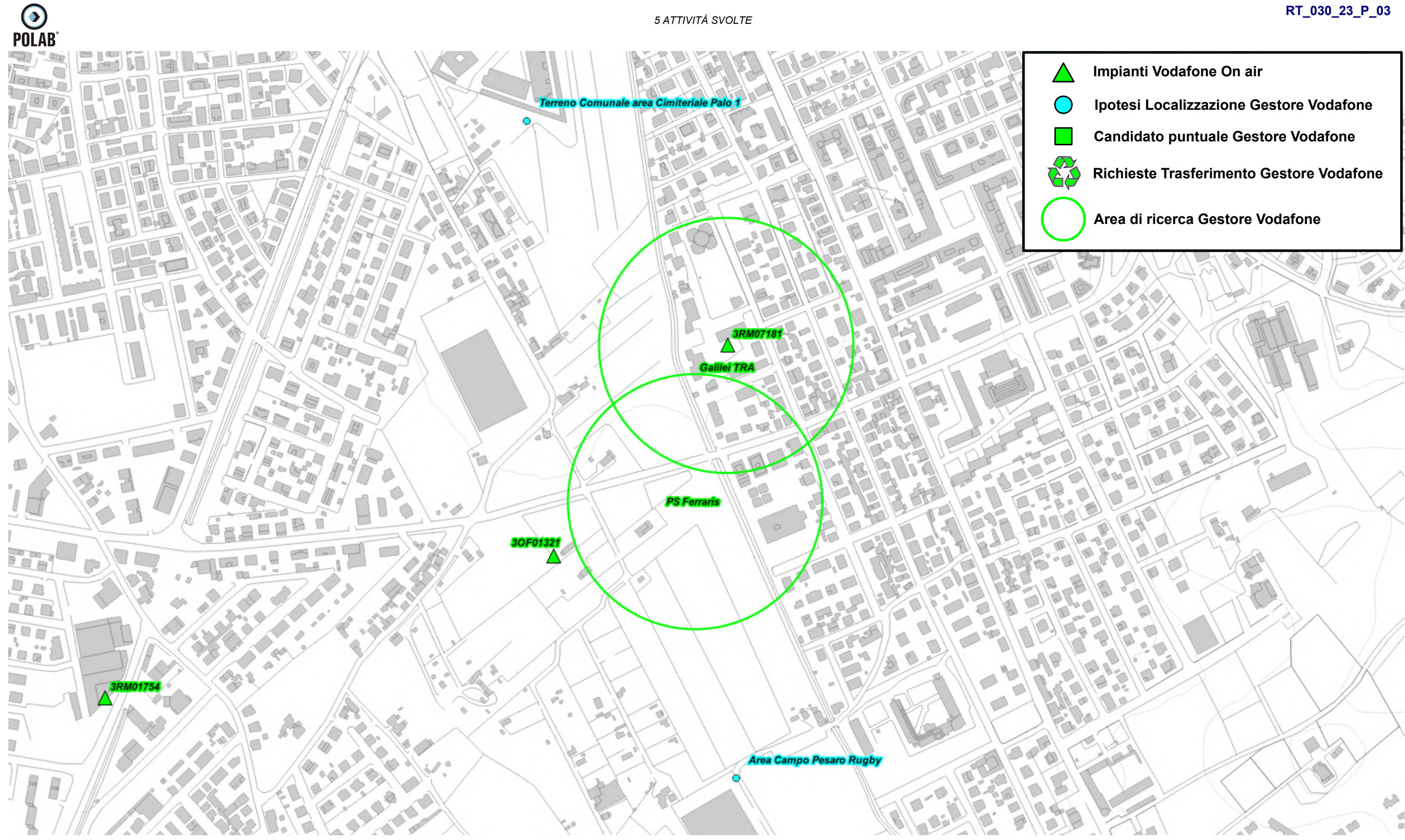

*Fig. 50 Dettaglio piano di rete – Gestore VODAFONE*

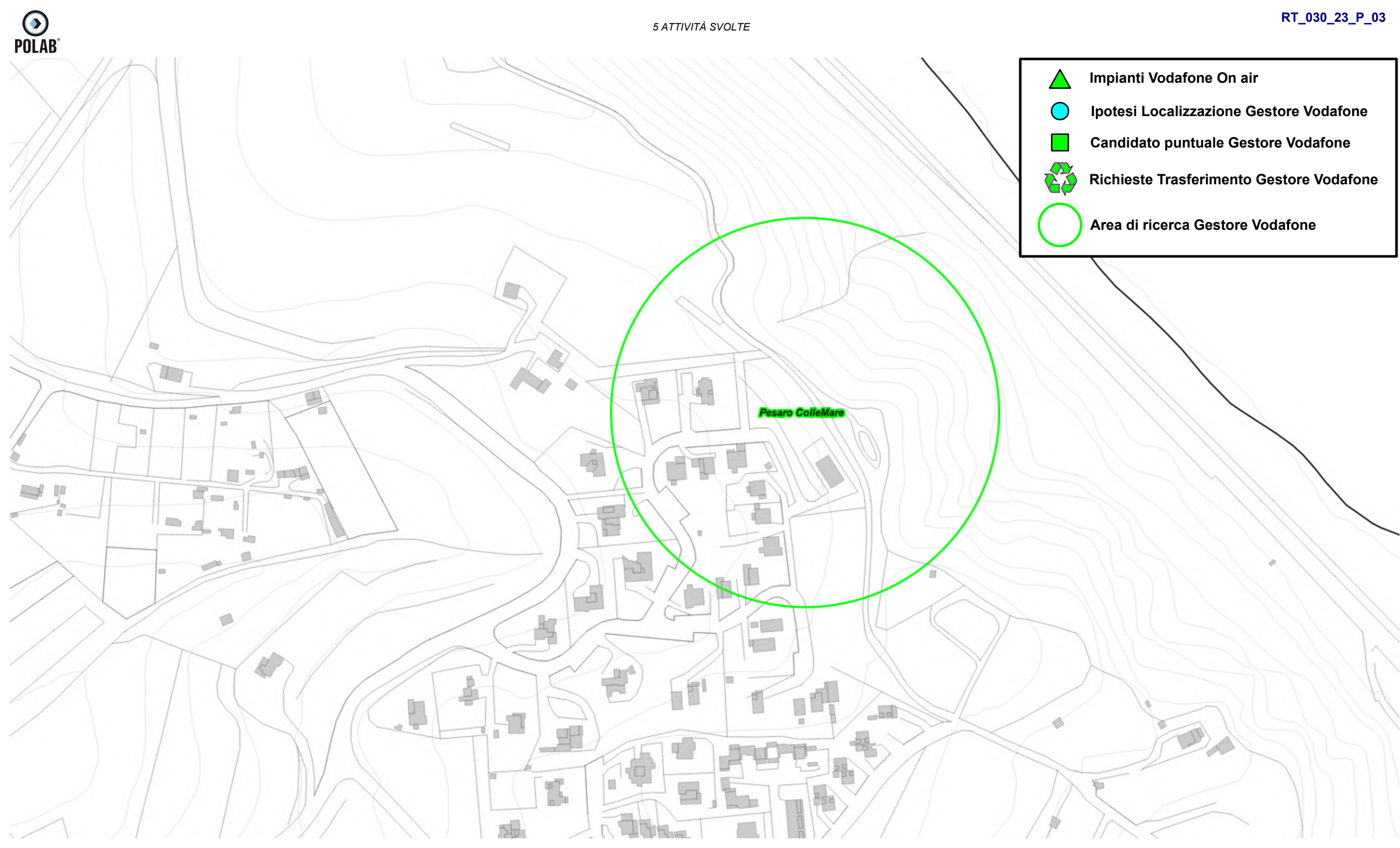

*Fig. 51 Dettaglio piano di rete – Gestore VODAFONE*

- 
- 
- 
- 
- 

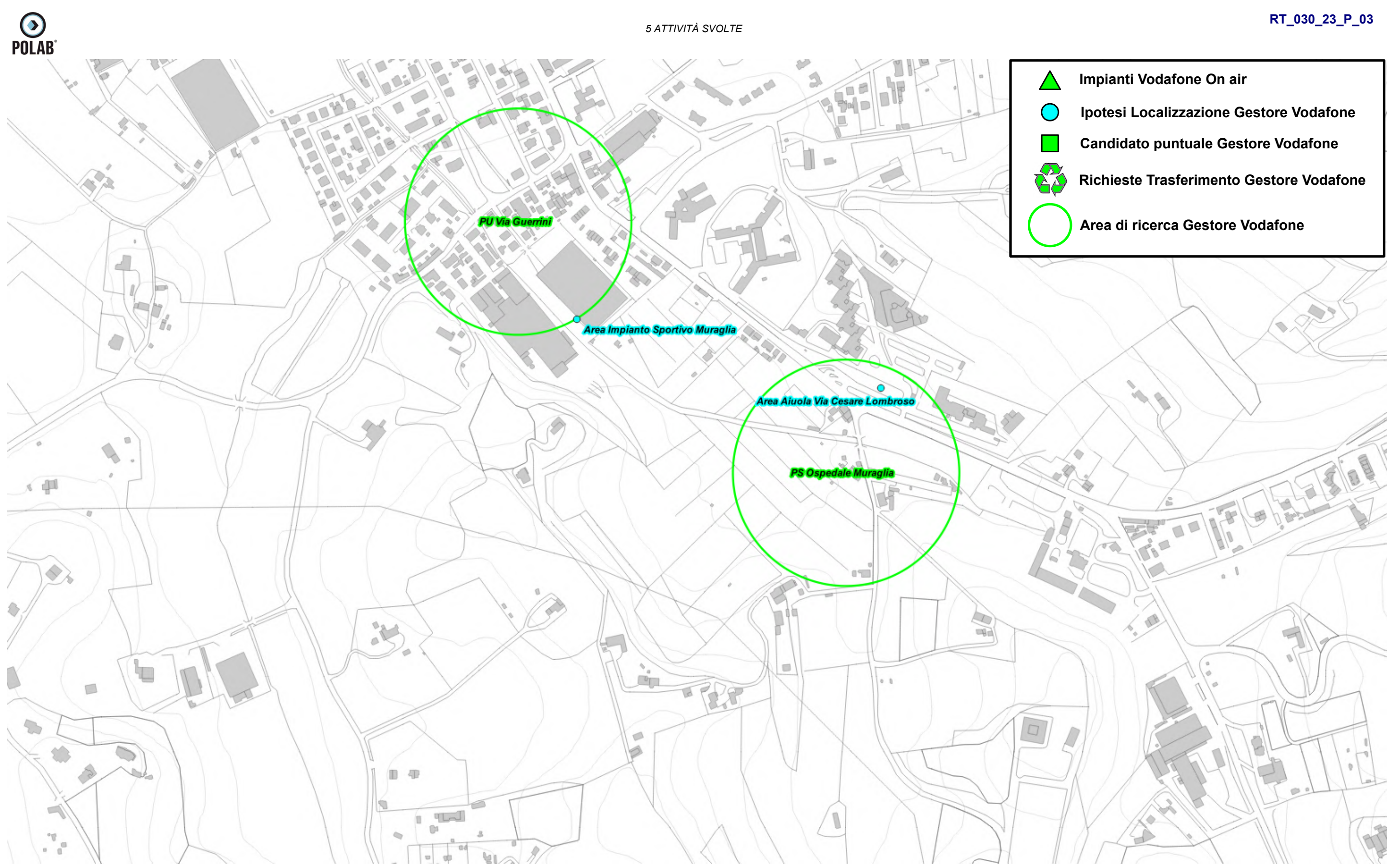

*Fig. 52 Dettaglio piano di rete – Gestore VODAFONE*

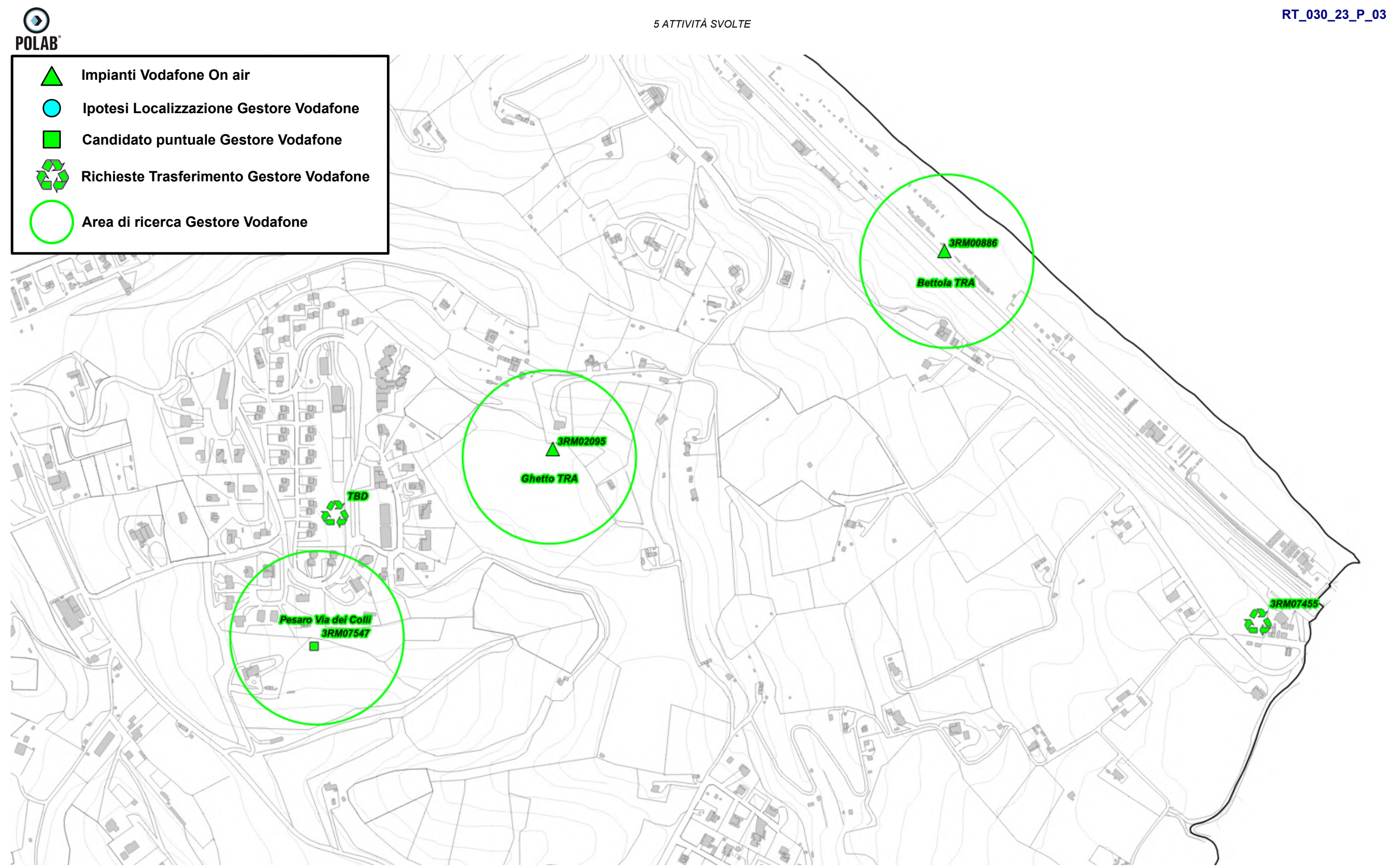

*Fig. 53 Dettaglio piano di rete – Gestore VODAFONE*

*POLAB S.R.L Pag. 85 di 148*

**RT\_030\_23\_P\_03**

 $\cup$ 

*Fig. 54 Dettaglio piano di rete – Gestore VODAFONE*

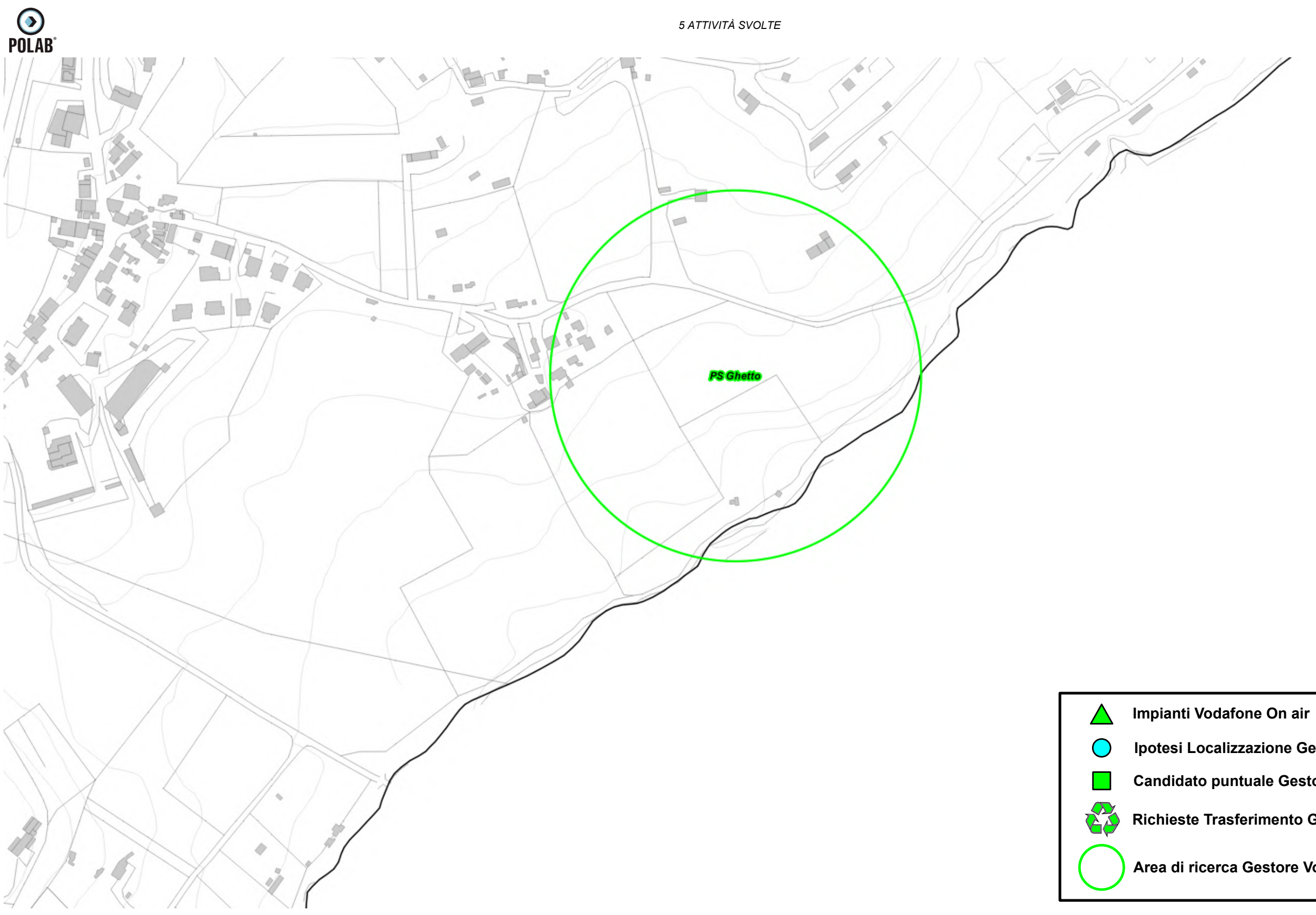

**Ipotesi Localizzazione Gestore Vodafone**

**Candidato puntuale Gestore Vodafone**

**Area di ricerca Gestore Vodafone** 

**Richieste Trasferimento Gestore Vodafone**

### **RT\_030\_23\_P\_03**

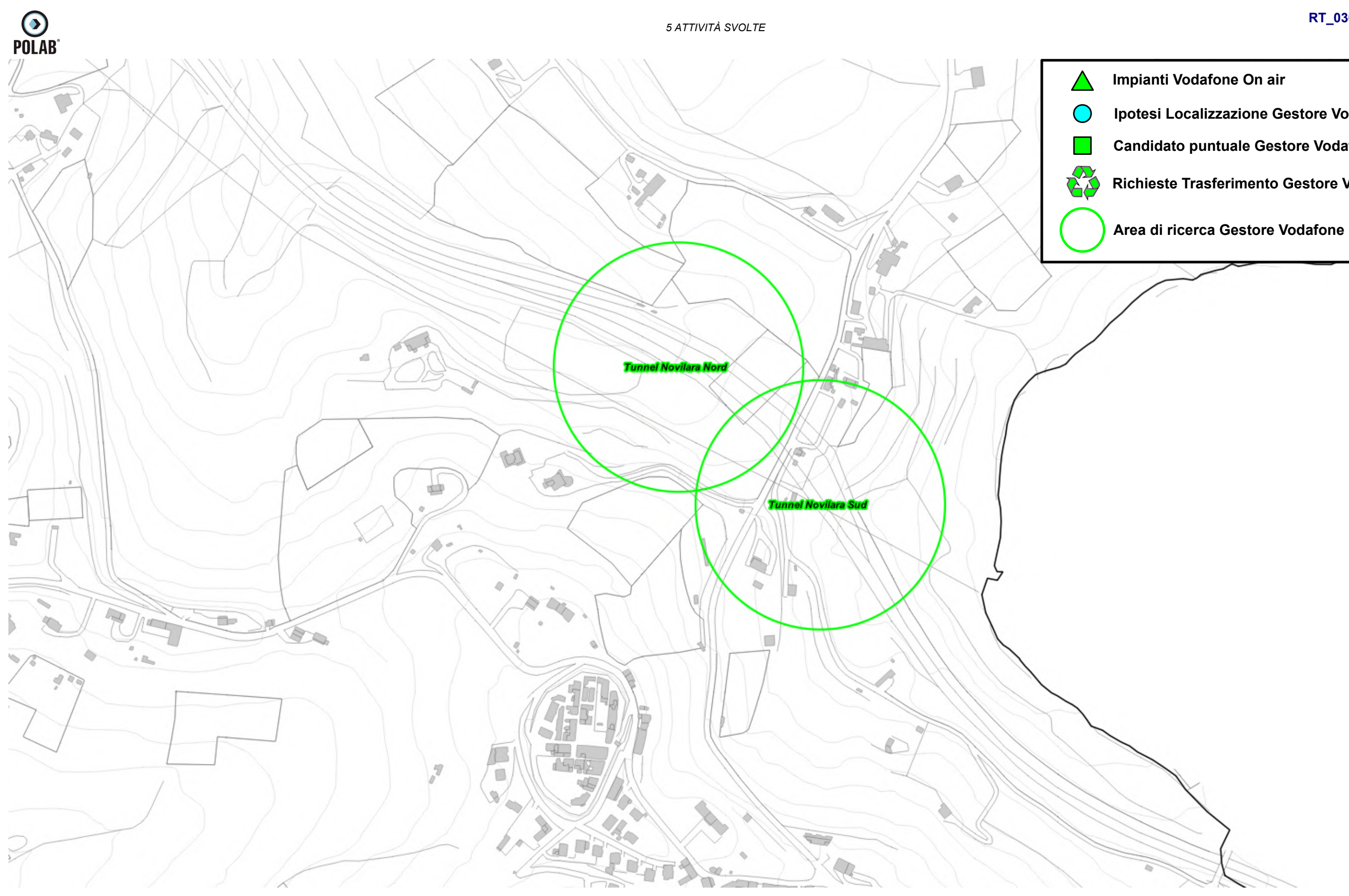

*Fig. 55 Dettaglio piano di rete – Gestore VODAFONE*

*POLAB S.R.L Pag. 87 di 148*

**Ipotesi Localizzazione Gestore Vodafone**

**Candidato puntuale Gestore Vodafone**

**Richieste Trasferimento Gestore Vodafone**

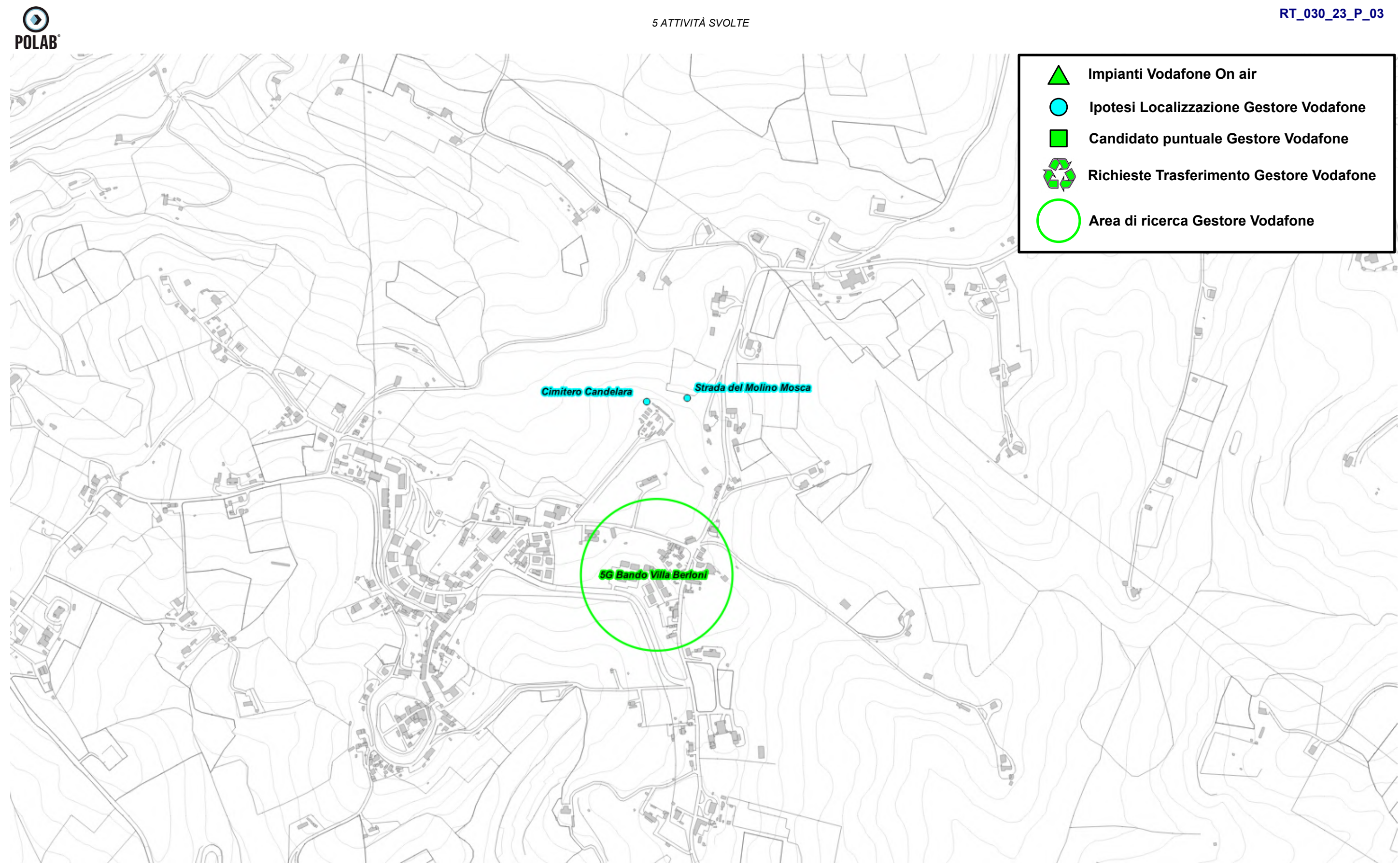

*Fig. 56 Dettaglio piano di rete – Gestore VODAFONE*

*POLAB S.R.L Pag. 88 di 148*

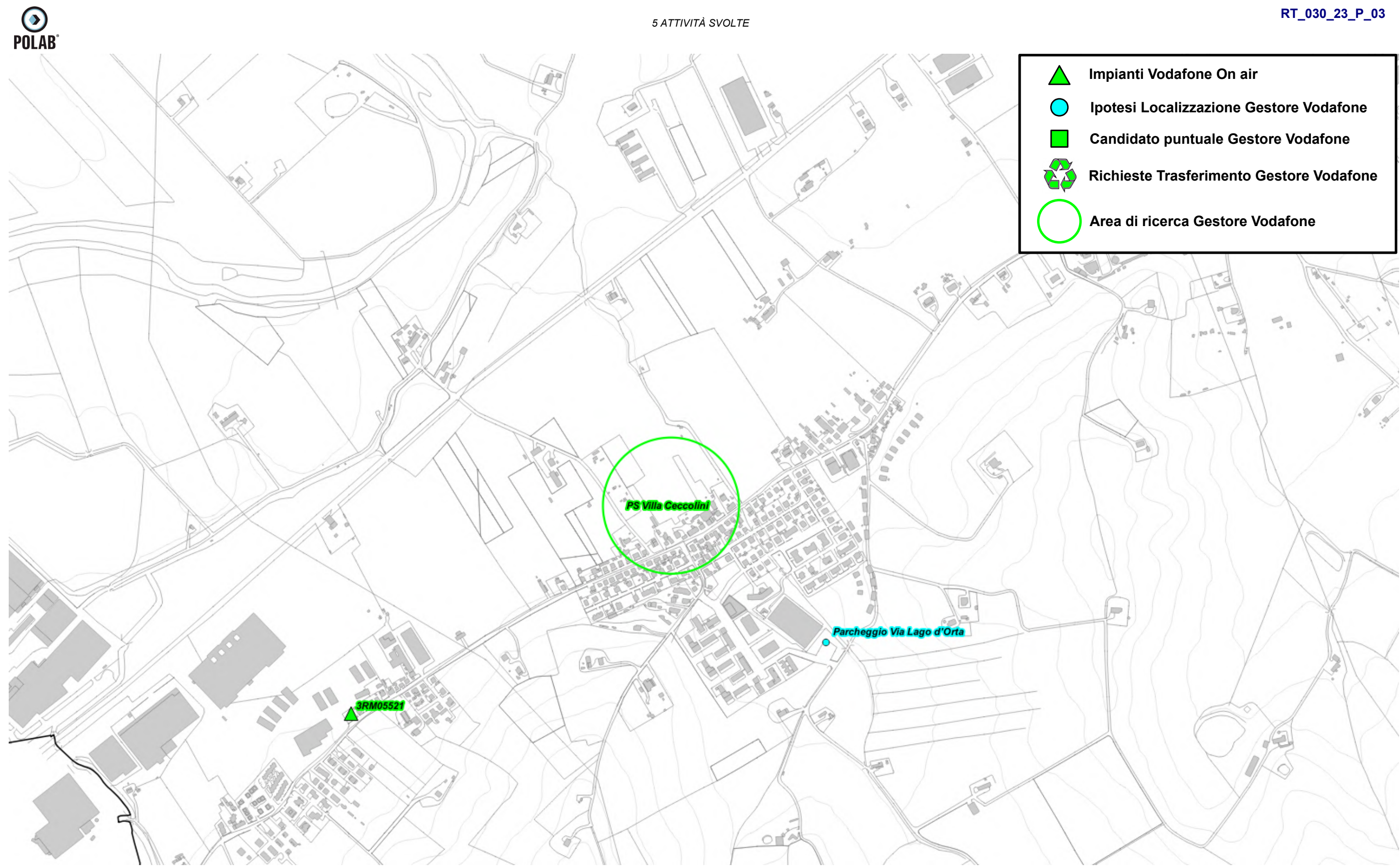

*Fig. 57 Dettaglio piano di rete – Gestore VODAFONE*

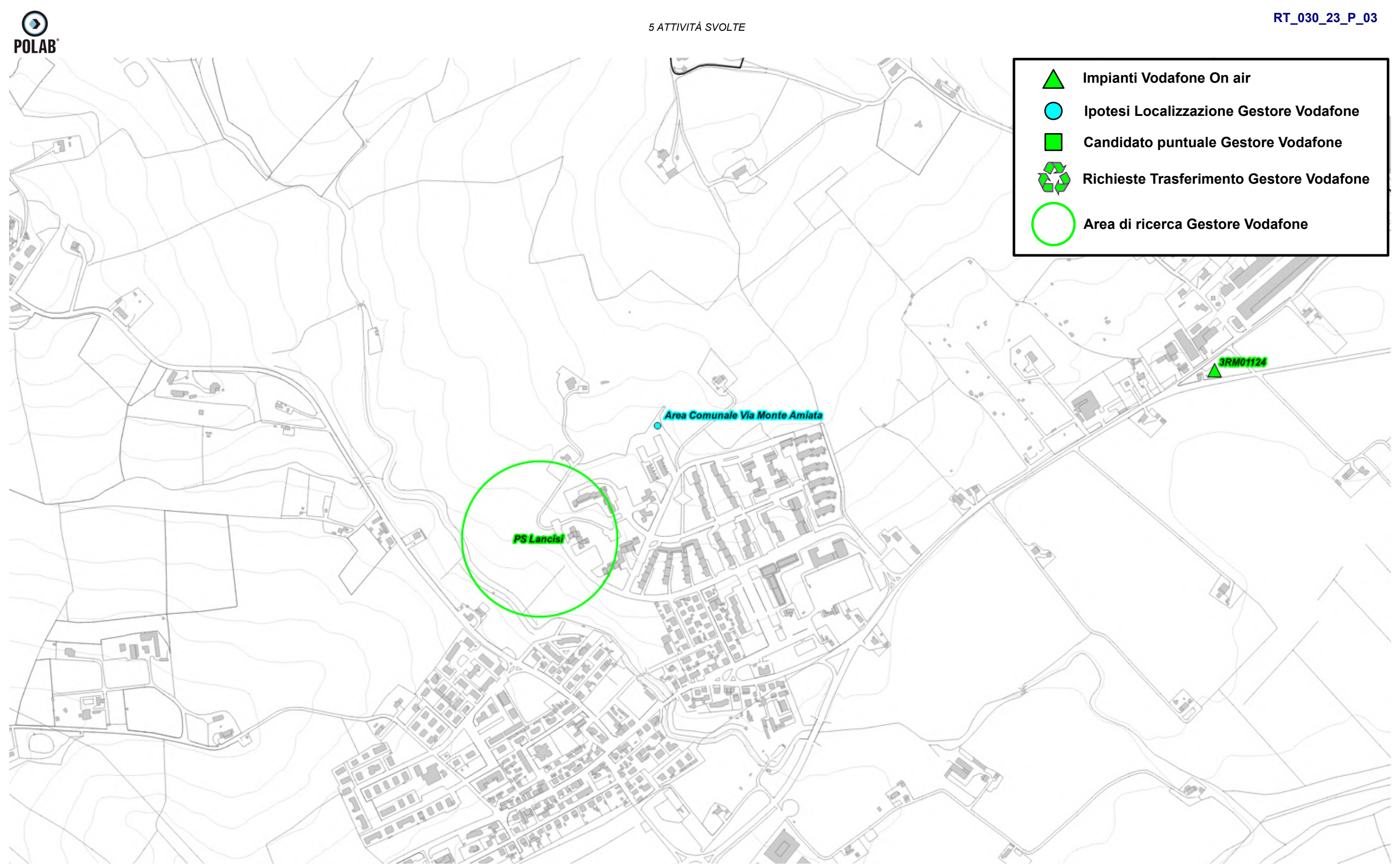

*Fig. 58 Dettaglio piano di rete – Gestore VODAFONE*

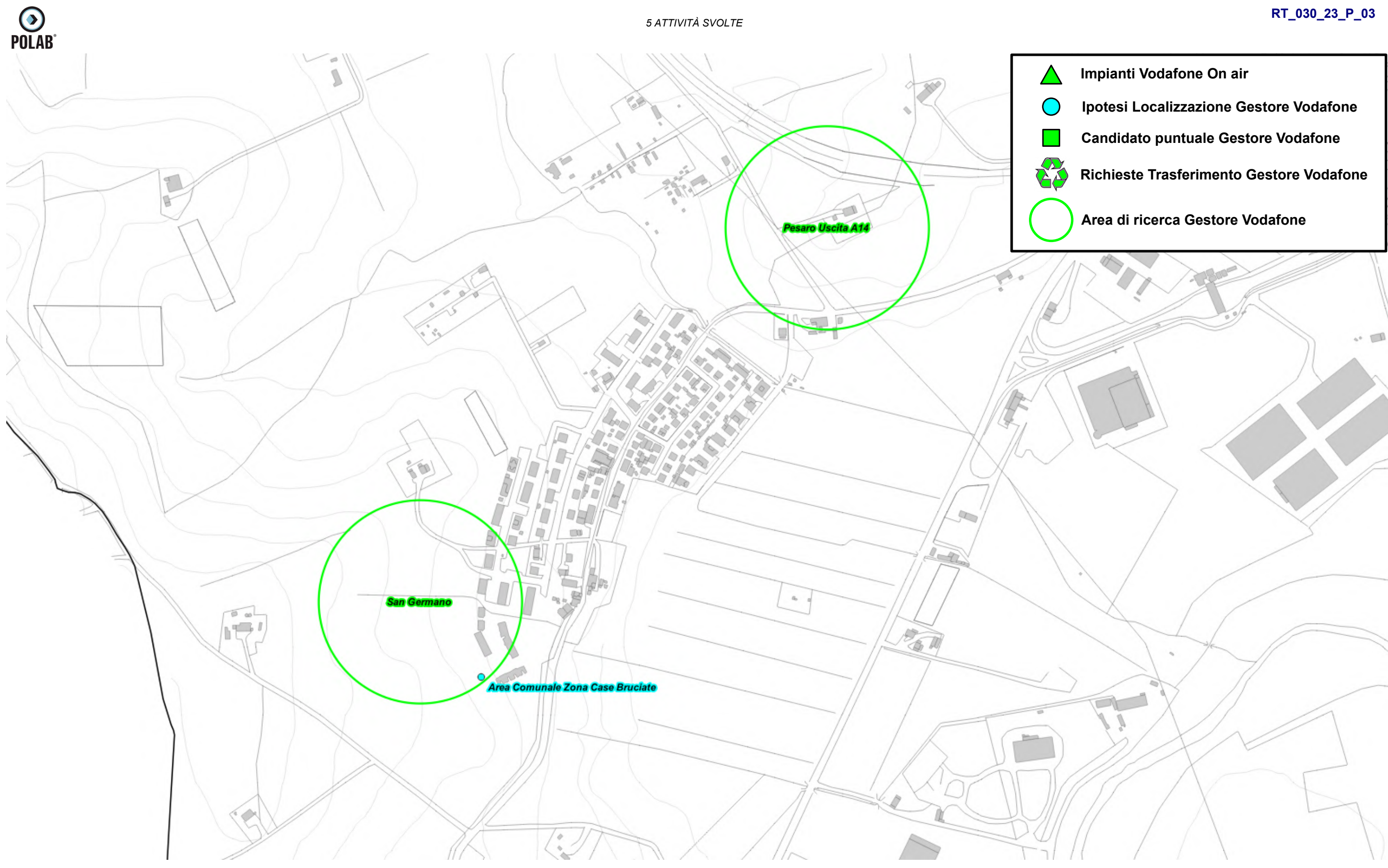

*Fig. 59 Dettaglio piano di rete – Gestore VODAFONE*

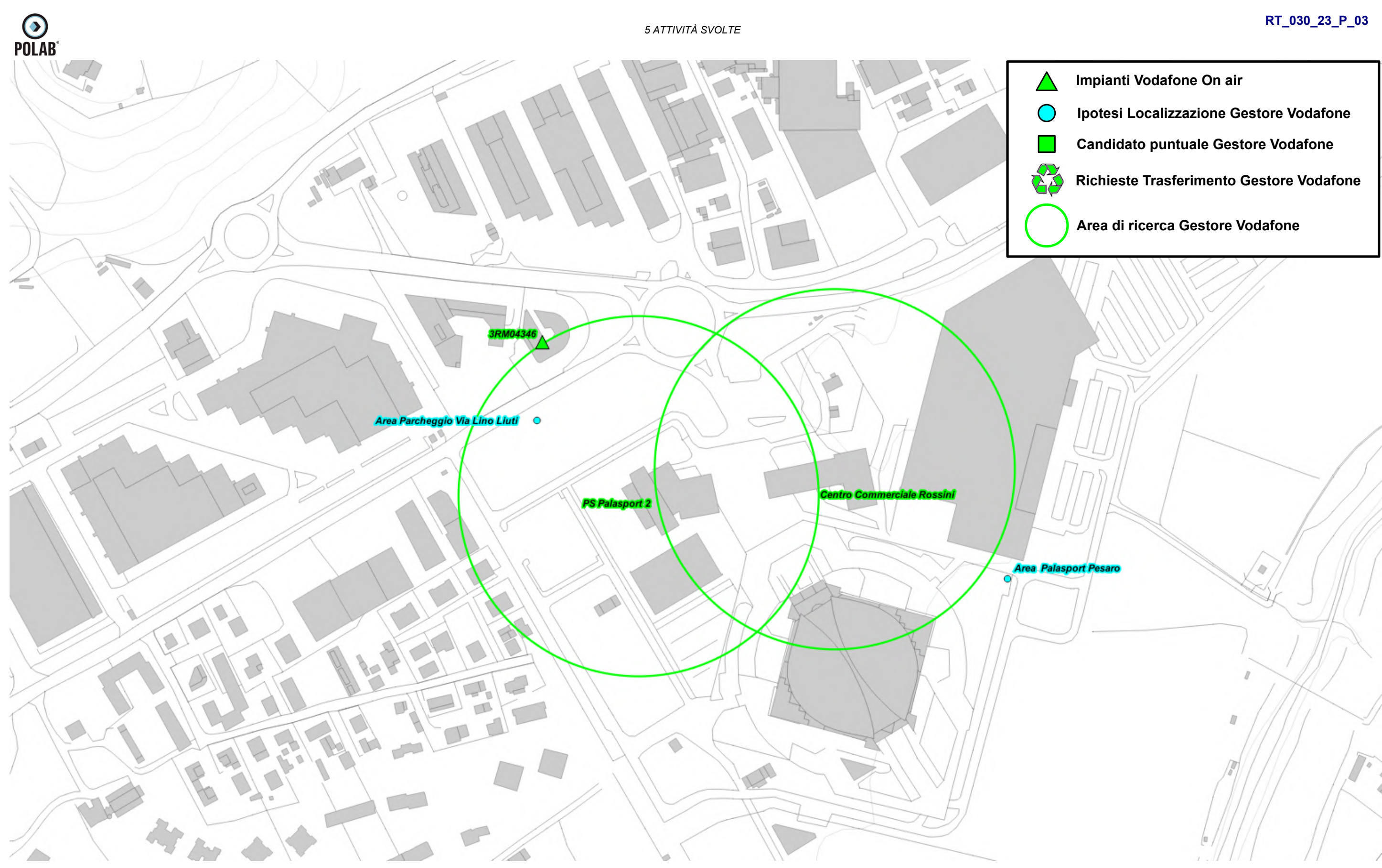

*Fig. 60 Dettaglio piano di rete – Gestore VODAFONE*

*POLAB S.R.L Pag. 92 di 148*

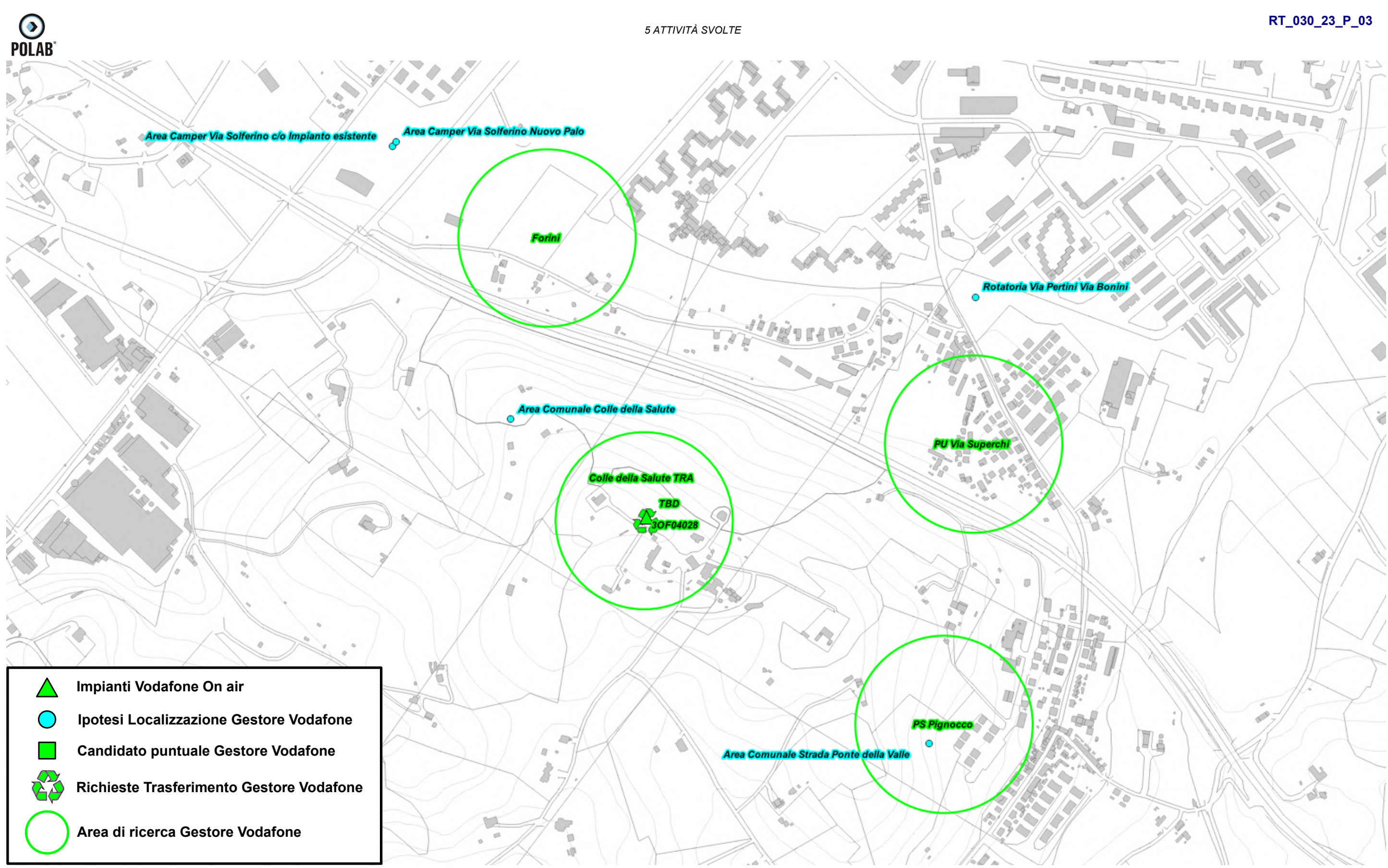

*Fig. 61 Dettaglio piano di rete – Gestore VODAFONE*

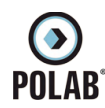

### *5.2.14 Piano di sviluppo della rete per il gestore WINDTRE*

Per il gestore, alla data di stesura del seguente documento, non è pervenuto alcun piano di sviluppo da parte dell'amministrazione comunale.

Viene analizzato il precedente piano di sviluppo dove il gestore aveva individuato dodici aree di ricerca.

Il Gestore comunica la possibilità di riconfigurare gli impianti attualmente attivi; per tali interventi non viene fatta alcuna valutazione ma ci si riserva di svolgere le adeguate valutazioni al momento delle specifiche richieste.

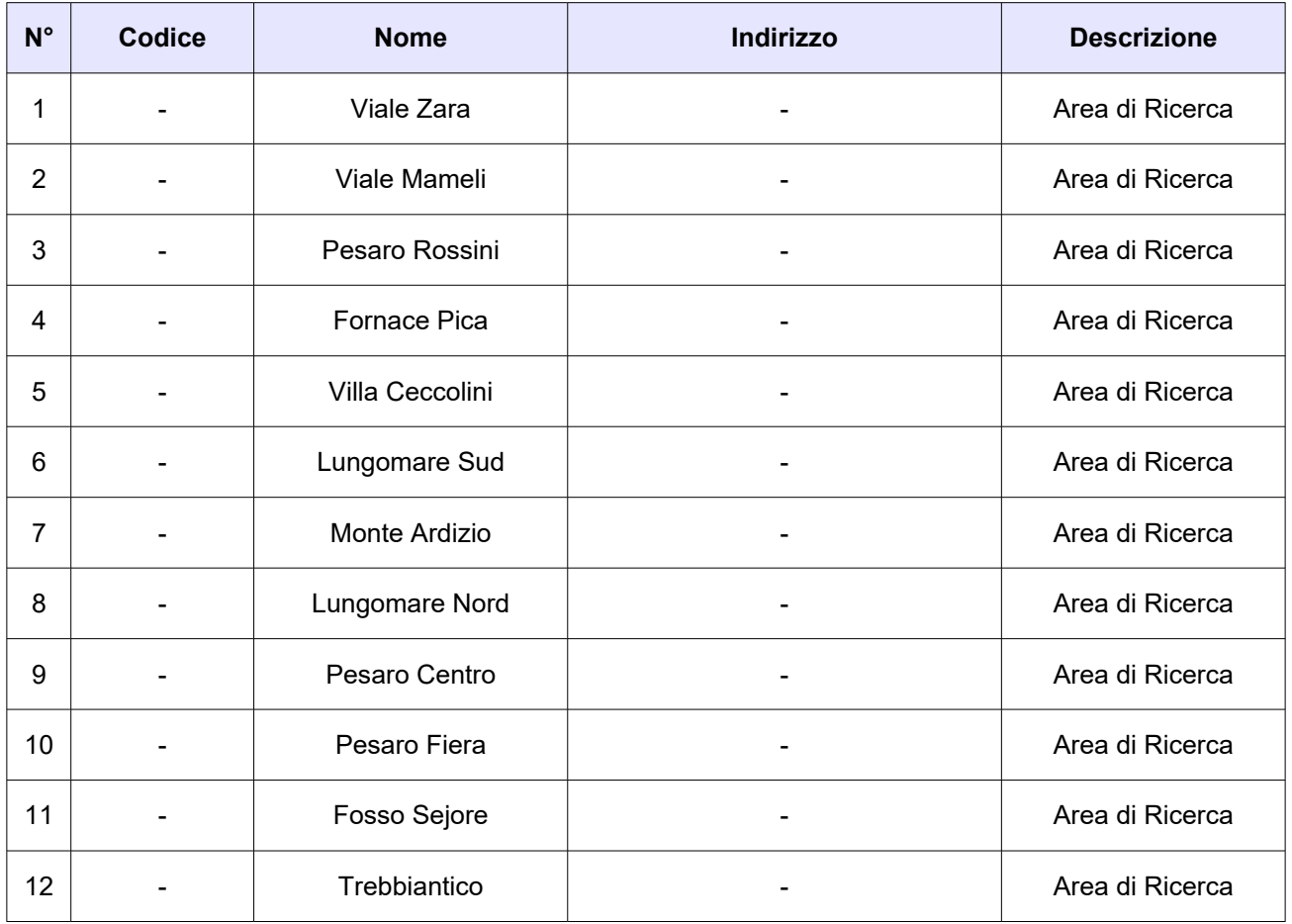

*Tabella 12 Richieste del gestore WINDTRE*

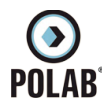

Di seguito vengono indicate le ipotesi di localizzazione per lo sviluppo della rete del gestore.

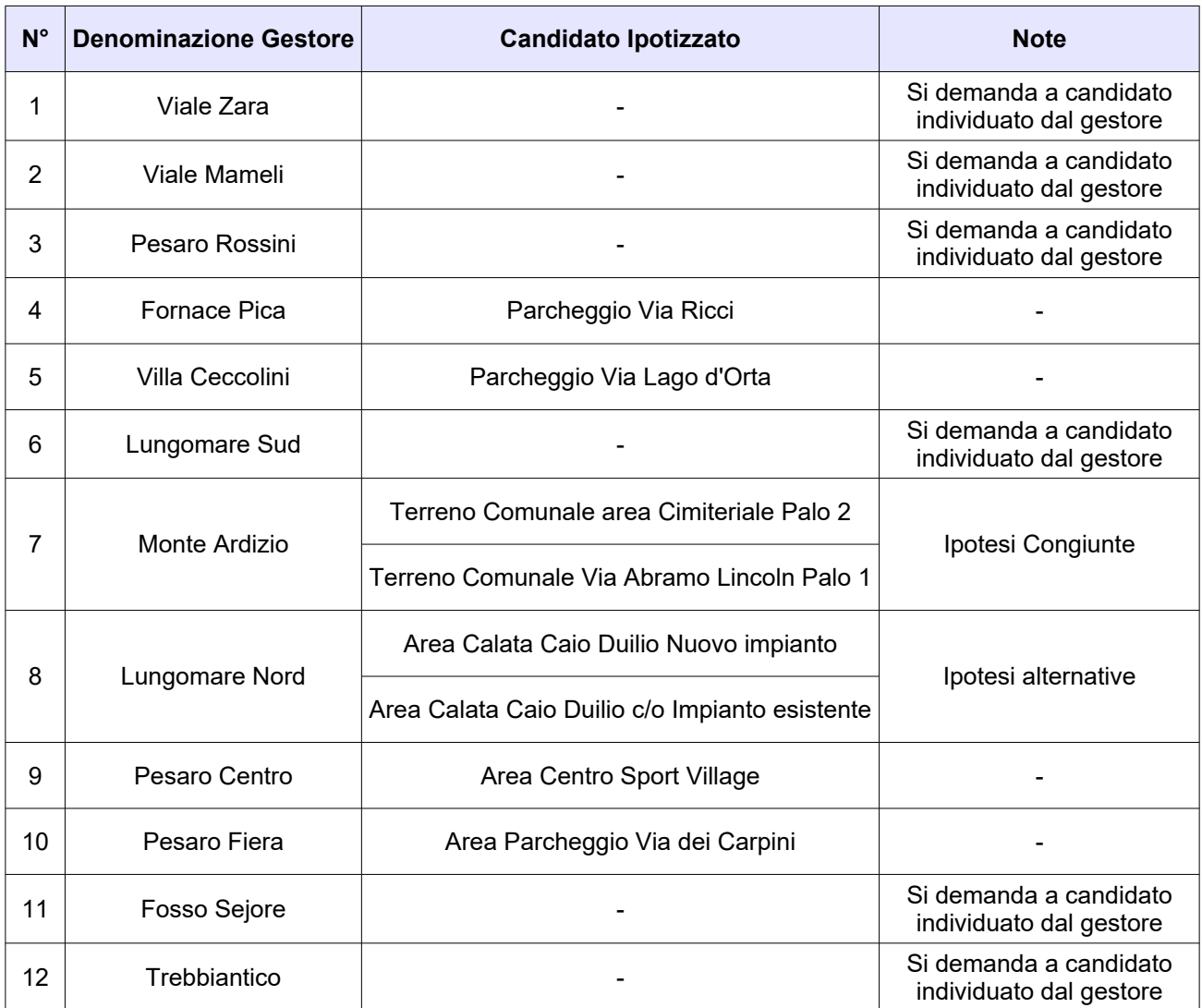

*Tabella 13 Ipotesi di localizzazione – Gestore WINDTRE*

**O**<br>POLAB

*5 ATTIVITÀ SVOLTE* 

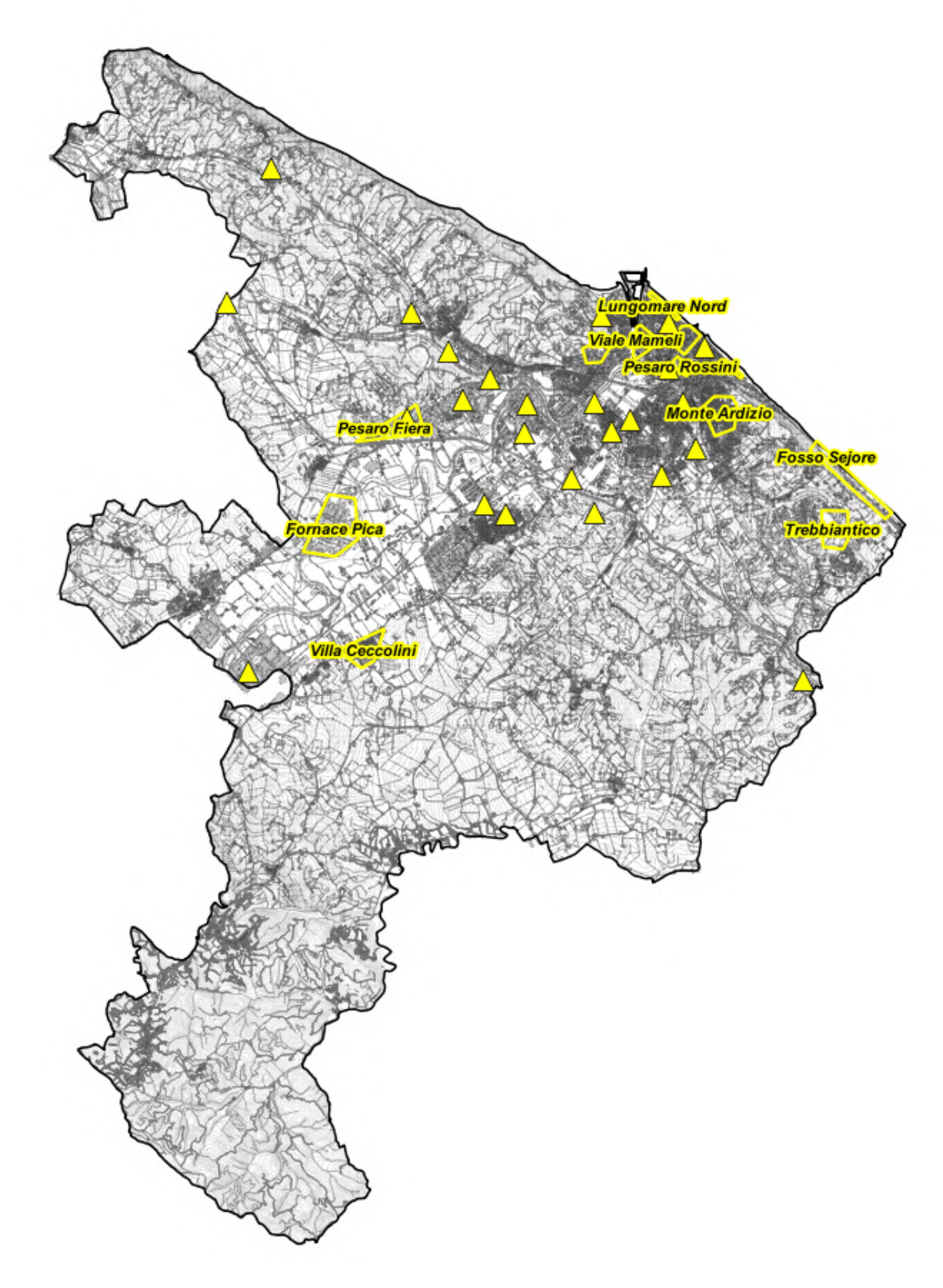

# **RT\_030\_23\_P\_03**

*Fig. 62 Piano di rete – Gestore WINDTRE*

*POLAB S.R.L Pag. 96 di 148*

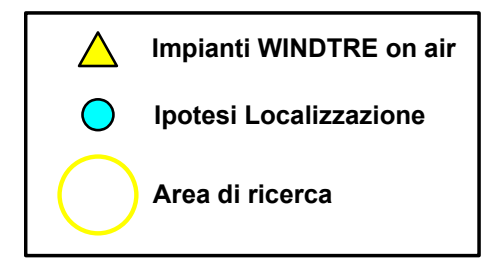

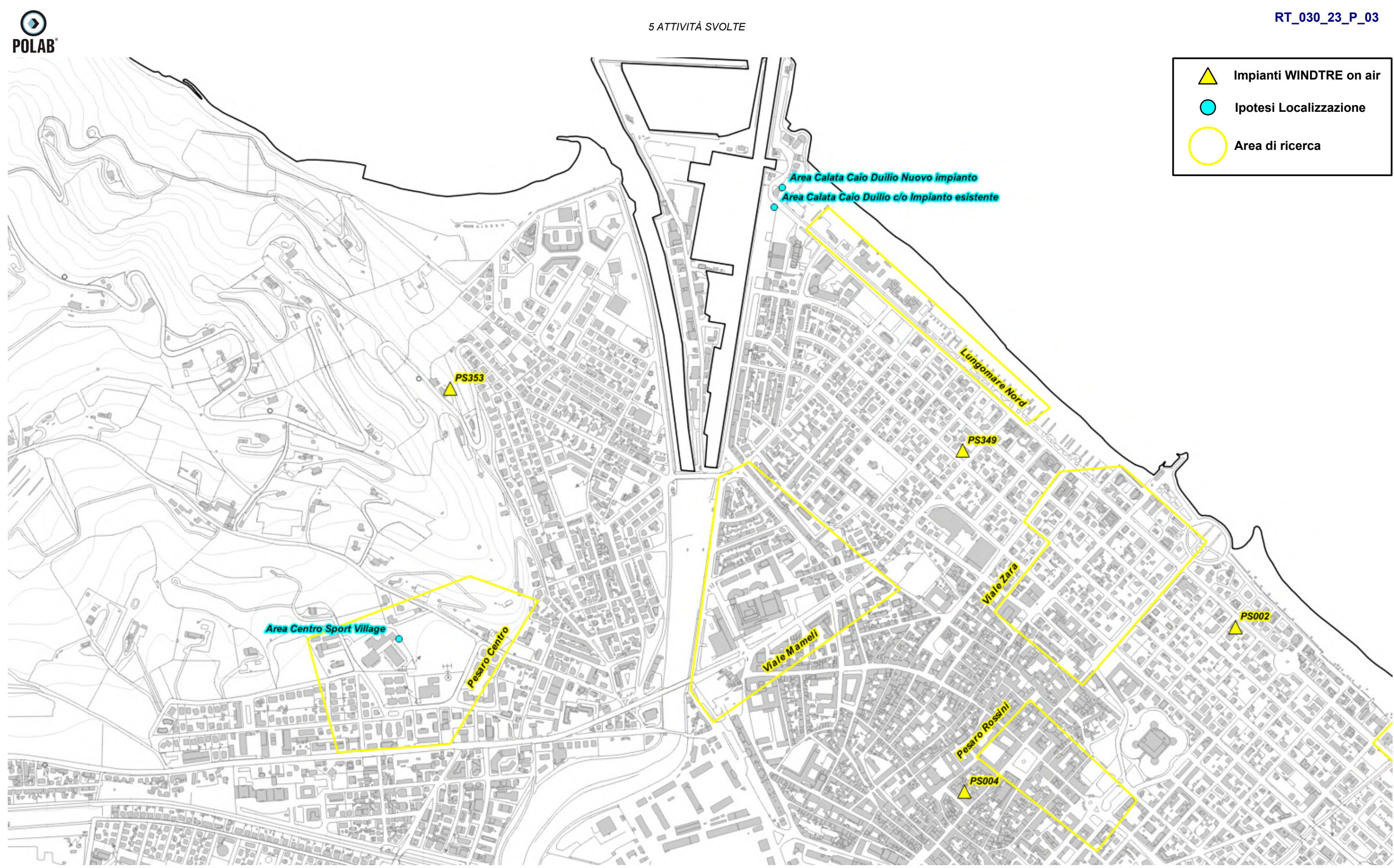

*Fig. 63 Dettaglio piano di rete – Gestore WINDTRE*

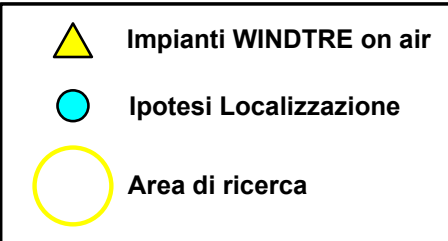

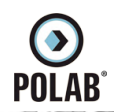

*5 ATTIVITÀ SVOLTE* 

# **RT\_030\_23\_P\_03**

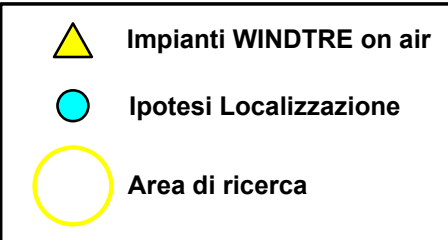

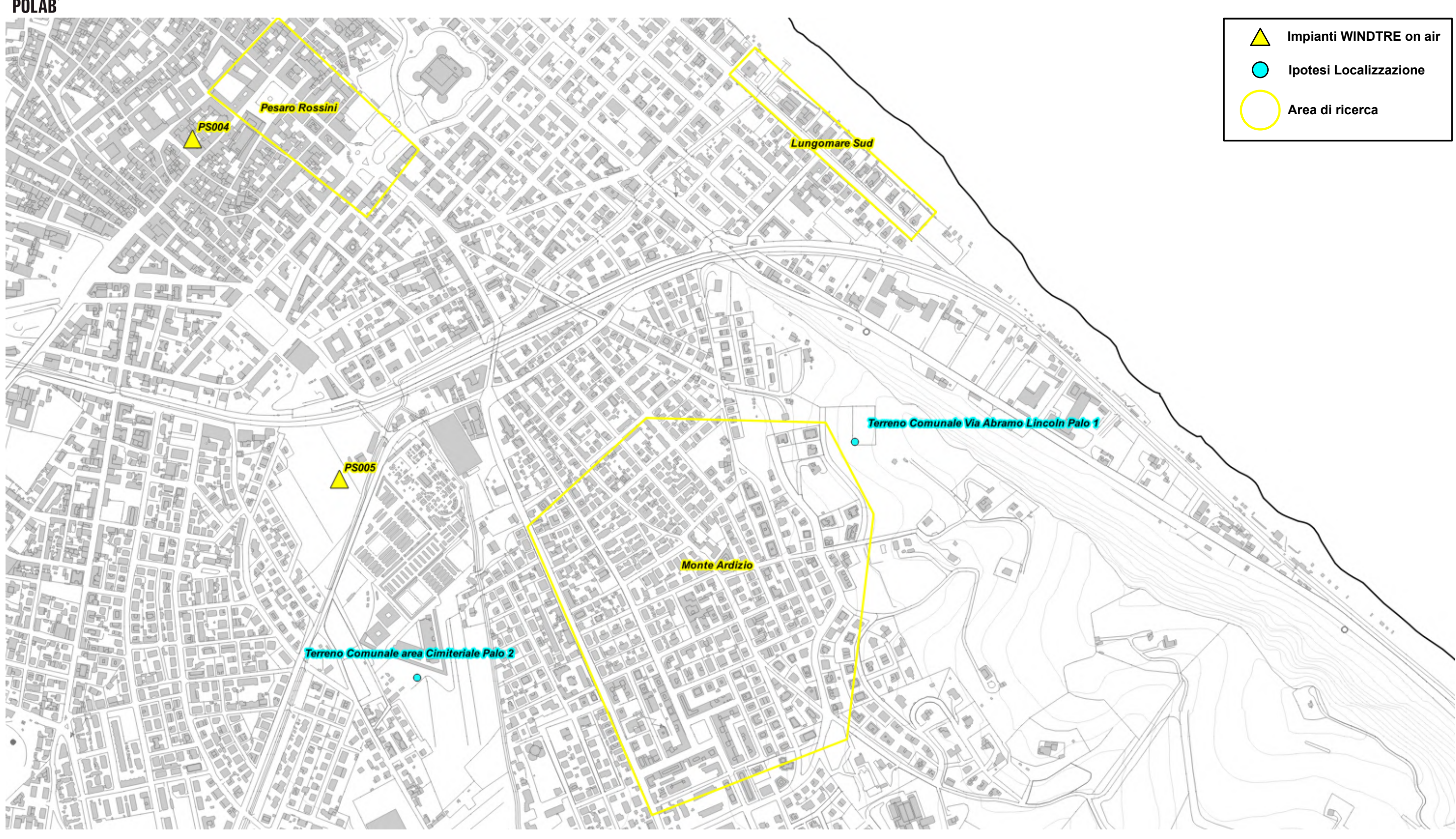

*Fig. 64 Dettaglio piano di rete – Gestore WINDTRE*

# **RT\_030\_23\_P\_03**

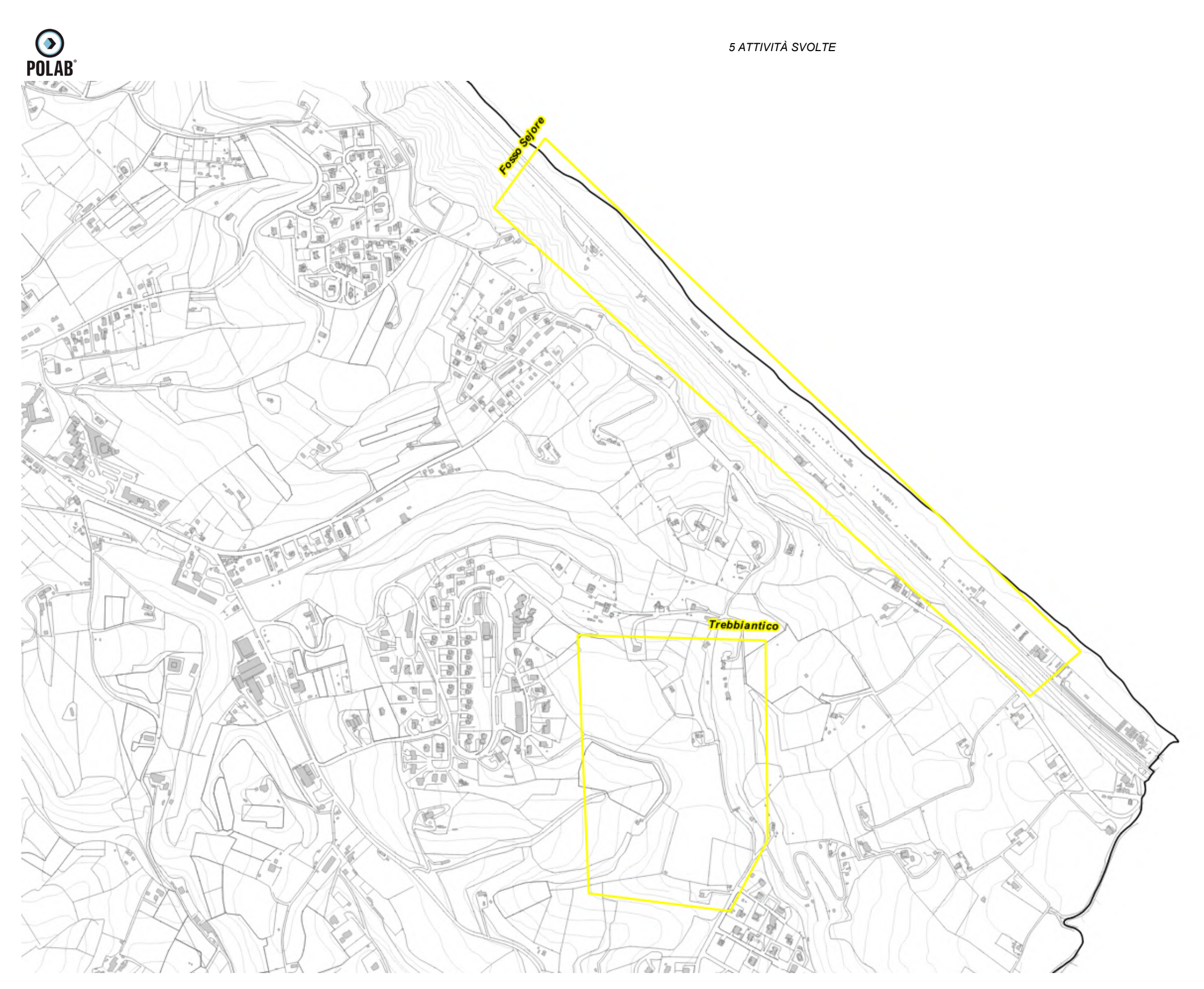

*Fig. 65 Dettaglio piano di rete – Gestore WINDTRE*

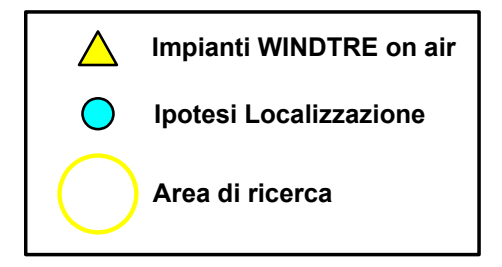

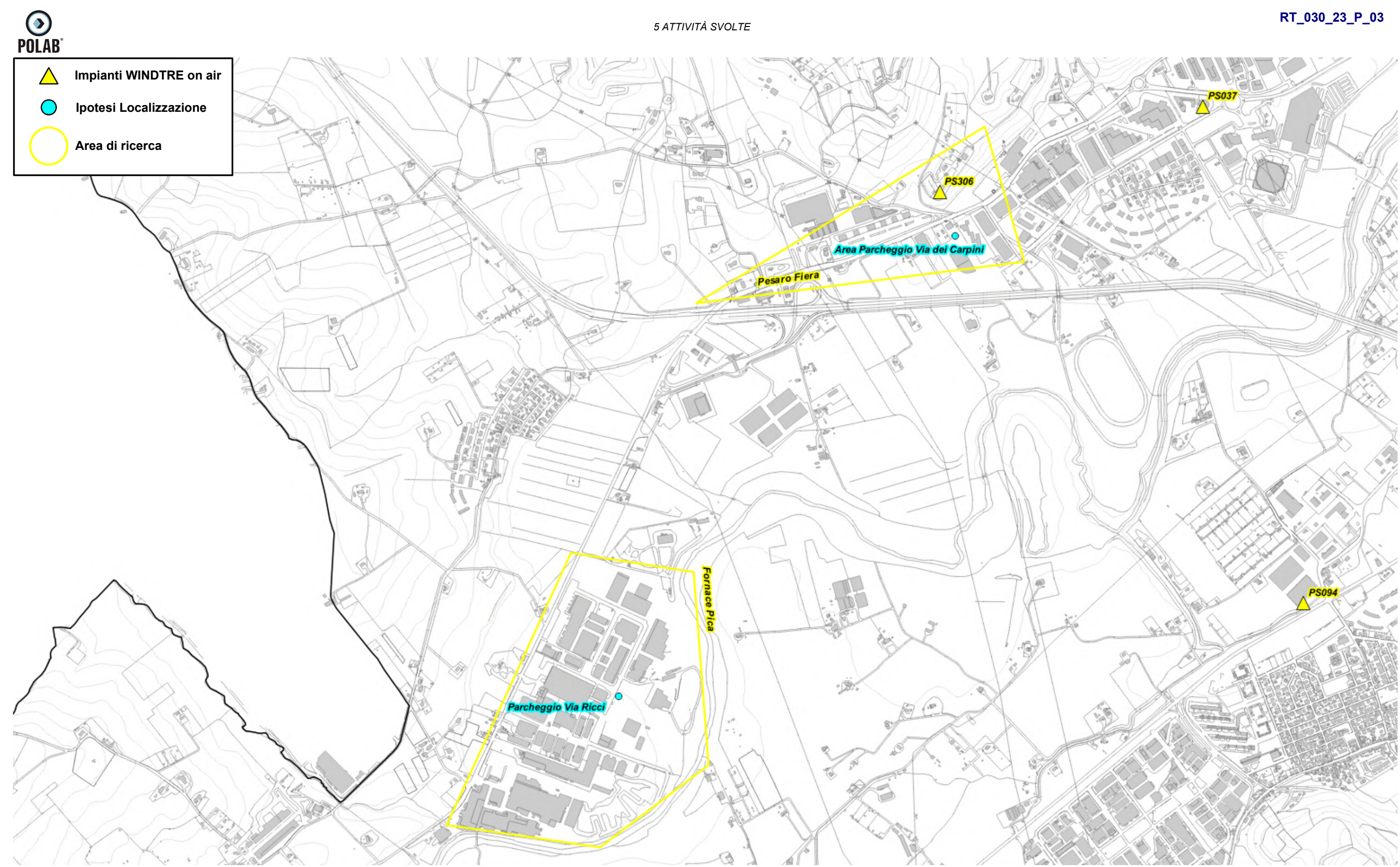

*Fig. 66 Dettaglio piano di rete – Gestore WINDTRE*

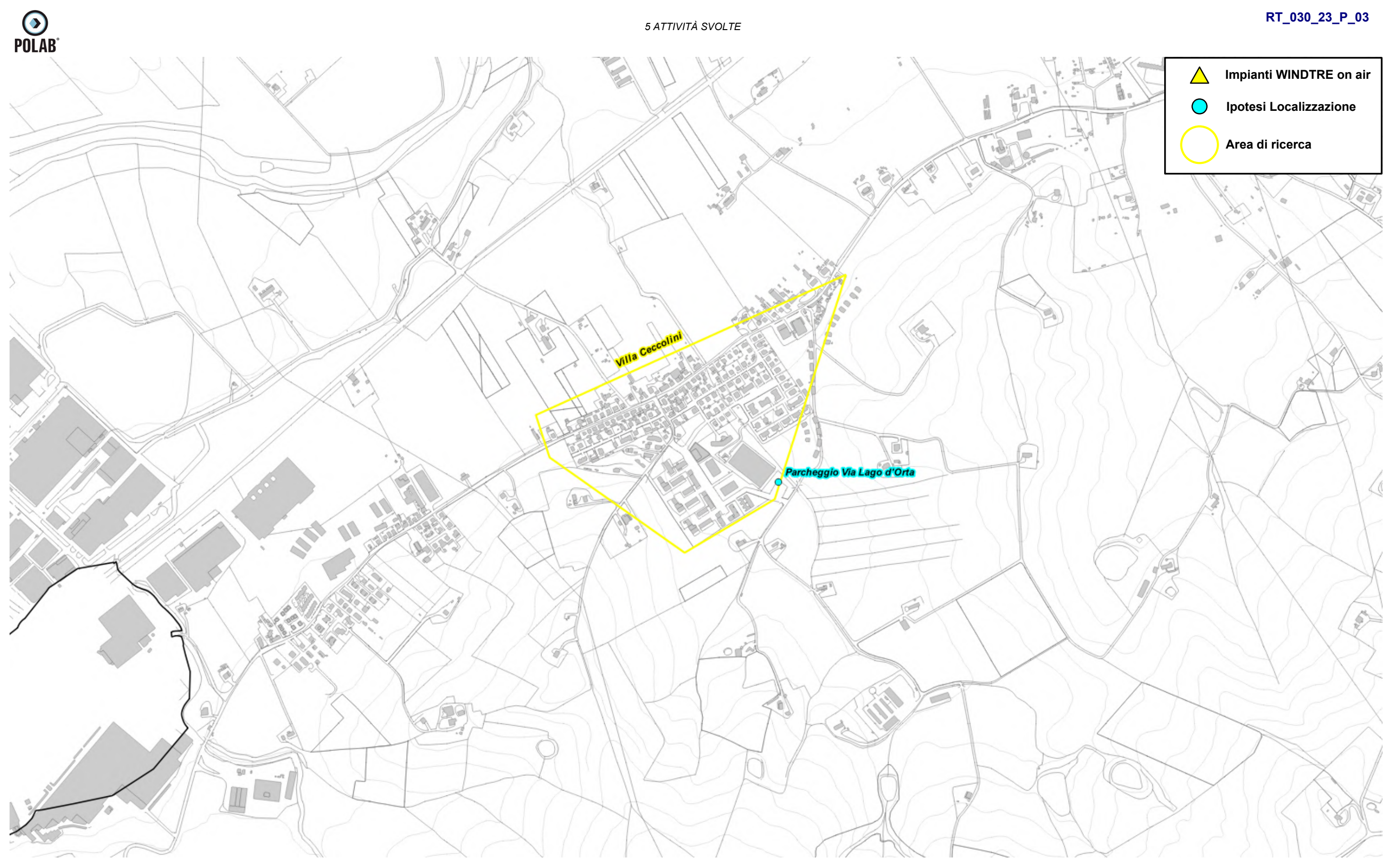

*Fig. 67 Dettaglio piano di rete – Gestore WINDTRE*

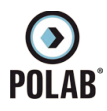

### *5.2.15 Piano di sviluppo della rete per il gestore ILIAD*

Il gestore, per lo sviluppo della propria rete, ha individuato sette aree di ricerca, un'area di ricerca con candidato puntuale e quattro candidati puntuali.

Il Gestore comunica la possibilità di riconfigurare gli impianti attualmente attivi; per tali interventi non viene fatta alcuna valutazione ma ci si riserva di svolgere le adeguate valutazioni al momento delle specifiche richieste.

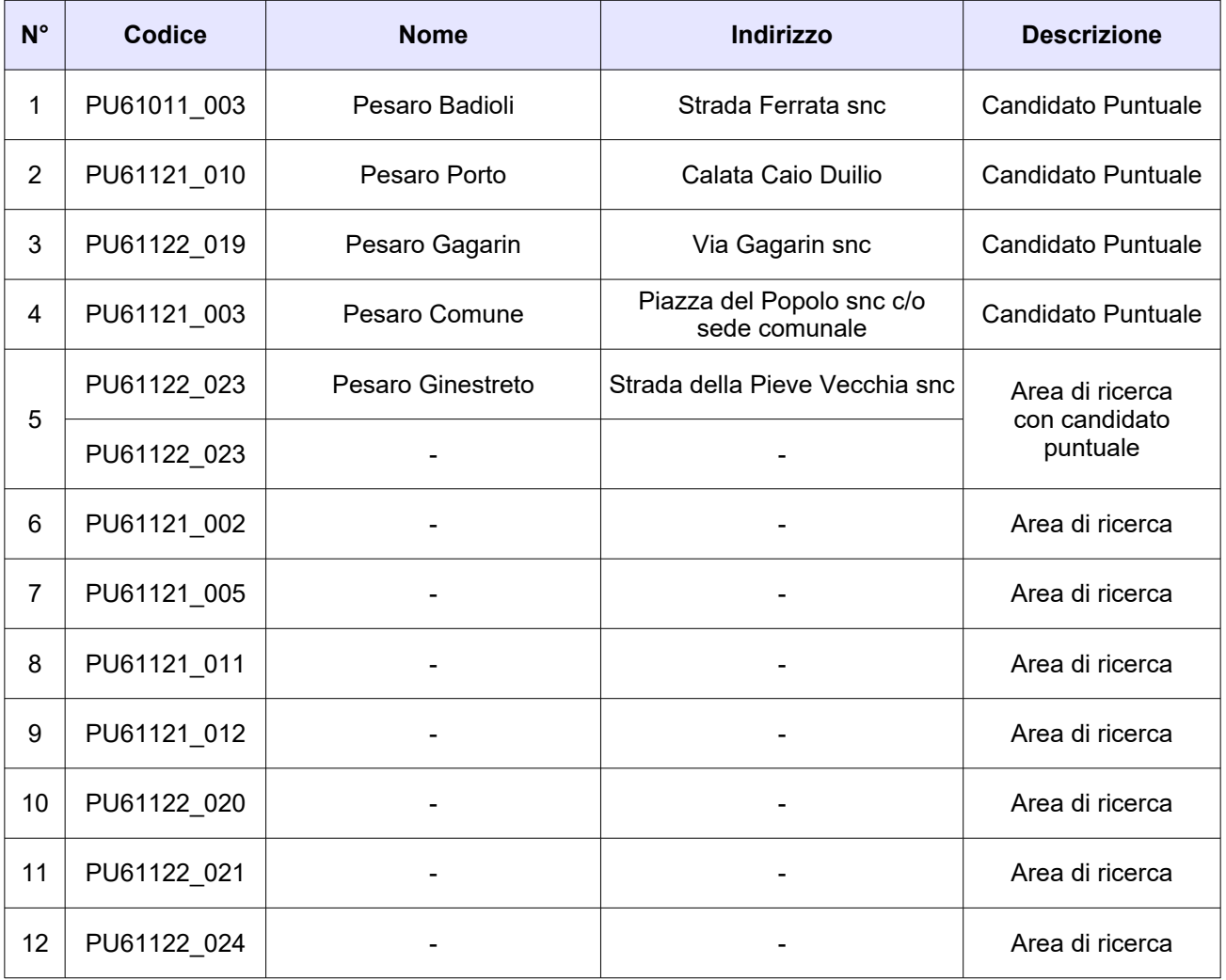

*Tabella 14 Richieste del gestore ILIAD*

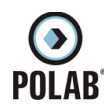

Di seguito vengono indicate le ipotesi di localizzazione per lo sviluppo della rete del gestore.

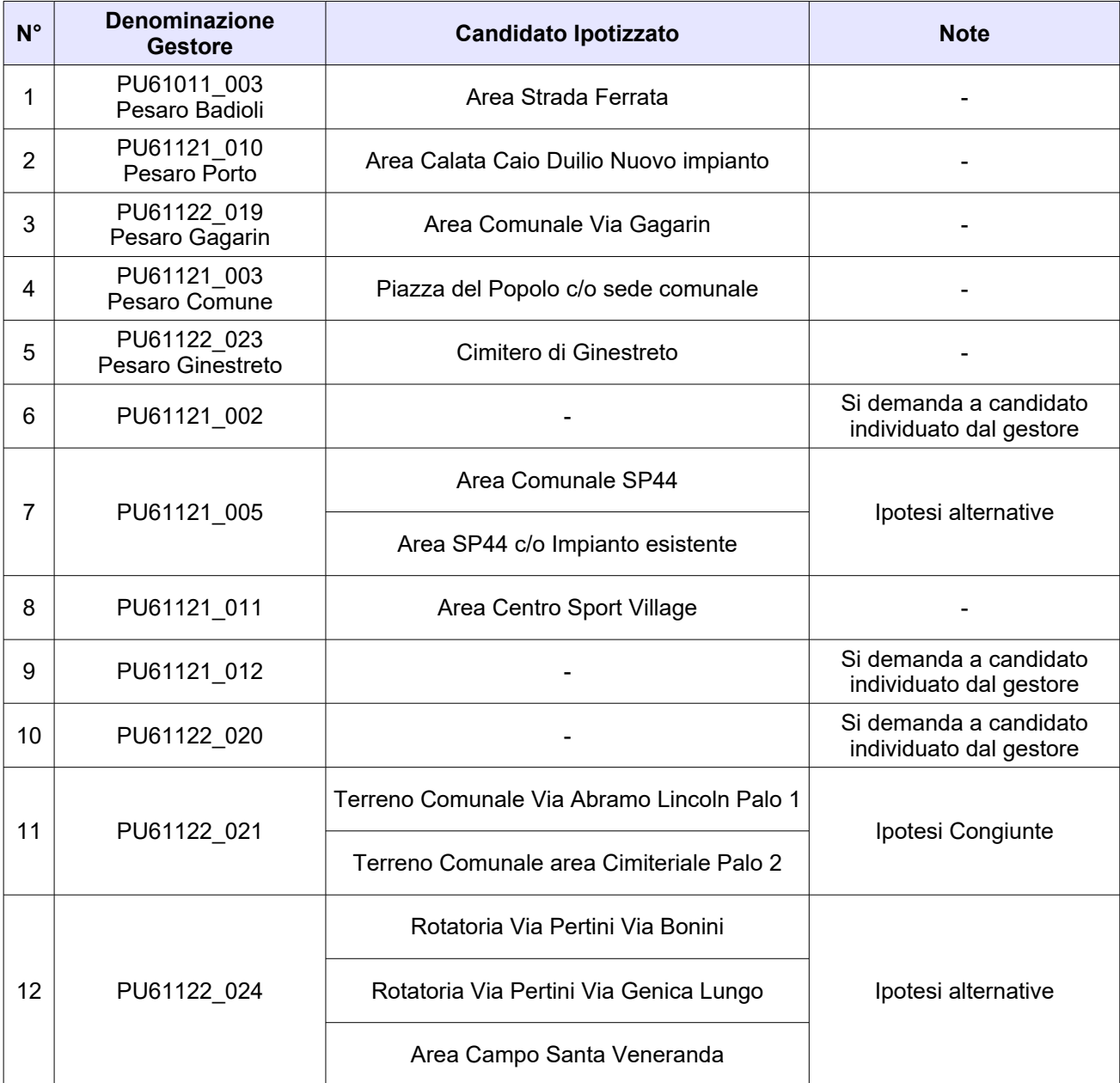

*Tabella 15 Ipotesi di localizzazione – Gestore ILIAD*

**O**<br>POLAB

*5 ATTIVITÀ SVOLTE* 

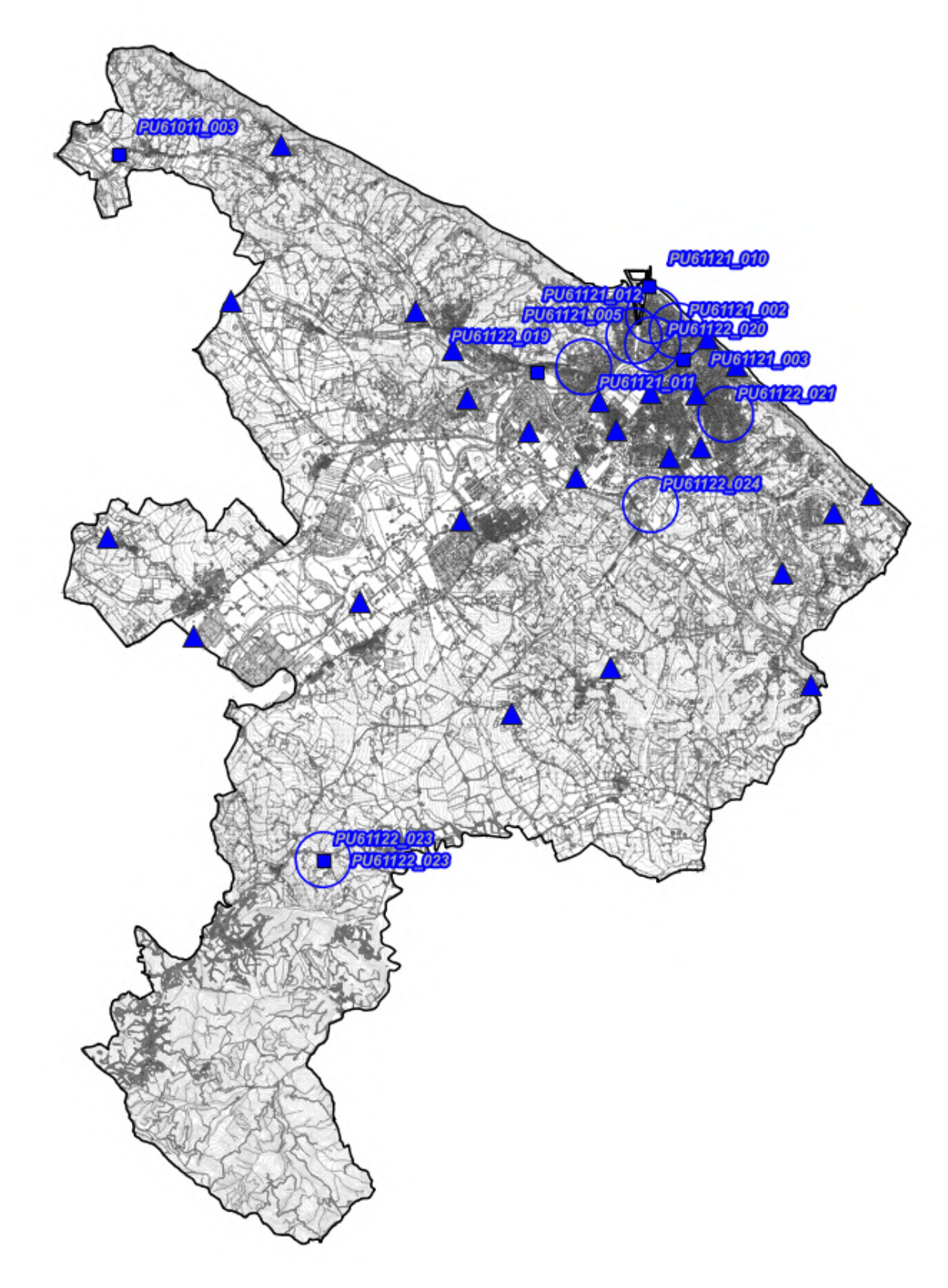

# **RT\_030\_23\_P\_03**

**Impianti ILIAD On air**  $\blacktriangle$ 

**Candidato puntuale gestore ILIAD** 

*Fig. 68 Piano di rete – Gestore ILIAD*

**Area di ricerca gestore ILIAD**

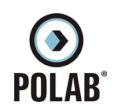

*5 ATTIVITÀ SVOLTE* 

# **RT\_030\_23\_P\_03**

*Fig. 69 Dettaglio piano di rete – Gestore ILIAD*

*POLAB S.R.L Pag. 105 di 148*

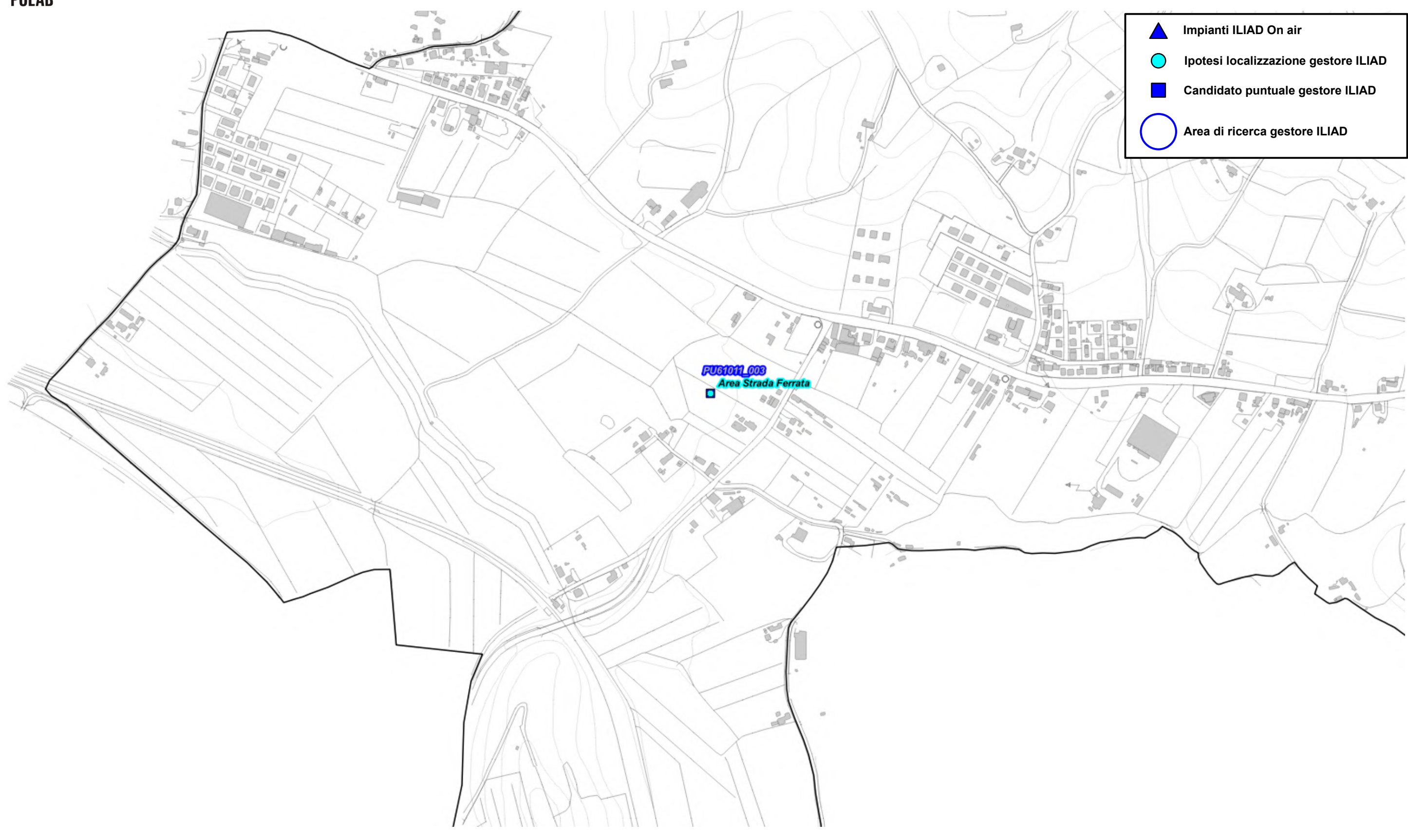

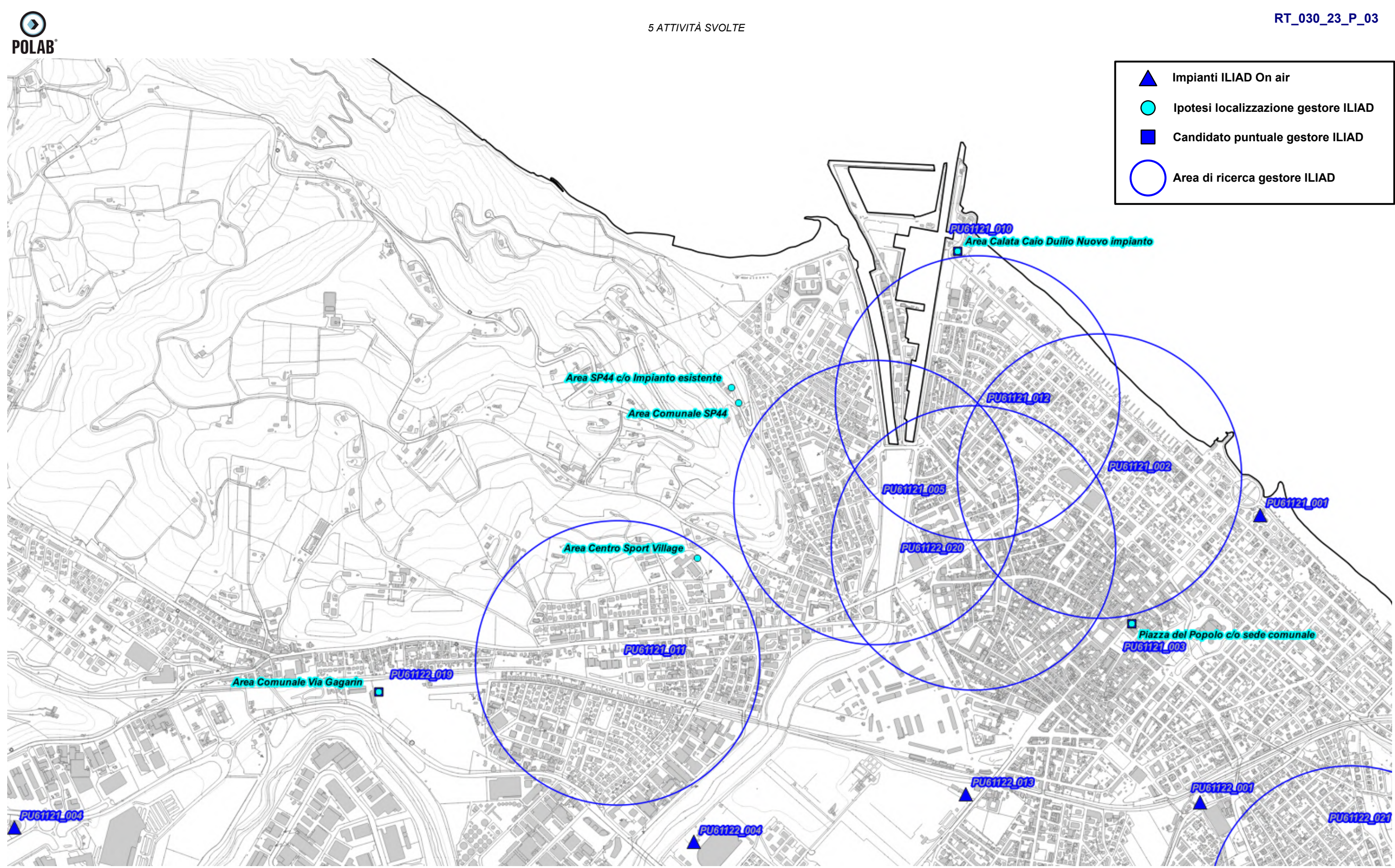

*Fig. 70 Dettaglio piano di rete – Gestore ILIAD*

*POLAB S.R.L Pag. 106 di 148*

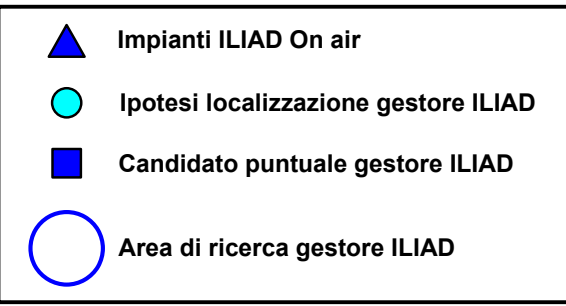

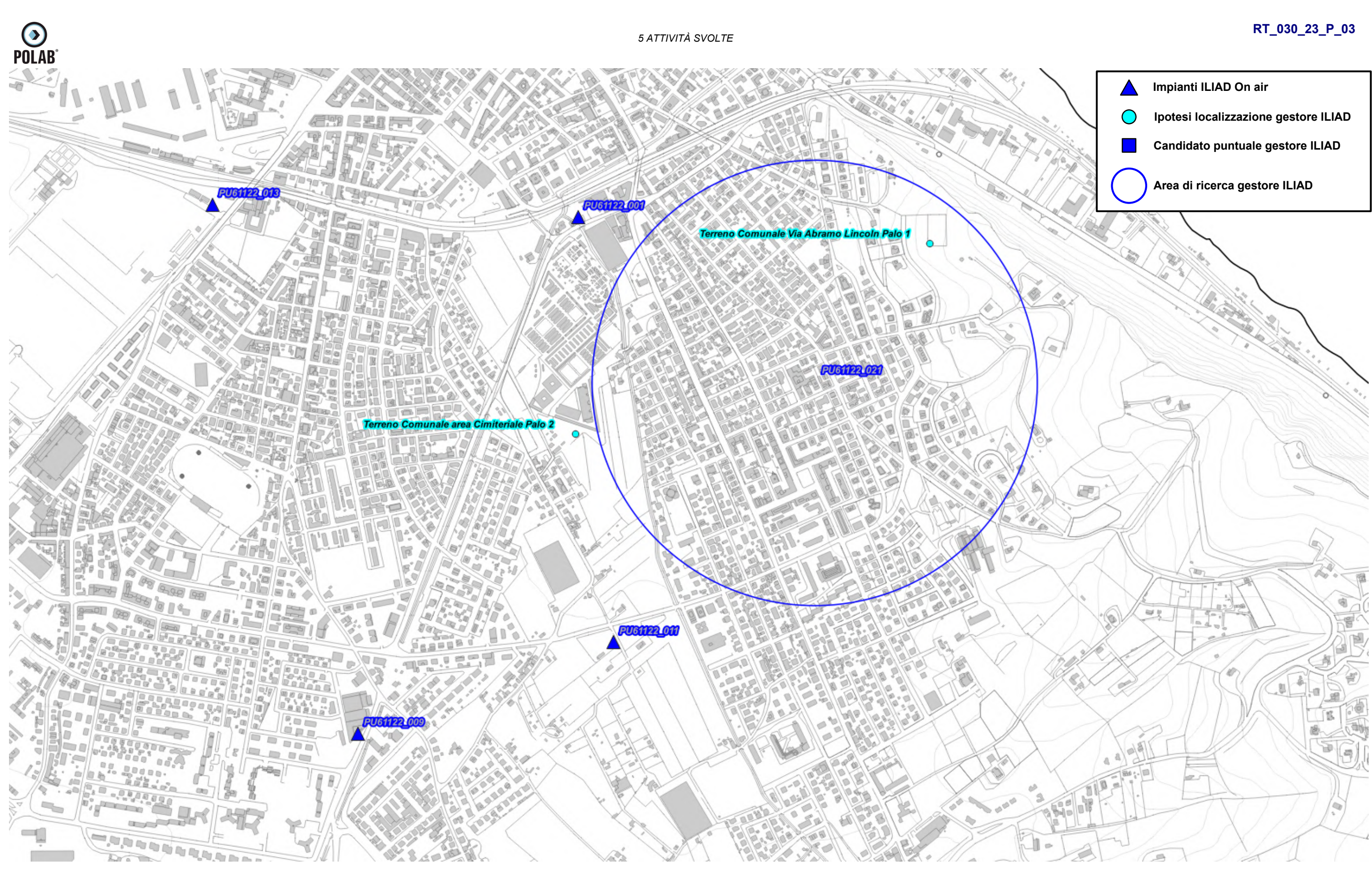

*Fig. 71 Dettaglio piano di rete – Gestore ILIAD*

*5 ATTIVITÀ SVOLTE* 

### **RT\_030\_23\_P\_03**

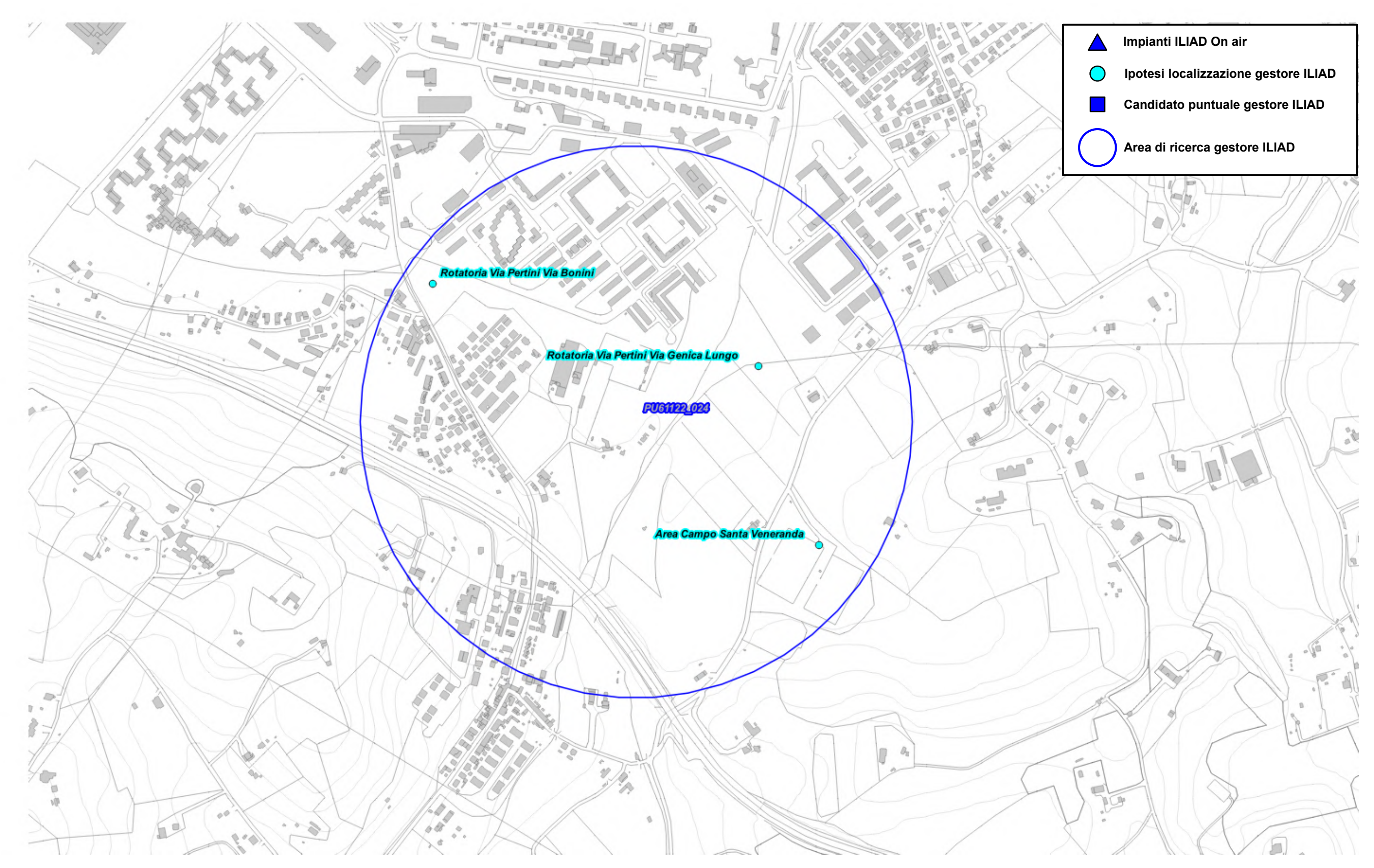

*Fig. 72 Dettaglio piano di rete – Gestore ILIAD*
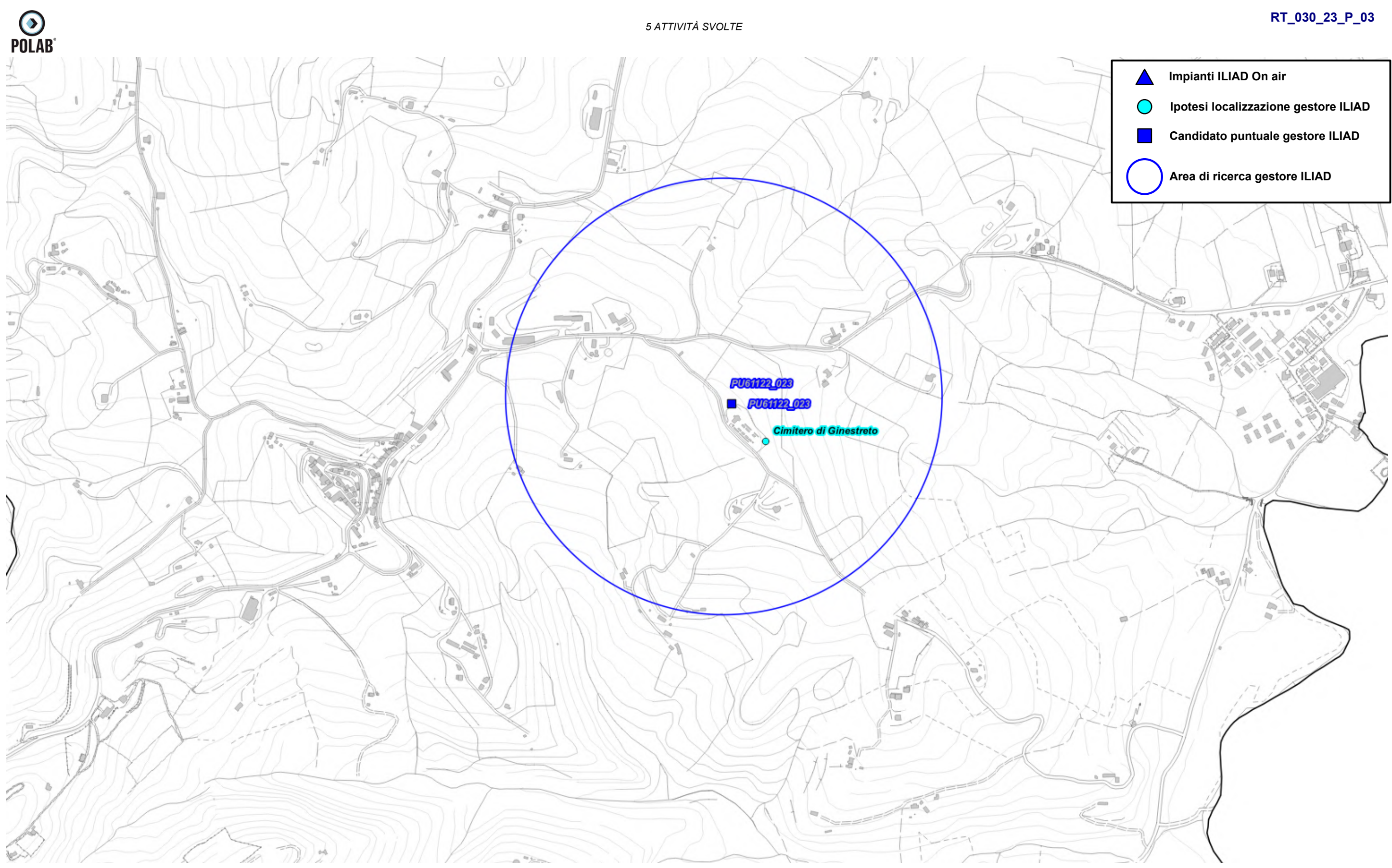

*Fig. 73 Dettaglio piano di rete – Gestore ILIAD*

*POLAB S.R.L Pag. 109 di 148*

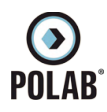

### *5.2.16 Piano di sviluppo della rete per il gestore OPNET*

Per il gestore, alla data di stesura del seguente documento, non è pervenuto alcun piano di sviluppo da parte dell'amministrazione comunale. Viene analizzato il precedente piano di sviluppo dove il gestore aveva individuato tre aree di ricerca.

Il Gestore comunica la possibilità di riconfigurare gli impianti attualmente attivi; per tali interventi non viene fatta alcuna valutazione ma ci si riserva di svolgere le adeguate valutazioni al momento delle specifiche richieste.

| $N^{\circ}$ | Codice            | <b>Nome</b>       | Indirizzo                | <b>Descrizione</b> |
|-------------|-------------------|-------------------|--------------------------|--------------------|
|             | SARF1             | SARF1             | ٠                        | Area di ricerca    |
| 2           | SARF <sub>2</sub> | SARF <sub>2</sub> | ٠                        | Area di ricerca    |
| 3           | SARF3             | SARF3             | $\overline{\phantom{0}}$ | Area di ricerca    |

*Tabella 16 Richieste del gestore OPNET*

Di seguito vengono indicate le ipotesi di localizzazione per lo sviluppo della rete del gestore.

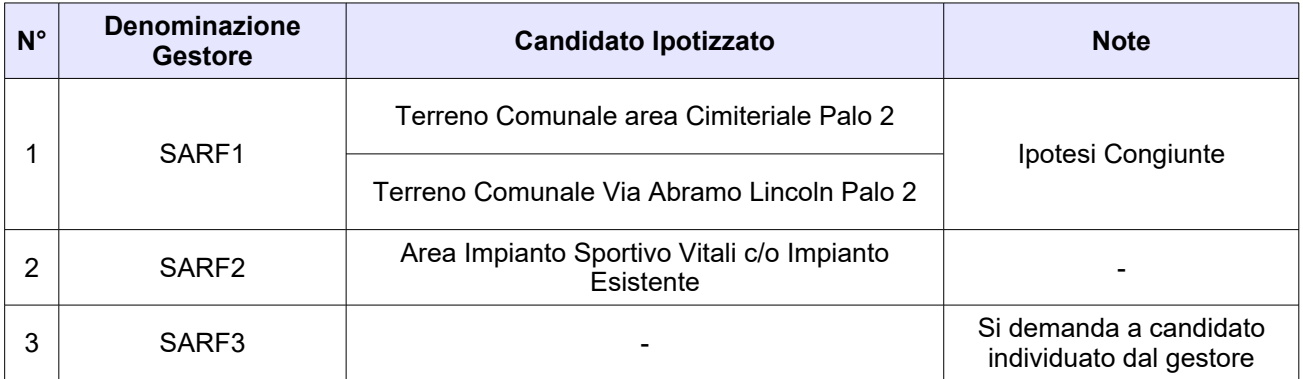

*Tabella 17 Ipotesi di localizzazione – Gestore OPNET*

 $\odot$ <br>POLAB<sup>®</sup>

*5 ATTIVITÀ SVOLTE* 

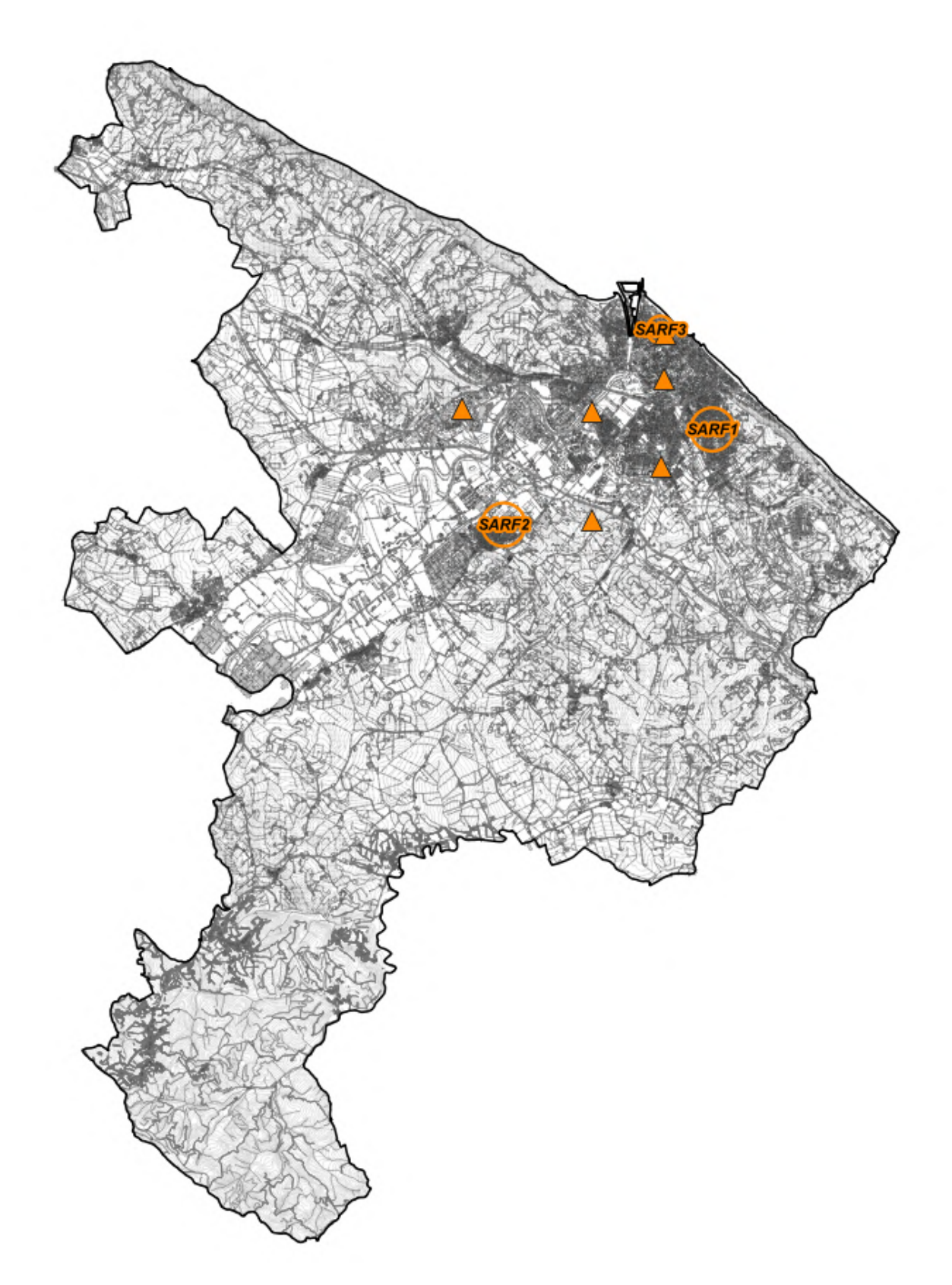

### **RT\_030\_23\_P\_03**

 $\triangle$ Impianti OPNET on air Ipotesi di localizzazione Gestore OPNET Area di ricerca Gestore OPNET

*Fig. 74 Piano di rete – Gestore OPNET*

*POLAB S.R.L Pag. 111 di 148*

 $\odot$ <br>POLAB<sup>®</sup>

*5 ATTIVITÀ SVOLTE* 

### **RT\_030\_23\_P\_03**

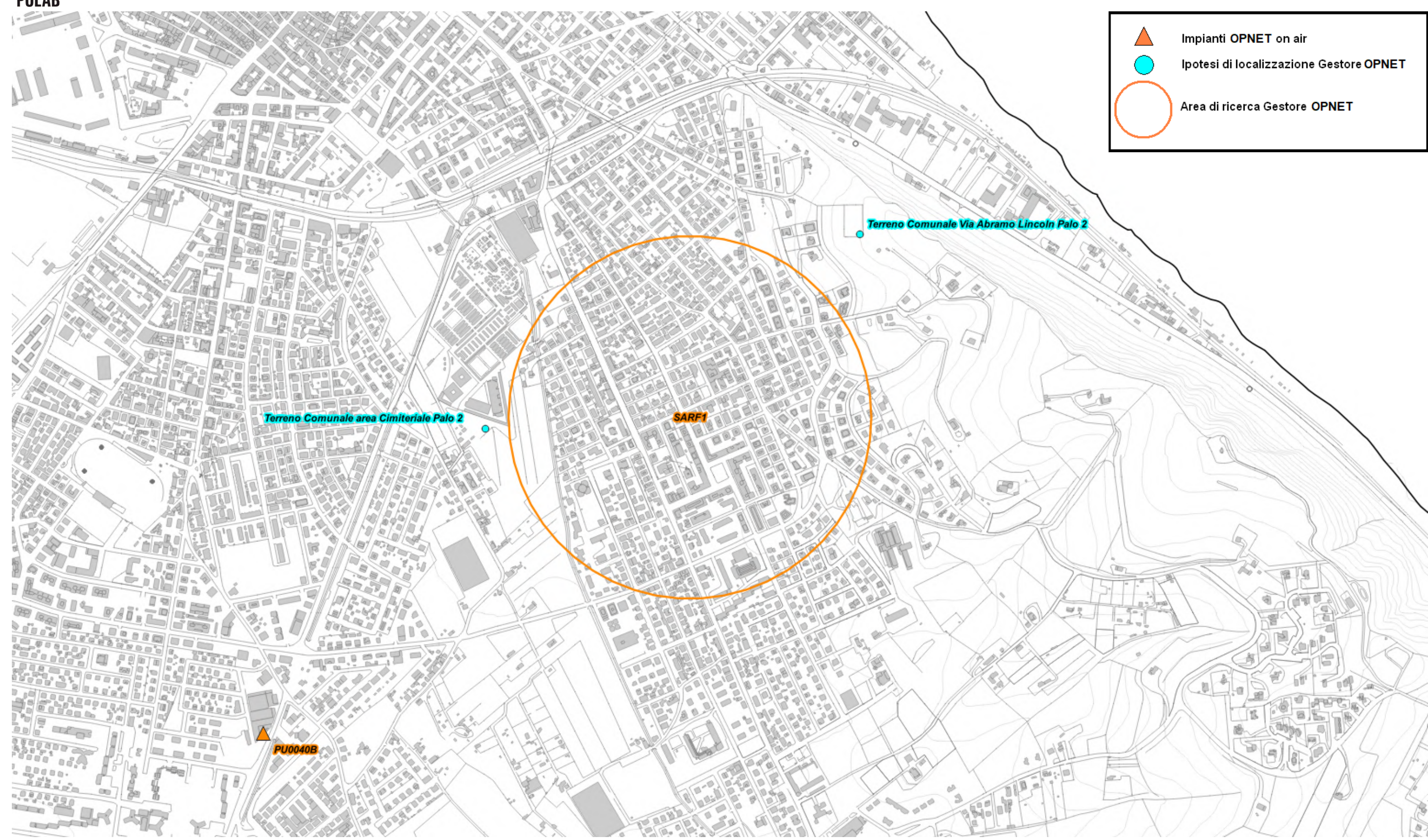

*Fig. 75 Dettaglio piano di rete – Gestore OPNET*

*POLAB S.R.L Pag. 112 di 148*

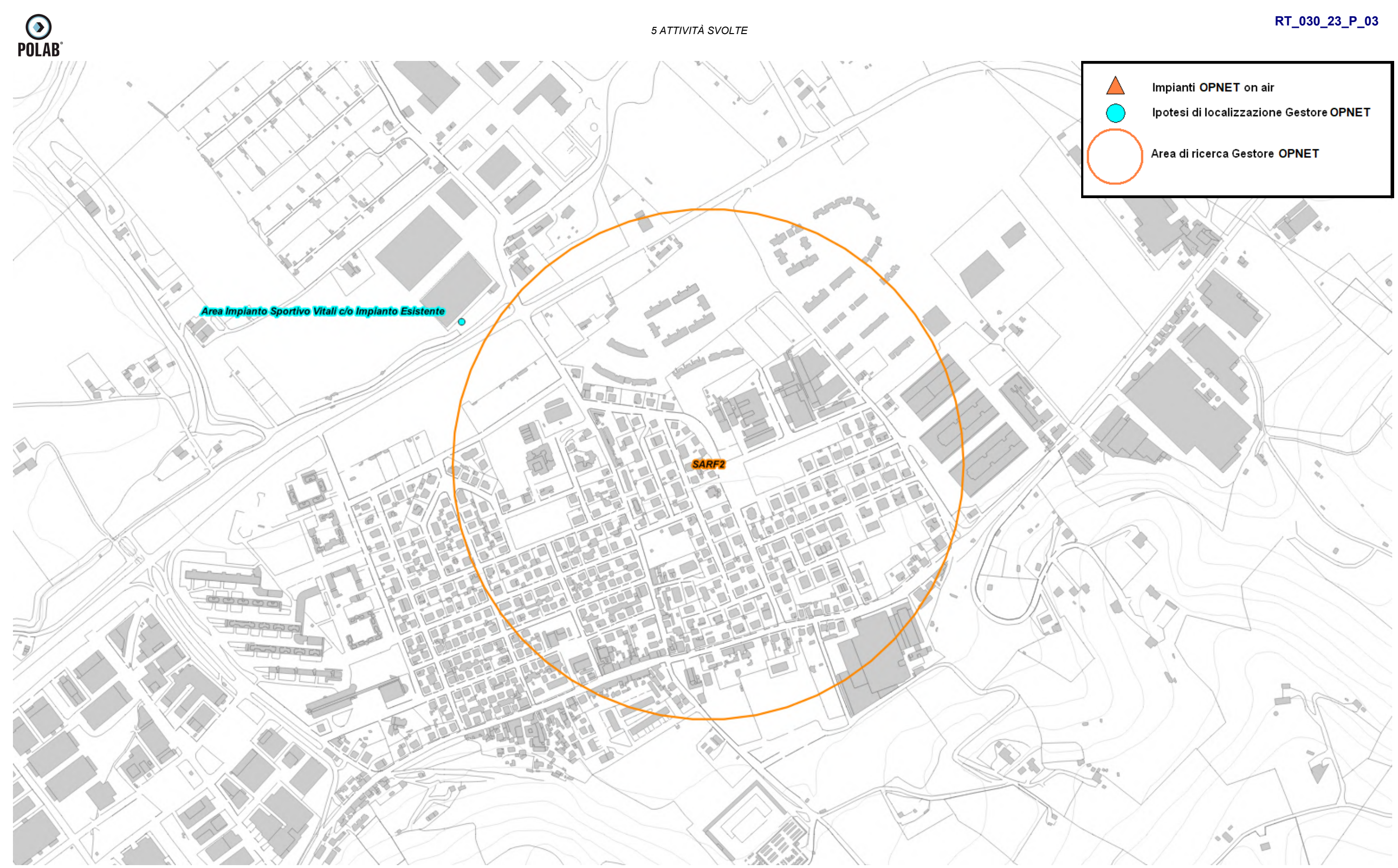

*Fig. 76 Dettaglio piano di rete – Gestore OPNET*

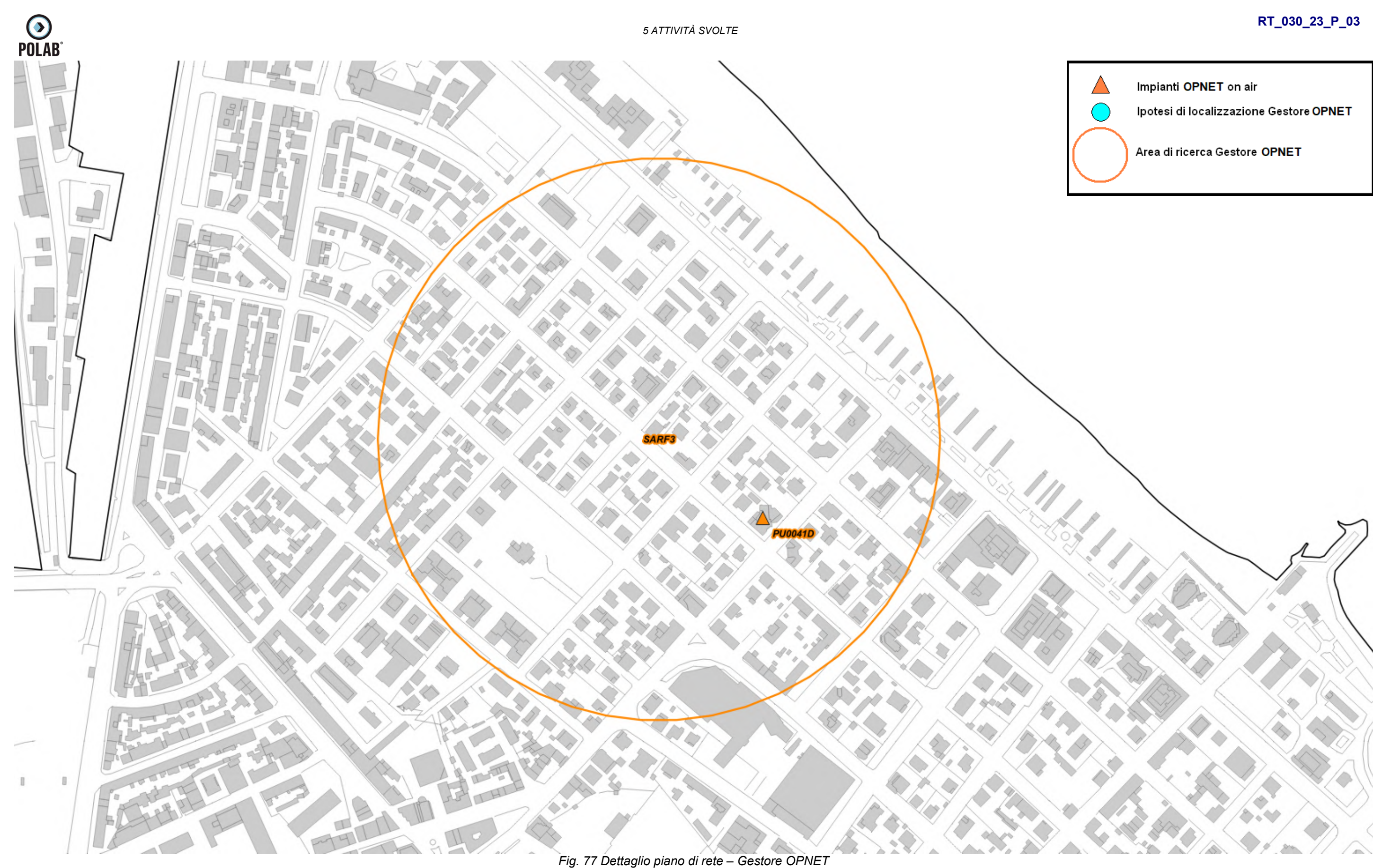

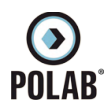

### *5.2.17 Piano di sviluppo della rete per il gestore FASTWEBAIR*

Per il gestore, alla data di stesura del seguente documento, non è pervenuto alcun piano di sviluppo da parte dell'amministrazione comunale. Viene analizzato il precedente piano di sviluppo dove il gestore aveva individuato quattro aree di ricerca e tre candidati puntuali. Il Gestore comunica la possibilità di riconfigurare gli impianti attualmente attivi; per tali interventi non viene fatta alcuna valutazione ma ci si riserva di svolgere le adeguate valutazioni al momento delle specifiche richieste.

| $N^{\circ}$    | Codice            | <b>Nome</b>       | Indirizzo | <b>Descrizione</b> |
|----------------|-------------------|-------------------|-----------|--------------------|
| 1              | SARF1             | SARF1             |           | Area di ricerca    |
| 2              | SARF <sub>2</sub> | SARF <sub>2</sub> |           | Area di ricerca    |
| 3              | SARF3             | SARF3             |           | Area di ricerca    |
| $\overline{4}$ | SARF4             | SARF4             |           | Area di ricerca    |
| 5              | <b>PU0040B</b>    |                   | ٠         | Candidato Puntuale |
| 6              | <b>PU0042E</b>    |                   |           | Candidato Puntuale |
| 7              | <b>PU0049B</b>    |                   |           | Candidato Puntuale |

*Tabella 18 Richieste del gestore FASTWEBAIR*

Di seguito vengono indicate le ipotesi di localizzazione per lo sviluppo della rete del gestore.

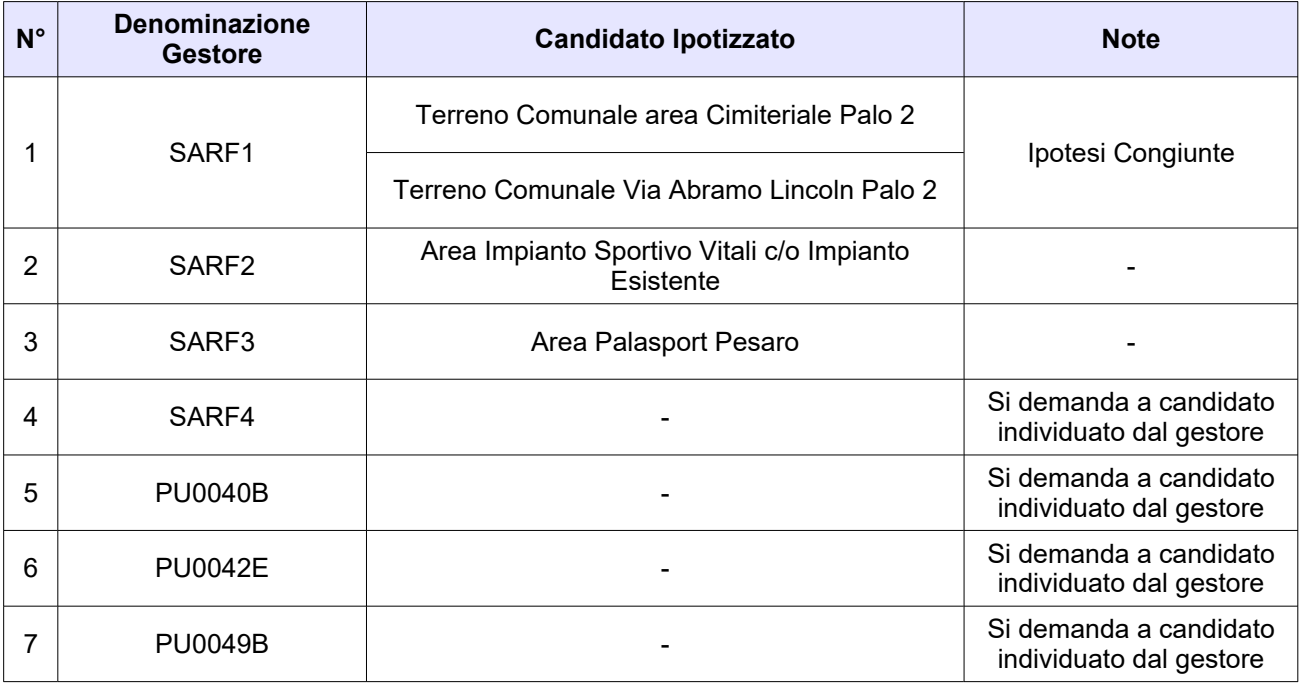

*Tabella 19 Ipotesi di localizzazione – Gestore FASTWEBAIR*

**O**<br>POLAB

*5 ATTIVITÀ SVOLTE* 

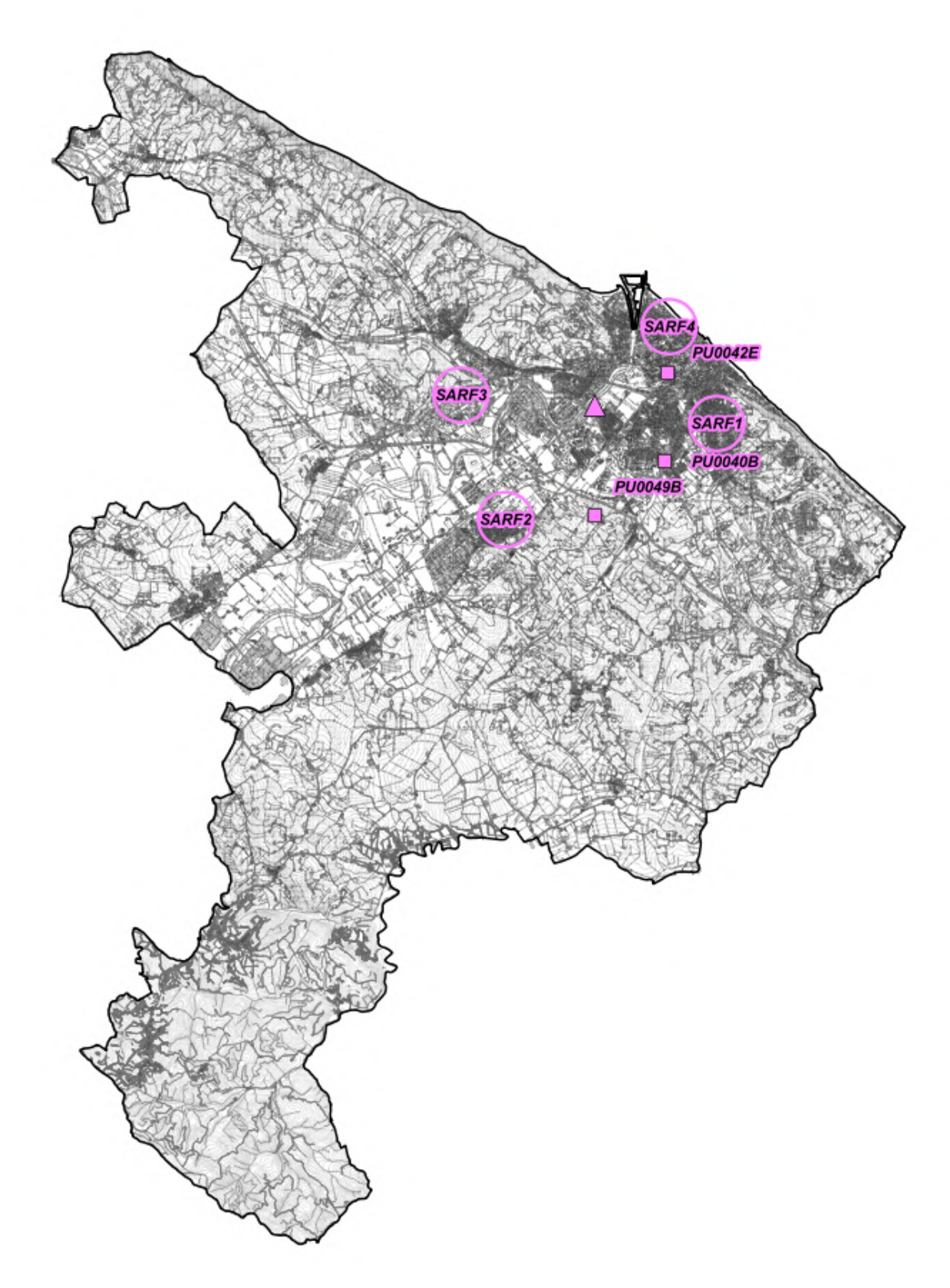

# **RT\_030\_23\_P\_03**

*Fig. 78 Piano di rete – Gestore FASTWEBAIR*

*POLAB S.R.L Pag. 116 di 148*

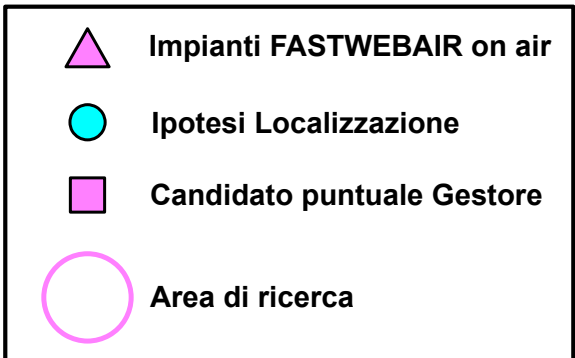

### **RT\_030\_23\_P\_03**

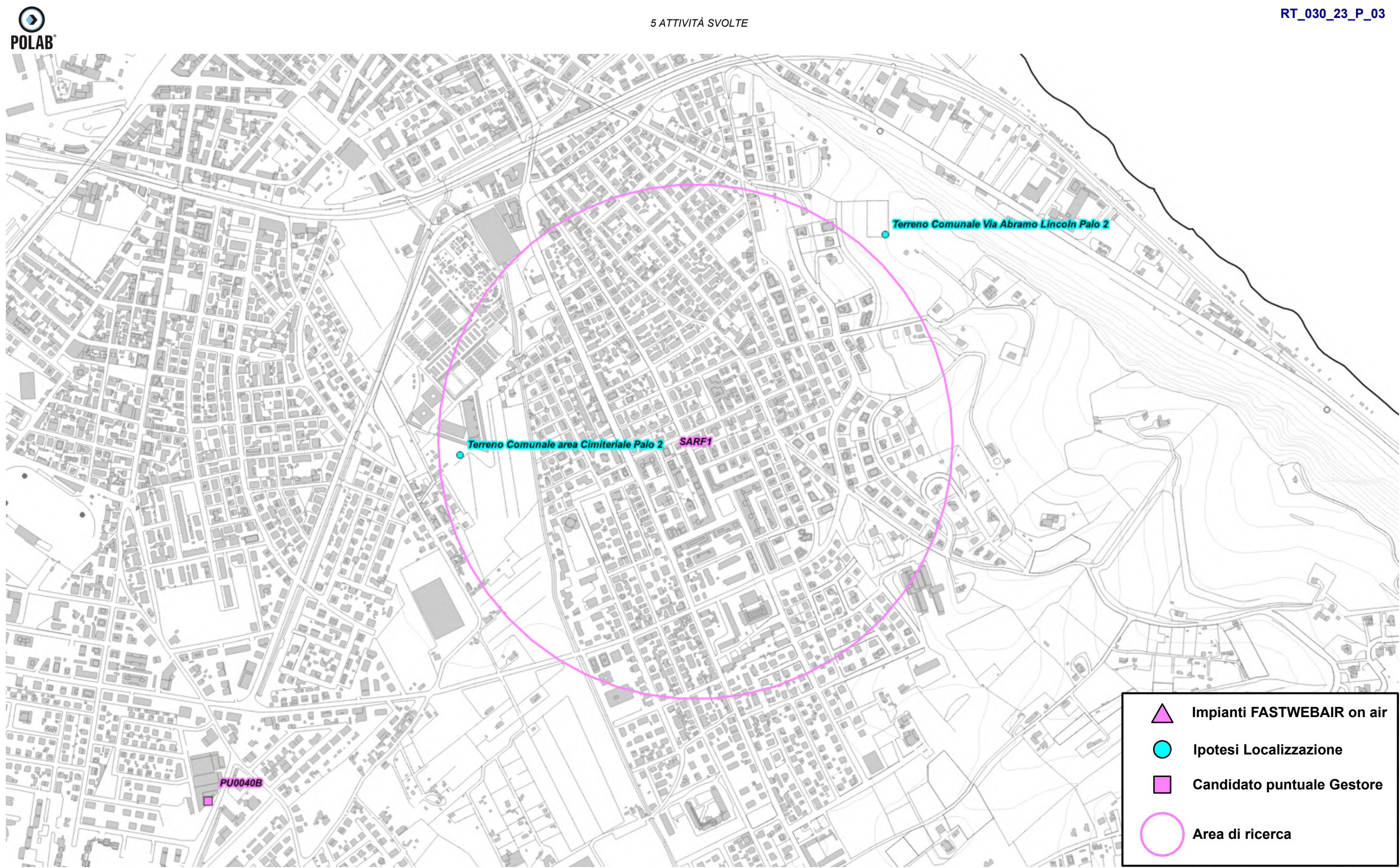

*Fig. 79 Dettaglio piano di rete – Gestore FASTWEBAIR*

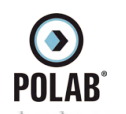

# **RT\_030\_23\_P\_03**

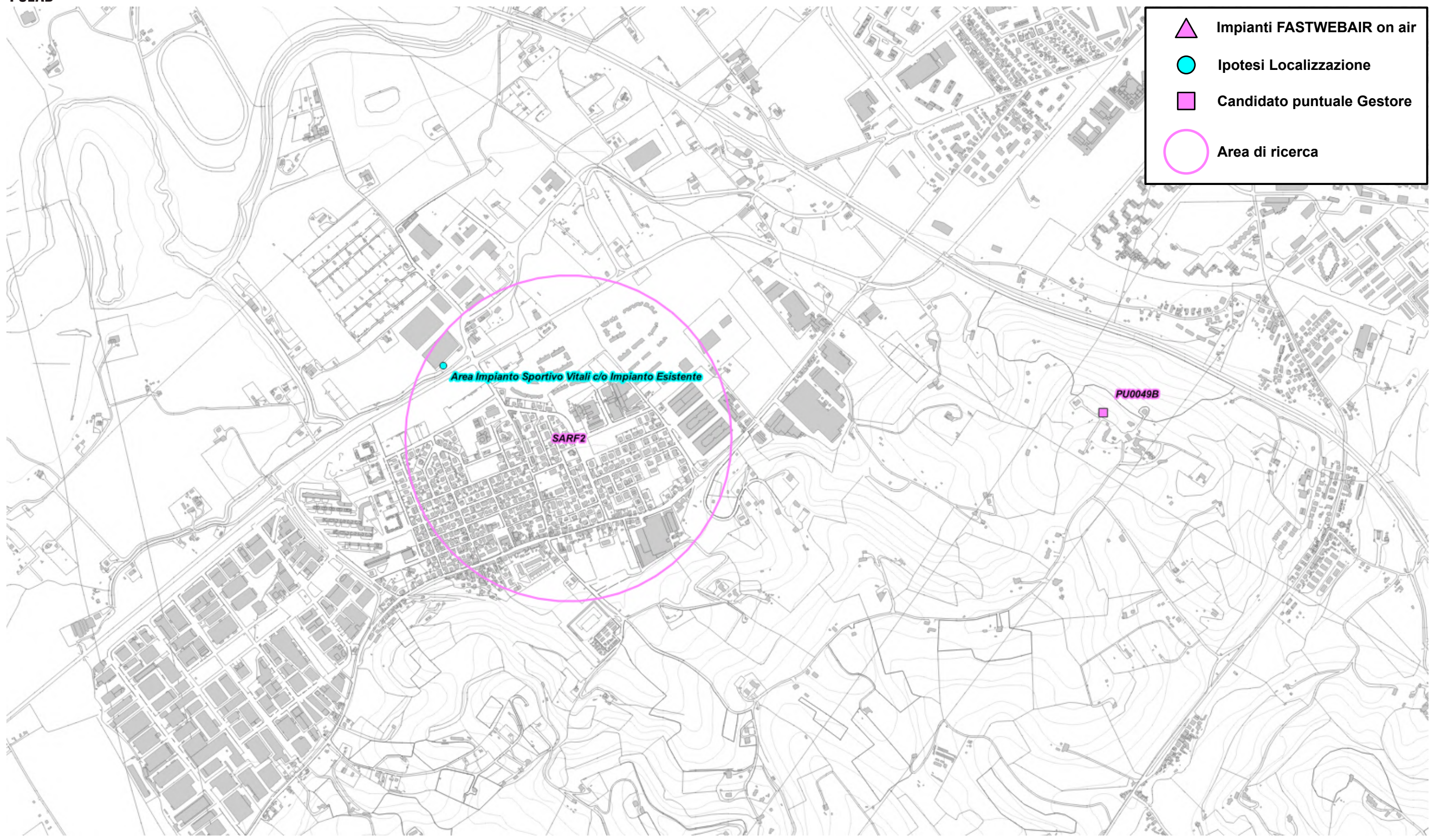

*Fig. 80 Dettaglio piano di rete – Gestore FASTWEBAIR*

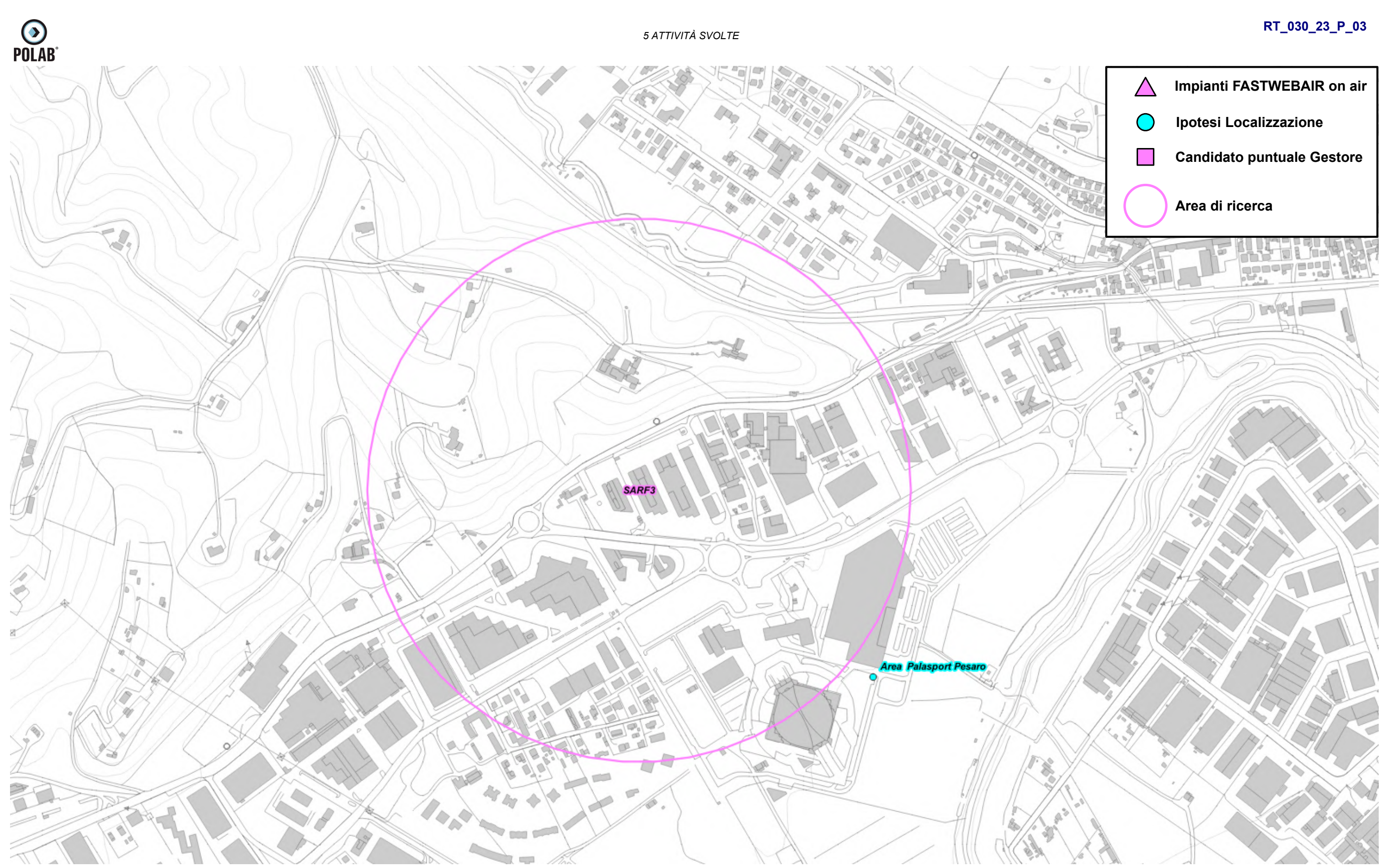

*Fig. 81 Dettaglio piano di rete – Gestore FASTWEBAIR*

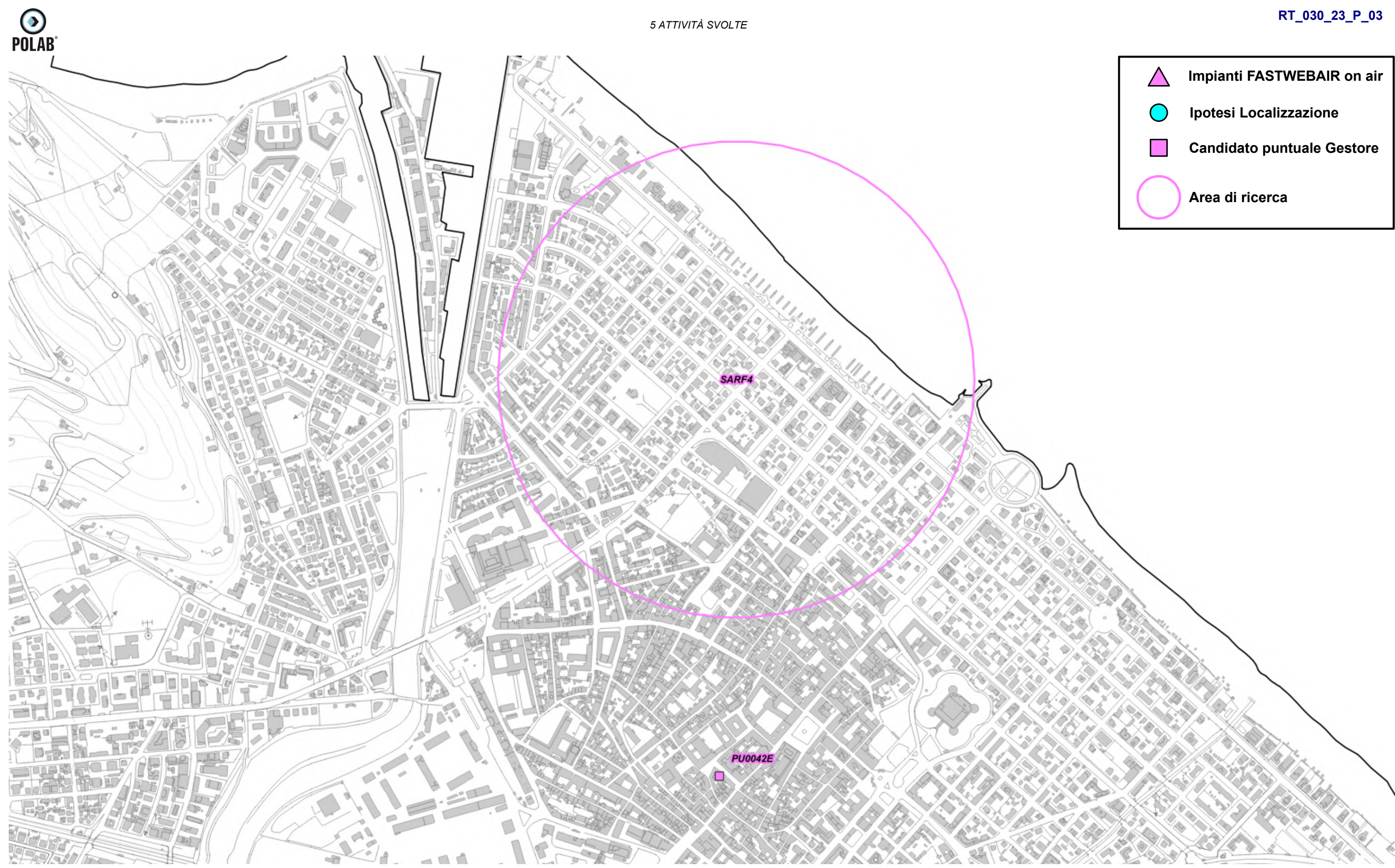

*Fig. 82 Dettaglio piano di rete – Gestore FASTWEBAIR*

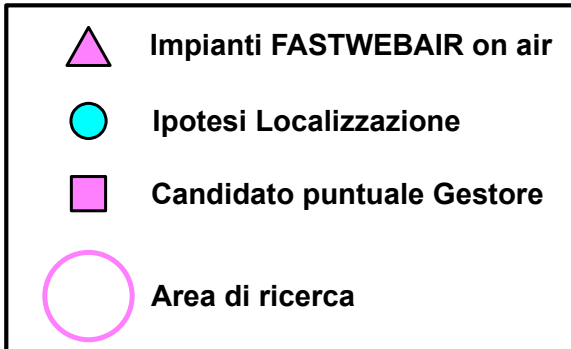

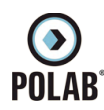

### *5.2.18 Piano di sviluppo della rete per il gestore EOLO*

Il gestore, per lo sviluppo della propria rete, ha individuato un' area di ricerca.

Il Gestore comunica la possibilità di riconfigurare gli impianti attualmente attivi; per tali interventi non viene fatta alcuna valutazione ma ci si riserva di svolgere le adeguate valutazioni al momento delle specifiche richieste.

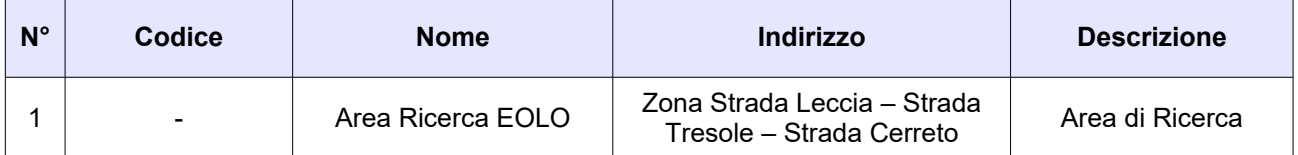

*Tabella 20 Richieste del gestore EOLO*

Di seguito vengono indicate le ipotesi di localizzazione per lo sviluppo della rete del gestore.

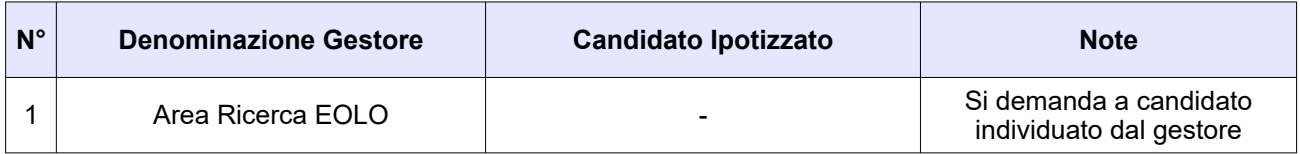

*Tabella 21 Ipotesi di localizzazione – Gestore EOLO*

**O**<br>POLAB

*5 ATTIVITÀ SVOLTE* 

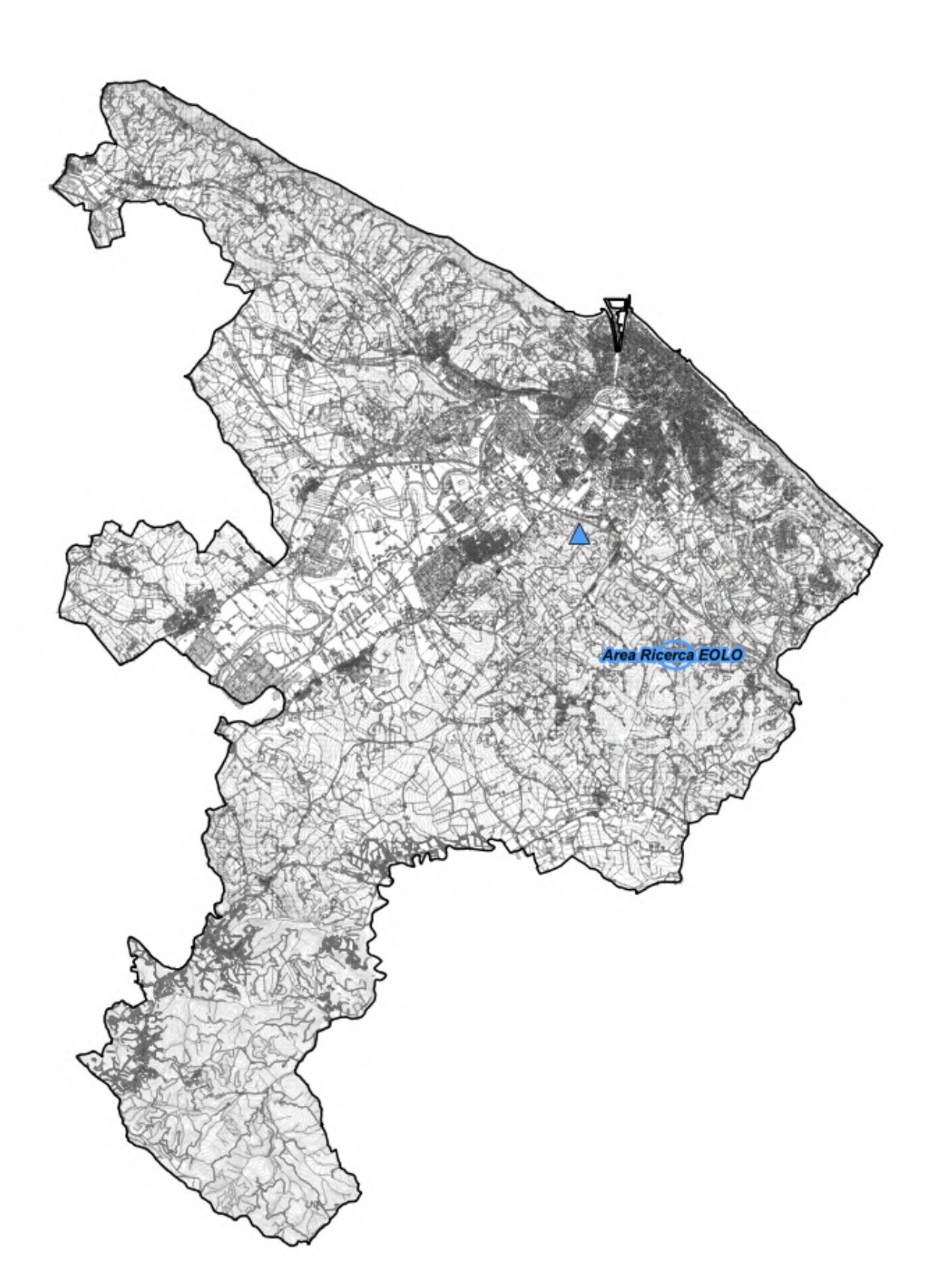

# **RT\_030\_23\_P\_03**

*Fig. 83 Piano di rete – Gestore EOLO*

*POLAB S.R.L Pag. 122 di 148*

**Impianti EOLO on air**

 $\Delta$ 

 $\bigcirc$ 

**Ipotesi Localizzazione Gestore EOLO**

**Area di ricerca Gestore EOLO**

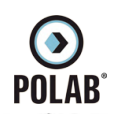

# **RT\_030\_23\_P\_03**

*Fig. 84 Dettaglio piano di rete – Gestore EOLO*

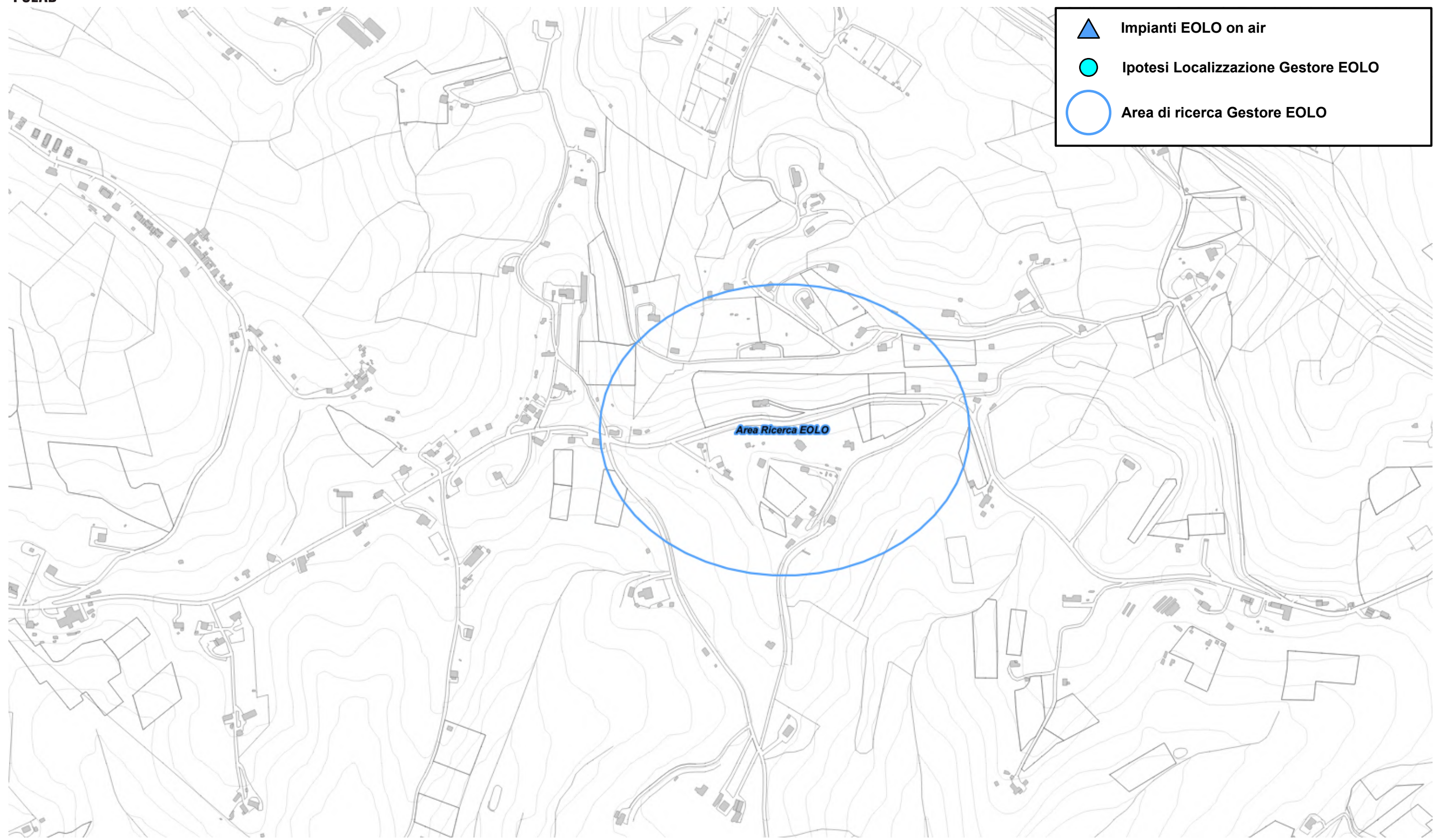

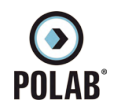

### **RT\_030\_23\_P\_03**

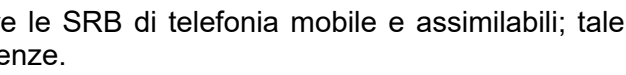

### *5.2.19 Siti esaminati per lo sviluppo dei piani di rete*

Nella tabella sono indicati i siti esaminati per lo sviluppo della rete.

Le localizzazioni, laddove possibile, indicano non un posizionamento puntuale quanto l'intera area di pertinenza, se risultata complessivamente idonea ad ospitare le SRB di telefonia mobile e assimilabili; tale elasticità, in queste aree, può consentire agli uffici del Comune di indicare il posizionamento preciso qualora altre valutazioni richiedessero il rispetto di particolari esigenze.

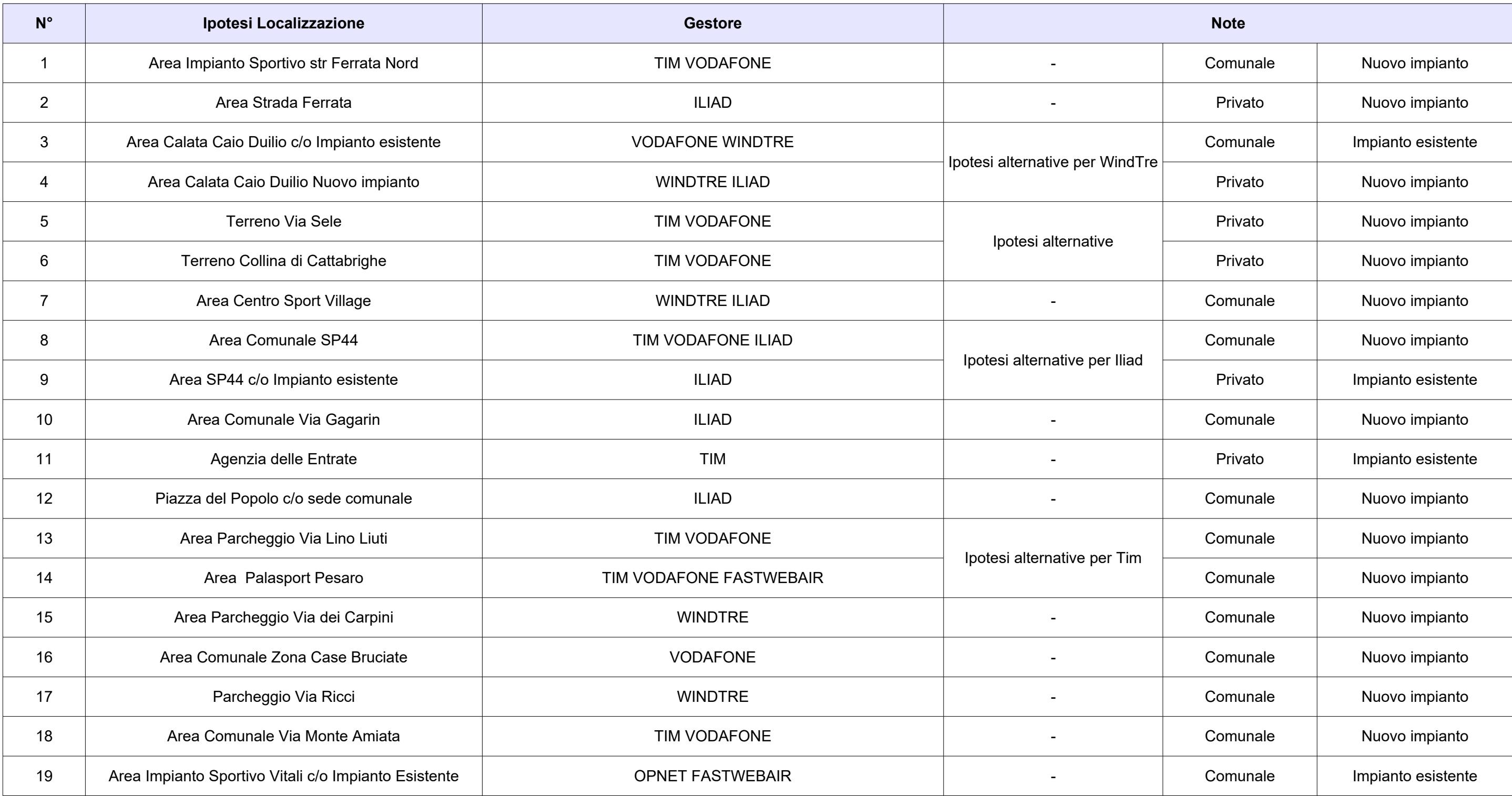

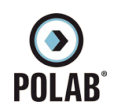

### **RT\_030\_23\_P\_03**

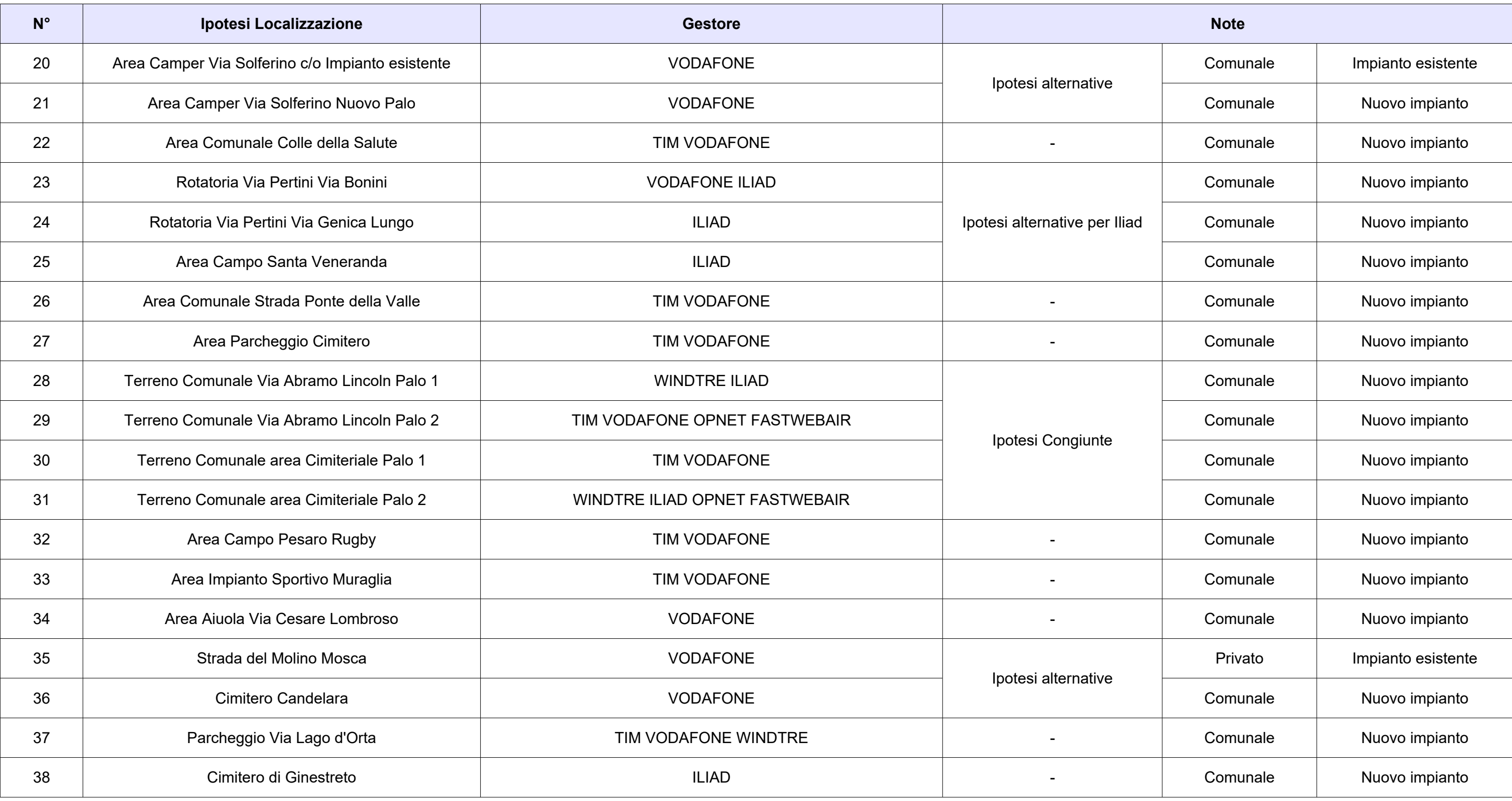

*Tabella 22 Siti esaminati per lo sviluppo dei piani di rete*

**O**<br>POLAB

*5 ATTIVITÀ SVOLTE* 

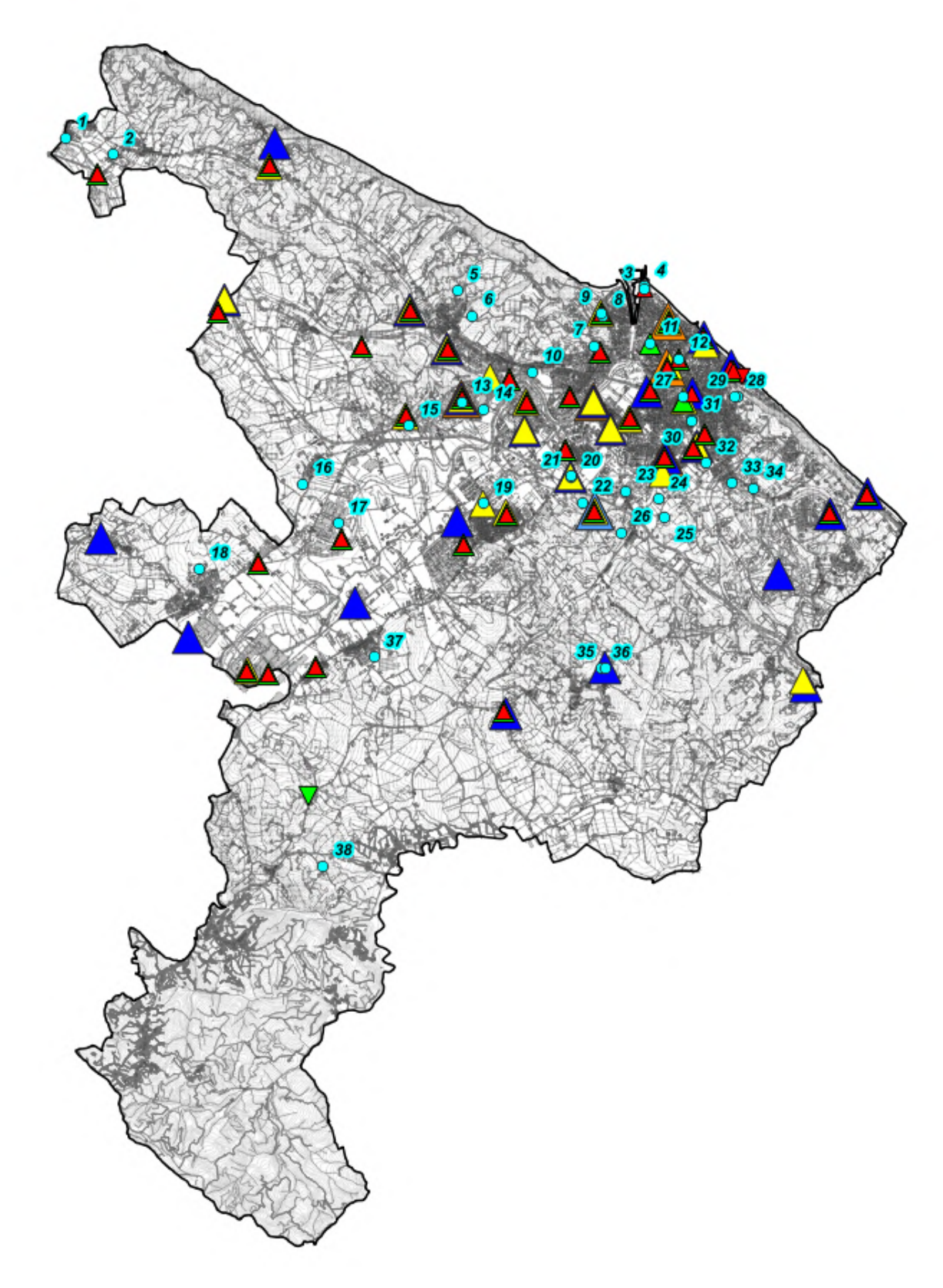

# **RT\_030\_23\_P\_03**

*Fig. 85 Ipotesi di localizzazione*

*POLAB S.R.L Pag. 126 di 148*

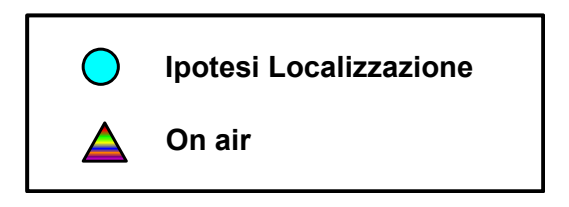

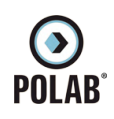

# **RT\_030\_23\_P\_03**

*Fig. 86 Dettaglio Ipotesi di localizzazione*

*POLAB S.R.L Pag. 127 di 148*

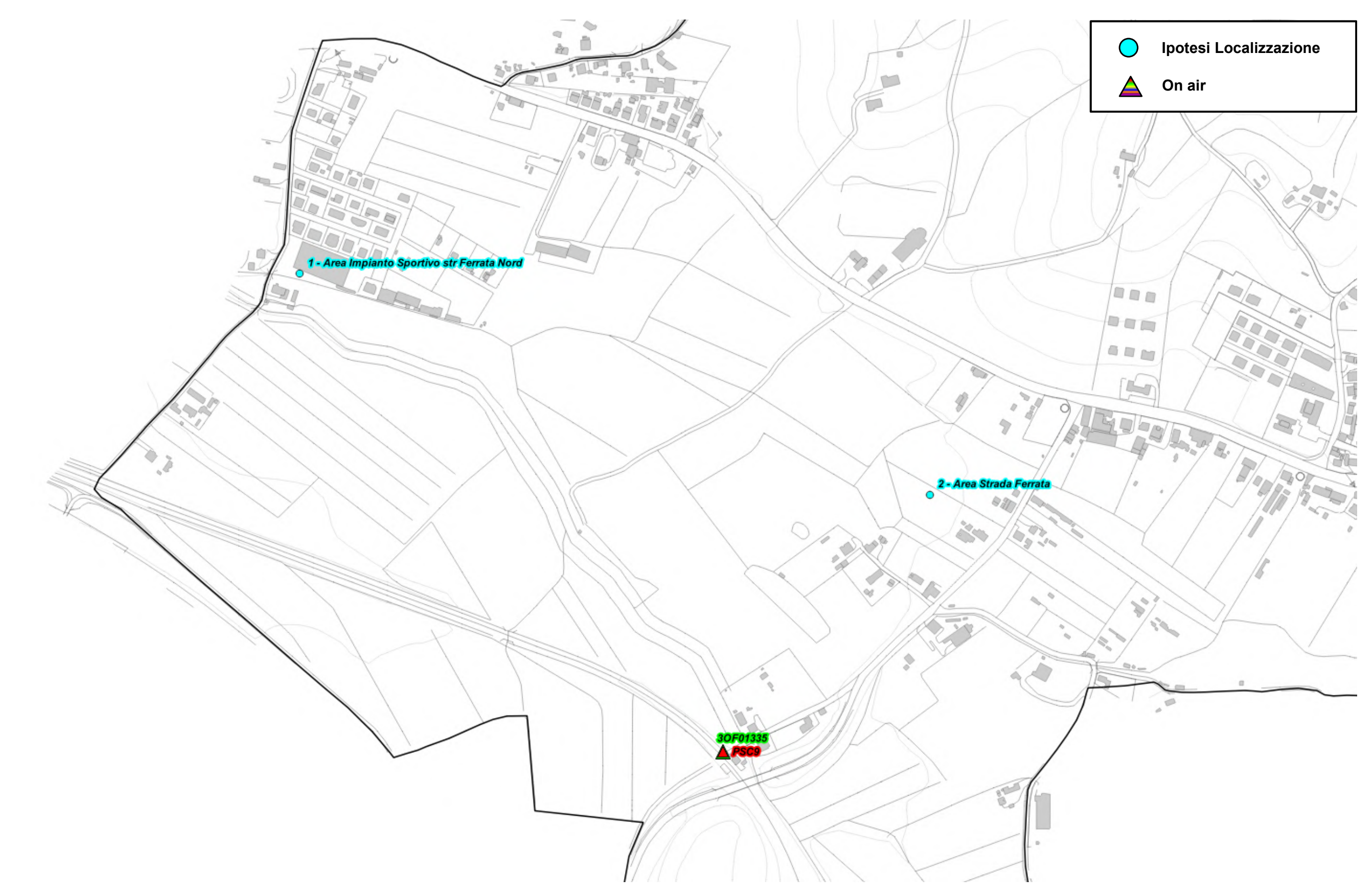

*Fig. 87 Dettaglio Ipotesi di localizzazione*

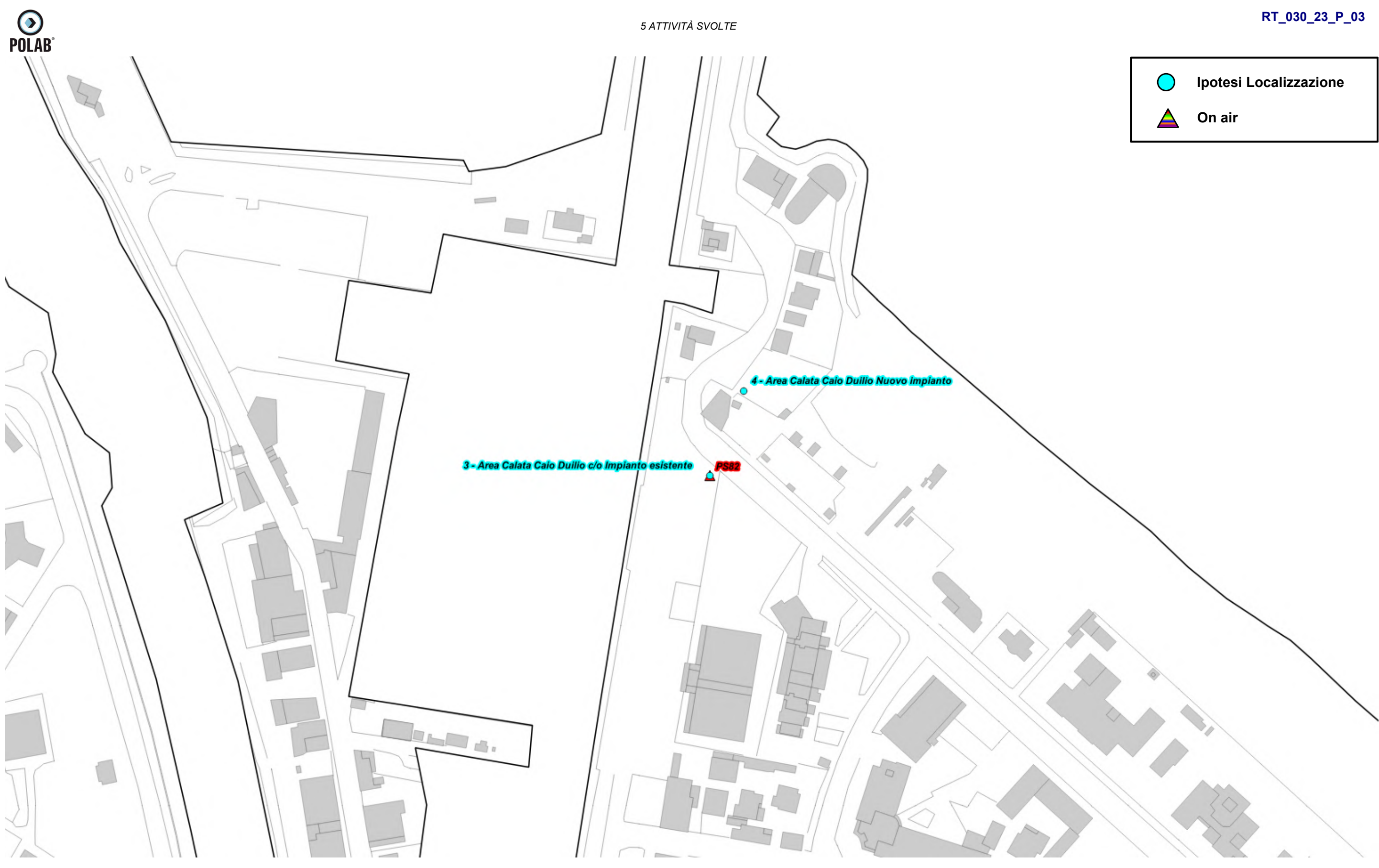

*POLAB S.R.L Pag. 128 di 148*

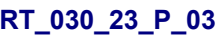

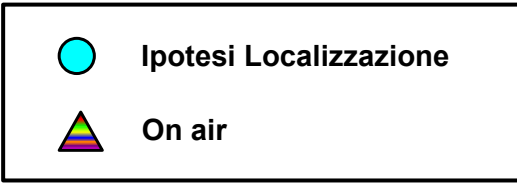

*Fig. 88 Dettaglio Ipotesi di localizzazione*

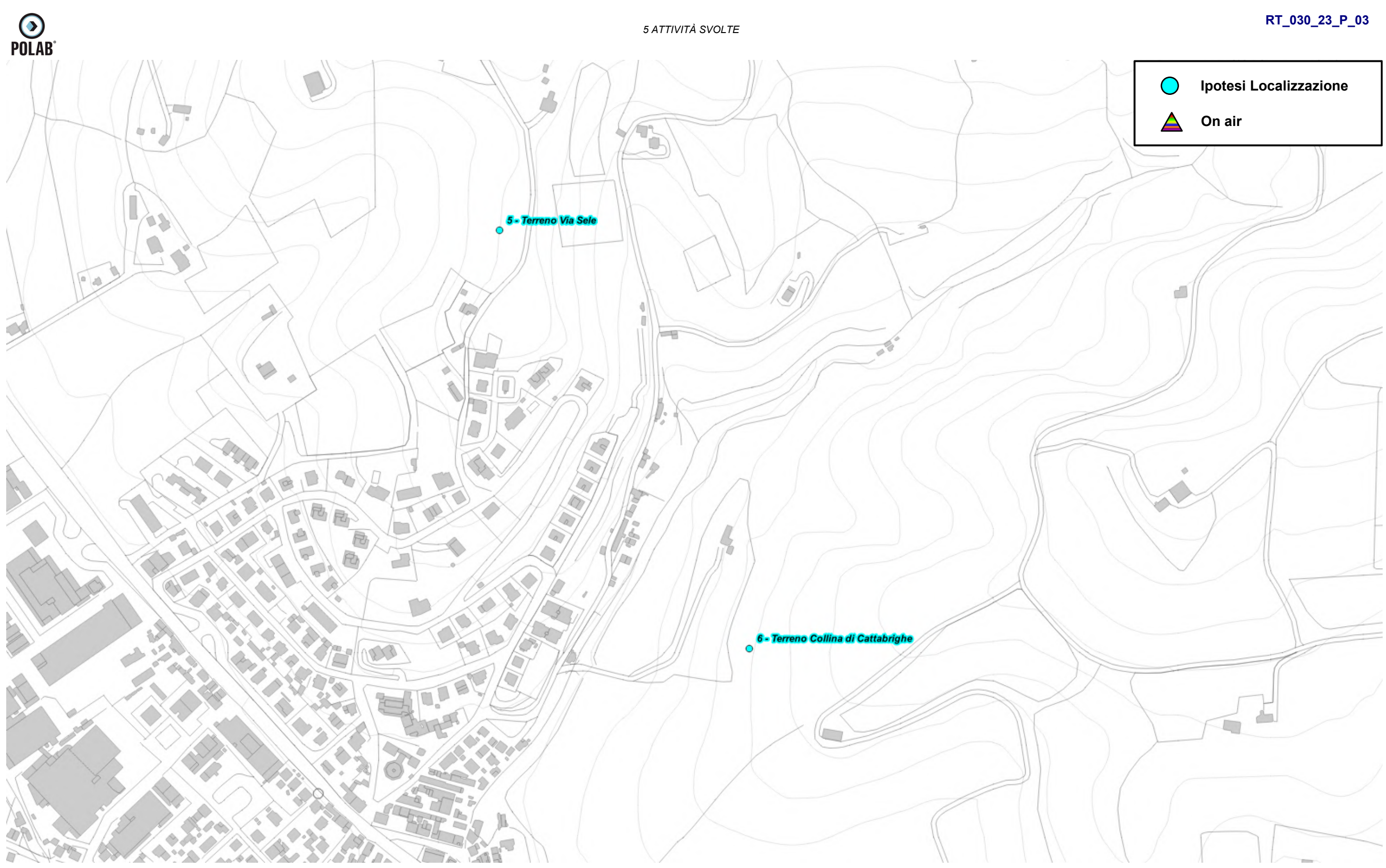

*POLAB S.R.L Pag. 129 di 148*

*Fig. 89 Dettaglio Ipotesi di localizzazione*

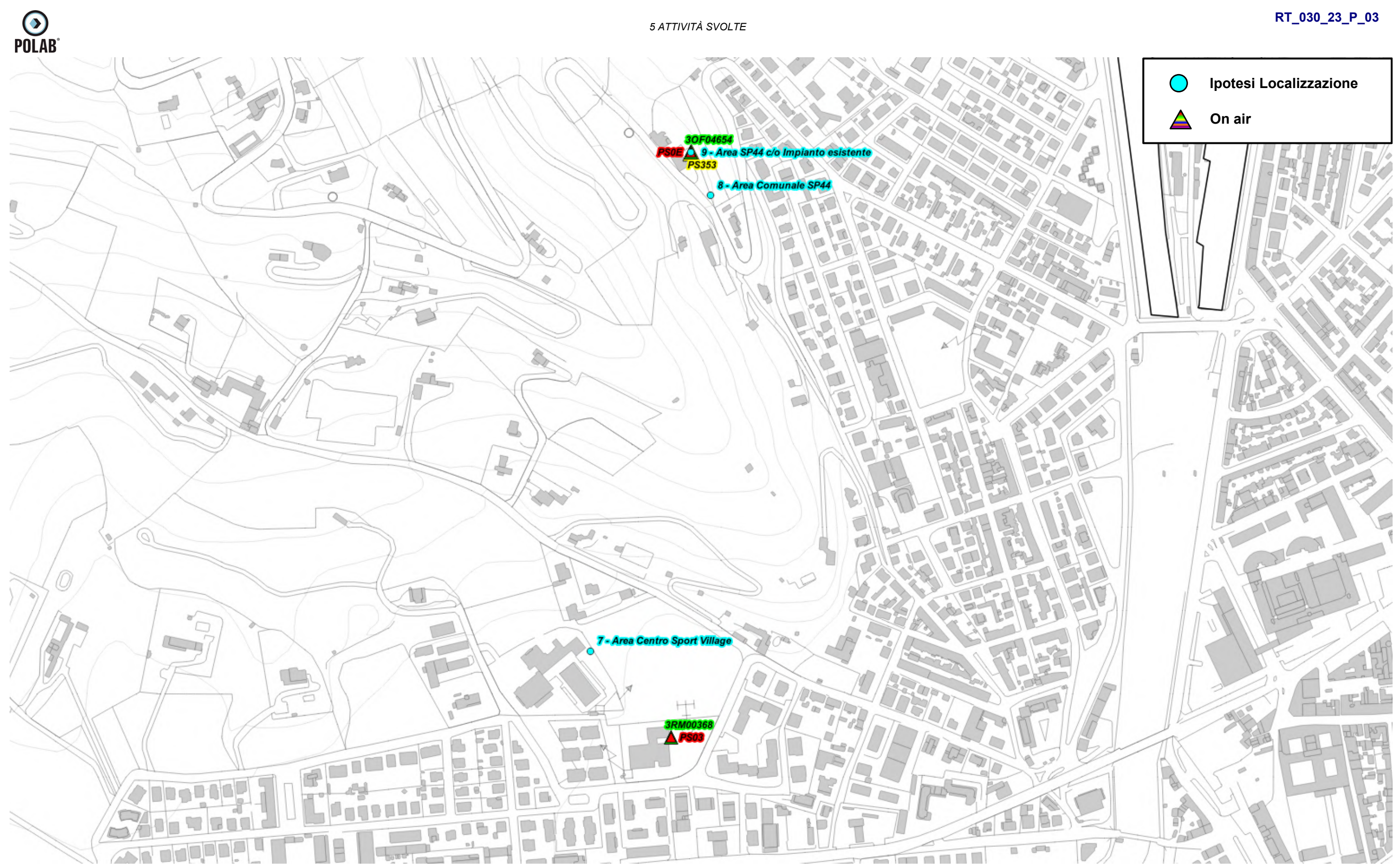

*POLAB S.R.L Pag. 130 di 148*

*Fig. 90 Dettaglio Ipotesi di localizzazione*

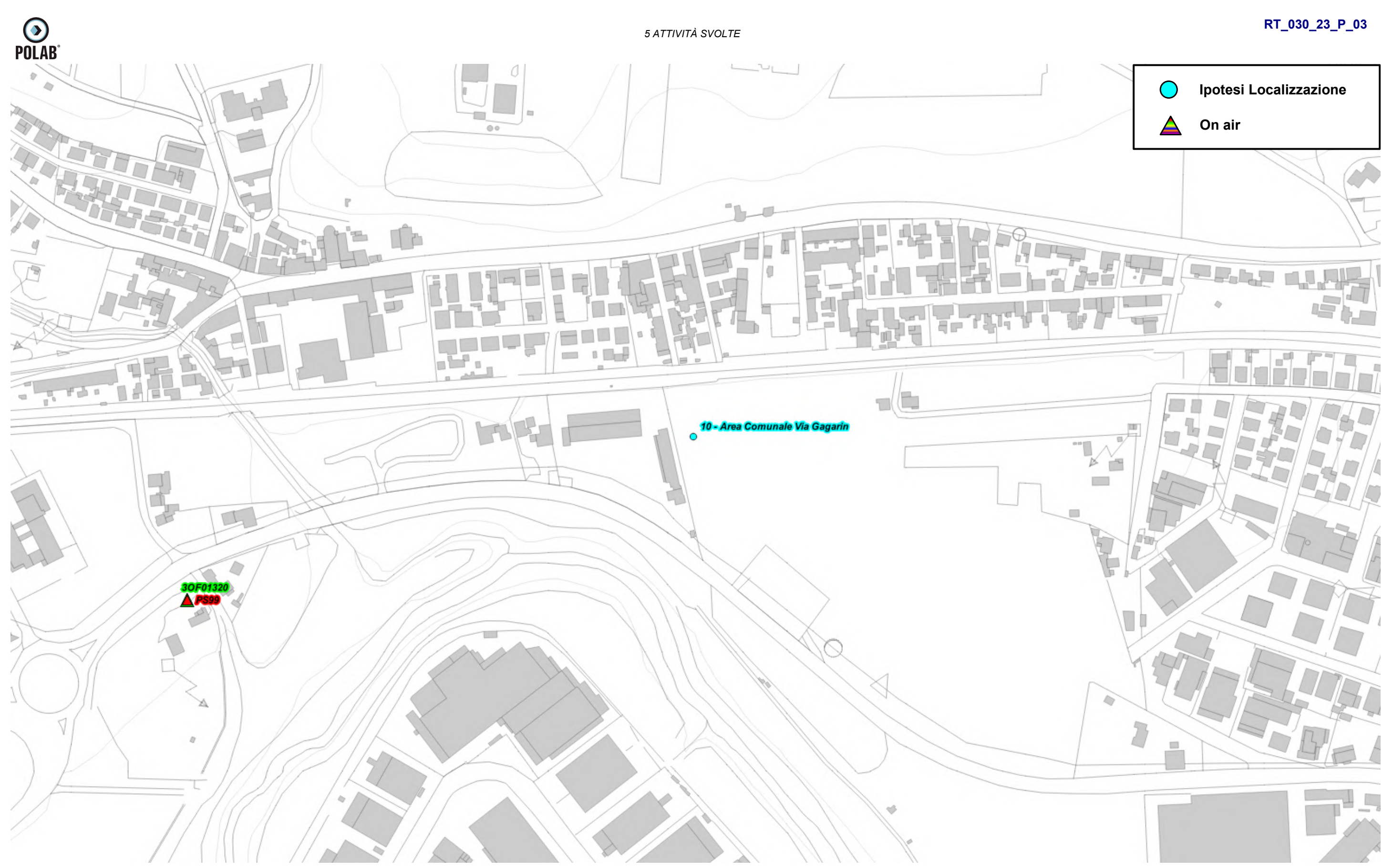

*POLAB S.R.L Pag. 131 di 148*

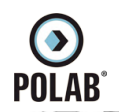

# **RT\_030\_23\_P\_03**

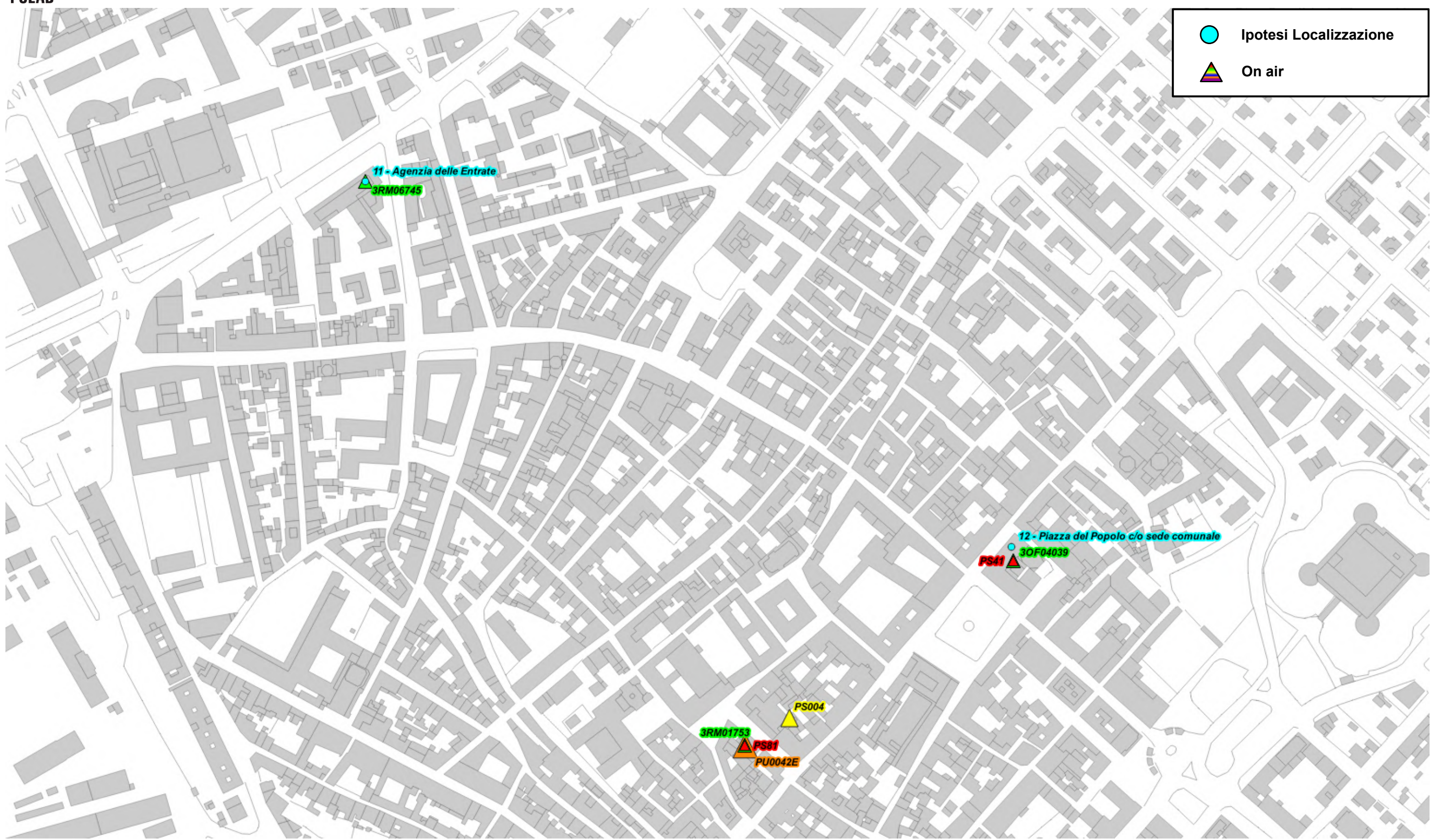

*Fig. 91 Dettaglio Ipotesi di localizzazione*

*Fig. 92 Dettaglio Ipotesi di localizzazione*

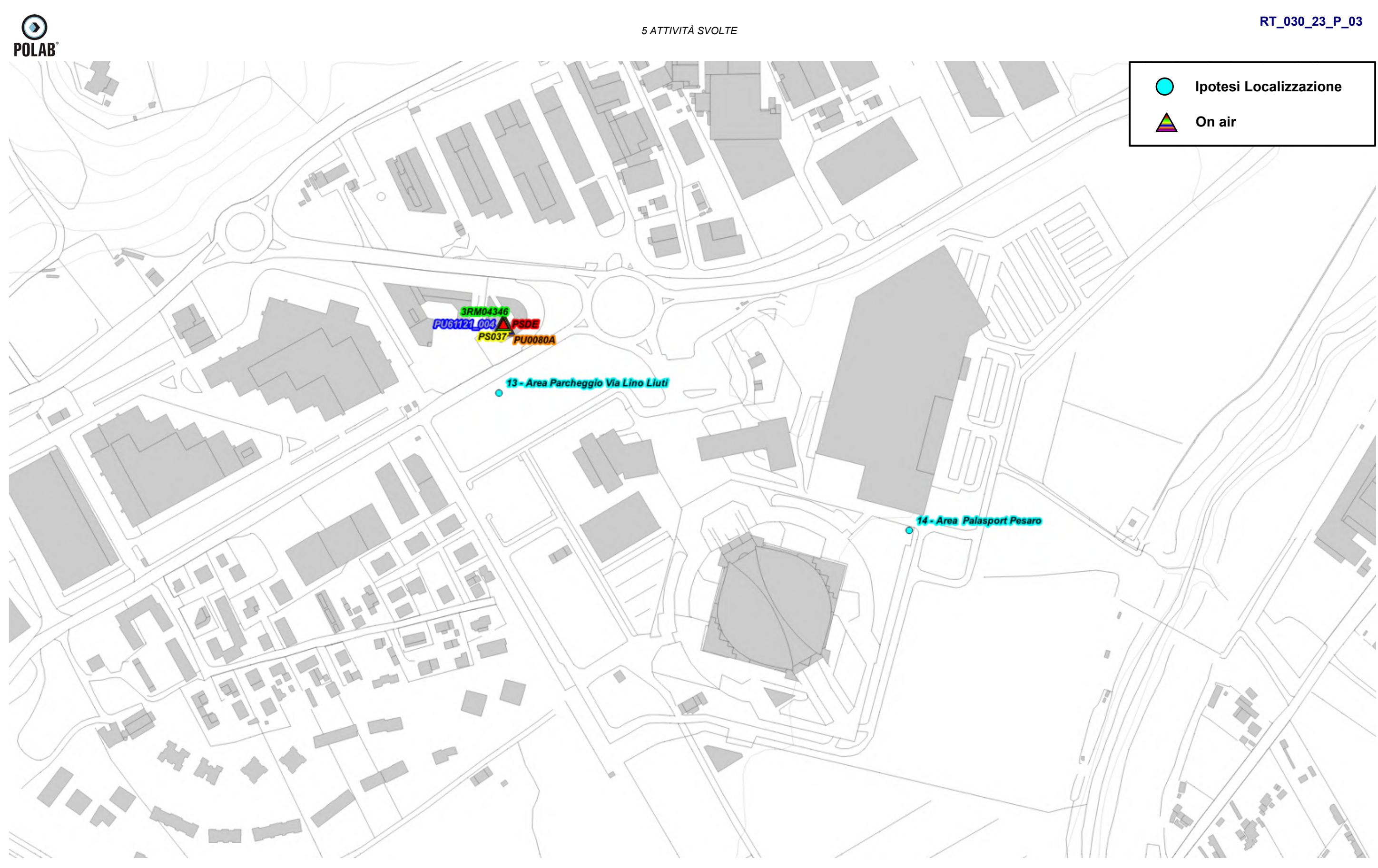

*POLAB S.R.L Pag. 133 di 148*

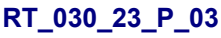

*Fig. 93 Dettaglio Ipotesi di localizzazione*

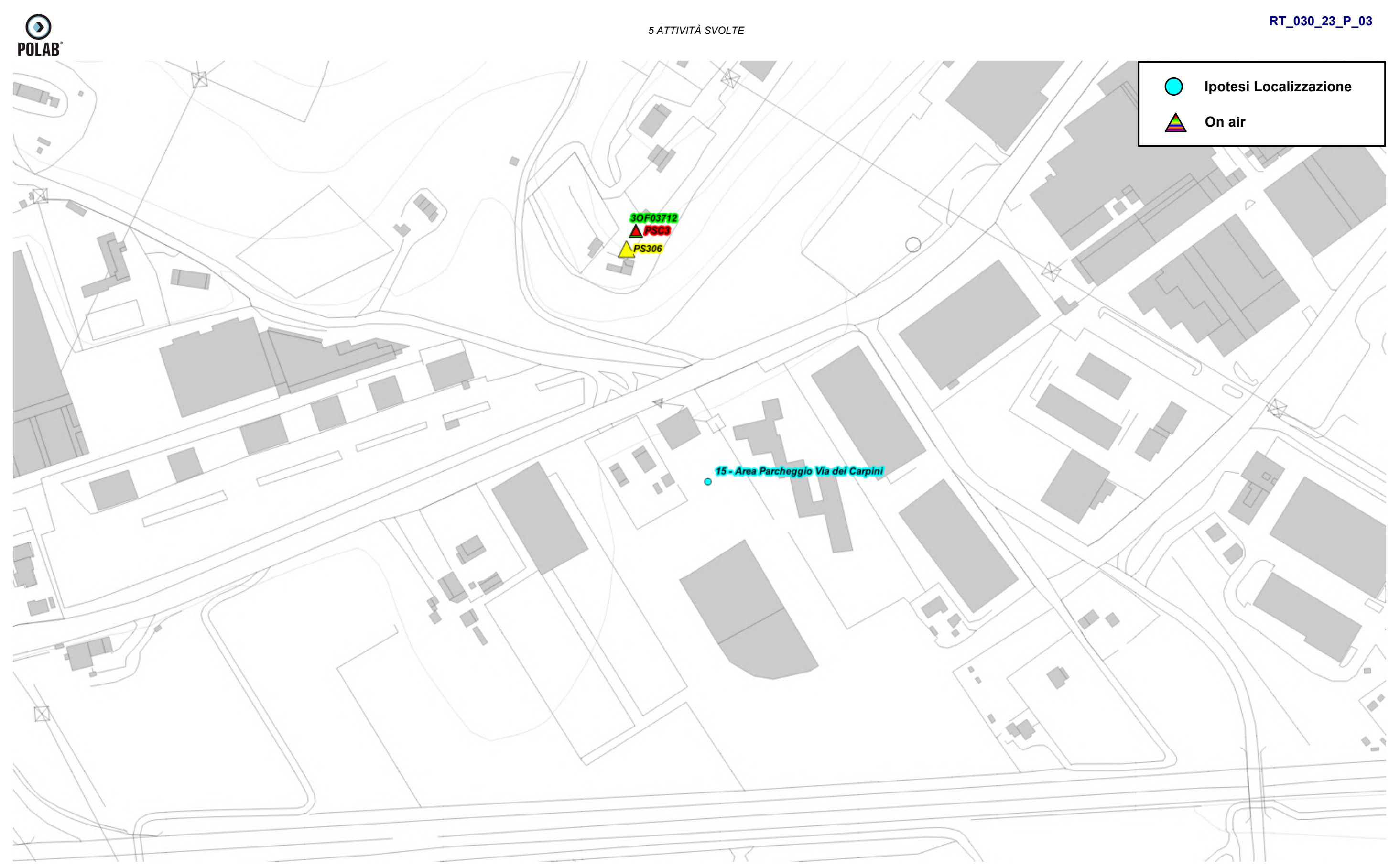

*POLAB S.R.L Pag. 134 di 148*

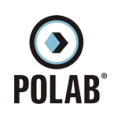

# **RT\_030\_23\_P\_03**

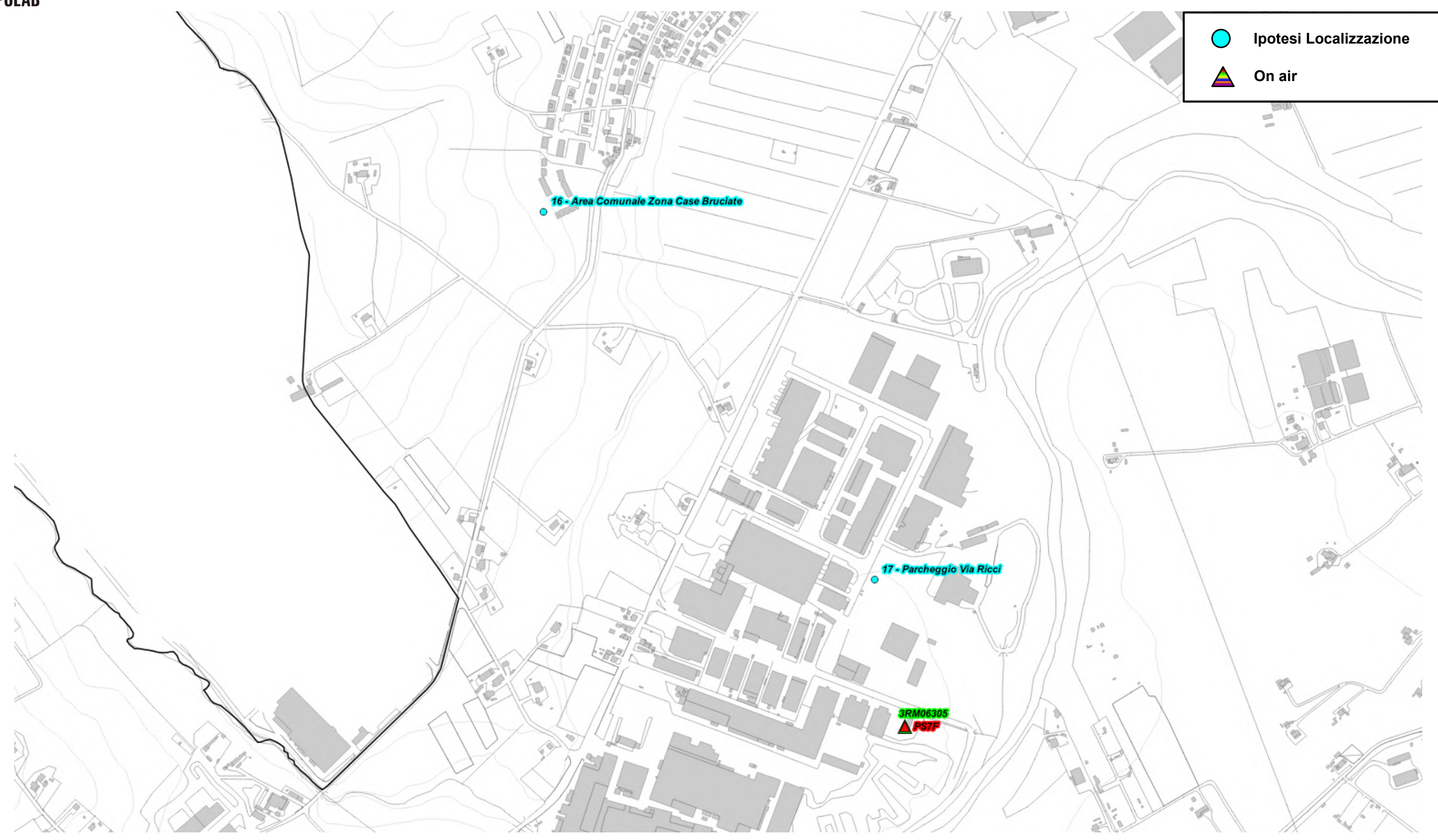

*Fig. 94 Dettaglio Ipotesi di localizzazione*

*Fig. 95 Dettaglio Ipotesi di localizzazione*

![](_page_135_Figure_0.jpeg)

![](_page_136_Figure_0.jpeg)

*Fig. 96 Dettaglio Ipotesi di localizzazione*

![](_page_137_Figure_0.jpeg)

**O**<br>POLAB

*5 ATTIVITÀ SVOLTE* 

# **RT\_030\_23\_P\_03**

*Fig. 98 Dettaglio Ipotesi di localizzazione*

![](_page_138_Figure_2.jpeg)

*Fig. 99 Dettaglio Ipotesi di localizzazione*

![](_page_139_Figure_0.jpeg)

![](_page_140_Figure_0.jpeg)

# **RT\_030\_23\_P\_03**

![](_page_140_Figure_2.jpeg)

*Fig. 100 Dettaglio Ipotesi di localizzazione.*

![](_page_141_Picture_0.jpeg)

# **RT\_030\_23\_P\_03**

*Fig. 101 Dettaglio Ipotesi di localizzazione*

![](_page_141_Picture_2.jpeg)

# **RT\_030\_23\_P\_03**

*Fig. 102 Dettaglio Ipotesi di localizzazione*

![](_page_142_Figure_0.jpeg)

*Fig. 103 Dettaglio Ipotesi di localizzazione*

![](_page_143_Figure_0.jpeg)
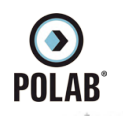

*5 ATTIVITÀ SVOLTE* 

## **RT\_030\_23\_P\_03**

*Fig. 104 Dettaglio Ipotesi di localizzazione*

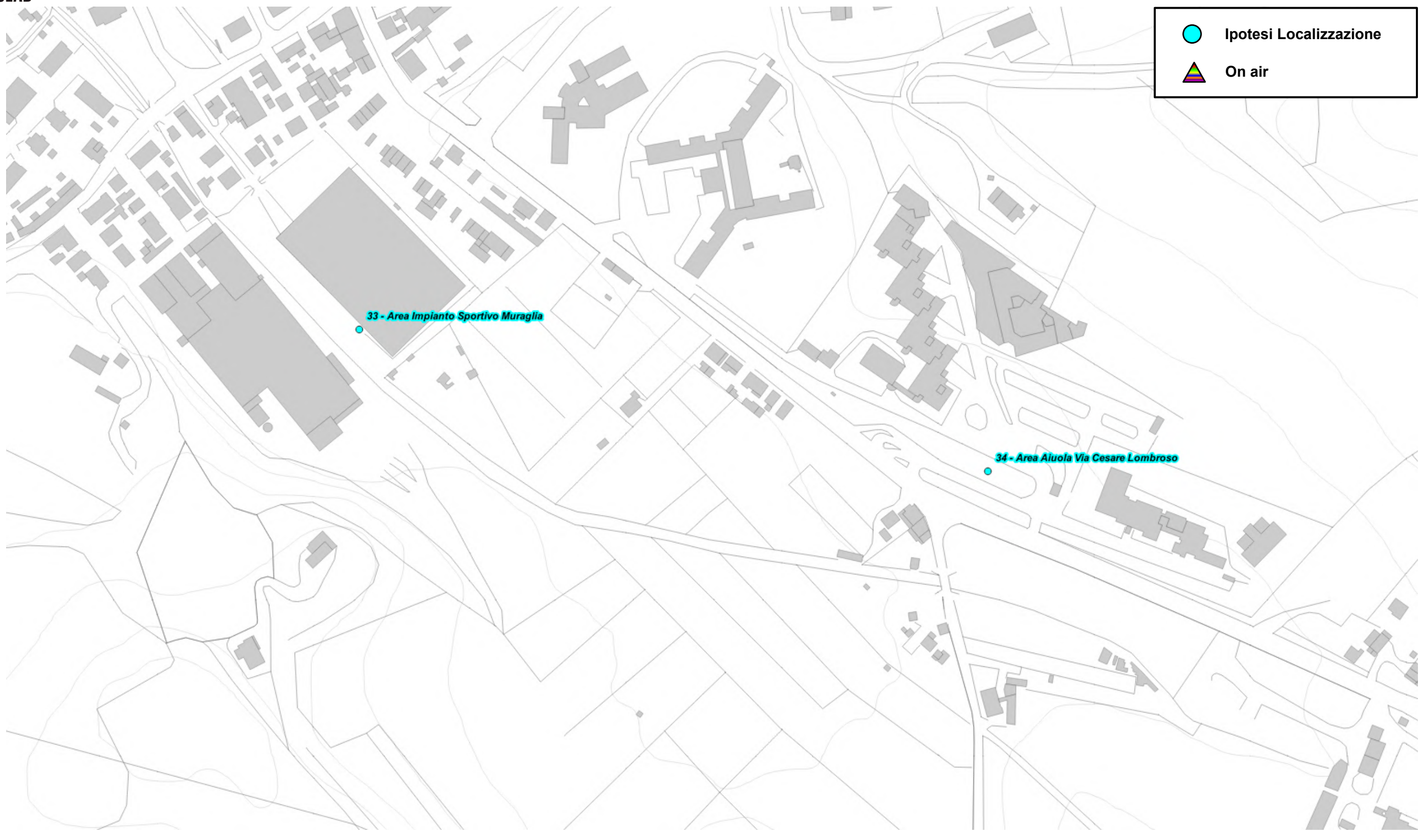

*Fig. 105 Dettaglio Ipotesi di localizzazione*

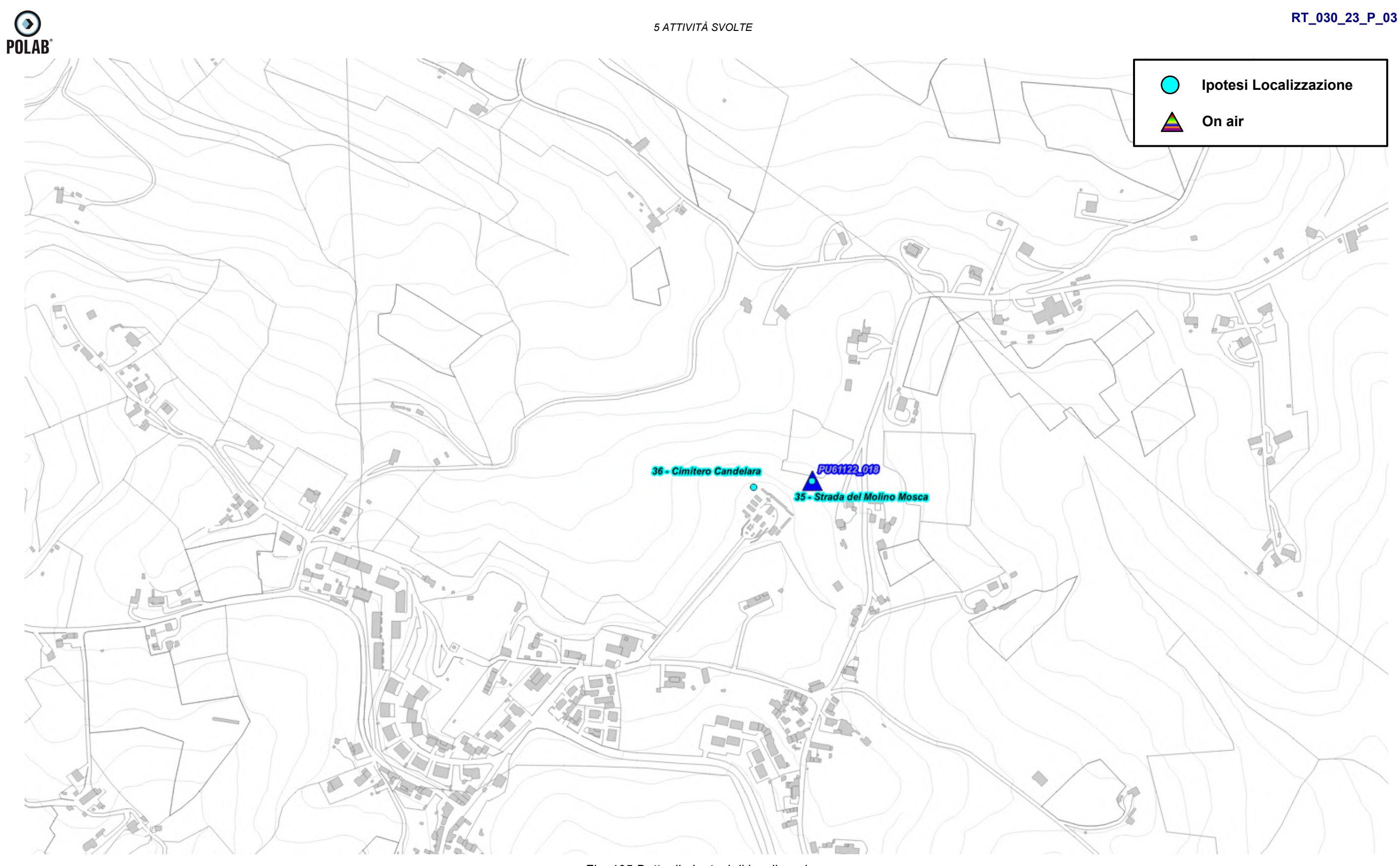

*Fig. 106 Dettaglio Ipotesi di localizzazione*

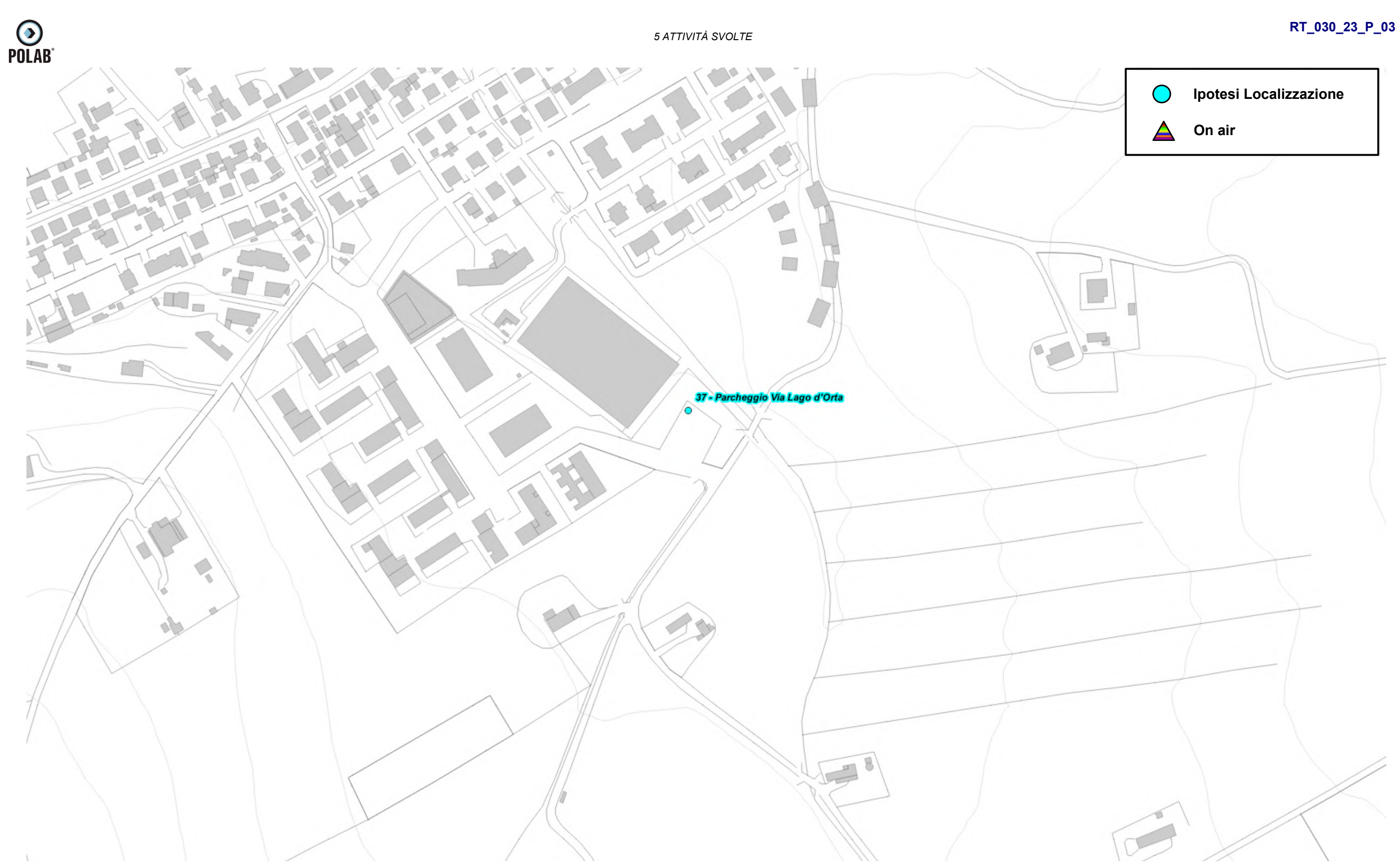

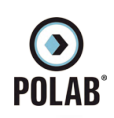

*5 ATTIVITÀ SVOLTE* 

## **RT\_030\_23\_P\_03**

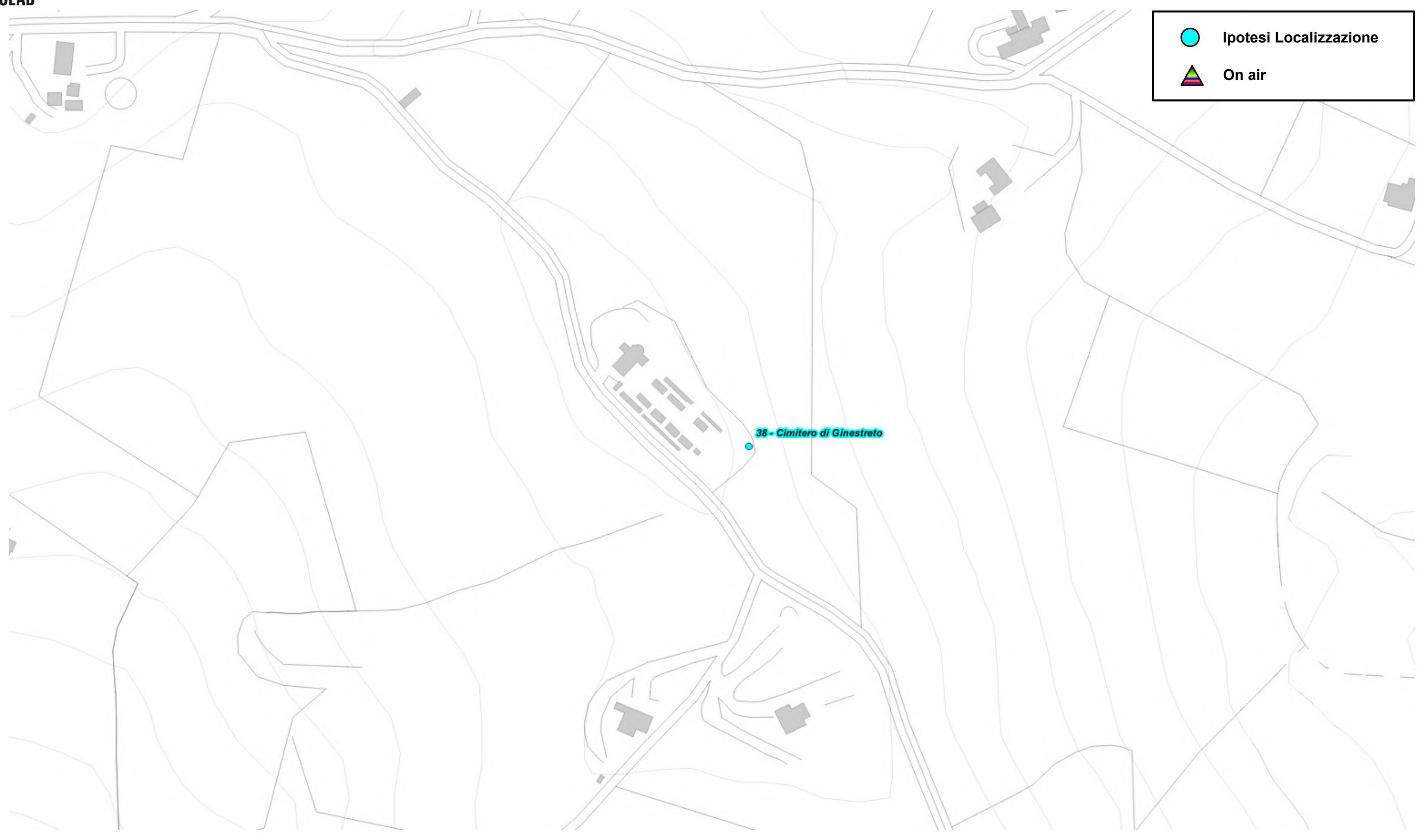

*Fig. 107 Dettaglio Ipotesi di localizzazione*